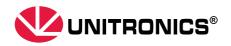

# **Operation Manual**

## UMI-B5 UL Series Inverter

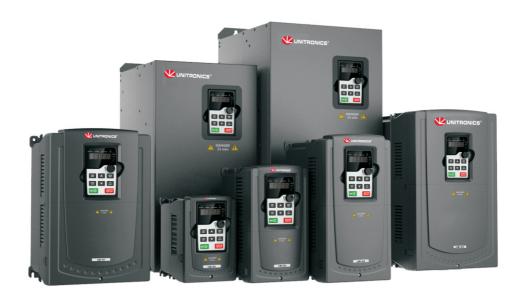

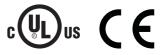

UMI-B5 UL Series Inverter Preface

## **Preface**

Thanks for choosing our products.

UMI-B5 UL series inverters are high performance open loop vector inverters for controlling asynchronous AC induction motors and permanent magnet synchronous motors. Applying the most advanced non-velocity sensor vector control technology which keeps pace with the leading international technology and DSP control system, our products enhances its reliability to meet the adaptability to the environment, customized and industrialized design with more optimized functions, more flexible application and more stable performance.

The control performance of UMI-B5 UL series inverters is as outstanding as that of the leading sophisticated inverters on worldwide market. UMI-B5 UL series inverters integrate the drive of asynchronous motors and synchronous motors, torque control and speed control, meeting the high performance requirement of the customer applications and stepping on the unique incorporated inverters with superexcellent control functions in this circle. Simultaneously, comparing with the other kinds, UMI-B5 UL series inverters can adapt to worse grid, temperature, humidity and dust with a better performance of anti-tripping and improved reliability.

UMI-B5 UL series inverters apply modularized design to meet the specific demand of customers, as well as the demand of the whole industry flexibly and follow the trend of industrial application to the inverters on the premise of meeting general need of the market. Powerful speed control, torque control, simple PLC, flexible input/output terminals, pulse frequency given, traverse control can realize various complicate high-accuracy drives and provide integrative solution for the manufacturers of industrial devices, which contributes a lot to the cost reducing and improves reliability.

UMI-B5 UL series inverters can meet the demand of environmental protection which focuses on low noise and weakening electromagnetic interference in the application sites for the customers.

This manual provides installation and configuration, parameters setting, fault diagnoses and daily maintenance and related precautions to customers. Read this manual carefully before the installation to ensure a proper installation and operation and high performance of UMI-B5 UL series inverters.

If the product is ultimately used for military affairs or manufacture of weapon, it will be listed on the export control formulated by Foreign Trade Law of the People's Republic of China. Rigorous review and necessary export formalities are needed when exported.

Our company reserves the right to update the information of our products.

i

## **Contents**

| Preface                           |     |
|-----------------------------------|-----|
| Contents                          | i   |
| 1 Safety precautions              |     |
| 1.1 What this chapter contains    | 1   |
| 1.2 Safety definition             | 1   |
| 1.3 Warning symbols               | 1   |
| 1.4 Safety guidelines             | 2   |
| 2 Quick start-up                  | 5   |
| 2.1 What this chapter contains    | 5   |
| 2.2 Unpacking inspection          | 5   |
| 2.3 Application confirmation      | 5   |
| 2.4 Environment                   | 5   |
| 2.5 Installation confirmation     | 6   |
| 2.6 Basic commissioning           | 6   |
| 3 Product overview                | 7   |
| 3.1 What this chapter contains    | 7   |
| 3.2 Basic principles              | 7   |
| 3.3 Product specification         | 8   |
| 3.4 Name plate                    | 10  |
| 3.5 Type designation key          | 10  |
| 3.6 Structure diagram             | 11  |
| 4 Installation guide              | 12  |
| 4.1 What this chapter contains    | 12  |
| 4.2 Mechanical installation       | 12  |
| 4.3 Standard wiring               | 18  |
| 4.4 Layout protection             | 25  |
| 5 Keypad operation procedure      | 27  |
| 5.1 What this chapter contains    | 27  |
| 5.2 Keypad                        | 27  |
| 5.3 Keypad displaying             | 29  |
| 5.4 Keypad operation              | 30  |
| 6 Function parameters             | 32  |
| 6.1 What this chapter contains    | 32  |
| 6.2 UMI-B5 UL function parameters | 32  |
| 7 Basic operation instruction     | 106 |
| 7.1 What this chapter contains    | 106 |
| 7.2 First powering on             | 106 |
| 7.3 Vector control                | 110 |
| 7.4 SVPWM control                 | 114 |
| 7.5 Torque control                |     |
| 7.6 Parameters of the motor       | 121 |
| 7.7 Start-up and stop control     | 125 |
| 7.8 Frequency setting             | 129 |

| 7.9 Analog input                                          | 134 |
|-----------------------------------------------------------|-----|
| 7.10 Analog output                                        | 136 |
| 7.11 Digital input                                        | 139 |
| 7.12 Digital output                                       | 146 |
| 7.13 Simple PLC                                           | 150 |
| 7.14 Multi-step speed running                             | 152 |
| 7.15 PID control                                          | 154 |
| 7.16 Traverse running                                     | 158 |
| 7.17 Pulse counter                                        | 159 |
| 7.18 Fixed-length control                                 | 160 |
| 7.19 Fault procedure                                      | 161 |
| 8 Fault tracking                                          | 164 |
| 8.1 What this chapter contains                            | 164 |
| 8.2 Alarm and fault indications                           | 164 |
| 8.3 How to reset                                          | 164 |
| 8.4 Fault history                                         | 164 |
| 8.5 Fault instruction and solution                        | 164 |
| 8.6 Common fault analysis                                 | 169 |
| 9 Maintenance and hardware diagnosis                      | 174 |
| 9.1 What this chapter contains.                           | 174 |
| 9.2 Maintenance intervals                                 | 174 |
| 9.3 Cooling fan                                           | 176 |
| 9.4 Capacitors                                            | 177 |
| 9.5 Power cable                                           | 178 |
| 10 Communication protocol                                 | 179 |
| 10.1 What this chapter contains                           |     |
| 10.2 Brief instruction to Modbus protocol                 | 179 |
| 10.3 Application of the inverter                          | 179 |
| 10.4 RTU command code and communication data illustration | 184 |
| 10.5 Common communication fault                           | 198 |
| Appendix A Technical data                                 | 199 |
| A.1 What this chapter contains                            | 199 |
| A.2 Ratings                                               | 199 |
| A.3 Grid specifications                                   |     |
| A.4 Motor connection data                                 | 201 |
| A.5 Applicable standards                                  | 202 |
| A.6 EMC regulations                                       | 202 |
| Appendix B Dimension drawings                             | 204 |
| B.1 What this chapter contains                            | 204 |
| B.2 Keypad structure                                      | 204 |
| B.3 Inverter structure                                    | 205 |
| B.4 Dimensions for inverters                              | 205 |
| Appendix C Further information                            | 207 |
| C 1 Product and convice inquiries                         | 207 |

## 1 Safety precautions

#### 1.1 What this chapter contains

Read this manual carefully and follow all safety precautions before moving, installing, operating and servicing the inverter. If ignored, physical injury or death may occur, or damage may occur to the devices.

If any physical injury or death or damage to the devices occurs due to neglect of the safety precautions in the manual, our company will not be responsible for any damages and we are not legally bound in any manner.

## 1.2 Safety definition

Danger: Serious physical injury or even death may occur if related

requirements are not followed

Warning: Physical injury or damage to the devices may occur if related

requirements are not followed

Note: Physical hurt may occur if related requirements are not followed

Qualified People working on the device should take part in professional

electricians: electrical and safety training, receive the certification and be

familiar with all steps and requirements of installing, commissioning, operating and maintaining the device to avoid any

emergency.

#### 1.3 Warning symbols

Warnings caution you about conditions which can result in serious injury or death and/or damage to the equipment, and advice on how to avoid the danger. Following warning symbols are used in this manual:

| Symbols   | Name          | Instruction                                     | Abbreviation |
|-----------|---------------|-------------------------------------------------|--------------|
| 4         | Electrical    | Serious physical injury or even death may       | 4            |
| Danger    | Danger        | occur if related requirements are not followed. |              |
| $\wedge$  | General       | Physical injury or damage to the devices may    | $\wedge$     |
| Warning   | danger        | occur if related requirements are not followed. |              |
| <b>.</b>  | Electrostatic | Damage to the PCBA board may occur if           | <b>.</b>     |
| Do not    | discharge     | related requirements are not followed.          |              |
|           | Hot sides     | Sides of the device may become hot. Do not      |              |
| Hot sides |               | touch.                                          | <u> </u>     |
| Note      | Note          | Physical hurt may occur if related              | Note         |
| note      | note          | requirements are not followed.                  | note         |

#### 1.4 Safety guidelines

- ♦ Only qualified electricians are allowed to operate on the inverter.
- Do not carry out any wiring, inspection or components replacement when the power supply is applied. Ensure all input power supplies are disconnected before wiring and checking and always wait for at least the time designated on the inverter or until the DC bus voltage is less than 36V. The table below describes the waiting time:

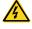

| Inverter module |             | Minimum waiting time |
|-----------------|-------------|----------------------|
| 2201/           | 1-75HP      | E minutes            |
| 220V            | (0.75–55kW) | 5 minutes            |
| 460V            | 2-150HP     | F minutes            |
|                 | (1.5–110kW) | 5 minutes            |

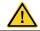

Do not refit the inverter unless authorized; otherwise fire, electric shock or other injury may occur.

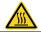

♦ The base of the radiator may become hot during running. Do not touch to avoid burt

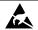

The electrical parts and components inside the inverter are electrostatic. Take measurements to avoid electrostatic discharge during related operation.

#### 1.4.1 Delivery and installation

- Install the inverter on fire-retardant material and keep the inverter away from combustible materials.
- Connect the braking optional parts (braking resistors, braking units or feedback units) according to the wiring diagram.

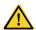

- Do not operate on the inverter if there is any damage or components loss to the inverter.
- Do not touch the inverter with wet items or body, otherwise electric shock may occur.
- ♦ Solid State motor overload protection reacts when reaches 150% of FLA.
- ♦ Drives have no provision for motor over temperature protection.

- Select appropriate moving and installing tools to ensure a safe and normal running of the inverter and avoid physical injury or death. For physical safety, the erector should take some mechanical protective measurements, such as wearing exposure shoes and working uniforms.
- ♦ Ensure to avoid physical shock or vibration during delivery and installation.
- ♦ Do not carry the inverter by its cover. The cover may fall off.
- ♦ Install away from children and other public places.
- The inverter cannot meet the requirements of low voltage protection in IEC61800-5-1 if the altitude of installation site is above 6562 ft (2000 m).

- Use the inverter on appropriate condition (See chapter *Installation Environment*).
- ♦ Don't allow screws, cables and other conductive items to fall inside the inverter.
- $\Leftrightarrow$  The leakage current of the inverter may be above 3.5mA during operation. Proper and reliable grounding is essential before connecting to power supply. Ground with proper techniques and ensure the grounding resistance is less than  $10\Omega$ . The conductivity of PE grounding conductor is the same as that of the phase conductor (with the same cross sectional area).
- R, S and T are the input terminals of the power supply, while U, V and W are the motor terminals. Connect the input power cables and motor cables with proper techniques; otherwise the damage to the inverter may occur.

#### 1.4.2 Commissioning and running

- Disconnect all power supplies applied to the inverter before the terminal wiring and wait for at least the designated time after disconnecting the power supply.
- High voltage is present inside the inverter during running. Do not carry out any operation except for the keypad setting.
- The inverter may start up by itself when P01.21=1. Do not get close to the inverter and motor.
- ♦ The inverter cannot be used as "Emergency-stop device".
- The inverter cannot be used to break the motor suddenly. A mechanical braking device should be provided.
- Besides the above items, check to ensure the following ones before the installation and maintenance during the running of the permanent synchronous motor:

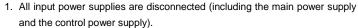

- 2. The permanent magnet synchronous motor has stopped running and measured to ensure the output voltage of the inverter is less than 36V.
- The waiting time of the permanent magnet synchronous motor after stopping is no less than the time designated and measure to ensure the voltage between + and – is less than 36V.
- 4. Ensure the permanent magnet synchronous motor does not rotate again because of the external load. It is recommended to install effectively external braking devices or disconnect the electric wiring between the motor and the inverter directly.

- ♦ Do not switch on or off the input power supply of the inverter frequently.
- For inverters that have been stored for a long time, check and fix the capacitance and try to run it again before utilization (see *Maintenance and Hardware Fault Diagnose*).
- ♦ Cover the front board before running, otherwise electric shock may occur.

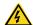

#### 1.4.3 Maintenance and replacement of components

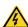

- Only qualified electricians are allowed to perform the maintenance, inspection, and components replacement of the inverter.
- Disconnect all power supplies to the inverter before the terminal wiring. Wait for at least the time designated on the inverter after disconnection.
- Take measures to avoid screws, cables and other conductive matters to fall into the inverter during maintenance and component replacement.

#### Note:

- Select proper torque to tighten screws.
- Keep the inverter, parts and components away from combustible materials during maintenance and component replacement.
- Do not carry out any isolation and pressure test on the inverter and do not measure the control circuit of the inverter by megameter.
- Carry out a sound anti-electrostatic protection to the inverter and its internal components during maintenance and component replacement.

#### 1.4.4 What to do after scrapping

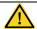

There are heavy metals in the inverter. Deal with it as industrial effluent.

UMI-B5 UL Series Inverter Quick start-up

## 2 Quick start-up

#### 2.1 What this chapter contains

This chapter mainly describes the basic guidelines during the installation and commissioning procedures on the inverter, which you may follow to install and commissioning the inverter quickly.

#### 2.2 Unpacking inspection

Check as follows after receiving products:

- 1. Check whether the packing box is damaged or dampened. If yes, contact local dealers or UNITRONICS offices.
- 2. Check the model identifier on the exterior surface of the packing box is consistent with the purchased model. If no, contact local dealers or UNITRONICS offices.
- 3. Check whether the interior surface of packing box is abnormal, for example, in wet condition, or whether the enclosure of the inverter is damaged or cracked. If yes, contact local dealers or UNITRONICS offices.
- 4. Check whether the name plate of the inverter is consistent with the model identifier on the exterior surface of the packing box. If no, contact local dealers or UNITRONICS offices.
- 5. Check whether the accessories (including user's manual and control keypad) inside the packing box are complete. If no, contact local dealers or UNITRONICS offices.

## 2.3 Application confirmation

Check the machine before beginning to use the inverter:

- 1. Check the load type to verify that there is no overload of the inverter during work and check that whether the drive needs to modify the power degree.
- 2. Check that the actual current of the motor is less than the rated current of the inverter.
- 3. Check that the control accuracy of the load is the same of the inverter.
- 4. Check that the incoming supply voltage is correspondent to the rated voltage of the inverter.
- 5. Check that the communication needs option card or not.

#### 2.4 Environment

Check as follows before the actual installation and usage:

1. Check that the ambient temperature of the inverter is below  $104^{\circ}F$  ( $40^{\circ}C$ ). If exceeds, derate according to the detailed information of Appendix B. Additionally, the inverter cannot be used if the ambient temperature is above  $122^{\circ}F$  ( $50^{\circ}C$ ).

**Note:** For the cabinet inverter, the ambient temperature means the air temperature inside the cabinet.

Check that the ambient temperature of the inverter in actual usage is above 14°F (-10°C). If no, add heating facilities.

**Note:** For the cabinet inverter, the ambient temperature means the air temperature inside the cabinet.

3. Check that the altitude of the actual usage site is below 3281ft (1000m). If exceeds, derate 1% for every additional 328ft (100m).

- 4. Check that the humidity of the actual usage site is below 90% and condensation is not allowed. If no, add additional protection inverters.
- 5. Check that the actual usage site is away from direct sunlight and foreign objects cannot enter the inverter. If no, add additional protective measures.
- 6. Check that there is no conductive dust or flammable gas in the actual usage site. If no, add additional protection to inverters.

#### 2.5 Installation confirmation

Check as follows after the installation:

- 1. Check that the load range of the input and output cables meet the need of actual load.
- 2. Check that the accessories of the inverter are correctly and properly installed. The installation cables should meet the needs of every component (including reactors, input filters, output reactors, output filters, DC reactors, braking units and braking resistors).
- 3. Check that the inverter is installed on non-flammable materials and the calorific accessories (reactors and brake resistors) are away from flammable materials.
- Check that all control cables and power cables are run separately and the routing complies with EMC requirement.
- 5. Check that all grounding systems are properly grounded according to the requirements of the inverter.
- 6. Check that the free space during installation is sufficient according to the instructions in user's manual.
- 7. Check that the installation conforms to the instructions in user's manual. The drive must be installed in an upright position.
- 8. Check that the external connection terminals are tightly fastened and the torque is appropriate.
- 9. Check that there are no screws, cables and other conductive items left in the inverter. If no, get them out.

## 2.6 Basic commissioning

Complete the basic commissioning as follows before actual utilization:

- 1. Select the motor type, set correct motor parameters and select control mode of the inverter according to the actual motor parameters.
- 2. Autotune. If possible, de-coupled from the motor load to start dynamic autotune. Or if no, static autotune is available.
- 3. Adjust the ACC/DEC time according to the actual running of the load.
- 4. Commissioning the device via jogging and check that the rotation direction is as required. If no, change the rotation direction by changing the wiring of motor.
- 5. Set all control parameters and then operate.

#### 3 Product overview

#### 3.1 What this chapter contains

The chapter briefly describes the operation principle, product characteristics, layout, name plate and type designation information.

#### 3.2 Basic principles

UMI-B5 UL series inverters are wall or flange mountable devices for controlling asynchronous AC induction motors and permanent magnet synchronous motors.

The diagram below shows the simplified main circuit diagram of the inverter. The rectifier converts three-phase AC voltage to DC voltage. The capacitor bank of the intermediate circuit stabilizes the DC voltage. The converter transforms the DC voltage back to AC voltage for the AC motor. The brake pipe connects the external braking resistor to the intermediate DC circuit to consume the feedback energy when the voltage in the circuit exceeds its maximum limit.

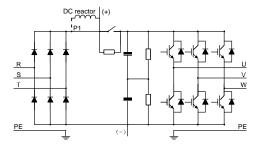

Figure 3-1 Main circuit of inverters of 220V, 25–75HP (18.5–55kW) and 460V, ≥50HP (37kW)

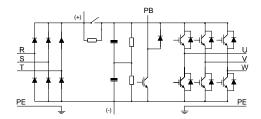

Figure 3-2 Main circuit of inverters of 220V, ≤20HP (15kW) and 460V, ≤40HP (30kW)

- 1. The inverters of 220V 25–75HP (18.5–55kW) and 460V ≥ 50HP (37kW) supports external DC reactors and external braking units, but it is necessary to remove the copper tag between P1 and (+) before connecting. DC reactors and external braking units are optional.
- 2. The inverters of 220V  $\leq$  20HP (15kW), 460V  $\leq$  40HP (30kW) supports external braking resistors which are optional.

## 3.3 Product specification

|           | Function                 | Specification                                                                                                    |
|-----------|--------------------------|----------------------------------------------------------------------------------------------------|
|           |                          | AC 1PH 200V–240V, rated voltage: 220V                                                                                                    |
|           | Input voltage (V)        | AC 3PH 200V–240V, rated voltage: 220V                                                                                                    |
|           |                          | AC 3PH 380V–480V, rated voltage: 460V                                                                                                    |
| Power     | Allowable Voltage        | 450/ -400/                                                                                                    |
| input     | Fluctuation              | -15%+10%                                                                                                    |
|           | Input current (A)        | Refer to the rated value                                                                                                    |
|           | Innut fragues and (III-) | 50Hz or 60Hz                                                                                                    |
|           | Input frequency (Hz)     | Allowed range: 47–63Hz                                                                                                    |
|           | Output voltage (V)       | 0-input voltage                                                                                                    |
| Power     | Output current (A)       | Refer to the rated value                                                                                                    |
| output    | Output power HP (kW)     | Refer to the rated value                                                                                                    |
|           | Output frequency (Hz)    | 0–400Hz                                                                                                    |
|           | Control mode             | SVPWM, sensorless vector control                                                                                                    |
|           | Motor type               | Asynchronous motor and permanent magnet synchronous motor                                                                                                    |
|           | Adjustable-speed ratio   | Asynchronous motor 1:200 (SVC) synchronous motor 1:20 (SVC)                                                                                                    |
| Technical | Speed control accuracy   | ±0.2% (sensorless vector control)                                                                                                    |
| control   | Speed fluctuation        | ± 0.3% (sensorless vector control)                                                                                                    |
| feature   | Torque response          | <20ms (sensorless vector control)                                                                                                    |
|           | Torque control accuracy  | 10% (sensorless vector control)                                                                                                    |
|           | 0, ,;                    | Asynchronous motor: 0.25Hz/150% (SVC)                                                                                                    |
|           | Starting torque          | Synchronous motor: 2.5 Hz/150% (SVC)                                                                                                    |
|           |                          | 150% of rated current: 1 minute                                                                                                    |
|           | Overload capability      | 180% of rated current: 10 seconds                                                                                                    |
|           |                          | 200% of rated current: 1 second                                                                                                    |
| Running   | Frequency setting method | Digital setting, analog setting, pulse frequency setting, multi-step speed running setting, simple PLC setting, PID setting, MODBUS communication setting, PROFIBUS communication setting.  Switch between the combination and single setting channel. |
| control   | Auto-adjustment of the   | Keep constant voltage automatically when the grid voltage                                                                                                    |
| feature   | voltage                  | transients                                                                                                    |
|           | Fault protection         | Provide more than 30 fault protection functions: overcurrent, overvoltage, undervoltage, overheating, phase loss and overload, etc.                                                                                                    |

| Function             |                                       | Specification                                                                                                    |
|----------------------|---------------------------------------|----------------------------------------------------------------------------------------------------|
|                      | Restart after rotating speed tracking | Smooth starting of the rotating motor                                                                                                    |
|                      | Terminal analog input resolution      | ≤ 20mV                                                                                                    |
|                      | Terminal switch input resolution      | ≤ 2ms                                                                                                    |
|                      | Analog input                          | 2 (AI1, AI2) 0-10V/0-20mA and 1 (AI3) -10-10V                                                                                                    |
|                      | Analog output                         | 2 (AO1, AO2) 0–10V /0–20mA                                                                                                    |
| Peripheral interface | Digital input                         | 8 common inputs, the max frequency: 1kHz, internal impedance: 3.3kΩ; 1 high speed input, the max frequency: 50kHz                                                                                                    |
|                      | Digital output                        | high speed input, the max frequency: 50kHz;      Y terminal open collector output                                                                                                    |
|                      | Relay output                          | 2 programmable relay outputs RO1A NO, RO1B NC, RO1C common terminal RO2A NO, RO2B NC, RO2C common terminal Contactor capability: 3A/AC250V, 1A/DC30V                                                                                                    |
|                      | Mountable method                      | Wall and flange mounting                                                                                                    |
|                      | Temperature of the                    | 14–122°F (-10–50°C), derate 1% for every additional 1.8°F                                                                                                    |
|                      | running environment                   | above 104°F (40°C)                                                                                                    |
|                      | Average non-fault time                | 2 years (77°F (25°C) ambient temperature)                                                                                                    |
|                      | Cooling                               | Air-cooling                                                                                                    |
|                      | Braking unit                          | Built-in for inverters of 220V ≤ 20HP (15kW) and 460V, ≤ 40HP (30kW) optional for inverters of 220V 25–75HP (18.5–55kW) and 460V, ≥50HP (37kW)                                                                                                    |
| Others               | EMC filter                            | The inverters of 460V have built-in C3 filters: meet the degree requirement of IEC61800-3 C3                                                                                                    |
|                      | Overvoltage category                  | For input voltage 220-240V: transient surge suppression shall be installed on the line side of this equipment and shall be rated 220V (phase to ground), 220V (phase to phase), suitable for overvoltage categoryIII, and shall provide protection for a rated impulse withstand voltage peak of 4kV.  For input voltage 323-480V: transient surge suppression shall be installed on the line side of this equipment and shall be rated 480V (phase to ground), 480V (phase to phase), suitable for overvoltage category III, and shall provide protection for a rated impulse withstand voltage peak of 6kV. |

#### 3.4 Name plate

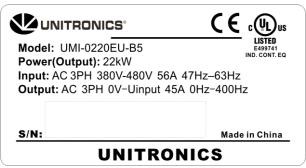

Figure 3-3 Name plate

## 3.5 Type designation key

The type designation contains information on the inverter. The user can find the type designation on the type designation label attached to the inverter or the simple name plate.

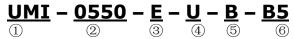

Figure 3-4 Product type

| Key              | No. | Detailed description          | Detailed content                  |
|------------------|-----|-------------------------------|-----------------------------------|
| Product line     | 1)  | Abbreviation for product line | UMI for Unitronics Inverters      |
| Rated power      | 2   | Power Range                   | 0015: 1.5kW(2HP)                  |
| Talou pono.      | )   |                               | 0550: 55kW(75HP)                  |
|                  |     |                               | B: 1PH 200V-240V                  |
| Voltage degree   | 3   | Voltage degree                | C: 3PH 200V-240V                  |
|                  |     |                               | E: 3PH 380V-480V                  |
| Certification    | 4   | Certification                 | U: UL                             |
| Optional Braking | (5) | Ontional Busines unit         | B: Built-in braking unit.         |
| unit             | 9   | Optional Braking unit         | Optional for models ≥60HP (45kW)  |
| Product series   | 6   | Product series                | B5: for B5 Series Inverter Family |

## 3.6 Structure diagram

Figure 3-5 is the layout figure of the inverter (take the inverter of 460V 40HP (30kW) as the example).

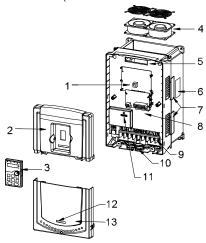

Figure 3-5 Product structure

| Serial No. | Name                    | Illustration                                                                                                    |  |
|------------|-------------------------|----------------------------------------------------------------------------------------------------|--|
| 1          | Keypad port             | Connect the keypad                                                                                                    |  |
| 2          | Upper cover             | Protect the internal parts and components                                                                                                    |  |
| 3          | Keypad                  | See Keypad Operation Procedure for detailed information                                                                                                    |  |
| 4          | Cooling fan             | See <i>Maintenance and Hardware Fault Diagnose</i> for detailed information                                                                                                    |  |
| 5          | Wiring port             | Connect to the control board and the drive board                                                                                                    |  |
| 6          | Name plate              | See <b>Product Overview</b> for detailed information                                                                                                    |  |
| 7          | Side cover              | Optional. The side cover will increase the protective degree of the inverter. The internal temperature of the inverter will increase, too, so it is necessary to derate the inverter at the same time |  |
| 8          | Control terminals       | See <i>Electric Installation</i> for detailed information                                                                                                    |  |
| 9          | Main circuit terminals  | See <i>Electric Installation</i> for detailed information                                                                                                    |  |
| 10         | Main circuit cable port | Fix the main circuit cable                                                                                                    |  |
| 11         | POWER light             | Power indicator                                                                                                    |  |
| 12         | Simple name plate       | See <i>Model codes</i> for detailed information                                                                                                    |  |
| 13         | Lower cover             | Protect the internal parts and components                                                                                                    |  |

## 4 Installation guide

#### 4.1 What this chapter contains

The chapter describes the mechanical installation and electric installation.

Only qualified electricians are allowed to carry out what described in this chapter. Operate as the instructions in *Safety Precautions*. Ignoring these may cause physical injury or death or damage to the devices.

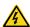

- Ensure the power supply of the inverter is disconnected during the operation. Wait for at least the time designated until the POWER indicator is off after the disconnection if the power supply is applied. It is recommended to use the multimeter to monitor that the DC bus voltage of the drive is under 36V.
- The installation and design of the inverter should be complied with the requirement of the local laws and regulations in the installation site. If the installation infringes the requirement, our company will exempt from any responsibility. Additionally, if users do not comply with the suggestion, some damage beyond the assured maintenance range may occur.

#### 4.2 Mechanical installation

#### 4.2.1 Installation environment

The installation environment is the safeguard for a full performance and long-term stable functions of the inverter. Check the installation environment as follows:

| Environment                | Conditions                                                                                                    |
|----------------------------|----------------------------------------------------------------------------------------------------|
| Installation site          | Indoor                                                                                                    |
| Environment<br>temperature | 14–122°F (-10–+50°C)  If the ambient temperature of the inverter is above 104°F (40°C), derate according to the detailed information of Appendix B.  It is not recommended to use the inverter if ambient temperature is above 122°F (50°C).  In order to improve the reliability of the device, do not use the inverter if the ambient temperature changes frequently.  Provide cooling fan or air conditioner to control the internal ambient temperature below the required one if the inverter is used in a closed space such as in the control cabinet.  When the temperature is too low, if the inverter needs to restart to run after a long stop, it is necessary to provide an external heating device to increase the internal temperature, otherwise damage to the devices may occur. |
| Humidity                   | RH≤90%<br>No condensation is allowed.<br>The max relative humidity should be equal to or less than 60% in corrosive air.                                                                                                    |

| Environment  | Conditions                                                                           |  |
|--------------|--------------------------------------------------------------------------------------|--|
| Storage      | -22-140°F (-30-+60°C)                                                                |  |
| temperature  |                                                                                      |  |
|              | The installation site of the inverter should:                                        |  |
|              | keep away from the electromagnetic radiation source;                                 |  |
| Running      | keep away from contaminative air, such as corrosive gas, oil mist and flammable      |  |
| environment  | gas;                                                                                 |  |
| condition    | ensure foreign objects, such as metal power, dust, oil, water cannot enter into the  |  |
|              | inverter (do not install the inverter on the flammable materials such as wood);      |  |
|              | keep away from direct sunlight, oil mist, steam and vibration environment.           |  |
|              | <3281ft (1000m)                                                                      |  |
| Altitude     | If the altitude is above 3281ft (1000m), derate 1% for every additional 328ft        |  |
|              | (100m).                                                                              |  |
| Vibration    | $\leq 5.88 \text{m/s}^2 (0.6 \text{g})$                                              |  |
| Installation | The inverter should be installed on an upright position to ensure sufficient cooling |  |
| direction    | effect.                                                                              |  |

#### Note:

- UMI-B5 UL series inverters should be installed in a clean and ventilated environment according to enclosure classification.
- ♦ Cooling air must be clean, free from corrosive materials and electrically conductive dust.

#### 4.2.2 Installation direction

The inverter may be installed in a cabinet.

The inverter must be installed in an upright position. Check the installation site according to the requirements below. Refer to chapter *Dimension Drawings* in the appendix for frame details.

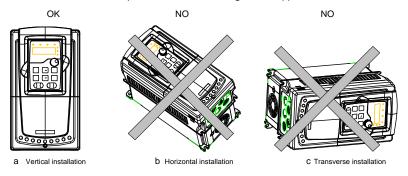

Figure 4-1 Installation direction of the inverter

#### 4.2.3 Installation manner

The inverter can be installed in three different ways, depending on the frame size:

- a) Wall mounting forinverters of 220V, ≤75HP (55kW) and 460V, ≤150HP (110kW)
- b) Flange mounting forinverters of 220V, ≤75HP (55kW) and 460V, ≤150HP (110kW)

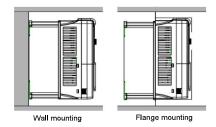

Figure 4-2 Installation manner

- (1) Mark the hole location. The location of the holes is shown in the dimension drawings in the appendix C.
- (2) Fix the screws or bolts to the marked locations.
- (3) Put the inverter against the wall.
- (4) Tighten the screws in the wall securely.

#### Note:

Flange installation for inverters of 220V, 1–20HP (0.75–15kW) and 460V, 2–40HP (1.5–30kW) needs flange board, while flange installation for inverters of 220V, 25–75HP (18.5–55kW) and 460V, 50–150HP (37kW-110kW) needs no flange board.

#### 4.2.4 Single installation

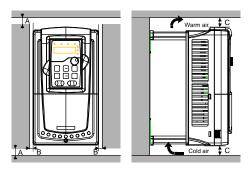

Figure 4-3 Single installation

Note: The minimum space of B and C is 100 mm.

#### 4.2.5 Multiple installations

#### Parallel installation

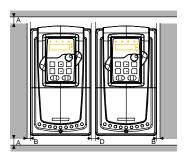

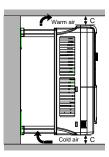

Figure 4-4 Parallel installation

- ◆ Before installing the different sizes inverters, align their top position for the convenience of later maintenance.
- ◆ The minimum space of B, D and C is 100 mm.

#### 4.2.6 Vertical installation

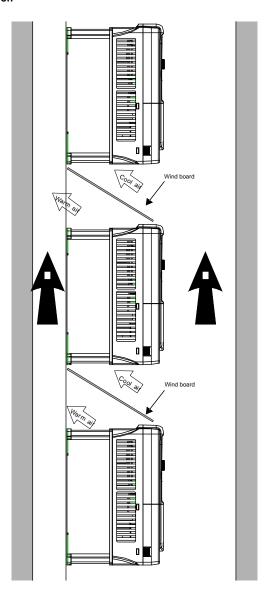

Figure 4-5 Vertical installation

**Note**: Windscreen should be installed in vertical installation for avoiding mutual impact and insufficient cooling.

## 4.2.7 Slanting installation

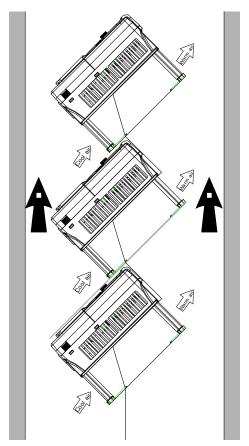

Figure 4-6 Slanting installation

**Note**: Ensure the separation of the wind input and output channels in slanting installation for avoiding mutual impact.

## 4.3 Standard wiring

#### 4.3.1 Connection diagram of main circuit

#### Connection diagram of main circuit for the inverters of AC 3PH 380V-480V

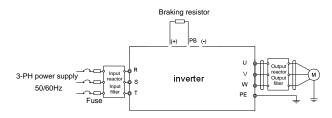

Figure 4-7 Connection diagram of main circuit of inverters of

220V, ≤20HP (15kW) and 460V, ≤40HP (30kW)

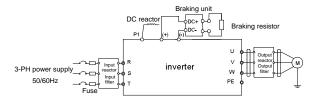

Figure 4-8 Connection diagram of main circuit of inverters of 220V, 25–75HP (18.5–55kW) and 460V, ≥50HP (37kW)

- The fuse, DC reactor, braking unit, braking resistor, input reactor, input filter, output reactor, output filter are optional parts. Refer to *Peripheral Optional Parts* for detailed information.
- P1 and (+) are short circuited in factory for the inverters of 220V, ≥ 25HP (18.5kW) and 460V,
   ≥50HP (37kW), if you need to connect with the DC rector, remove the contact tag between P1 and (+).
- ◆ Remove the yellow warning labels of **PB**, (+) and (-) on the terminals before connecting the braking resistor; otherwise, poor connection may occur.

#### 4.3.2 Terminals figure of main circuit

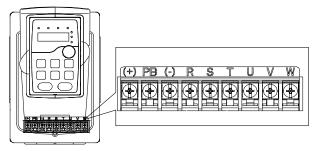

Figure 4-9 Terminals of main circuit of inverters of 220V, 1HP (0.75kW) and 460V, 2–3HP (1.5–2.2kW)

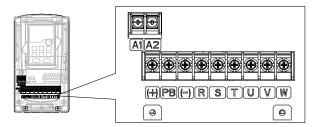

Figure 4-10 Terminals of main circuit of inverters of 220V, 2–3HP (1.5–2.2kW) and 460V, 5–7.5HP (4–5.5kW)

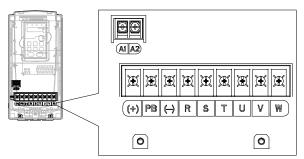

Figure 4-11 Terminals of main circuit of inverters of 220V, 5–7.5HP (4–5.5kW) and 460V, 10–15HP (7.5–11kW)

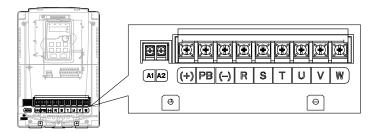

Figure 4-12 Terminals of main circuit of inverters of 220V, 10HP (7.5kW) and 460V, 20–25HP (15–18.5kW)

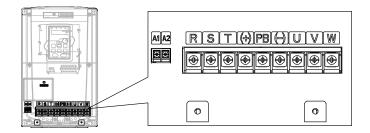

Figure 4-13 Terminals of main circuit of inverters of 220V, 15–20HP (11–15kW) and 460V, 30–40HP (22–30kW)

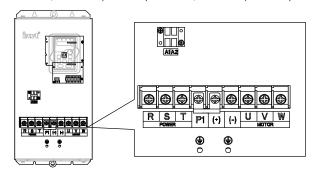

Figure 4-14 Terminals of main circuit of inverters of 220V, 25–40HP (18.5–30kW), and 460V, 50–75HP (37–55kW)

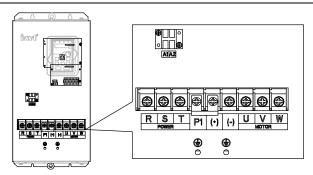

Figure 4-15 Terminals of main circuit of inverters of 220V, 50–75HP (37–55kW) and 460V, 100–150HP (75–110kW)

| Terminal  | 220V ≤20HP (15k<br>460V ≤40H(30k            | (18.5kW)                                       | Function                                                                                                    |
|-----------|---------------------------------------------|------------------------------------------------|----------------------------------------------------------------------------------------------------|
| R, S, T   | Power input of the main circuit             |                                                | 3-phase AC input terminals which are generally connected with the power supply.                                                                                    |
| U, V, W   | The inverter output                         |                                                | 3-phase AC output terminals which are generally connected with the motor.                                                                                          |
| P1        | /                                           | DC reactor terminal 1                          | P1 and (+) are connected with the                                                                                                    |
| (+)       | Braking resistor                            | DC reactor terminal 2, braking unit terminal 1 | terminals of DC reactor. (+) and (-) are connected with the                                                                                                    |
| (-)       | /                                           | Braking unit terminal 2                        | terminals of braking unit.                                                                                                    |
| PB        | Braking<br>resistor 2                       | /                                              | PB and (+) are connected with the terminals of braking resistor.                                                                                                   |
| PE        | 460V: the grounding resistance is less than |                                                | Protective grounding terminals, every machine is provided 2 PE terminals as the standard configuration. These terminals should be grounded with proper techniques. |
| A1 and A2 | Control power supply terminal               |                                                | Optional parts (external 220V control power supply)                                                                                                    |

- ◆ Do not use an asymmetrically constructed motor cable. If there is a symmetrically constructed grounding conductor in the motor cable in addition to the conductive shield, connect the grounding conductor to the grounding terminal at the inverter and motor ends.
- Braking resistor, braking unit and DC reactor are optional parts.
- Route the motor cable, input power cable and control cables separately.

 If the terminal description is "/", the machine does not provide the terminal as the external terminal

#### 4.3.3 Wiring of terminals in main circuit

- Connect the ground line of input power cable to the ground terminal of inverter (PE) directly, and connect 3PH input cable to R, S and T and fasten up.
- 2. Connect the ground line of motor cable to the ground terminal of the inverter, and connect the 3PH motor cable to U, V, W and fasten up.
- 3. Connect the brake resistor which carries cables to the designated position.
- 4. Fasten up all the cables on the outside of the inverter if allowed.

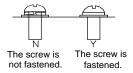

Figure 4-16 Correct installation of the screw

## 4.3.4 Wiring diagram of control circuit

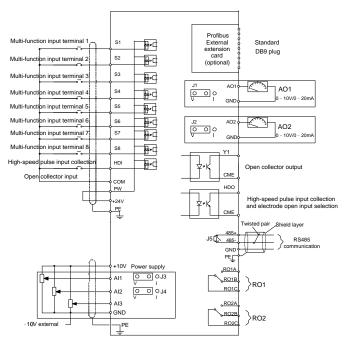

Figure 4-17 Wiring of control circuit

#### 4.3.5 Terminals of control circuit

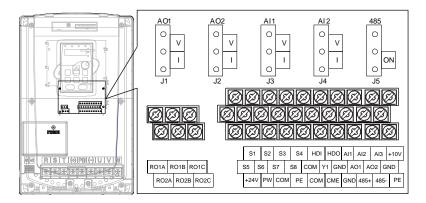

Figure 4-18 Terminals of control circuit

| Terminal name | Description                                                                                                    |  |
|---------------|----------------------------------------------------------------------------------------------------|--|
| +10V          | Local power supply +10V                                                                                                    |  |
| Al1           | 1. Input range: AI1/AI2 voltage and current can be chosen: 0–10V/0–20mA; AI1 can be shifted by J3; AI2 can be shifted by J4 |  |
| Al2           | Al3: -10V $\pm$ 10V<br>2. Input impedance: voltage input: 20kΩ; current input: 500Ω                                         |  |
| Al3           | 3. Resolution: the minimum one is 5mV when 10V corresponds to 60Hz 4. Deviation ±1%, 77°F (25°C)                            |  |
| GND           | +10V reference null potential                                                                                               |  |
| AO1           | 1. Output range: 0–10V or 0–20mA                                                                                            |  |
| AO2           | 2. The voltage or the current output is depended on the jumper 3. Deviation±1%, 77°F (25°C)                                 |  |
| RO1A          | DOA THE THE POAR NO DOAD NO DOAD THE THE THE THE THE THE THE THE THE THE                                                    |  |
| RO1B          | RO1 relay output, RO1A NO, RO1B NC, RO1C common terminal  Contactor capability: 3A/AC250V, 1A/DC30V                         |  |
| RO1C          |                                                                                                    |  |
| RO2A          | DO2 relay system DO2A NO. DO2D NO. DO2C common terminal                                                                     |  |
| RO2B          | RO2 relay output, RO2A NO, RO2B NC, RO2C common terminal                                                                    |  |
| RO2C          | Contactor capability: 3A/AC250V, 1A/DC30V                                                                                   |  |
| PE            | Grounding terminal                                                                                                    |  |
| PW            | Provide the input switch working power supply from external to internal. Voltage range: 12–24V                              |  |
| 24V           | The inverter provides the power supply for users with a max output current of 200mA                                         |  |
| COM           | +24V common terminal                                                                                                    |  |
| S1            | Switch input 1 1. Internal impedance: 3.3kΩ                                                                                 |  |

| Terminal name | Description                                                               |                                                                                                    |  |  |  |  |
|---------------|---------------------------------------------------------------------------|----------------------------------------------------------------------------------------------------|--|--|--|--|
| S2            | Switch input 2                                                            | 2. 12–30V voltage input is available     3. The terminal is the dual-direction input terminal supporti |  |  |  |  |
| S3            | Switch input 3                                                            |                                                                                                    |  |  |  |  |
| S4            | Switch input 4                                                            | both NPN and PNP                                                                                       |  |  |  |  |
| S5            | Switch input 5                                                            | 4. Max input frequency: 1kHz                                                                           |  |  |  |  |
| S6            | Switch input 6                                                            | 5. All are programmable digital input terminal. User can set                                           |  |  |  |  |
| S7            | Switch input 7                                                            | the terminal function through function codes.                                                          |  |  |  |  |
| S8            | Switch input 8                                                            |                                                                                                    |  |  |  |  |
| LIDI          | Except for S1–S8, this terminal can be used as high frequency input chan  |                                                                                                    |  |  |  |  |
| пы            | HDI Max. input frequency: 50kHz                                           |                                                                                                    |  |  |  |  |
| HDO           | 1. Switch input: 200mA/30V                                                |                                                                                                    |  |  |  |  |
| ньо           | 2. Output frequency range: 0–50kHz                                        |                                                                                                    |  |  |  |  |
| COM           | +24V common terminal                                                      |                                                                                                    |  |  |  |  |
| CME           | Common terminal of the open collector pole output                         |                                                                                                    |  |  |  |  |
| Y1            | 1.Swtich capability: 200mA/30V                                            |                                                                                                    |  |  |  |  |
| Y 1           | 2.Output frequency range: 0–1kHz                                          |                                                                                                    |  |  |  |  |
| 485+          | RS485 communication interface.                                            |                                                                                                    |  |  |  |  |
|               | In order to ensure stable communication channel:                          |                                                                                                    |  |  |  |  |
| 485-          | Use shielded twisted pair cable.                                          |                                                                                                    |  |  |  |  |
|               | Connect the HOST RS485 signal ground to one of the VFD CMD/GND terminals. |                                                                                                    |  |  |  |  |
|               | Connect one of the CMD/GND terminals to PE terminal.                      |                                                                                                    |  |  |  |  |
|               | Earth the cable shield to the PE terminal.                                |                                                                                                    |  |  |  |  |

#### 4.3.6 Input /Output signal connection figure

Use U-shaped contact tag to set NPN mode or PNP mode and the internal or external power supply. The default setting is NPN internal mode.

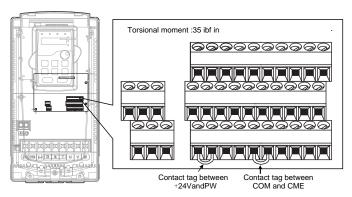

Figure 4-19 U-shaped contact tag

If the signal is from NPN transistor, set the U-shaped contact tag between +24V and PW as below according to the used power supply.

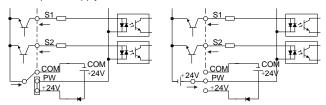

Figure 4-20 NPN modes

If the signal is from PNP transistor, set the U-shaped contact tag as below according to the used power supply.

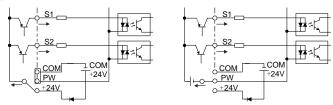

Figure 4-21 PNP modes

## 4.4 Layout protection

#### 4.4.1 Protecting the inverter and input power cable in short-circuit situations

Protect the inverter and input power cable in short circuit situations and against thermal overload.

Arrange the protection according to the following guidelines.

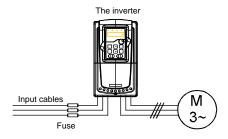

Figure 4-22 Fuse configuration

**Note**: Select the fuse as the manual indicated. The fuse will protect the input power cable from damage in short-circuit situations. It will protect the surrounding devices when the internal of the inverter is short circuited.

#### 4.4.2 Protecting the motor and motor cable in short-circuit situations

The inverter protects the motor and motor cable in a short-circuit situation when the motor cable is dimensioned according to the rated inverter current. No additional protection devices are needed.

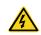

If the inverter is connected to multiple motors, a separate thermal overload switch or a circuit breaker must be used for protecting each cable and motor. These devices may require a separate fuse to cut off the short-circuit current.

#### 4.4.3 Protecting the motor against thermal overload

According to regulations, the motor must be protected against thermal overload and the current must be switched off when overload is detected. The inverter includes a motor thermal protection function that protects the motor and closes the output to switch off the current when necessary.

#### 4.4.4 Implementing a bypass connection

It is necessary to set power frequency and variable frequency conversion circuits for the assurance of continuous normal work of the inverter if faults occur in some significant situations.

In some special situations, for example, if it is only used in soft start, the inverter can be converted into power frequency running after starting and some corresponding bypass should be added.

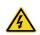

Never connect the supply power to the inverter output terminals U, V and W. Power line voltage applied to the output can result in permanent damage to the inverter.

If frequent shifting is required, employ mechanically connected switches or contactors to ensure that the motor terminals are not connected to the AC power line and inverter output terminals simultaneously.

## 5 Keypad operation procedure

#### 5.1 What this chapter contains

This chapter contains following operation:

Buttons, indicating lights and the screen as well as the methods to inspect, modify and set function codes by keypad

## 5.2 Keypad

The keypad is used to control UMI-B5 UL series inverters, read the state data and adjust parameters.

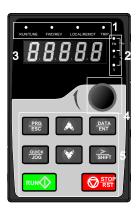

Figure 5-1 Keypad

- 1. The LED keypad is standard but the LCD keypad which can support various languages, parameters copy and 10-line displaying is optional.
- 2. It is necessary to use M3 screw or installation bracket to fix the external keypad. The installation bracket for inverters of 220V, 1–20HP (0.75–15kW) and 460V, 2–40HP (1.5–30kW) is optional but it is standard for the inverters of 460V, 50–150HP (37–110kW).

| No. | Name      | Description |                                                                                                    |  |  |
|-----|-----------|-------------|----------------------------------------------------------------------------------------------------|--|--|
| 1   | State LED | RUN/TUNE    | LED off means that the inverter is in the stopping state; LED blinking means the inverter is in the parameter autotune state; LED on means the inverter is in the running state. |  |  |
|     |           | FWD/REV     | FED/REV LED LED off means the inverter is in the forward rotation state; LED on means the inverter is in the reverse rotation state                                              |  |  |
|     |           | LOCAL/REMOT | LED for keypad operation, terminals operation and                                                                                                    |  |  |

| No. | Name                       | Description             |                                                                                                    |                                                 |                                                                                                    |                                                                         |  |  |   |
|-----|----------------------------|-------------------------|----------------------------------------------------------------------------------------------------|-------------------------------------------------|----------------------------------------------------------------------------------------------------|-------------------------------------------------------------------------|--|--|---|
|     |                            | TRIF                    | remote communication control LED off means that the inverter is in the keypad operation state; LED blinking means the inverter is in the terminals operation state; LED on means the inverter is in the remote communication control state. LED for faults LED on when the inverter is in the fault state; LED off in normal state; LED blinking means the inverter is in |                                                 |                                                                                                    |                                                                         |  |  |   |
| 2   | Unit LED                   | Mean the unit displayed |                                                                                                    | the pre-alarm state. d currently  Hz  RPM  A  % |                                                                                                    | Frequency unit Rotating speed unit Current unit Percentage Voltage unit |  |  |   |
| 3   | Code<br>displaying<br>zone | as set freque           | 3 3<br>5 6<br>9 9<br>[ C<br>F F<br>L L<br>o O<br>5 S                                                                                                    |                                                 | frequen                                                                                                 | су.                                                                     |  |  | 1 |
| 4   | Digital potentiometer      | ng key the              |                                                                                                    |                                                 | Enter or escape from the first level menu and remove the parameter quickly  Enter the menu step-by-step |                                                                         |  |  |   |
| 5   | Buttons                    | ENT                     | Entry key                                                                                                    |                                                 | Confirm parameters  Increase data or function code progressively                                        |                                                                         |  |  |   |

| No. | Name        | Description                  |                                                          |                                                        |                |
|-----|-------------|------------------------------|----------------------------------------------------------|--------------------------------------------------------|----------------|
|     |             |                              | DOWN                                                     | Decrease data or function code progressively           |                |
|     |             |                              | key                                                      |                                                        |                |
|     |             |                              |                                                          | Move right to select the displaying parameter          |                |
|     |             | <u>≫</u><br>SHIFT            | Right-shift                                              | circularly in stopping and running mode.               |                |
|     |             |                              | key                                                      | Select the parameter modifying digit during the        |                |
|     |             |                              |                                                          | parameter modification                                 |                |
|     | RUN 💠       | Run key                      | This key is used to operate on the inverter in key       |                                                        |                |
|     |             | •                            | Runkey                                                   | Runkey                                                 | operation mode |
|     |             | STOP                         |                                                          | This key is used to stop in running state and it is    |                |
|     | STOP<br>RST |                              | Stop/                                                    | limited by function code P07.04                        |                |
|     |             | Reset key                    | This key is used to reset all control modes in the fault |                                                        |                |
|     |             |                              |                                                          | alarm state                                            |                |
|     |             | STOP     RST     RST     RST | Quick key                                                | The function of this key is confirmed by function code |                |
|     |             | ₩ RST                        |                                                          | P07.02.                                                |                |

#### 5.3 Keypad displaying

The keypad displaying state of UMI-B5 UL series inverters is divided into stopping state parameter, running state parameter, function code parameter editing state and fault alarm state and so on.

#### 5.3.1 Displayed state of stopping parameter

When the inverter is in the stopping state, the keypad will display stopping parameters which is shown in Figure 5-2.

In the stopping state, various kinds of parameters can be displayed. Select the parameters to be displayed or not by P07.07. See the instructions of P07.07 for the detailed definition of each bit.

In the stopping state, there are 14 stopping parameters can be selected to be displayed or not. They are: set frequency, bus voltage, input terminals state, output terminals state, PID given value, PID feedback value, torque set value, Al1, Al2, Al3, HDI, PLC and the current stage of multi-step speeds, pulse counting value, length value. P07.07 can select the parameter to be displayed or not by bit and \( \subseteq \frac{\subseteq \text{NHFT}}{\subseteq} \) can shift the parameters from left to right, \( \subseteq \text{QUICK/JOG}(P07.02=2) \) can shift the parameters from right to left.

#### 5.3.2 Displayed state of running parameters

After the inverter receives valid running commands, the inverter will enter into the running state and the keypad will display the running parameters. RUNTUNE LED on the keypad is on, while the FWD/REV is determined by the current running direction which is shown in Figure 5-2.

In the running state, there are 24 parameters can be selected to be displayed or not. They are: running frequency, set frequency, bus voltage, output voltage, output torque, PID given value, PID feedback value, input terminals state, output terminals state, torque set value, length value, PLC and the current stage of multi-step speeds, pulse counting value, AI1, AI2, AI3, HDI, percentage of motor overload, percentage of inverter overload, ramp given value, linear speed, AC input current. P07.05

and P07.06 can select the parameter to be displayed or not by bit and // /SHIFT can shift the parameters from left to right, QUICK/JOG (P07.02=2) can shift the parameters from right to left.

#### 5.3.3 Displayed state of fault

If the inverter detects the fault signal, it will enter into the fault pre-alarm displaying state. The keypad will display the fault code by flicking. The TRIP LED on the keypad is on, and the fault reset can be operated by the STOP/RST on the keypad, control terminals or communication commands.

#### 5.3.4 Displayed state of function codes editing

In the state of stopping, running or fault, press PRG/ESC to enter into the editing state (if there is a password, see P07.00 ). The editing state is displayed on two classes of menu, and the order is: function code group/function code number—function code parameter, press DATA/ENT into the displayed state of function parameter. On this state, you can press DATA/ENT to save the parameters or press PRG/ESC to retreat.

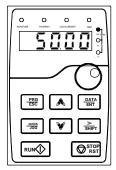

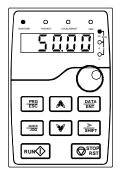

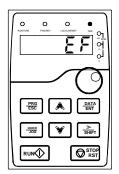

Figure 5-2 Displayed state

#### 5.4 Keypad operation

Operate the inverter via operation panel. See the detailed structure description of function codes in the brief diagram of function codes.

#### 5.4.1 How to modify the function codes of the inverter

The inverter has three levels menu, which are:

- 1. Group number of function code (first-level menu)
- 2. Tab of function code (second-level menu)
- 3. Set value of function code (third-level menu)

Remarks: Press both the PRG/ESC and the DATA/ENT can return to the second-level menu from the third-level menu. The difference is: pressing DATA/ENT will save the set parameters into the control panel, and then return to the second-level menu with shifting to the next function code automatically; while pressing PRG/ESC will directly return to the second-level menu without saving the parameters, and keep staying at the current function code.

Under the third-level menu, if the parameter has no flickering bit, it means the function code cannot be

modified. The possible reasons could be:

- 1) This function code is not modifiable parameter, such as actual detected parameter, operation records and so on:
- 2) This function code is not modifiable in running state, but modifiable in stop state.

Example: Set function code P00.01 from 0 to 1.

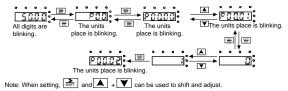

Figure 5-3 Sketch map of modifying parameters

#### 5.4.2 How to set the password of the inverter

UMI-B5 UL series inverters provide password protection function to users. Set P7.00 to gain the password and the password protection becomes valid instantly after quitting from the function code editing state. Press PRG/ESC again to the function code editing state, "0.0.0.0.0" will be displayed. Unless using the correct password, the operators cannot enter it.

Set P7.00 to 0 to cancel password protection function.

The password protection becomes effective instantly after retreating from the function code editing state. Press PRG/ESC again to the function code editing state, "0.0.0.0.0" will be displayed. Unless using the correct password, the operators cannot enter it.

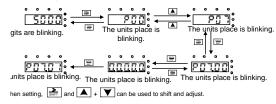

Figure 5-4 Sketch map of password setting

#### 5.4.3 How to watch the inverter state through function codes

UMI-B5 UL series inverters provide group P17 as the state inspection group. Users can enter into P17 directly to watch the state.

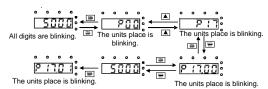

Figure 5-5 Sketch map of state watching

## 6 Function parameters

## 6.1 What this chapter contains

This chapter lists and describes the function parameters.

#### 6.2 UMI-B5 UL function parameters

The function parameters of UMI-B5 UL series inverters have been divided into 30 groups (P00–P29) according to the function, of which P18–P28 are reserved. Each function group contains certain function codes applying 3-level menus. For example, "P08.08" means the eighth function code in the P8 group function, P29 group is factory reserved, and users are forbidden to access these parameters.

For the convenience of function codes setting, the function group number corresponds to the first level menu, the function code corresponds to the second level menu and the function code corresponds to the third level menu.

1. Below is the instruction of the function lists:

The first line "Function code": codes of function parameter group and parameters;

The second line "Name": full name of function parameters;

The third line "Detailed instruction of parameters": detailed illustration of the function parameters

The fourth line "Default value": the original factory values of the function parameter;

The fifth line "Modify": the modifying character of function codes (the parameters can be modified or not and the modifying conditions), below is the instruction:

"O": means the set value of the parameter can be modified on stop and running state;

"O": means the set value of the parameter cannot be modified on the running state;

"•": means the value of the parameter is the real detection value which cannot be modified.

(The inverter has limited the automatic inspection of the modifying character of the parameters to help users avoid mis-modification)

- 2. "Parameter radix" is decimal (DEC), if the parameter is expressed by hex, then the parameter is separated from each other when editing. Setting range of certain bits are 0–F (hex).
- 3. "The default value" means the function parameter will restore to the default value during default parameters restoring. But the detected parameter or recorded value won't be restored.
- 4. For a better parameter protection, the inverter provides password protection to the parameters. After setting the password (set P07.00 to any non-zero number), the system will come into the state of password verification firstly after the user press <a href="PRG/ESC">PRG/ESC</a> to come into the function code editing state. And then "0.0.0.0.0." will be displayed. Unless the user input right password, they cannot enter into the system. For the factory setting parameter zone, it needs correct factory password (remind that the users cannot modify the factory parameters by themselves, otherwise, if the parameter setting is incorrect, damage to the inverter may occur). If the password protection is unlocked, the user can modify the password freely and the inverter will work as the last setting one. When P07.00 is set to 0,

the password can be canceled. If P07.00 is not 0 during powering on, then the parameter is protected by the password. When modify the parameters by serial communication, the function of the password follows the above rules, too.

| Function code | Name                   | Detailed instruction of parameters                                                                                                    | Default<br>value | Modify |
|---------------|------------------------|----------------------------------------------------------------------------------------------------|------------------|--------|
| P00 Grou      | up Basic func          | tion group                                                                                                    |                  |        |
| P00.00        | Speed control mode     | 0: Sensorless vector control mode 0 (apply to AM and SM) No need to install encoders. It is suitable in cases with low frequency, big torque and high speed control accuracy for accurate speed and torque control. Relative to mode 1, this mode is more suitable for medium and small power.  1: Sensorless vector control mode 1 (applying to AM) No need to install encoders. It is suitable in cases with high speed control accuracy for accurate speed and torque control at all power ratings.  2: SVPWM control No need to install encoders. It can improve the control accuracy with the advantages of stable operation, valid low-frequency torque boost and current vibration suppression and the functions of slip compensation and voltage adjustment.  Note: AM-Asynchronous motor | 1                | •      |
| P00.01        | Run command<br>channel | SM-Synchronous motor  Select the run command channel of the inverter.  The control command of the inverter includes: start-up, stop, forward, reverse, jogging and fault reset.  0: Keypad running command channel ("LOCAL/REMOT" light off)  Carry out the command control by RUN, STOP/RST on the keypad.  Set the multi-function key QUICK/JOG to FWD/REV shifting function (P07.02=3) to change the running direction; press RUN and STOP/RST simultaneously in running state to make the inverter coast to stop.  1: Terminal running command channel ("LOCAL/REMOT" flickering)  Carry out the running command control by the                                                                                                    | 0                | 0      |

| forward rotation, reverse rotation and forward jogging and reverse jogging of the multi-function terminals 2: Communication running command channel (□CCAL/REMOT) on); The running command is controlled by the upper monitor via communication  Select the controlling communication command channel of the inverter. 0: MODBUS communication channel 1: PROFIBUS\CANopen communication channel 2: Ethernet communication channel 3: Reserved Note: 1, 2 and 3 are extension functions which need corresponding extension cards.  This parameter is used to set the maximum output frequency of the inverter. Users should pay attention to this parameter because it is the foundation of the frequency setting and the speed of acceleration and deceleration.  Setting range: P00.04—400.00Hz  The upper limit of the running frequency is the upper limit of the output frequency of the inverter which is lower than or equal to the maximum frequency.  Setting range: P00.05—P00.03 (Max. output frequency)  The lower limit of the running frequency is that of the output frequency of the inverter.  The inverter runs at the lower limit frequency if the set frequency is lower than the lower limit one.  Note: Max. output frequency ≥ Upper limit frequency ≥ Lower limit frequency Setting range: 0.00Hz—P00.04 (Upper limit of the running frequency)  **The inverter runs at the lower limit frequency ≥ Lower limit frequency ≥ Lower limit frequency ≥ Lower limit frequency ≥ Lower limit frequency Setting range: 0.00Hz—P00.04 (Upper limit of the running frequency)                                                                                                    | Function | Name           | Detailed instruction of parameters                      | Default | Modify |
|----------------------------------------------------------------------------------------------------|----------|----------------|---------------------------------------------------------|---------|--------|
| and reverse jogging of the multi-function terminals 2: Communication running command channel ("□CAL/REMOT" on); The running command is controlled by the upper monitor via communication Select the controlling communication command channel of the inverter.  0: MODBUS communication channel 1: PROFIBUS/CANopen communication channel 2: Ethernet communication channel 3: Reserved Note: 1, 2 and 3 are extension functions which need corresponding extension cards.  This parameter is used to set the maximum output frequency of the inverter. Users should pay attention to this parameter because it is the foundation of the frequency setting and the speed of acceleration and deceleration.  Setting range: P00.04—400.00Hz  The upper limit of the running frequency is the upper limit of the output frequency of the inverter which is lower than or equal to the maximum frequency.  Setting range: P00.05—P00.03 (Max. output frequency)  The lower limit of the running frequency is that of the output frequency of the inverter.  The inverter runs at the lower limit frequency if the set frequency is lower than the lower limit frequency Upper limit frequency ≥ Lower limit frequency ≥ Upper limit frequency ≥ Lower limit frequency ≥ Lower limit frequency Setting range: 0.00Hz—P00.04 (Upper limit of the running frequency)                                                                                                    | code     |                |                                                         | value   |        |
| 2: Communication running command channel ('□CAL/REMOT' on); The running command is controlled by the upper monitor via communication  Select the controlling communication command channel of the inverter.  O: MODBUS communication channel 1: PROFIBUS\CANopen communication channel 2: Ethernet communication channel 3: Reserved Note: 1, 2 and 3 are extension functions which need corresponding extension cards.  This parameter is used to set the maximum output frequency of the inverter. Users should pay attention to this parameter because it is the foundation of the frequency setting and the speed of acceleration and deceleration.  Setting range: P00.04—400.00Hz  The upper limit of the running frequency is the upper limit of the output frequency of the inverter which is lower than or equal to the maximum frequency.  Setting range: P00.05—P00.03 (Max. output frequency)  The lower limit of the running frequency is that of the output frequency of the inverter.  The inverter runs at the lower limit frequency if the set frequency is lower than the lower limit frequency is lever than the lower limit frequency is the set frequency is lower than the lower limit frequency is lower than the lower limit frequency if the set frequency is lower than the lower limit frequency if the set frequency is lower than the lower limit frequency is lower than the lower limit frequency is lower limit frequency is lower limit frequency is lower limit fre |          |                | , , , ,                                                 |         |        |
| Communication  Select the controlling communication command channel of the inverter.  Select the controlling communication command channel of the inverter.  Select the controlling communication command channel of the inverter.  Select the controlling communication command channel of the inverter.  Select the controlling communication command channel of the inverter.  POULUME TO SET THE PROFIBUS/CANopen communication channel  Select the controlling communication command channel of the inverter communication channel  POULUME TO SET THE PROFIBUS/CANopen communication channel  Select the controlling communication command channel of the inverter communication channel  POULUME TO SET THE PROFIBUS/CANopen communication channel  POULUME TO SET THE PROFIBUS/CANOPEN communication channel  POULUME TO SET THE PROFIBUS/CANOPEN communication channel  Select the controlling communication command channel  POULUME TO SET THE PROFIBUS/CANOPEN communication channel  POULUME TO SET THE PROFIBUS/CANOPEN communication channel  POULUME TO SET THE PROFIBUS/CANOPEN communication channel  POULUME TO SET THE PROFIBUS/CANOPEN communication command  POULUME TO SET THE PROFIBUS/CANOPEN communication channel  POULUME TO SET THE PROFIBUS/CANOPEN communication channel  POULUME TO SET THE PROFIBUS/CANOPEN communication channel  POULUME TO SET THE PROFIBUS/CANOPEN communication channel  POULUME TO SET THE PROFIBUS/CANOPEN communication channel  POULUME TO SET THE PROFIBUS/CANOPEN communication channel  POULUME TO SET THE PROFIBUS COMMUNICATION communication channel  POULUME TO SET THE PROFIBUS COMMUNICATION communication channel  POULUME TO SET THE PROFIBUS COMMUNICATION communication channel  POULUME TO SET THE PROFIBUS COMMUNICATION communication channel  POULUME TO SET THE PROFIBUS COMMUNICATION communication channel  POULUME TO SET THE PROFIBUS COMMUNICATION communication channel  POULUME TO SET THE PROFIBUS COMMUNICATION communication channel  POULUME TO SET THE PROFIBUS COMMUNICATION communication channel  POULUME TO SET THE PROFIBUS COMM |          |                | , 66 6                                                  |         |        |
| The running command is controlled by the upper monitor via communication  Select the controlling communication command channel of the inverter.  0: MODBUS communication channel 1: PROFIBUS\CANopen communication channel 2: Ethernet communication channel 3: Reserved  Note: 1, 2 and 3 are extension functions which need corresponding extension cards.  This parameter is used to set the maximum output frequency of the inverter. Users should pay attention to this parameter because it is the foundation of the frequency setting and the speed of acceleration and deceleration.  Setting range: P00.04–400.00Hz  The upper limit of the running frequency of the inverter which is lower than or equal to the maximum frequency.  Setting range: P00.05–P00.03 (Max. output frequency)  The lower limit of the running frequency is that of the output frequency of the inverter.  The inverter runs at the lower limit frequency if the set frequency is lower than the lower limit frequency Setting range: 0.00Hz–P00.04 (Upper limit frequency Setting range: 0.00Hz–P00.04 (Upper limit of the running frequency)  Setting range: 0.00Hz–P00.04 (Upper limit of the running frequency)                                                                                                    |          |                |                                                         |         |        |
| P00.02 Communication P00.02 Communication n running commands  1: PROFIBUS\CANopen communication channel 1: PROFIBUS\CANopen communication channel 2: Ethernet communication channel 3: Reserved Note: 1, 2 and 3 are extension functions which need corresponding extension cards.  This parameter is used to set the maximum output frequency of the inverter. Users should pay attention to this parameter because it is the foundation of the frequency setting range: P00.04—400.00Hz  The upper limit of the running frequency of the inverter which is lower than or equal to the maximum frequency.  Setting range: P00.05—P00.03 (Max. output frequency)  The lower limit of the running frequency is that of the output frequency of the inverter.  The inverter runs at the lower limit frequency if the set frequency is lower than the lower limit frequency ≥ Lower limit of the running frequency ≥ Upper limit frequency ≥ Lower limit frequency Setting range: 0.00Hz—P00.04 (Upper limit of the running frequency)                                                                                                    |          |                |                                                         |         |        |
| Select the controlling communication command channel of the inverter.  0: MODBUS communication channel 1: PROFIBUS\CANopen communication channel 2: Ethernet communication channel 3: Reserved Note: 1, 2 and 3 are extension functions which need corresponding extension cards.  This parameter is used to set the maximum output frequency of the inverter. Users should pay attention to this parameter because it is the foundation of the frequency setting and the speed of acceleration and deceleration.  Setting range: P00.04—400.00Hz  The upper limit of the running frequency of the inverter which is lower than or equal to the maximum frequency.  Setting range: P00.05—P00.03 (Max. output frequency)  The lower limit of the running frequency is that of the output frequency of the inverter.  The inverter runs at the lower limit frequency if the set frequency is lower than the lower limit frequency ≥ Upper limit frequency ≥ Lower limit frequency Setting range: 0.00Hz—P00.04 (Upper limit of the running frequency)                                                                                                    |          |                |                                                         |         |        |
| channel of the inverter.  Communication n running commands  P00.02  P00.03  Max. output frequency  P00.04  P00.04  P00.05  Communication n running frequency  P00.05  Lower limit of the running frequency  P00.05  P00.05  Communication of the inverter.  O: MODBUS communication channel  1: PROFIBUS\CANopen communication channel  2: Ethernet communication channel  3: Reserved  Note: 1, 2 and 3 are extension functions which need corresponding extension cards.  This parameter is used to set the maximum output frequency of the inverter. Users should pay attention to this parameter because it is the foundation of the frequency setting and the speed of acceleration and deceleration.  Setting range: P00.04—400.00Hz  The upper limit of the running frequency is the upper limit of the output frequency of the inverter which is lower than or equal to the maximum frequency.  Setting range: P00.05—P00.03 (Max. output frequency)  The lower limit of the running frequency is that of the output frequency of the inverter.  The inverter runs at the lower limit frequency if the set frequency is lower than the lower limit frequency ≥ Upper limit frequency ≥ Lower limit frequency Setting range: 0.00Hz—P00.04 (Upper limit of the running frequency)                                                                                                    |          |                |                                                         |         |        |
| P00.02 Communication on running commands  0: MODBUS communication channel 1: PROFIBUS\CANopen communication channel 2: Ethernet communication channel 3: Reserved  Note: 1, 2 and 3 are extension functions which need corresponding extension cards.  This parameter is used to set the maximum output frequency of the inverter. Users should pay attention to this parameter because it is the foundation of the frequency setting and the speed of acceleration and deceleration.  Setting range: P00.04—400.00Hz  The upper limit of the running frequency is the upper limit of the output frequency of the inverter which is lower than or equal to the maximum frequency.  Setting range: P00.05—P00.03 (Max. output frequency)  The lower limit of the running frequency is that of the output frequency of the inverter.  The inverter runs at the lower limit frequency if the set frequency is lower than the lower limit frequency ≥ Lower limit frequency ≥ Upper limit frequency Setting range: 0.00Hz—P00.04 (Upper limit of the running frequency)                                                                                                    |          |                | j .                                                     |         |        |
| P00.02   Communicatio   1: PROFIBUS\CANopen communication channel   2: Ethernet communication channel   3: Reserved   Note: 1, 2 and 3 are extension functions which need corresponding extension cards.   This parameter is used to set the maximum output frequency of the inverter. Users should pay attention to this parameter because it is the foundation of the frequency setting and the speed of acceleration and deceleration.   Setting range: P00.04—400.00Hz   The upper limit of the running frequency of the inverter which is lower than or equal to the maximum frequency.   Setting range: P00.05—P00.03 (Max. output frequency)   The lower limit of the running frequency is that of the output frequency of the inverter.   The inverter runs at the lower limit frequency if the set frequency is lower than the lower limit frequency ≥ Lower limit frequency ≥ Upper limit frequency   0.00Hz   ©   Note: Max. output frequency ≥ Upper limit frequency   2.00Hz   ©   0.00Hz   ©   0.00Hz   0.00Hz   0 |          |                |                                                         |         |        |
| P00.02 In running commands  1: PROFIBUS\CANopen communication channel 2: Ethernet communication channel 3: Reserved  Note: 1, 2 and 3 are extension functions which need corresponding extension cards.  This parameter is used to set the maximum output frequency of the inverter. Users should pay attention to this parameter because it is the foundation of the frequency setting and the speed of acceleration and deceleration.  Setting range: P00.04—400.00Hz  The upper limit of the output frequency of the inverter which is lower than or equal to the maximum frequency.  Setting range: P00.05—P00.03 (Max. output frequency)  The lower limit of the running frequency is that of the output frequency of the inverter.  The inverter runs at the lower limit frequency if the set frequency is lower than the lower limit frequency  Note: Max. output frequency ≥ Upper limit frequency  Setting range: 0.00Hz—P00.04 (Upper limit of the running frequency)  Setting range: 0.00Hz—P00.04 (Upper limit of the running frequency)                                                                                                    |          | Communicatio   |                                                         |         |        |
| 2: Ethernet communication channel 3: Reserved  Note: 1, 2 and 3 are extension functions which need corresponding extension cards.  This parameter is used to set the maximum output frequency of the inverter. Users should pay attention to this parameter because it is the foundation of the frequency setting and the speed of acceleration and deceleration.  Setting range: P00.04—400.00Hz  The upper limit of the output frequency of the inverter which is lower than or equal to the maximum frequency.  Setting range: P00.05—P00.03 (Max. output frequency)  The lower limit of the running frequency is that of the output frequency of the inverter.  The inverter runs at the lower limit frequency if the set frequency is lower than the lower limit one.  Note: Max. output frequency ≥ Upper limit frequency  Setting range: 0.00Hz—P00.04 (Upper limit of the running frequency)                                                                                                    | P00.02   |                | 1: PROFIBUS\CANopen communication channel               | 0       | 0      |
| Note: 1, 2 and 3 are extension functions which need corresponding extension cards.   This parameter is used to set the maximum output frequency of the inverter. Users should pay attention to this parameter because it is the foundation of the frequency setting and the speed of acceleration and deceleration.   Setting range: P00.04—400.00Hz   The upper limit of the running frequency of the inverter which is lower than or equal to the maximum frequency. Setting range: P00.05—P00.03 (Max. output frequency)                                                                                                    | 1 00.02  | Ü              | 2: Ethernet communication channel                       | Ü       |        |
| P00.03  Max. output frequency of the inverter. Users should pay attention to this parameter because it is the foundation of the frequency setting and the speed of acceleration and deceleration.  Setting range: P00.04—400.00Hz  The upper limit of the running frequency of the inverter which is lower than or equal to the maximum frequency.  Setting range: P00.05—P00.03 (Max. output frequency)  The lower limit of the running frequency is that of the output frequency of the inverter.  The lower limit of the running frequency is that of the output frequency of the inverter.  The inverter runs at the lower limit frequency if the set frequency is lower than the lower limit one.  Note: Max. output frequency ≥ Upper limit frequency ≤ Lower limit frequency  Setting range: 0.00Hz—P00.04 (Upper limit of the running frequency)                                                                                                    |          | Commanac       | 3: Reserved                                             |         |        |
| This parameter is used to set the maximum output frequency of the inverter. Users should pay attention to this parameter because it is the foundation of the frequency setting and the speed of acceleration and deceleration.  Setting range: P00.04–400.00Hz  The upper limit of the running frequency is the upper limit of the output frequency of the inverter which is lower than or equal to the maximum frequency.  Setting range: P00.05–P00.03 (Max. output frequency)  The lower limit of the running frequency is that of the output frequency of the inverter.  The inverter runs at the lower limit frequency if the set frequency is lower than the lower limit one.  Note: Max. output frequency ≥ Upper limit frequency  Setting range: 0.00Hz–P00.04 (Upper limit of the running frequency)                                                                                                    |          |                | Note: 1, 2 and 3 are extension functions which need     |         |        |
| Foo.03  Max. output frequency  Max. output frequency  Max. output frequency  Max. output frequency  Max. output frequency  Max. output frequency setting and the speed of acceleration and deceleration.  Setting range: P00.04—400.00Hz  The upper limit of the running frequency is the upper limit of the running frequency of the inverter which is lower than or equal to the maximum frequency.  Setting range: P00.05—P00.03 (Max. output frequency)  The lower limit of the running frequency is that of the output frequency of the inverter.  The inverter runs at the lower limit frequency if the set frequency is lower than the lower limit one.  Note: Max. output frequency  Setting range: 0.00Hz—P00.04 (Upper limit of the running frequency)                                                                                                    |          |                | corresponding extension cards.                          |         |        |
| P00.03  Max. output frequency  frequency  Max. output frequency  frequency  Max. output frequency  Max. output frequency  Max. output frequency setting and the speed of acceleration and deceleration.  Setting range: P00.04—400.00Hz  The upper limit of the running frequency is the upper limit of the output frequency of the inverter which is lower than or equal to the maximum frequency.  Setting range: P00.05—P00.03 (Max. output frequency)  The lower limit of the running frequency is that of the output frequency of the inverter.  The inverter runs at the lower limit frequency if the set frequency is lower than the lower limit one.  Note: Max. output frequency  Setting range: 0.00Hz—P00.04 (Upper limit of the running frequency)                                                                                                    |          |                | This parameter is used to set the maximum output        |         |        |
| frequency  frequency setting and the speed of acceleration and deceleration.  Setting range: P00.04—400.00Hz  The upper limit of the running frequency is the upper limit of the output frequency of the inverter which is lower than or equal to the maximum frequency.  Setting range: P00.05—P00.03 (Max. output frequency)  The lower limit of the running frequency is that of the output frequency)  The lower limit of the inverter.  The inverter runs at the lower limit frequency if the set frequency is lower than the lower limit one.  Note: Max. output frequency ≥ Upper limit frequency  ≥ Lower limit frequency  Setting range: 0.00Hz—P00.04 (Upper limit of the running frequency)                                                                                                    |          |                | frequency of the inverter. Users should pay attention   |         |        |
| frequency   frequency setting and the speed of acceleration and deceleration.  Setting range: P00.04—400.00Hz  The upper limit of the running frequency is the upper limit of the output frequency of the inverter which is lower than or equal to the maximum frequency.  Setting range: P00.05—P00.03 (Max. output frequency)  The lower limit of the running frequency is that of the output frequency of the inverter.  The inverter runs at the lower limit frequency if the set frequency is lower than the lower limit one.  Note: Max. output frequency ≥ Upper limit frequency  Setting range: 0.00Hz—P00.04 (Upper limit of the running frequency)                                                                                                    | D00.00   | •              | to this parameter because it is the foundation of the   | 60.00Hz |        |
| Setting range: P00.04—400.00Hz  The upper limit of the running frequency is the upper limit of the running frequency of the inverter which is lower than or equal to the maximum frequency.  Setting range: P00.05—P00.03 (Max. output frequency)  The lower limit of the running frequency is that of the output frequency of the inverter.  The inverter runs at the lower limit frequency if the set frequency is lower than the lower limit frequency  Note: Max. output frequency ≥ Upper limit frequency  Setting range: 0.00Hz—P00.04 (Upper limit of the running frequency)                                                                                                    | P00.03   |                | frequency setting and the speed of acceleration and     |         | 0      |
| The upper limit of the running frequency is the upper limit of the output frequency of the inverter which is lower than or equal to the maximum frequency.  Setting range: P00.05–P00.03 (Max. output frequency)  The lower limit of the running frequency is that of the output frequency of the inverter.  The inverter runs at the lower limit frequency if the set frequency is lower than the lower limit frequency  Note: Max. output frequency ≥ Upper limit frequency  Setting range: 0.00Hz–P00.04 (Upper limit of the running frequency)                                                                                                    |          |                | deceleration.                                           |         |        |
| Upper limit of the output frequency of the inverter which is lower than or equal to the maximum frequency.  Setting range: P00.05–P00.03 (Max. output frequency)  The lower limit of the running frequency is that of the output frequency of the inverter.  The inverter runs at the lower limit frequency if the set frequency is lower than the lower limit frequency  Note: Max. output frequency ≥ Upper limit frequency  Setting range: 0.00Hz–P00.04 (Upper limit of the running frequency)                                                                                                    |          |                | Setting range: P00.04-400.00Hz                          |         |        |
| P00.04 the running frequency  Setting range: P00.05–P00.03 (Max. output frequency)  The lower limit of the running frequency is that of the output frequency of the inverter.  The inverter runs at the lower limit frequency if the set frequency is lower than the lower limit frequency  Note: Max. output frequency ≥ Upper limit frequency  ≥ Lower limit frequency  Setting range: 0.00Hz–P00.04 (Upper limit of the running frequency)                                                                                                    |          |                | The upper limit of the running frequency is the upper   |         |        |
| frequency  Setting range: P00.05–P00.03 (Max. output frequency)  The lower limit of the running frequency is that of the output frequency of the inverter.  The inverter runs at the lower limit frequency if the set frequency is lower than the lower limit one.  Note: Max. output frequency ≥ Upper limit frequency ≥ Lower limit frequency ≥ Setting range: 0.00Hz–P00.04 (Upper limit of the running frequency)                                                                                                    |          | Upper limit of | limit of the output frequency of the inverter which is  |         |        |
| Fequency)  The lower limit of the running frequency is that of the output frequency of the inverter.  The inverter runs at the lower limit frequency if the set frequency is lower than the lower limit one.  Note: Max. output frequency ≥ Upper limit frequency ≥ Lower limit frequency  Setting range: 0.00Hz—P00.04 (Upper limit of the running frequency)                                                                                                    | P00.04   | the running    | lower than or equal to the maximum frequency.           | 60.00Hz | 0      |
| The lower limit of the running frequency is that of the output frequency of the inverter.  The inverter runs at the lower limit frequency if the set frequency is lower than the lower limit one.  Note: Max. output frequency ≥ Upper limit frequency ≥ Lower limit frequency Setting range: 0.00Hz—P00.04 (Upper limit of the running frequency)                                                                                                    |          | J              | Setting range: P00.05-P00.03 (Max. output               |         |        |
| P00.05 Lower limit of the running frequency    Comparison of the inverter in the inverter in the inverter runs at the lower limit frequency if the set frequency is lower than the lower limit one.   Note: Max. output frequency ≥ Upper limit frequency ≥ Lower limit frequency                                                                                                    |          |                | frequency)                                              |         |        |
| P00.05 Lower limit of the running frequency    Note: Max. output frequency ≥ Upper limit frequency ≥ Lower limit frequency ≥ Lower limit frequency ≥ Setting range: 0.00Hz—P00.04 (Upper limit of the running frequency)                                                                                                    |          |                | The lower limit of the running frequency is that of the |         |        |
| P00.05 Lower limit of the running frequency  Set frequency is lower than the lower limit one.  Note: Max. output frequency ≥ Upper limit frequency ≥ Lower limit frequency  Setting range: 0.00Hz—P00.04 (Upper limit of the running frequency)                                                                                                    |          |                | output frequency of the inverter.                       |         |        |
| P00.05 the running frequency is lower than the lower limit one.  Note: Max. output frequency ≥ Upper limit frequency ≥ Lower limit frequency Setting range: 0.00Hz–P00.04 (Upper limit of the running frequency)                                                                                                    |          |                | The inverter runs at the lower limit frequency if the   |         |        |
| frequency  Note: Max. output frequency ≥ Upper limit frequency  ≥ Lower limit frequency  Setting range: 0.00Hz–P00.04 (Upper limit of the running frequency)                                                                                                    |          |                | set frequency is lower than the lower limit one.        |         |        |
| ≥ Lower limit frequency  Setting range: 0.00Hz–P00.04 (Upper limit of the running frequency)                                                                                                    | P00.05   | _              | Note: Max. output frequency ≥ Upper limit frequency     | 0.00Hz  | 0      |
| running frequency)                                                                                                    |          | frequency      | ≥ Lower limit frequency                                 |         |        |
| running frequency)                                                                                                    |          |                | Setting range: 0.00Hz–P00.04 (Upper limit of the        |         |        |
|                                                                                                    |          |                | running frequency)                                      |         |        |
| A trequency 10: Keypad                                                                                                    |          | A frequency    | 0: Keypad                                               |         |        |
| P00.06   Command   Modify the value P00.10 (set the frequency by                                                                                                    | P00.06   | . ,            |                                                         | 0       | 0      |
| keypad) to modify the frequency by the keypad.                                                                                                    |          |                |                                                         |         |        |
| B frequency 1: Al1                                                                                                    |          | B frequency    | 1 2 2 2 2 2 2 2 2 2 2 2 2 2 2 2 2 2 2 2                 |         |        |
| P00.07   command   2: Al2   0                                                                                                    | P00.07   | . ,            | 2: AI2                                                  | 2       | 0      |
| 3: Al3                                                                                                    | 1        |                |                                                         |         |        |

| Function code | Name | Detailed instruction of parameters                            | Default<br>value | Modify |
|---------------|------|---------------------------------------------------------------|------------------|--------|
|               |      | Set the frequency by analog input terminals. UMI-B5           |                  |        |
|               |      | UL series inverters provide 3 ways analog input               |                  |        |
|               |      | terminals as the standard configuration, of which             |                  |        |
|               |      | AI1/AI2 are the voltage/current option                        |                  |        |
|               |      | (0-10V/0-20mA) which can be shifted by jumpers;               |                  |        |
|               |      | while Al3 is voltage input (-10V-+10V).                       |                  |        |
|               |      | Note: when analog Al1/Al2 select 0-20mA input, the            |                  |        |
|               |      | corresponding voltage of 20mA is 10V.                         |                  |        |
|               |      | 100.0% of the analog input setting corresponds to             |                  |        |
|               |      | the maximum frequency (function code P00.03) in               |                  |        |
|               |      | forward direction and -100.0% corresponds to the              |                  |        |
|               |      | maximum frequency in reverse direction (function code P00.03) |                  |        |
|               |      | 4: High-speed pulse HDI setting                               |                  |        |
|               |      | The frequency is set by high-speed pulse terminals.           |                  |        |
|               |      | UMI-B5 UL series inverters provide 1 high speed               |                  |        |
|               |      | pulse input as the standard configuration. The pulse          |                  |        |
|               |      | frequency range is 0.00–50.00kHz.                             |                  |        |
|               |      | 100.0% of the high speed pulse input setting                  |                  |        |
|               |      | corresponds to the maximum frequency in forward               |                  |        |
|               |      | direction (P00.03) and -100.0% corresponds to the             |                  |        |
|               |      | maximum frequency in reverse direction (P00.03).              |                  |        |
|               |      | Note: The pulse setting can only be input by                  |                  |        |
|               |      | multi-function terminals HDI. Set P05.00 (HDI input           |                  |        |
|               |      | selection) to high speed pulse input, and set P05.49          |                  |        |
|               |      | (HDI high speed pulse input function selection) to            |                  |        |
|               |      | frequency setting input.                                      |                  |        |
|               |      | 5: Simple PLC program setting                                 |                  |        |
|               |      | The inverter runs at simple PLC program mode when             |                  |        |
|               |      | P00.06=5 or P00.07=5. Set P10 (simple PLC and                 |                  |        |
|               |      | multi-step speed control) to select the running               |                  |        |
|               |      | frequency, running direction, ACC/DEC time and the            |                  |        |
|               |      | keeping time of corresponding stage. See the                  |                  |        |
|               |      | function description of P10 for detailed information.         |                  |        |
|               |      | 6: Multi-step speed running setting                           |                  |        |
|               |      | The inverter runs at multi-step speed mode when               |                  |        |
|               |      | P00.06=6 or P00.07=6. Set P05 to select the current           |                  |        |
|               |      | running stage, and set P10 to select the current              |                  |        |
|               |      | running frequency.                                            |                  |        |

| Function code | Name           | Detailed instruction of parameters                      | Default<br>value | Modify |
|---------------|----------------|---------------------------------------------------------|------------------|--------|
|               |                | The multi-step speed has the priority when P00.06 or    |                  |        |
|               |                | P00.07 does not equal to 6, but the setting stage can   |                  |        |
|               |                | only be the 1–15 stage. The setting stage is 1–15 if    |                  |        |
|               |                | P00.06 or P00.07 equals to 6.                           |                  |        |
|               |                | 7: PID control setting                                  |                  |        |
|               |                | The running mode of the inverter is process PID         |                  |        |
|               |                | control when P00.06=7 or P00.07=7. It is necessary      |                  |        |
|               |                | to set P09. The running frequency of the inverter is    |                  |        |
|               |                | the value after PID effect. See P09 for the detailed    |                  |        |
|               |                | information of the given source, given value,           |                  |        |
|               |                | feedback source of PID.                                 |                  |        |
|               |                | 8: MODBUS communication setting                         |                  |        |
|               |                | The frequency is set by MODBUS communication.           |                  |        |
|               |                | See P14 for detailed information.                       |                  |        |
|               |                | 9: PROFIBUS/CANopen communication setting               |                  |        |
|               |                | The frequency is set by PROFIBUS/ CANopen               |                  |        |
|               |                | communication. See P15 for the detailed information.    |                  |        |
|               |                | 10: Ethernet communication setting (reserved)           |                  |        |
|               |                | 11: Reserved                                            |                  |        |
|               |                | Note: A frequency and B frequency cannot set as the     |                  |        |
|               |                | same frequency given method.                            |                  |        |
|               |                | 0: Maximum output frequency, 100% of B frequency        |                  |        |
|               |                | setting corresponds to the maximum output               |                  |        |
|               | B frequency    | frequency                                               |                  |        |
| P00.08        | command        | 1: A frequency command, 100% of B frequency             | 0                | 0      |
|               | reference      | setting corresponds to the maximum output               |                  |        |
|               |                | frequency. Select this setting if it needs to adjust on |                  |        |
|               |                | the base of A frequency command.                        |                  |        |
|               |                | 0: A, the current frequency setting is A frequency      |                  |        |
|               |                | command                                                 |                  |        |
|               |                | 1: B, the current frequency setting is B frequency      |                  |        |
|               |                | command                                                 |                  |        |
|               | Combination    | 2: A+B, the current frequency setting is A frequency    |                  |        |
| P00.09        | of the setting | command + B frequency command                           | 0                | 0      |
|               | source         | 3: A-B, the current frequency setting is A frequency    |                  |        |
|               |                | command - B frequency command                           |                  |        |
|               |                | 4: Max (A, B): The bigger one between A frequency       |                  |        |
|               |                | command and B frequency is the set frequency.           |                  |        |
|               |                | 5: Min (A, B): The lower one between A frequency        |                  |        |

| Function code | Name           | Detailed instruction of parameters                        | Default<br>value | Modify |
|---------------|----------------|-----------------------------------------------------------|------------------|--------|
|               |                | command and B frequency is the set frequency.             |                  |        |
|               |                | <b>Note</b> : The combination manner can be shifted by P5 |                  |        |
|               |                | (terminal function)                                       |                  |        |
|               |                | When A and B frequency commands are selected as           |                  |        |
|               | Kaypad aat     | "keypad setting", the value of the function code is the   |                  |        |
| P00.10        | Keypad set     | original setting one of the frequency data of the         | 60.00Hz          | 0      |
|               | frequency      | inverter.                                                 |                  |        |
|               |                | Setting range: 0.00 Hz–P00.03 (the max frequency)         |                  |        |
| D00 44        | A 000 time = 4 | ACC time means the time needed if the inverter            | Depend           |        |
| P00.11        | ACC time 1     | speeds up from 0Hz to the max One (P00.03).               | on model         | 0      |
|               |                | DEC time means the time needed if the inverter            |                  |        |
|               |                | speeds down from the max Output frequency to 0Hz          |                  |        |
|               |                | (P00.03).                                                 |                  |        |
| P00.12        | DEC time 1     | UMI-B5 UL series inverters define four groups of          | Depend           |        |
| P00.12        |                | ACC/DEC time which can be selected by P05. The            | on model         | 0      |
|               |                | factory default ACC/DEC time of the inverter is the       |                  |        |
|               |                | first group.                                              |                  |        |
|               |                | Setting range of P00.11 and P00.12: 0.0–3600.0s           |                  |        |
|               |                | 0: Runs at the default direction, the inverter runs in    |                  |        |
|               |                | the forward direction. FWD/REV indicator is off.          |                  |        |
|               |                | 1: Runs at the reverse direction, the inverter runs in    |                  |        |
|               |                | the reverse direction. FWD/REV indicator is on.           |                  |        |
|               |                | Modify the function code to shift the rotation direction  |                  |        |
|               |                | of the motor. This effect equals to the shifting the      |                  |        |
|               |                | rotation direction by adjusting either two of the motor   |                  |        |
|               |                | lines (U, V and W). The motor rotation direction can      |                  |        |
|               | Running        | be changed by QUICK/JOG on the keypad. Refer to           |                  |        |
| P00.13        | direction      | parameter P07.02.                                         | 0                | 0      |
|               | direction      | Note: When the function parameter comes back to           |                  |        |
|               |                | the default value, the motor's running direction will     |                  |        |
|               |                | come back to the factory default state, too. In some      |                  |        |
|               |                | cases it should be used with caution after                |                  |        |
|               |                | commissioning if the change of rotation direction is      |                  |        |
|               |                | disabled.                                                 |                  |        |
|               |                | 2: Forbid to run in reverse direction: It can be used in  |                  |        |
|               |                | some special cases if the reverse running is              |                  |        |
|               |                | disabled.                                                 |                  |        |

| Function code | Name                             | Detailed instruction of parameters                                                                                                    | Default<br>value   | Modify |
|---------------|----------------------------------|----------------------------------------------------------------------------------------------------|--------------------|--------|
| P00.14        | Carrier<br>frequency<br>setting  | The relationship table of the motor type and carrier frequency:    Model                                                              | Depend<br>on model | 0      |
| P00.15        | Motor<br>parameter<br>autotuning | No operation     Rotating autotuning     Comprehensive motor parameter autotune     It is recommended to use Rotating autotuning when | 0                  | 0      |

| Function code | Name           | Detailed instruction of parameters                        | Default<br>value | Modify |
|---------------|----------------|-----------------------------------------------------------|------------------|--------|
|               |                | high control accuracy is needed.                          |                  |        |
|               |                | 2: Static autotuning 1 (autotune totally); It is suitable |                  |        |
|               |                | in the cases when the motor cannot de-couple from         |                  |        |
|               |                | the load. The autotuning for the motor parameter will     |                  |        |
|               |                | impact the control accuracy.                              |                  |        |
|               |                | 3: Static autotuning 2 (autotune part parameters);        |                  |        |
|               |                | when the current motor is motor 1, autotune P02.06,       |                  |        |
|               |                | P02.07, P02.08; and when the current motor is motor       |                  |        |
|               |                | 2, autotune P12.06, P12.07, P12.08.                       |                  |        |
|               |                | 0: Invalid                                                |                  |        |
|               | A) (D ( );     | 1: Valid during the whole procedure                       |                  |        |
| P00.16        | AVR function   | The auto-adjusting function of the inverter can cancel    | 1                | 0      |
|               | selection      | the impact on the output voltage of the inverter          |                  |        |
|               |                | because of the bus voltage fluctuation.                   |                  |        |
| P00.17        | Reserved       | -                                                         | 0                | 0      |
|               |                | 0: No operation                                           |                  |        |
|               |                | 1: Restore the default value                              |                  |        |
|               | Function       | 2: Cancel the fault record                                |                  |        |
| P00.18        | restore        | Note: The function code will restore to 0 after           | 0                | 0      |
|               | parameter      | finishing the operation of the selected function code.    |                  |        |
|               | ·              | Restoring to the default value will cancel the user       |                  |        |
|               |                | password, use this function with caution.                 |                  |        |
| P01 Grou      | ıp Start-up aı | nd stop control                                           |                  | •      |
|               |                | 0: Start-up directly: start from the starting frequency   |                  |        |
|               |                | P01.01                                                    |                  |        |
|               |                | 1: Start-up after DC braking: start the motor from the    |                  |        |
|               |                | starting frequency after DC braking (set the              |                  |        |
|               |                | parameter P01.03 and P01.04). It is suitable in the       |                  |        |
| Do. / 00      | <b>.</b>       | cases where reverse rotation may occur to the low         |                  |        |
| P01.00        | Start mode     | inertia load during starting.                             | 0                | 0      |
|               |                | 2: Start-up after speed tracing: start the rotating       |                  |        |
|               |                | motor smoothly after tracking the rotation speed and      |                  |        |
|               |                | direction automatically. It is suitable in the cases      |                  |        |
|               |                | where reverse rotation may occur to the big inertia       |                  |        |
|               |                | load during starting.                                     |                  |        |
|               | Starting       | Starting frequency of direct start-up means the           |                  |        |
| P01.01        | frequency of   | original frequency during the inverter starting. See      | 0.50Hz           | 0      |
|               | direct start   | P01.02 for detailed information.                          |                  |        |

| Function code | Name                                     | Detailed instruction of parameters                                                                                                    | Default value | Modify |
|---------------|------------------------------------------|----------------------------------------------------------------------------------------------------|---------------|--------|
|               |                                          | Setting range: 0.00-50.00Hz                                                                                                    |               |        |
| P01.02        | Retention time of the starting frequency | Set a proper starting frequency to increase the torque of the inverter during starting. During the retention time of the starting frequency, the output frequency of the inverter is the starting frequency. And then, the inverter will run from the starting frequency to the set frequency. If the set frequency is lower than the starting frequency, the inverter will stop running and keep in the stand-by state. The starting frequency is not limited in the lower limit frequency.  Output frequency  fit set by P01.01  tt set by P01.02 | 0.0s          | 0      |
|               |                                          | Setting range: 0.0–50.0s                                                                                                    |               |        |
| P01.03        | The braking current before starting      | The inverter will carry out DC braking at the braking current set before starting and it will speed up after the DC braking time. If the DC braking time is set to                                                                                                    | 0.0%          | 0      |
| P01.04        | The braking time before starting         | 0, the DC braking is invalid. The stronger the braking current, the bigger the braking power. The DC braking current before starting means the percentage of the rated current of the inverter. Setting range of P01.03: 0.0–100.0% Setting range of P01.04: 0.00–50.00s                                                                                                    | 0.00s         | 0      |
| P01.05        | ACC/DEC selection                        | The changing mode of the frequency during start-up and running.  0: Linear type The output frequency increases or decreases linearly.  Output frequency  fmax  Output frequency  fmax                                                                                                    | 0             | 0      |

| Function code | Name               | Detailed instruction of parameters                              | Default<br>value | Modify |
|---------------|--------------------|-----------------------------------------------------------------|------------------|--------|
|               |                    | 1: Reserved                                                     |                  |        |
| P01.06        | Dagamiad           |                                                                 |                  | 0      |
| P01.07        | Reserved           |                                                                 |                  | 0      |
|               |                    | 0: Decelerate to stop: after the stop command                   |                  |        |
|               |                    | becomes valid, the inverter decelerates to decrease             |                  |        |
|               |                    | the output frequency during the set time. When the              |                  |        |
| P01.08        | Stop mode          | frequency decreases to P01.15, the inverter stops.              | 0                | 0      |
|               |                    | 1: Coast to stop: after the stop command becomes                |                  |        |
|               |                    | valid, the inverter ceases the output immediately.              |                  |        |
|               |                    | And the load coasts to stop at the mechanical inertia.          |                  |        |
|               | Starting           | The starting frequency of stop braking: the inverter            |                  |        |
| P01.09        | frequency of       | will carry on stop DC braking when the frequency is             | 0.00Hz           | 0      |
|               | DC braking         | arrived during the procedure of decelerating to stop.           |                  |        |
| D04.40        | Waiting time of    | The waiting time of stop braking: before the stop DC            | 0.00             | 0      |
| P01.10        | DC braking         | braking, the inverter will close output and begin to            | 0.00s            | 0      |
| P01.11        | DC braking         | carry on the DC braking after the waiting time. This            | 0.0%             | 0      |
| F01.11        | current            | function is used to avoid the overcurrent fault caused          | 0.076            | O      |
|               |                    | by DC braking when the speed is too high.                       |                  |        |
|               |                    | Stop DC braking current: the DC brake added. The                |                  |        |
|               |                    | stronger the current, the bigger the DC braking                 |                  |        |
|               |                    | effect.                                                         |                  |        |
|               |                    | The braking time of stop braking: the retention time            |                  |        |
|               |                    | of DC brake. If the time is 0, the DC brake is invalid.         |                  |        |
|               |                    | The inverter will stop at the set deceleration time.            |                  |        |
| P01.12        | DC braking<br>time | P01.09 P01.09 P01.23 P01.04 P01.10 P01.12 P13.14 ON P13.15      | 0.00s            | 0      |
|               |                    | Setting range of P01.09: 0.00Hz-P00.03                          |                  |        |
|               |                    | Setting range of P01.10: 0.00–50.00s                            |                  |        |
|               |                    | Setting range of P01.11: 0.0–100.0%                             |                  |        |
|               |                    | Setting range of P01.12: 0.00–50.00s                            |                  |        |
|               | Dead time of       | During the property of quitable of facilities of the control of |                  |        |
| P01.13        | FWD/REV            | During the procedure of switching for/rev rotation, set         | 0.0s             | 0      |
|               | rotation           | the threshold by P01.14, which is as the table below:           |                  |        |

| Function code | Name                                                     | Detailed instruction of parameters                                                                                                    | Default<br>value | Modify |
|---------------|----------------------------------------------------------|----------------------------------------------------------------------------------------------------|------------------|--------|
|               |                                                          | Starting frequency Shift after the starting frequency Shift after the starting frequency Shift after the starting frequency Shift after the starting frequency Shift after the starting frequency Shift after the starting frequency T                                                                                                    |                  |        |
| P01.14        | Shifting<br>between<br>FWD/REV<br>rotation               | Set the threshold point of the inverter:  0: Switch after zero frequency  1: Switch after the starting frequency  2: Switch after the speed reach P01.15 and delay for P01.24                                                                                                    | 0                | 0      |
| P01.15        | Stopping speed                                           | 0.00–100.00Hz                                                                                                    | 0.50Hz           | 0      |
| P01.16        | Detection of stopping speed                              | Detect according to speed setting (no stopping delay)     Detect according to speed feedback (only valid for vector control)                                                                                                    | 1                | 0      |
| P01.17        | Detection time<br>of feedback<br>speed                   | If set P01.16 to 1, the feedback frequency is less than or equal to P01.15 and detect in the set time of P01.17, the inverter will stop; otherwise the inverter will stop after the set time of P01.17.  Frequency  Output frequency  Stop speed  Running A  Running B  Running C  Setting range: 0.00–100.00s (only valid when P01.16=1)               | 0.50s            | ©      |
| P01.18        | Terminal<br>running<br>protection<br>when<br>powering on | When the running commands are controlled by the terminal, the system will detect the state of the running terminal during powering on.  0: The terminal running command is invalid when powering on. Even the running command is detected to be valid during powering on, the inverter won't run and the system keeps in the protection state until the | 0                | 0      |

| Function code | Name                                                                         | Detailed instruction of parameters                                                                                                    | Default<br>value | Modify |
|---------------|------------------------------------------------------------------------------|----------------------------------------------------------------------------------------------------|------------------|--------|
|               |                                                                              | running command is canceled and enabled again.  1: The terminal running command is valid when powering on. If the running command is detected to be valid during powering on, the system will start the inverter automatically after the initialization.  Note: this function should be selected with cautions, or serious result may follow.  This function code determines the running state of                                                                                                    |                  |        |
| P01.19        | Action if<br>running<br>frequency<<br>lower limit<br>frequency<br>(valid >0) | the inverter when the set frequency is lower than the lower-limit one.  0: Run at the lower-limit frequency  1: Stop  2: Hibernation  The inverter will coast to stop when the set frequency is lower than the lower-limit one. If the set frequency is above the lower limit one again and it lasts for the time set by P01.20, the inverter will come back to the running state automatically.                                                                                                    | 0                | 0      |
| P01.20        | Hibernation<br>restore delay<br>time                                         | This function code determines the hibernation delay time. When the running frequency of the inverter is lower than the lower limit one, the inverter will pause to stand by.  When the set frequency is above the lower limit one again and it lasts for the time set by P01.20, the inverter will run automatically.  Note: The time is the total value when the set frequency is above the lower limit one.  Set frequency  11 < 13, so the inverter does not work 11+12=13, so the inverter does work 13=P01.20  Running   Sleep   Running   Running   Sleep   Running   Running   Running | 0.0s             | 0      |
| P01.21        | Restart after power off                                                      | This function can enable the inverter start or not after the power off and then power on.  0: Disable                                                                                                    | 0                | 0      |

| Function code | Name                                              | Detailed instruction of parameters                                                                                                    | Default<br>value | Modify |
|---------------|---------------------------------------------------|----------------------------------------------------------------------------------------------------|------------------|--------|
|               |                                                   | 1: Enable, if the starting need is met, the inverter will run automatically after waiting for the time defined by P01.22.                                                                                                    |                  |        |
| P01.22        | The waiting<br>time of restart<br>after power off | The function determines the waiting time before the automatic running of the inverter when powering off and then powering on.  Output frequency  t1=P01.22 t2=P01.23  TRunning  Power off  Power on  Setting range: 0.0–3600.0s (valid when P01.21=1) | 1.0s             | 0      |
| P01.23        | Start delay<br>time                               | The function determines the brake release after the running command is given, and the inverter is in a stand-by state and wait for the delay time set by P01.23 Setting range: 0.0–60.0s                                                              | 0.0s             | 0      |
| P01.24        | Delay time of the stop speed                      | Setting range: 0.0–100.0 s                                                                                                    | 0.0s             | 0      |
| P01.25        | 0Hz output selection                              | Select the output mode at 0Hz.  0: Output without voltage  1: Output with voltage  2: Output at DC braking current at stopping                                                                                                    | 0                | 0      |
| P02 Grou      | up Motor 1                                        |                                                                                                    |                  |        |
| P02.00        | Motor type 1                                      | O: Asynchronous motor I: Synchronous motor  Note: Switch the current motor by the switching channel of P08.31.                                                                                                    | 0                | 0      |
| P02.01        | Rated power of AM 1                               | 0.75–110kW (1–150HP)                                                                                                    | Depend on model  | 0      |
| P02.02        | Rated<br>frequency of<br>AM 1                     | 0.01Hz–P00.03 (the max frequency)                                                                                                    | 60.00Hz          | 0      |
| P02.03        | Rated speed of AM 1                               | 1–36000rpm                                                                                                    | Depend           | 0      |
| P02.04        | Rated voltage of AM 1                             | 0–1200V                                                                                                    | on model         | 0      |

| Function code | Name                                                                    | Detailed instruction of parameters | Default<br>value | Modify |
|---------------|-------------------------------------------------------------------------|------------------------------------|------------------|--------|
| P02.05        | Rated current of AM 1                                                   | 0.8–6000.0A                        |                  | 0      |
| P02.06        | Stator resistor of AM 1                                                 | 0.001–65.535Ω                      |                  | 0      |
| P02.07        | Rotor resistor of AM 1                                                  | 0.001–65.535Ω                      |                  | 0      |
| P02.08        | Leakage<br>inductance of<br>AM 1                                        | 0.1–6553.5mH                       |                  | 0      |
| P02.09        | Mutual<br>inductance of<br>AM 1                                         | 0.1–6553.5mH                       |                  | 0      |
| P02.10        | Non-load<br>current of AM 1                                             | 0.1–6553.5A                        |                  | 0      |
| P02.11        | Magnetic<br>saturation<br>coefficient 1<br>for the iron<br>core of AM 1 | 0.0–100.0%                         | 80.0%            | 0      |
| P02.12        | Magnetic<br>saturation<br>coefficient 2<br>for the iron<br>core of AM 1 | 0.0–100.0%                         | 68.0%            | 0      |
| P02.13        | Magnetic<br>saturation<br>coefficient 3<br>for the iron<br>core of AM 1 | 0.0–100.0%                         | 57.0%            | 0      |
| P02.14        | Magnetic<br>saturation<br>coefficient 4<br>for the iron<br>core of AM1  | 0.0–100.0%                         | 40.0%            | 0      |
| P02.15        | Rated power of SM 1                                                     | 0.75–110kW (1–150HP)               | Depend on model  | 0      |
| P02.16        | Rated frequency of                                                      | 0.01Hz–P00.03 (the max frequency)  | 60.00Hz          | 0      |

| Function code | Name                                        | Detailed instruction of parameters                                                                                                    | Default<br>value | Modify |
|---------------|---------------------------------------------|----------------------------------------------------------------------------------------------------|------------------|--------|
|               | SM 1                                        |                                                                                                    |                  |        |
| P02.17        | Number of poles pairs of SM 1               | 1–50                                                                                                    | 2                | 0      |
| P02.18        | Rated voltage of SM 1                       | 0–1200V                                                                                                    |                  | 0      |
| P02.19        | Rated current<br>of SM 1                    | 0.8–6000.0A                                                                                                    |                  | 0      |
| P02.20        | Stator resistor of SM 1                     | 0.001–65.535Ω                                                                                                    | Depend on model  | 0      |
| P02.21        | Direct axis inductance of SM 1              | 0.01–655.35mH                                                                                                    |                  | 0      |
| P02.22        | Quadrature<br>axis<br>inductance of<br>SM 1 | 0.01–655.35mH                                                                                                    |                  | 0      |
| P02.23        | Back EMF<br>constant of<br>SM 1             | When P00.15=2, the set value of P02.23 cannot be updated by autotuning, count according to the following method. The counter-electromotive force constant can be counted according to the parameters on the name plate of the motor. There are three ways to count:   1. If the name plate designate the counter-electromotive force constant Ke, then: $E=(Ke^*n_N^*2^{-\pi})/60$ 2. If the name plate designate the counter-electromotive force constant $E'(V/1000r/min), then: E=E'^*n_N/1000$ 3. If the name plate does not designate the above parameters, then: $E=P/\sqrt{3^*I}$ In the above formulas: $n_N$ is the rated rotation speed, P is the rated power and I is the rated current. Setting range: $0-10000$ | 300              | 0      |
| P02.24        | Initial pole position of SM                 | 0x0000_0xFFFF                                                                                                    | 0                | •      |

| Function code | Name                                             | Detailed instruction of parameters                                                                                                    | Default<br>value | Modify |
|---------------|--------------------------------------------------|----------------------------------------------------------------------------------------------------|------------------|--------|
|               | 1 (reserved)                                     |                                                                                                    |                  |        |
| P02.25        | Identification<br>current of SM<br>1 (reserved)  | 0%–50% (rated current of the motor)                                                                                                    | 10%              | •      |
| P02.26        | Motor 1<br>overload<br>protection                | O: No protection 1: Common motor (with low speed compensation). Because the heat-releasing effect of the common motors will be weakened, the corresponding electric heat protection will be adjusted properly. The low speed compensation characteristic mentioned here means reducing the threshold of the overload protection of the motor whose running frequency is below 30Hz.  2: Variable frequency motor (without low speed compensation) Because the heat-releasing effect of the specific motors won't be impacted by the rotation speed, it is not necessary to adjust the protection value during low-speed running. | 2                | 0      |
| P02.27        | Motor 1<br>overload<br>protection<br>coefficient | Times of motor overload M = lout/(In*K) In is the rated current of the motor, lout is the output current of the inverter and K is the motor protection coefficient.  So, the bigger the value of K is, the smaller the value of M is. When M =116%, the fault will be reported after 1 hour, when M =200%, the fault will be reported after 1 minute, when M>=400%, the fault will be reported instantly.                                                                                                    | 100.0%           | 0      |
| P02.28        | Correction coefficient of motor 1 power          | Correct the power displaying of motor 1.  Only impact the displaying value other than the control performance of the inverter.  Setting range: 0.00–3.00                                                                                                    | 1.00             | •      |

| Function code | Name                                 | Detailed instruction of parameters                                                                                                    | Default<br>value | Modify |
|---------------|--------------------------------------|----------------------------------------------------------------------------------------------------|------------------|--------|
| P02.29        | Parameter<br>display of<br>motor 1   | Display according to the motor type     Display all                                                                                                    | 0                | •      |
| P03 Grou      | up Vector co                         | ntrol                                                                                                    |                  |        |
| P03.00        | Speed loop<br>proportional<br>gain1  | The parameters P03.00–P03.05 only apply to vector control mode. Below the switching frequency 1(P03.02), the speed loop PI parameters are: P03.00                                                                                                    | 20.0             | 0      |
| P03.01        | Speed loop integral time1            | and P03.01. Above the switching frequency 2(P03.05), the speed loop PI parameters are: P03.03                                                                                                    | 0.200s           | 0      |
| P03.02        | Low switching frequency              | and P03.04. PI parameters are gained according to the linear change of two groups of parameters. It is                                                                                                    | 5.00Hz           | 0      |
| P03.03        | Speed loop<br>proportional<br>gain 2 | shown as below:  PI parameter P03.00, P03.01                                                                                                    | 20.0             | 0      |
| P03.04        | Speed loop integral time 2           | P03.03, P03.04 Output freguency                                                                                                    | 0.200s           | 0      |
| P03.05        | High switching<br>frequency          | Setting the proportional coefficient and integral time of the adjustor can change the dynamic response performance of vector control speed loop. Increasing the proportional gain and decreasing the integral time can speed up the dynamic response of the speed loop. But too high proportional gain and too low integral time may cause system vibration and overshoot. Too low proportional gain may cause system vibration and speed static deviation.  PI has a close relationship with the inertia of the system. Adjust on the base of PI according to different loads to meet various demands.  Setting range of P03.00: 0–200.0  Setting range of P03.01: 0.000–10.000s  Setting range of P03.03: 0–200.0  Setting range of P03.03: 0–200.0  Setting range of P03.04: 0.000–10.000s  Setting range of P03.05: P03.02–P00.03 (max output frequency) | 10.00Hz          | 0      |
| P03.06        | Speed loop output filter             | 0–8 (corresponds to 0–2 <sup>8</sup> /10ms)                                                                                                    | 0                | 0      |

| Function code | Name                                           | Detailed instruction of parameters                                                                                                    | Default<br>value | Modify |
|---------------|------------------------------------------------|----------------------------------------------------------------------------------------------------|------------------|--------|
| P03.07        | Compensation coefficient of electromotion slip | Slip compensation coefficient is used to adjust the slip frequency of the vector control and improve the speed control accuracy of the system. Adjusting the parameter properly can control the speed                                                                                                    | 100%             | 0      |
| P03.08        | Compensation coefficient of braking slip       | steady-state error. Setting range: 50%–200%                                                                                                    |                  | 0      |
| P03.09        | Current loop<br>percentage<br>coefficient P    | Note:  1. These two parameters adjust the PI adjustment parameter of the current loop which affects the                                                                                                    |                  | 0      |
| P03.10        | Current loop<br>integral<br>coefficient 1      | dynamic response speed and control accuracy directly. Generally, users do not need to change the default value.  2. Only apply to the vector control mode without PG 0 (P00.00=0).  Setting range: 0–65535                                                                                                    | 1000             | 0      |
| P03.11        | Torque setting<br>method                       | This parameter is used to enable the torque control mode, and set the torque.  0: Torque control is invalid  1: Keypad setting torque (P03.12)  2: Analog Al1 setting torque  3: Analog Al2 setting torque  4: Analog Al3 setting torque  5: Pulse frequency HDI setting torque  6: Multi-step torque setting  7: MODBUS communication setting torque  8: PROFIBUS\CANopen communication setting torque  9: Ethernet communication setting torque  10: Reserved  Note: Setting modes 2–10, 100% corresponds to three times of the rated current of the motor. | 0                | 0      |
| P03.12        | Keypad setting torque                          | Setting range: -300.0%–300.0% (rated motor current)                                                                                                    | 50.0%            | 0      |
| P03.13        | Torque reference filter time                   | 0.000–10.000s                                                                                                    | 0.010s           | 0      |
| P03.14        | Upper frequency of                             | 0: Keypad (P03.16 sets P03.14, P03.17 sets P03.15)<br>1: Al1                                                                                                    | 0                | 0      |

| Function code | Name           | Detailed instruction of parameters                                           | Default<br>value | Modify |
|---------------|----------------|------------------------------------------------------------------------------|------------------|--------|
|               | forward        | 2: AI2                                                                       |                  |        |
|               | rotation in    | 3: Al3                                                                       |                  |        |
|               | vector control | 4: Pulse frequency HDI setting upper-limit frequency                         |                  |        |
|               |                | 5: Multi-step setting upper-limit frequency                                  |                  |        |
|               |                | 6: MODBUS communication setting upper-limit                                  |                  |        |
|               | Upper          | frequency                                                                    |                  |        |
|               | frequency of   | 7: PROFIBUS\CANopen communication setting                                    |                  |        |
| P03.15        | reverse        | upper-limit frequency                                                        | 0                | 0      |
| 1 03.13       | rotation in    | 8: Ethernet communication setting upper-limit                                | O                |        |
|               | vector control | frequency                                                                    |                  |        |
|               | vector control | 9: Reserved                                                                  |                  |        |
|               |                | <b>Note</b> : Setting method 1–9, 100% corresponds to the                    |                  |        |
|               |                | maximum frequency.                                                           |                  |        |
|               | Keypad setting |                                                                              |                  |        |
|               | for upper      |                                                                              |                  |        |
| P03.16        | frequency of   | This function is used to set the upper limit of the                          | 60.00Hz          | 0      |
|               | forward        | frequency. P03.16 sets the value of P03.14; P03.17 sets the value of P03.15. |                  |        |
|               | rotation       |                                                                              |                  |        |
|               | Keypad setting | Setting range: 0.00 Hz–P00.03 (max output                                    |                  |        |
|               | for upper      | frequency)                                                                   |                  |        |
| P03.17        | frequency of   | rrequency)                                                                   | 60.00Hz          | 0      |
|               | reverse        |                                                                              |                  |        |
|               | rotation       |                                                                              |                  |        |
|               | Upper          | This function code is used to select the electromotion                       |                  |        |
| P03.18        | electromotion  | and braking torque upper-limit setting source                                | 0                | 0      |
| 1 00.10       | torque         | selection.                                                                   |                  |        |
|               | source         | 0: Keypad setting upper-limit frequency (P03.20 sets                         |                  |        |
|               |                | P03.18, P03.21 sets P03.19)                                                  |                  |        |
|               |                | 1: Al1                                                                       |                  |        |
|               |                | 2: AI2                                                                       |                  |        |
|               |                | 3: Al3                                                                       |                  |        |
|               | Upper braking  | 4: HDI                                                                       |                  |        |
| P03.19        | torque         | 5: MODBUS communication                                                      | 0                | 0      |
|               | source         | 6: PROFIBUS\CANopen communication                                            |                  |        |
|               |                | 7: Ethernet communication                                                    |                  |        |
|               |                | 8: Reserved                                                                  |                  |        |
|               |                | <b>Note</b> : setting mode 1–9, 100% corresponds to three                    |                  |        |
|               |                | times of the motor current.                                                  |                  |        |
| P03.20        | Keypad setting | The function code is used to set the limit of the                            | 180.0%           | 0      |

| Function code | Name                                                           | Detailed instruction of parameters                                                                                                    | Default<br>value | Modify |
|---------------|----------------------------------------------------------------|----------------------------------------------------------------------------------------------------|------------------|--------|
|               | of<br>electromotion<br>torque                                  | torque. Setting range: 0.0–300.0% (motor rated current)                                                                                                    |                  |        |
| P03.21        | Keypad setting of braking torque                               |                                                                                                    | 180.0%           | 0      |
| P03.22        | Flux<br>weakening<br>coefficient in<br>constant<br>power zone  | The usage of motor in weakening control.  Flux weakening coefficient of the motor 0.10                                                                                                    | 0.3              | 0      |
| P03.23        | Lowest flux<br>weakening<br>point in<br>constant<br>power zone | Function code P03.22 and P03.23 are effective at constant power. The motor will enter into the weakening state when the motor runs at rated speed. Change the weakening curve by modifying the weakening control coefficient. The bigger the weakening control coefficient is, the steeper the weak curve is.  Setting range of P03.22: 0.1–2.0  Setting range of P03.23: 10%–100% | 20%              | 0      |
| P03.24        | Max voltage<br>limit                                           | P03.24 set the max Voltage of the inverter, which is dependent on the site situation. The setting range: 0.0–120.0%                                                                                                    | 100.0%           | 0      |
| P03.25        | Pre-exciting time                                              | Pre-activate the motor when the inverter starts up. Build up a magnetic field inside the inverter to improve the torque performance during the starting process. The setting time: 0.000–10.000s                                                                                                    | 0.300s           | 0      |
| P03.26        | Flux<br>weakening<br>proportional<br>gain                      | 0–8000  Note: P03.24–P03.26 are invalid for vector mode.                                                                                                    | 1000             | 0      |
| P03.27        | Vector control speed                                           | Display the actual value     Display the setting value                                                                                                    | 0                | 0      |
| P03.28        | Compensation coefficient of                                    |                                                                                                    | 0.0%             |        |

| Function code | Name                                         | Detailed instruction of parameters                                                                                                    | Default<br>value | Modify |
|---------------|----------------------------------------------|----------------------------------------------------------------------------------------------------|------------------|--------|
|               | static friction                              | friction. Only valid when setting in 1Hz.                                                                                                    |                  |        |
| P03.29        | Compensation coefficient of dynamic friction | 0.0–100.0% Adjust P03.29 to compensate the coefficient of static friction. Only valid when setting in 1Hz.                                                                                                    | 0.0%             |        |
| P04 Gro       | up SVPWM o                                   | control                                                                                                    |                  |        |
| P04.00        | Motor 1V/F curve setting                     | These function codes define the V/F curve of UMI-B5 UL motor 1 to meet different loads needs.  0: Straight line V/F curve; applying to the constant torque load 1: Multi-dots V/F curve 2: Torque step-down V/F curve (1.3 order) 3: Torque step-down V/F curve (1.7 order) 4: Torque step-down V/F curve (2.0 order) Curves 2–4 apply to the torque loads such as fans and water pumps. Users can adjust according to the features of the loads to achieve a best energy-consuming effect. 5: Customized V/F (V/F separation); in this mode, V and F can be separated from adjusted through the frequency given channel set by P00.06 or voltage given channel set by P04.27 to change the curve feature.  Note: V <sub>b</sub> in the below picture is the motor rated voltage and f <sub>b</sub> is the motor rated frequency.  Output voltage  Torque step-down V/F curve (1.3 order) Torque step-down V/F curve (1.7 order) Torque step-down V/F curve (2.0 order) Output frequency | 0                | •      |
| P04.01        | Torque boost of motor 1                      | Torque boost to the output voltage for the features of low frequency torque. P04.01 is for the max Output                                                                                                    | 0.0%             | 0      |
| P04.02        | ·                                            | voltage $V_b$ . P04.02 defines the percentage of closing frequency of manual torque to $f_b$ . Torque boost should be selected according to the load. The bigger the load is, the bigger the boost is. Too big torque boost is inappropriate because the motor will run with over-magnetic, and the current of                                                                                                    | 20.0%            | 0      |

| Function code | Name                          | Detailed instruction of parameters                                                                                                    | Default<br>value | Modify |
|---------------|-------------------------------|----------------------------------------------------------------------------------------------------|------------------|--------|
|               |                               | the inverter will increase to raise the temperature of                                                                                                    |                  |        |
|               |                               | the inverter and decrease the efficiency.                                                                                                    |                  |        |
|               |                               | When the torque boost is set to 0.0%, the inverter is                                                                                                    |                  |        |
|               |                               | automatic torque boost.                                                                                                    |                  |        |
|               |                               | Torque boost threshold: under the threshold, the                                                                                                    |                  |        |
|               |                               | torque boost is valid, but over the threshold, the                                                                                                    |                  |        |
|               |                               | torque boost is invalid.                                                                                                    |                  |        |
|               |                               | Output voltage  Vector of the content of the content of the conten |                  |        |
|               |                               | (automatic) 0.1%–10.0%                                                                                                    |                  |        |
|               | \// <b>= f</b> ========       | Setting range of P04.02: 0.0%–50.0%                                                                                                    |                  |        |
| P04.03        | V/F frequency                 | Output voltage                                                                                                    | 0.00Hz           | 0      |
|               | 1 of motor 1                  | V3                                                                                                    |                  |        |
| P04.04        | V/F voltage 1<br>of motor 1   | V2                                                                                                    | 00.0%            | 0      |
|               |                               | V1 — — I I Output I frequency                                                                                                    |                  |        |
| P04.05        | V/F frequency                 | f1 f2 f3 f <sub>b</sub>                                                                                                    | 00.00Hz          | 0      |
|               | 2 of motor 1<br>V/F voltage 2 | When P04.00 =1, the user can set V//F curve                                                                                                    |                  |        |
| P04.06        | of motor 1                    | through P04.03-P04.08.                                                                                                    | 00.0%            | 0      |
|               | V/F frequency                 | V/F is generally set according to the load of the                                                                                                    |                  | _      |
| P04.07        | 3 of motor 1                  | motor.                                                                                                    | 00.00Hz          | 0      |
|               |                               | Note: V1 <v2<v3, f1<f2<f3.="" high="" low<="" td="" too=""><td></td><td></td></v2<v3,>                                                                                                    |                  |        |
|               |                               | frequency voltage will heat the motor excessively or                                                                                                    |                  |        |
|               |                               | cause damage. The inverter may stall when                                                                                                    |                  |        |
|               |                               | overcurrent or overcurrent protection.                                                                                                    |                  |        |
|               |                               | Setting range of P04.03: 0.00Hz-P04.05                                                                                                    |                  |        |
|               | \//E !t 0                     | Setting range of P04.04: 0.0%-110.0%                                                                                                    |                  |        |
| P04.08        | V/F voltage 3                 | Setting range of P04.05: P04.03- P04.07                                                                                                    | 0.00%            | 0      |
|               | of motor 1                    | Setting range of P04.06: 0.0%-110.0% (the rated                                                                                                    |                  |        |
|               |                               | voltage of motor 1)                                                                                                    |                  |        |
|               |                               | Setting range of P04.07: P04.05- P02.02 (the rated                                                                                                    |                  |        |
|               |                               | frequency of motor 1) or P04.05– P02.16 (the rated                                                                                                    |                  |        |
|               |                               | frequency of motor 1)                                                                                                    |                  |        |
|               |                               | Setting range of P04.08: 0.0%-110.0% (the rated                                                                                                    |                  |        |

| Function code | Name                                                              | Detailed instruction of parameters                                                                                                    | Default<br>value | Modify |
|---------------|-------------------------------------------------------------------|----------------------------------------------------------------------------------------------------|------------------|--------|
|               |                                                                   | voltage of motor 1)                                                                                                    |                  |        |
| P04.09        | V/F slip<br>compensation<br>gain of motor 1                       | This function code is used to compensate the change of the rotation speed caused by load during compensation SVPWM control to improve the rigidity of the motor. It can be set to the rated slip frequency of the motor which is counted as below: $\triangle f = f_b \cdot n^* p/60$ Of which, $f_b$ is the rated frequency of the motor, its function code is P02.02; n is the rated rotating speed of the motor and its function code is P02.03; p is the pole pair of the motor. 100.0% corresponds to the rated slip frequency $\triangle f$ . Setting range: 0.0–200.0% | 100.0%           | 0      |
| P04.10        | Vibration<br>control factor<br>at low<br>frequency of<br>motor 1  | In SVPWM control mode, current fluctuation may occur to the motor at some frequency, especially the                                                                                                    | 10               | 0      |
| P04.11        | Vibration<br>control factor<br>at high<br>frequency of<br>motor 1 | motor with big power. The motor cannot run stably or overcurrent may occur. These phenomena can be canceled by adjusting this parameter.  Setting range of P04.10: 0–100  Setting range of P04.11: 0–100                                                                                                    | 10               | 0      |
| P04.12        | Vibration<br>control<br>threshold of<br>motor 1                   | Setting range of P04.12: 0.00Hz–P00.03 (the max frequency)                                                                                                    | 30.00Hz          | 0      |
| P04.13        | Motor 2 V/F curve setting                                         | This group of parameters defines the V/F setting                                                                                                    | 0                | 0      |
| P04.14        | Torque boost of motor 2                                           | means of UMI-B5 UL motor 2 to meet various requirements of different loads. See P04.00–P04.12                                                                                                    | 0.0%             | 0      |
| P04.15        | Torque boost close of motor 2                                     | for the detailed function code instruction. <b>Note</b> : P04 group includes two sets of V/F parameters of the motor which cannot display simultaneously.                                                                                                    | 20.0%            | 0      |
| P04.16        | V/F frequency<br>1 of motor 2                                     | Only the selected V/F parameter can be shown. The motor selection can be defined by terminals function                                                                                                    | 0.00Hz           | 0      |
| P04.17        | V/F voltage 1<br>of motor 2                                       | "the shift between motor 1 and motor 2"                                                                                                    | 00.0%            | 0      |

| Function code | Name                                                              | Detailed instruction of parameters                                                                                                    | Default<br>value | Modify |
|---------------|-------------------------------------------------------------------|----------------------------------------------------------------------------------------------------|------------------|--------|
| P04.18        | V/F frequency<br>2 of motor 2                                     |                                                                                                    | 00.00Hz          | 0      |
| P04.19        | V/F voltage 2                                                     |                                                                                                    | 00.0%            | 0      |
|               | of motor 2                                                        |                                                                                                    |                  |        |
| P04.20        | V/F frequency<br>3 of motor 2                                     |                                                                                                    | 00.00Hz          | 0      |
|               | V/F voltage 3                                                     |                                                                                                    |                  |        |
| P04.21        | of motor 2                                                        |                                                                                                    | 00.0%            | 0      |
|               | V/F slip                                                          |                                                                                                    |                  |        |
| P04.22        | compensation gain of motor 2                                      |                                                                                                    | 100.0%           | 0      |
| P04.23        | Vibration control factor at low frequency of motor 2              | In SVPWM control mode, current fluctuation may occur to the motor on some frequency, especially the                                                                                                    | 10               | 0      |
| P04.24        | Vibration<br>control factor<br>at high<br>frequency of<br>motor 2 | notor with big power. The motor cannot run stably or exercurrent may occur. These phenomena can be canceled by adjusting this parameter.  Setting range of P04.23: 0–100  Setting range of P04.24: 0–100 | 10               | 0      |
| P04.25        | Vibration<br>control<br>threshold of<br>motor 2                   | Setting range of P04.25: 0.00Hz–P00.03 (max frequency)                                                                                                    | 30.00Hz          | 0      |
| P04.26        | Energy-saving operation                                           | No operation     Automatic energy-saving operation     Motors will automatically adjust the output voltage to save energy when light loads.                                                              | 0                | 0      |
| P04.27        | Voltage setting                                                   | Select the output setting channel at V/F curve separation.  0: Keypad: the output voltage is determined by P04.28.  1: Al1;  2: Al2;  3: Al3;  4: HDI;  5: Multi-step speed;  6: PID;                    | 0                | 0      |

| Function code | Name                                                     | Detailed instruction of parameters                                                                                                    | Default<br>value | Modify |
|---------------|----------------------------------------------------------|----------------------------------------------------------------------------------------------------|------------------|--------|
|               |                                                          | 7: MODBUS communication; 8: PROFIBUS/CANopen communication; 9: Ethernet communication; 10: Reserved                                                                                                    |                  |        |
|               |                                                          | <b>Note</b> : 100% corresponds to the rated voltage of the motor.                                                                                                    |                  |        |
| P04.28        | Keypad setting<br>voltage                                | The function code is the voltage displaying when the voltage is set through keypad. The setting range: 0.0%–100.0%                                                                                                    | 100.0%           | 0      |
| P04.29        | Voltage<br>increasing<br>time                            | Voltage increasing time is the time when the inverter accelerates from the output minimum voltage to the output maximum voltage.                                                                                                    | 5.0s             | 0      |
| P04.30        | Voltage<br>decreasing<br>time                            | Voltage decreasing time is the time when the inverter decelerates from the output maximum voltage to the output minimum voltage.  The setting range: 0.0–3600.0s                                                                                                    | 5.0s             | 0      |
| P04.31        | Maximum output voltage                                   | Set the upper and low limit of the output voltage. Setting range of P04.31: P04.32–100.0% (the rated                                                                                                    | 100.0%           | 0      |
| P04.32        | Minimum<br>output voltage                                | voltage of the motor)  Setting range of P04.32: 0.0%– P04.31 (the rated voltage of the motor)  Vmax  Vset  Vmin  Vmin  Vmin                                                                                                    | 0.0%             | 0      |
| P04.33        | Flux<br>weakening<br>coefficient at<br>constant<br>power | Used to adjust the output voltage of inverter in SVPWM mode during flux weakening.  Note: Invalid in constant-torque mode.  Output voltage  Output voltage  Output voltage  Output voltage  Output frequency  f <sub>b</sub> 2f <sub>b</sub> Setting range of P04.33: 1.00–1.30 | 1.00             | 0      |

| Function code | Name          | Detailed instruction of parameters                  | Default<br>value | Modify |
|---------------|---------------|-----------------------------------------------------|------------------|--------|
| P05 Grou      | up Input term | inals                                               |                  |        |
| D05.00        | HDI input     | 0: High pulse input. See P05.49–P05.54              | 0                |        |
| P05.00        | selection     | 1: Digital input. See P05.09                        | 0                | 0      |
|               | S1 terminals  | 0: No function                                      |                  |        |
| P05.01        | function      | 1: Forward rotation operation                       | 1                | 0      |
|               | selection     | 2: Reverse rotation operation                       |                  |        |
|               | S2 terminals  | 3: 3-wire control operation                         |                  |        |
| P05.02        | function      | 4: Forward jogging                                  | 4                | 0      |
|               | selection     | 5: Reverse jogging                                  |                  |        |
|               | S3 terminals  | 6: Coast to stop                                    |                  |        |
| P05.03        | function      | 7: Fault reset                                      | 7                | 0      |
|               | selection     | 8: Operation pause                                  |                  |        |
|               | S4 terminals  | 9: External fault input                             |                  |        |
| P05.04        | function      | 10: Increasing frequency setting (UP)               | 0                | 0      |
|               | selection     | 11: Decreasing frequency setting (DOWN)             |                  |        |
|               | S5 terminals  | 12: Frequency setting clear                         | 0                |        |
| P05.05        | function      | 13: Shift between A setting and B setting           |                  | 0      |
|               | selection     | 14: Shift between combination setting and A setting |                  |        |
|               | S6 terminals  | 15: Shift between combination setting and B setting |                  |        |
| P05.06        | function      | 16: Multi-step speed terminal 1                     | 0                | 0      |
|               | selection     | 17: Multi-step speed terminal 2                     | 1                |        |
|               | S7 terminals  | 18: Multi-step speed terminal 3                     |                  |        |
| P05.07        | function      | 19: Multi- step speed terminal 4                    | 0                | 0      |
|               | selection     | 20: Multi- step speed pause                         |                  |        |
|               | S8 terminals  | 21: ACC/DEC time 1                                  |                  |        |
| P05.08        | function      | 22: ACC/DEC time 2                                  | 0                | 0      |
|               | selection     | 23: Simple PLC stop reset                           |                  |        |
|               |               | 24: Simple PLC pause                                |                  |        |
|               |               | 25: PID control pause                               |                  |        |
|               |               | 26: Traverse pause (stop at the current frequency)  |                  |        |
|               |               | 27: Traverse reset (return to the center frequency) |                  |        |
|               |               | 28: Counter reset                                   |                  |        |
| D05.00        | HDI terminal  | 29: Torque control disabling                        |                  |        |
| P05.09        | function      | 30: ACC/DEC disabling                               | 0                | 0      |
|               | selection     | 31: Counter trigging                                |                  |        |
|               |               | 32: Length reset                                    |                  |        |
|               |               | 33: Cancel the frequency change setting temporarily |                  |        |
|               |               | 34: DC brake                                        |                  |        |
|               |               | 35: Shift the motor 1 into motor 2                  |                  |        |

| Function code | Name                                               | Detailed instruction of parameters                                                                                                    | Default<br>value | Modify |
|---------------|----------------------------------------------------|----------------------------------------------------------------------------------------------------|------------------|--------|
|               |                                                    | 36: Shift the command to the keypad 37: Shift the command to the terminals 38: Shift the command to the communication 39: Pre-magnetized command 40: Consumption power clear 41: Consumption power holding 42–60: Reserved 61: PID pole switching 62–63: Reserved                                                                     |                  |        |
| P05.10        | Polarity<br>selection of<br>the input<br>terminals | The function code is used to set the polarity of the input terminals.  Set the bit to 0, the input terminal is anode.  Set the bit to 1, the input terminal is cathode.  BITO BITI BIT2 BIT3 BIT4  S1 S2 S3 S4 S5  BIT5 BIT6 BIT7 BIT8  S6 S7 S8 HDI  The setting range: 0x000-0x1FF                                                  | 0x000            | 0      |
| P05.11        | ON-OFF filter time                                 | Set the sample filter time of S1–S8 and HDI terminals. If the interference is strong, increase the parameter to avoid the disoperation. 0.000–1.000s                                                                                                    | 0.010s           | 0      |
| P05.12        | Virtual<br>terminals<br>setting                    | 0x000–0x1FF (0: Disabled, 1: Enabled ) BIT0: S1 virtual terminal BIT1: S2 virtual terminal BIT2: S3 virtual terminal BIT3: S4 virtual terminal BIT4: S5 virtual terminal BIT5: S6 virtual terminal BIT5: S7 virtual terminal BIT6: S7 virtual terminal BIT7: S8 virtual terminal BIT7: S8 virtual terminal BIT8: HDI virtual terminal | 0x000            | 0      |
| P05.13        | Terminals<br>control running<br>mode               | Set the operation mode of the terminals control 0: 2-wire control 1, comply the enable with the direction. This mode is widely used. It determines the rotation direction by the defined FWD and REV terminals command.                                                                                                    | 0                | 0      |

| Function code | Name | Deta                                                          | ailed instru                   | ctio              | n of Į           | oaraı      | neters                     |   | Default value | Modify |
|---------------|------|---------------------------------------------------------------|--------------------------------|-------------------|------------------|------------|----------------------------|---|---------------|--------|
|               |      | K1                                                            | FWD<br>REV                     |                   | FWD<br>OFF<br>ON | REV<br>OFF | Running command  Stop  FWD |   |               |        |
|               |      | K2                                                            | СОМ                            |                   | OFF              | ON<br>ON   | running  REV running  Hold |   |               |        |
|               |      | 1: 2-wire cordirection. FV ones. The didefined REV            | VD defined lirection depe      | by th             | on t             | ode is     | s the enab                 |   |               |        |
|               |      | K1 F                                                          | WD                             |                   | FWD<br>OFF       | REV        | command                    | - |               |        |
|               |      | K2 F                                                          | REV                            |                   | ON               | OFF        | Forward running            |   |               |        |
|               |      |                                                               | ОМ                             |                   | OFF              | ON         | Stopping                   |   |               |        |
|               |      |                                                               |                                |                   | ON               | ON         | Reverse<br>running         |   |               |        |
|               |      | 2: 3-wire cor<br>this mode, a<br>FWD and the<br>natural close | nd the runni<br>e direction is | ing c             | omm              | nand       | is caused                  |   |               |        |
|               |      |                                                               | SB2                            | FWD<br>SIn<br>REV |                  |            |                            |   |               |        |
|               |      | The direction                                                 | n control is a                 |                   |                  |            |                            |   |               |        |
|               |      | SIn                                                           | REV                            |                   | reviou<br>rectio |            | Current<br>direction       |   |               |        |
|               |      | ON                                                            | OFF→ON                         |                   | orwar            |            | Reverse                    |   |               |        |
|               |      | 211                                                           | ON 055                         |                   | evers            |            | Forward<br>Forward         |   |               |        |
|               |      | ON                                                            | ON→OFF                         | F                 | orwar            | ď          | Reverse                    |   |               |        |
|               |      | ON→OFF                                                        | ON<br>OFF                      |                   | Dec              | elerat     | e to stop                  |   |               |        |

| Function code | Name        | Detaile           | d instruction   | n of para      | meters          | Default<br>value | Modify |
|---------------|-------------|-------------------|-----------------|----------------|-----------------|------------------|--------|
|               |             | 3: 3-wire contro  | l 2; Sin is the | enabling       | terminal on     |                  |        |
|               |             | this mode, and    | the running o   | ommand         | is caused by    |                  |        |
|               |             | SB1 or SB3 and    | d both of ther  | n control      | the running     |                  |        |
|               |             | direction. NC S   | B2 generates    | the stop       | command.        |                  |        |
|               |             |                   | SB1             |                |                 |                  |        |
|               |             |                   | FWD             |                |                 |                  |        |
|               |             |                   | SB2 SIn         |                |                 |                  |        |
|               |             |                   | SB3 REV         |                |                 |                  |        |
|               |             |                   | COM             |                |                 |                  |        |
|               |             |                   |                 |                |                 |                  |        |
|               |             | SIn               | FWD             | REV            | Direction       |                  |        |
|               |             | ON                | OFF→ON          | ON             | Forward         |                  |        |
|               |             | ON                | OFF→ON          | OFF            | Reverse         |                  |        |
|               |             | ON                | ON              | $OFF {	o}$     | Forward         |                  |        |
|               |             | 0.1               | OFF             | ON             | Reverse         |                  |        |
|               |             | ON→OFF            |                 |                | Decelerate      |                  |        |
|               |             |                   |                 |                | to stop         |                  |        |
|               |             | Note: for the 2-  | wire running    | mode, wh       | nen FWD/REV     |                  |        |
|               |             | terminal is valid | l, the inverter | stop beca      | ause of the     |                  |        |
|               |             | stopping comm     | and from oth    | er source      | s, even the     |                  |        |
|               |             | control terminal  | FWD/REV k       | eeps vali      | d; the inverter |                  |        |
|               |             | won't work whe    |                 | -              |                 |                  |        |
|               |             | Only when FW      | D/REV is re-l   | aunched,       | the inverter    |                  |        |
|               |             | can start again.  | •               |                |                 |                  |        |
|               |             | stop when PLC     |                 | •              | ed-length stop  |                  |        |
|               |             | and terminal co   | ntrol (see P0   | 7.04).         |                 |                  |        |
|               | Switch-on   |                   |                 |                |                 |                  | _      |
| P05.14        | delay of S1 |                   |                 |                |                 | 0.000s           | 0      |
|               | terminal    | The function co   |                 | •              |                 |                  |        |
|               | Switch-off  | time of electrica |                 |                | mable terminals |                  | _      |
| P05.15        | delay of S1 | from switching    | on to switchir  | ng off.        |                 | 0.000s           | 0      |
|               | terminal    | Si electrica      | l level         |                |                 |                  |        |
| Bos           | Switch-on   | Si valid i        |                 |                | invalid         |                  |        |
| P05.16        | delay of S2 |                   | Switcn-on delay | Switci<br>dela |                 | 0.000s           | 0      |
|               | terminal    | Catting a =====   | ,               |                | -,              |                  |        |
|               | Switch-off  | Setting range: (  | J.UUU-50.00C    | IS             |                 |                  |        |
| P05.17        | delay of S2 |                   |                 |                |                 | 0.000s           | 0      |
|               | terminal    |                   |                 |                |                 |                  |        |

| Function code | Name         | Detailed instruction of parameters | Default<br>value | Modify |
|---------------|--------------|------------------------------------|------------------|--------|
|               | Switch-on    |                                    |                  |        |
| P05.18        | delay of S3  |                                    | 0.000s           | 0      |
|               | terminal     |                                    |                  |        |
|               | Switch-off   |                                    |                  |        |
| P05.19        | delay of S3  |                                    | 0.000s           | 0      |
|               | terminal     |                                    |                  |        |
|               | Switch-on    |                                    |                  |        |
| P05.20        | delay of S4  |                                    | 0.000s           | 0      |
|               | terminal     |                                    |                  |        |
|               | Switch-off   |                                    |                  |        |
| P05.21        | delay of S4  |                                    | 0.000s           | 0      |
|               | terminal     |                                    |                  |        |
|               | Switch-on    |                                    |                  |        |
| P05.22        | delay of S5  |                                    | 0.000s           | 0      |
|               | terminal     |                                    |                  |        |
|               | Switch-off   |                                    |                  |        |
| P05.23        | delay of S5  |                                    | 0.000s           | 0      |
|               | terminal     |                                    |                  |        |
|               | Switch-on    |                                    |                  |        |
| P05.24        | delay of S6  |                                    | 0.000s           | 0      |
|               | terminal     |                                    |                  |        |
|               | Switch-off   |                                    |                  |        |
| P05.25        | delay of S6  |                                    | 0.000s           | 0      |
|               | terminal     |                                    |                  |        |
|               | Switch-on    |                                    |                  |        |
| P05.26        | delay of S7  |                                    | 0.000s           | 0      |
|               | terminal     |                                    |                  |        |
|               | Switch-off   |                                    |                  |        |
| P05.27        | delay of S7  |                                    | 0.000s           | 0      |
|               | terminal     |                                    |                  |        |
|               | Switch-on    |                                    |                  |        |
| P05.28        | delay of S8  |                                    | 0.000s           | 0      |
|               | terminal     |                                    |                  |        |
|               | Switch-off   |                                    |                  |        |
| P05.29        | delay of S8  |                                    | 0.000s           | 0      |
|               | terminal     |                                    |                  |        |
| DOE 22        | Switch-on    |                                    | 0.000-           |        |
| P05.30        | delay of HDI |                                    | 0.000s           | 0      |

| Function code | Name                                                     | Detailed instruction of parameters                                                                                                    | Default<br>value | Modify |
|---------------|----------------------------------------------------------|----------------------------------------------------------------------------------------------------|------------------|--------|
|               | terminal                                                 |                                                                                                    |                  |        |
|               | Switch-off                                               |                                                                                                    |                  |        |
| P05.31        | delay of HDI                                             |                                                                                                    | 0.000s           | 0      |
|               | terminal                                                 |                                                                                                    |                  |        |
| P05.32        | Lower limit of<br>Al1                                    | The function code defines the relationship between the analog input voltage and its corresponding set                                                                                     | 0.00V            | 0      |
| P05.33        | Corresponding<br>setting of the<br>lower limit of<br>Al1 | value. If the analog input voltage beyond the set minimum or maximum input value, the inverter will count at the minimum or maximum one.  When the analog input is the current input, the | 0.0%             | 0      |
| P05.34        | Upper limit of<br>AI1                                    | corresponding voltage of 0–20mA is 0–10V.  In different cases, the corresponding rated value of                                                                                           | 10.00V           | 0      |
| P05.35        | Corresponding<br>setting of<br>the upper limit<br>of Al1 | 100.0% is different. See the application for detailed information.  The figure below illustrates different applications:  Corresponding                                                   | 100.0%           | 0      |
| P05.36        | Al1 input filter time                                    | 100% setting                                                                                                    | 0.100s           | 0      |
| P05.37        | Lower limit of<br>Al2                                    | -10V 0   AI                                                                                                    | 0.00V            | 0      |
| P05.38        | Corresponding<br>setting of the<br>lower limit of<br>Al2 | Al1/Al2 20mA Al1/Al2 -100%                                                                                                    | 0.0%             | 0      |
| P05.39        | Upper limit of<br>Al2                                    | Input filter time: this parameter is used to adjust the sensitivity of the analog input. Increasing the value                                                                             | 10.00V           | 0      |
| P05.40        | Corresponding<br>setting of<br>the upper limit<br>of AI2 | properly can enhance the anti-interference of the analog, but weaken the sensitivity of the analog input.  Note: Analog Al1 and Al2 can support 0–10V or                                  | 100.0%           | 0      |
| P05.41        | Al2 input filter time                                    | 0–20mA input, when Al1 and Al2 selects 0–20mA input, the corresponding voltage of 20mA is 5V. Al3                                                                                         | 0.100s           | 0      |
| P05.42        | Lower limit of<br>Al3                                    | can support the output of -10V-+10V.  Setting range of P05.32: 0.00V-P05.34                                                                                                    | -10.00V          | 0      |
| P05.43        | Corresponding<br>setting of the<br>lower limit of<br>Al3 | Setting range of P05.33: -100.0%—100.0% Setting range of P05.34: P05.32—10.00V Setting range of P05.35: -100.0%—100.0% Setting range of P05.36: 0.000s—10.000s                            | -100.0%          | 0      |

| Function code | Name                                                              | Detailed instruction of parameters                                                                                                    | Default<br>value | Modify |
|---------------|-------------------------------------------------------------------|----------------------------------------------------------------------------------------------------|------------------|--------|
| P05.44        | Middle value<br>of Al3                                            | Setting range of P05.37: 0.00V–P05.39 Setting range of P05.38: -100.0%–100.0%                                                                                                    | 0.00V            | 0      |
| P05.45        | Corresponding middle setting of Al3                               | Setting range of P05.39: P05.37–10.00V Setting range of P05.40: -100.0%–100.0% Setting range of P05.41: 0.000s–10.000s                                                                                                    | 0.0%             | 0      |
| P05.46        | Upper limit of Al3                                                | Setting range of P05.42: -10.00V–P05.44 Setting range of P05.43: -100.0%–100.0%                                                                                                    | 10.00V           | 0      |
| P05.47        | Corresponding<br>setting of<br>the upper limit<br>of AI3          | Setting range of P05.44: P05.42–P05.46 Setting range of P05.45: -100.0%–100.0% Setting range of P05.46: P05.44–10.00V Setting range of P05.47: -100.0%–100.0%                                                                                | 100.0%           | 0      |
| P05.48        | AI3 input filter time                                             | Setting range of P05.48: 0.000s–10.000s                                                                                                    | 0.100s           | 0      |
| P05.49        | HDI<br>high-speed<br>pulse input<br>function<br>selection         | The function selection when HDI terminals is high-speed pulse input 0: Frequency setting input, frequency setting source 1: Counter input, high-speed pulse counter input terminals 2: Length counting input, length counter input terminals | 0                | 0      |
| P05.50        | Lower limit<br>frequency of<br>HDI                                | 0.000kHz=P05.52                                                                                                    | 0.000kH<br>z     | 0      |
| P05.51        | Corresponding<br>setting of HDI<br>low frequency<br>setting       | -100.0%–100.0%                                                                                                    | 0.0%             | 0      |
| P05.52        | Upper limit<br>frequency of<br>HDI                                | P05.50–50.000kHz                                                                                                    | 50.000k<br>Hz    | 0      |
| P05.53        | Corresponding<br>setting of<br>upper limit<br>frequency of<br>HDI | -100.0%—100.0%                                                                                                    | 100.0%           | 0      |
| P05.54        | HDI frequency input filter time                                   | 0.000s-10.000s                                                                                                    | 0.100s           | 0      |

| Function code | Name                | Detailed instruction of parameters                                                                                                    | Default<br>value | Modify |
|---------------|---------------------|----------------------------------------------------------------------------------------------------|------------------|--------|
| P06 Grou      | ıp Output te        | rminals                                                                                                    |                  |        |
| P06.00        | HDO output          | The function selection of the high-speed pulse output terminals.  0: Open collector pole high speed pulse output: The max pulse frequency is 50.0kHz. See P06.27–P06.31 for detailed information of the related functions.                                                                                                    | 0                | 0      |
|               |                     | Open collector pole output. See P06.02 for detailed information of the related functions.                                                                                                    |                  |        |
| P06.01        | Y1 output           | 0: Invalid                                                                                                    | 0                | 0      |
| P06.02        | HDO output          | 1: In operation                                                                                                    | 0                | 0      |
| P06.03        | Relay RO1 output    | Forward rotation operation     Reverse rotation operation                                                                                                    | 1                | 0      |
| P06.04        | Relay RO2<br>output | 4: Jogging operation 5: The inverter fault 6: Frequency degree test FDT1 7: Frequency degree test FDT2 8: Frequency arrival 9: Zero speed running 10: Upper limit frequency arrival 11: Lower limit frequency arrival 12: Ready for operation 13: Pre-magnetizing 14: Overload pre-alarm 15: Underload pre-alarm 16: Completion of simple PLC stage 17: Completion of simple PLC cycle 18: Setting count value arrival 19: Defined count value arrival 19: Defined rount value arrival 20: External fault valid 21: Length arrival 22: Running time arrival 23: MODBUS communication virtual terminals output 24: PROFIBUS/CANopen communication virtual terminals output 25: Ethernet communication virtual terminals output 26: Voltage establishment finished 27–30: Reserved | 5                | 0      |
| P06.05        | Polarity of         | The function code is used to set the pole of the                                                                                                    | 00               | 0      |

| Function code | Name           | Detailed instruction of parameters                  | Default<br>value | Modify |
|---------------|----------------|-----------------------------------------------------|------------------|--------|
|               | output         | output terminal.                                    |                  |        |
|               | terminals      | When the current bit is set to 0, input terminal is |                  |        |
|               |                | positive.                                           |                  |        |
|               |                | When the current bit is set to 1, input terminal is |                  |        |
|               |                | negative.                                           |                  |        |
|               |                | BITO BIT1 BIT2 BIT3                                 |                  |        |
|               |                | Y HDO RO1 RO2                                       |                  |        |
|               |                | Setting range: 00–0F                                |                  |        |
| P06.06        | Y1 switch-on   |                                                     | 0.000s           | 0      |
| F00.00        | delay time     |                                                     | 0.0008           | U      |
| P06.07        | Y1 switch-off  |                                                     | 0.000s           | 0      |
| P06.07        | delay time     |                                                     | 0.0008           | O      |
|               | HDO            | The function code defines the corresponding delay   |                  |        |
| P06.08        | switch-on      | time of the electrical level change during the      | 0.000s           | 0      |
|               | delay time     | programmable terminal switching on and off.         |                  |        |
|               | HDO            | Y electric level                                    |                  |        |
| P06.09        | switch-off     |                                                     | 0.000s           | 0      |
|               | delay time     | Y valid Invalid ///, Valid ///////////              |                  |        |
| P06.10        | RO1 switch-on  | ← Switch on →                                       | 0.000s           | 0      |
| F00.10        | delay time     | The setting range: 0.000–50.000s                    | 0.0008           | U      |
| P06.11        | RO1 switch-off |                                                     | 0.000s           | 0      |
| F00.11        | delay time     | P06.00=1.                                           | 0.0008           | O      |
| P06.12        | RO2 switch-on  |                                                     | 0.000s           | 0      |
| F00.12        | delay time     |                                                     | 0.0008           | O      |
| P06.13        | RO2 switch-off |                                                     | 0.000s           | 0      |
| F 00.13       | delay time     |                                                     | 0.0003           | O      |
| P06.14        | AO1 output     | 0: Running frequency                                | 0                | 0      |
| P06.15        | AO2 output     | 1: Set frequency                                    | 0                | 0      |
|               |                | 2: Ramp reference frequency                         |                  |        |
|               |                | 3: Running rotation speed                           |                  |        |
|               |                | 4: Output current (relative to 2 times of the rated |                  |        |
|               | HDO            | current of the inverter)                            |                  |        |
| P06.16        | high-speed     | 5: Output current (relative to 2 times of the rated | 0                | 0      |
| 1 00.10       | pulse output   | current of the motor)                               |                  |        |
|               | paide daipai   | 6: Output voltage                                   |                  |        |
|               |                | 7: Output power                                     |                  |        |
|               |                | 8: Set torque value                                 |                  |        |
|               |                | 9: Output torque                                    |                  |        |

| Function code | Name          | Detailed instruction of parameters                     | Default<br>value | Modify |
|---------------|---------------|--------------------------------------------------------|------------------|--------|
|               |               | 10: Al1 input value                                    |                  |        |
|               |               | 11: Al2 input value                                    |                  |        |
|               |               | 12: Al3 input value                                    |                  |        |
|               |               | 13: High speed pulse HDI input value                   |                  |        |
|               |               | 14: MODBUS communication set value 1                   |                  |        |
|               |               | 15: MODBUS communication set value 2                   |                  |        |
|               |               | 16: PROFIBUS/CANopen communication set value 1         |                  |        |
|               |               | 17: PROFIBUS/CANopen communication set value 2         |                  |        |
|               |               | 18: Ethernet communication set value 1                 |                  |        |
|               |               | 19: Ethernet communication set value 2                 |                  |        |
|               |               | 20–21: Reserved                                        |                  |        |
|               |               | 22: Torque current (relative to 3 times of the rated   |                  |        |
|               |               | current of the motor)                                  |                  |        |
|               |               | 23: Ramp reference frequency (with sign)               |                  |        |
|               |               | 24–30: Reserved                                        |                  |        |
| P06.17        | Lower output  | The above function codes define the relative           | 0.0%             | 0      |
|               | limit of AO1  | relationship between the output value and analog       |                  |        |
|               | Corresponding | output. When the output value exceeds the range of     |                  |        |
| P06.18        | AO1 output of | set maximum or minimum output, it will count           | 0.00V            | 0      |
|               | lower limit   | according to the low-limit or upper-limit output.      |                  |        |
| P06.19        | Upper output  | When the analog output is current output, 1mA          | 100.0%           | 0      |
|               | limit of AO1  | equals to 0.5V.                                        |                  |        |
|               | Corresponding | In different cases, the corresponding analog output    |                  |        |
| P06.20        | AO1 output of | of 100% of the output value is different. For detailed | 10.00V           | 0      |
|               | upper limit   | information, refer to analog output instructions in    |                  |        |
| P06.21        | AO1 output    | Chapter 7.                                             | 0.000s           | 0      |
| . 00.21       | filter time   | AO 10V (20mA)                                          | 0.0000           |        |
| P06.22        | Lower output  |                                                        | 0.0%             | 0      |
| . 00.22       | limit of AO2  |                                                        | 0.070            | Ŭ      |
|               | Corresponding |                                                        |                  |        |
| P06.23        | AO2 output of |                                                        | 0.00V            | 0      |
|               | lower limit   | 0.0% 100.0%                                            |                  |        |
| P06.24        | Upper output  | Setting range of P06.18: 0.00V-10.00V                  | 100.0%           | 0      |
| F 00.24       | limit of AO2  | Setting range of P06.19: P06.17–100.0%                 | 100.076          | O      |
| 1             | Corresponding | Setting range of P06.20: 0.00V-10.00V                  |                  |        |
| P06.25        | AO2 output of | Setting range of P06.21: 0.000s-10.000s                | 10.00V           | 0      |
|               | upper limit   | Setting range of P06.22: -100.0%–P06.24                |                  |        |
| P06.26        | AO2 output    | Setting range of P06.23: 0.00V–10.00V                  | 0.000s           | 0      |

| Function code | Name                                    | Detailed instruction of parameters                                                                                                    | Default<br>value | Modify |
|---------------|-----------------------------------------|----------------------------------------------------------------------------------------------------|------------------|--------|
|               | filter time                             | Setting range of P06.24: P06.22–100.0%                                                                                                    |                  |        |
| P06.27        | Lower output limit of HDO               | Setting range of P06.25: 0.00V–10.00V<br>Setting range of P06.26: 0.000s–10.000s                                                                                                    | 0.0%             | 0      |
| P06.28        | Corresponding HDO output of lower limit | Setting range of P06.27: -100.0%—P06.29 Setting range of P06.28: 0.00–50.00kHz Setting range of P06.29: P06.27–100.0%                                                                                                    | 0.00kHz          | 0      |
| P06.29        | Upper output<br>limit of HDO            | Setting range of P06.30: 0.00–50.00kHz Setting range of P06.31: 0.000s–10.000s                                                                                                    | 100.0%           | 0      |
| P06.30        | Corresponding HDO output of upper limit |                                                                                                    | 50.00kH<br>z     | 0      |
| P06.31        | HDO output filter time                  |                                                                                                    | 0.000s           | 0      |
| P07 Grou      | up Human-Ma                             | chine Interface                                                                                                    |                  |        |
| P07.00        | User's<br>password                      | 0–65535  The password protection will be valid when setting any non-zero number. 00000: Clear the previous user's password, and make the password protection invalid.  After the set user's password becomes valid, if the password is incorrect, users cannot enter the parameter menu. Only correct password can make the user check or modify the parameters. Remember all users' passwords.  Retreat editing state of the function codes and the password protection will become valid in minute. If the valid password is available, press PRG/ESC to enter into the editing state of the function codes, and then "0.0.0.0.0" will be displayed. Unless input right password, the operator cannot enter into it.  Note: restoring to the default value can clear the password, use it with caution. | 0                | 0      |
| P07.01        | Parameter<br>copy                       | The function code determines the manner of parameters copy.  0: No operation  1: Upload the local function parameter to the keypad  2: Download the keypad function parameter to local address (including the motor parameters)                                                                                                    | 0                | 0      |

| Function code | Name                                              | Detailed instruction of parameters                                                                                                    | Default<br>value | Modify |
|---------------|---------------------------------------------------|----------------------------------------------------------------------------------------------------|------------------|--------|
|               |                                                   | 3: Download the keypad function parameter to local address (excluding the motor parameter of P02 and P12 group)  4: Download the keypad function parameters to local address (only for the motor parameter of P02 and P12 group)  Note: After completing the 1–4 operations, the parameter will come back to 0 automatically; the                                                                                                    |                  |        |
|               |                                                   | function of upload and download excludes the factory parameters of P29.                                                                                                    |                  |        |
| P07.02        | QUICK/JOG<br>function<br>selection                | O: No function  1: Jogging. Press QUICK/JOG to begin the jogging running.  2: Shift the display state by the shifting key. Press QUICK/JOG to shift the displayed function code from right to left.  3: Shift between forward rotations and reverse rotations. Press QUICK/JOG to shift the direction of the frequency commands. This function is only valid in the keypad commands channels.  4: Clear UP/DOWN settings. Press QUICK/JOG to clear the set value of UP/DOWN.  5: Coast to stop. Press QUICK/JOG to coast to stop.  6: Shift the given manner of running commands. Press QUICK/JOG to shift the given manner of running commands.  7: Quick commissioning mode (committee according to the non-factory parameter)  Note: Press QUICK/JOG to shift between forward rotation and reverse rotation, the inverter does not remember the state after shifting during powering off. The inverter will run in the running direction set according to P00.13 during next powering on. | 1                | ©      |
| P07.03        | Shifting sequence selection of QUICK/JOG commands | When P07.02=6, set the shifting sequence of running command channels.  0: Keypad control→terminals control →communication control  1: Keypad control←→terminals control  2: Keypad control←→communication control                                                                                                    | 0                | 0      |

| Function code | Name                          | Detailed instruction of parameters                                                                                                    | Default<br>value | Modify |
|---------------|-------------------------------|----------------------------------------------------------------------------------------------------|------------------|--------|
|               |                               | 3: Terminals control                                                                                                    |                  |        |
| P07.04        | STOP/RST<br>stop function     | STOP/RST is valid for stop function. STOP/RST is valid in any state for the fault reset.  0: Only valid for the keypad control  1: Both valid for keypad and terminals control  2: Both valid for keypad and communication control  3: Valid for all control modes                                                                                                    | 0                | 0      |
| P07.05        | Parameters<br>state 1         | 0x0000–0xFFFF BIT0: running frequency (Hz on) BIT1: set frequency (Hz flickering) BIT2: bus voltage (Hz on) BIT3: output voltage (V on) BIT4: output current (A on) BIT5: running rotation speed (rpm on) BIT6: output power (% on) BIT7: output torque (% on) BIT8: PID reference (% flickering) BIT9: PID feedback value (% on) BIT10: input terminals state BIT11: output terminals state BIT11: torque set value (% on) BIT13: pulse counter value BIT14: length value BIT15: PLC and the current stage in multi-step speed | 0x03FF           | 0      |
| P07.06        | Parameters<br>state 2         | 0x0000–0xFFFF BIT0: Al1 (V on) BIT1: Al2 (V on) BIT2: Al3 (V on) BIT3: HDI frequency BIT4: motor overload percentage (% on) BIT5: the inverter overload percentage (% on) BIT6: ramp frequency given value (Hz on) BIT7: linear speed BIT8: AC inlet current (A on) BIT9: upper limit frequency (Hz on) BIT9–15: reserved                                                                                                    | 0x0000           |        |
| P07.07        | Parameters for stopping state | 0x0000–0xFFFF BIT0: set frequency (Hz on, frequency flickering slowly)                                                                                                    | 0x00FF           | 0      |

| Function | Name          | Detailed instruction of parameters                   | Default | Modify |
|----------|---------------|------------------------------------------------------|---------|--------|
| code     |               |                                                      | value   |        |
|          |               | BIT1: bus voltage (V on)                             |         |        |
|          |               | BIT2: input terminals state                          |         |        |
|          |               | BIT3: output terminals state                         |         |        |
|          |               | BIT4: PID reference (% flickering)                   |         |        |
|          |               | BIT5: PID feedback value (% on)                      |         |        |
|          |               | BIT6: torque reference (% on)                        |         |        |
|          |               | BIT7: Al1 (V on)                                     |         |        |
|          |               | BIT8: AI2 (V on)                                     |         |        |
|          |               | BIT9: AI3 (V on)                                     |         |        |
|          |               | BIT10: HDI frequency                                 |         |        |
|          |               | BIT11: PLC and the current stage in multi-step speed |         |        |
|          |               | BIT12: pulse counters                                |         |        |
|          |               | BIT13: length value                                  |         |        |
|          |               | BIT14: upper limit frequency (Hz on)                 |         |        |
|          |               | BIT15: reserved                                      |         |        |
| P07.08   | Frequency     | 0.01–10.00                                           | 1.00    | 0      |
|          | coefficient   | Displayed frequency=running frequency* P07.08        |         |        |
|          | Rotation      | 0.1–999.9%                                           |         |        |
| P07.09   | speed         | Mechanical rotation speed =120*displayed running     | 100.0%  | 0      |
|          | coefficient   | frequency×P07.09/motor pole pairs                    |         |        |
| P07.10   | Linear speed  | 0.1–999.9%                                           | 1.0%    | 0      |
| 1 07.10  | coefficient   | Linear speed= Mechanical rotation speedxP07.10       | 1.070   | Ŭ      |
|          | Rectifier     |                                                      |         |        |
| P07.11   | bridge module | -4–248°F (-20.0–120.0°C)                             |         | •      |
|          | temperature   |                                                      |         |        |
|          | Converter     |                                                      |         |        |
| P07.12   | module        | -4-248°F (-20.0-120.0°C)                             |         | •      |
|          | temperature   |                                                      |         |        |
| P07.13   | Software      | 1.00–655.35                                          |         |        |
| P07.13   | version       | 1.00-033.33                                          |         | •      |
|          | Local         |                                                      |         |        |
| P07.14   | accumulative  | 0–65535h                                             |         | •      |
|          | running time  |                                                      |         |        |
| P07.15   | High bit of   | B: 1 11 11 11 11 11                                  |         |        |
|          | power         | Display the power used by the inverter.              |         | •      |
|          | consumption   | The power consumption of the inverter                |         |        |
|          | Low bit of    | =P07.15*1000+P07.16                                  |         |        |
| P07.16   | power         | Setting range of P07.15: 0–65535 kWh (*1000)         |         | •      |
|          | consumption   | Setting range of P07.16: 0.0–999.9 kWh               |         |        |

| Function code | Name                                  | Detailed instruction of parameters                                                                                                    | Default<br>value | Modify |
|---------------|---------------------------------------|----------------------------------------------------------------------------------------------------|------------------|--------|
| P07.17        | Reserved                              | Reserved                                                                                                    |                  | •      |
| P07.18        | Rated power of the inverter           | 0.75–110kW (1–150HP)                                                                                                    |                  | •      |
| P07.19        | Rated voltage of the inverter         | 50–1200V                                                                                                    |                  | •      |
| P07.20        | Rated current of the inverter         | 0.1–6000.0A                                                                                                    |                  | •      |
| P07.21        | Factory bar code 1                    | 0x0000-0xFFFF                                                                                                    |                  | •      |
| P07.22        | Factory bar code 2                    | 0x0000-0xFFFF                                                                                                    |                  | •      |
| P07.23        | Factory bar code 3                    | 0x0000-0xFFFF                                                                                                    |                  | •      |
| P07.24        | Factory bar code 4                    | 0x0000-0xFFFF                                                                                                    |                  | •      |
| P07.25        | Factory bar code 5                    | 0x0000-0xFFFF                                                                                                    |                  | •      |
| P07.26        | Factory bar code 6                    | 0x0000-0xFFFF                                                                                                    |                  | •      |
| P07.27        | Type of present fault                 | 0: No fault<br>1: IGBT U phase protection (OUt1)                                                                                                    |                  | •      |
| P07.28        | Type of the last fault                | 2: IGBT V phase protection (OUt2)<br>3: IGBT W phase protection (OUt3)                                                                                                    |                  | •      |
| P07.29        | Type of the last but one fault        | 4: OC1<br>5: OC2<br>6: OC3                                                                                                    |                  | •      |
| P07.30        | Type of the last but two fault        | 7: OV1<br>8: OV2<br>9: OV3                                                                                                    |                  | •      |
| P07.31        | Type of the last but three fault      | 10: UV<br>11: Motor overload (OL1)<br>12: The inverter overload (OL2)                                                                                                    |                  | •      |
| P07.32        | Type of the<br>last but four<br>fault | <ul> <li>13: Input side phase loss (SPI)</li> <li>14: Output side phase loss (SPO)</li> <li>15: Overheat of the rectifier module (OH1)</li> <li>16: Overheat fault of the inverter module (OH2)</li> <li>17: External fault (EF)</li> <li>18: 485 communication fault (CE)</li> </ul> |                  | •      |

| Function code | Name             | Detailed instruction of parameters         | Default<br>value | Modify |
|---------------|------------------|--------------------------------------------|------------------|--------|
|               |                  | 19: Current detection fault (ItE)          |                  |        |
|               |                  | 20: Motor autotune fault (tE)              |                  |        |
|               |                  | 21: EEPROM operation fault (EEP)           |                  |        |
|               |                  | 22: PID response offline fault (PIDE)      |                  |        |
|               |                  | 23: Braking unit fault (bCE)               |                  |        |
|               |                  | 24: Running time arrival (END)             |                  |        |
|               |                  | 25: Electrical overload (OL3)              |                  |        |
|               |                  | 26: Panel communication fault (PCE)        |                  |        |
|               |                  | 27: Parameter uploading fault (UPE)        |                  |        |
|               |                  | 28: Parameter downloading fault (DNE)      |                  |        |
|               |                  | 29: PROFIBUS communication fault (E-DP)    |                  |        |
|               |                  | 30: Ethernet communication fault (E-NET)   |                  |        |
|               |                  | 31: CANopen communication fault (E-CAN)    |                  |        |
|               |                  | 32: Grounding short circuit fault 1 (ETH1) |                  |        |
|               |                  | 33: Grounding short circuit fault 2 (ETH2) |                  |        |
|               |                  | 34: Speed deviation fault (dEu)            |                  |        |
|               |                  | 35: Maladjustment (STo)                    |                  |        |
|               |                  | 36: Undervoltage fault (LL)                |                  |        |
| P07.33        | Running freque   | ncy at present fault                       | 0.00Hz           | •      |
| P07.34        | Ramp reference   | e frequency at present fault               | 0.00Hz           |        |
| P07.35        | Output voltage   | at the present fault                       | 0V               |        |
| P07.36        | Output current   | at present fault                           | 0.0A             |        |
| P07.37        | Bus voltage at p | present fault                              | 0.0V             |        |
| P07.38        | The max tempe    | erature at present fault                   | 32°F<br>(0.0°C)  |        |
| P07.39        | Input terminals  | state at present fault                     | 0                | •      |
| P07.40        | •                | ls state at present fault                  | 0                | •      |
| P07.41        | Running freque   | ency at the last fault                     | 0.00Hz           | •      |
| P07.42        | Ramp reference   | e frequency at the last fault              | 0.00Hz           | •      |
| P07.43        | Output voltage   | · · ·                                      | 0V               | •      |
| P07.44        | The output curr  | rent at the last fault                     | 0.0A             | •      |
| P07.45        | Bus voltage at t | the last fault                             | 0.0V             | •      |
|               |                  |                                            | 32°F             | _      |
| P07.46        | The max tempe    | erature at the last fault                  | (0.0°C)          | •      |
| P07.47        | Input terminals  | state at the last fault                    | 0                | •      |
| P07.48        | Output terminal  | s state at the last fault                  | 0                | •      |
| P07.49        | Running freque   | ency at the last but one fault             | 0.00Hz           | •      |
| P07.50        | Output voltage   | at the last but one faults                 | 0.00Hz           | •      |

| Function code | Name                            | Detailed instruction of parameters                                                                                                    | Default<br>value   | Modify |
|---------------|---------------------------------|----------------------------------------------------------------------------------------------------|--------------------|--------|
| P07.51        | Output current                  | at the last but one faults                                                                                                    | 0V                 | •      |
| P07.52        | Output current                  | at the last but one fault                                                                                                    | 0.0A               | •      |
| P07.53        | Bus voltage at                  | the last but one fault                                                                                                    | 0.0V               | •      |
| P07.54        | The max tempe                   | erature at the last but one fault                                                                                                    | 32°F<br>(0.0°C)    | •      |
| P07.55        | Input terminals                 | state at the last but one fault                                                                                                    | 0                  | •      |
| P07.56        | Output terminal                 | s state at the last but one fault                                                                                                    | 0                  | •      |
| P08 Gro       | up Enhanced                     |                                                                                                    |                    |        |
| P08.00        | ACC time 2                      |                                                                                                    | Depend on model    | 0      |
| P08.01        | DEC time 2                      | See P00.11 and P00.12 for detailed definition.                                                                                                    | Depend on model    | 0      |
| P08.02        | ACC time 3                      | UMI-B5 UL series define four groups of ACC/DEC time which can be selected by P5 group. The first                                                     | Depend<br>on model | 0      |
| P08.03        | DEC time 3                      | group of ACC/DEC time is the factory default one.                                                                                                    | Depend<br>on model | 0      |
| P08.04        | ACC time 4                      | <u> </u>                                                                                                    | Depend on model    | 0      |
| P08.05        | DEC time 4                      |                                                                                                    | Depend on model    | 0      |
| P08.06        | Jogging frequency               | This parameter is used to define the reference frequency during jogging.  Setting range: 0.00Hz –P00.03 (the max frequency)                          | 5.00Hz             | 0      |
| P08.07        | Jogging ACC time                | The jogging ACC time means the time needed if the inverter runs from 0Hz to the max Frequency.                                                       | Depend on model    | 0      |
| P08.08        | Jogging DEC time                | The jogging DEC time means the time needed if the inverter goes from the max frequency (P0.03) to 0Hz. Setting range: 0.0–3600.0s                    | Depend<br>on model | 0      |
| P08.09        | Jumping frequency 1             |                                                                                                    | 0.00Hz             | 0      |
| P08.10        | Jumping<br>frequency<br>range 1 | When the set frequency is in the range of jumping frequency, the inverter will run at the edge of the jumping frequency.                             | 0.00Hz             | 0      |
| P08.11        | Jumping frequency 2             | The inverter can avoid the mechanical resonance                                                                                                    | 0.00Hz             | 0      |
| P08.12        | Jumping<br>frequency<br>range 2 | coint by setting the jumping frequency. The inverter can set three jumping frequency. But this function will be invalid if all jumping points are 0. | 0.00Hz             | 0      |
| P08.13        | Jumping<br>frequency 3          |                                                                                                    | 0.00Hz             | 0      |

| Function code | Name                            | Detailed instruction of parameters                                                                                                    | Default<br>value | Modify |
|---------------|---------------------------------|----------------------------------------------------------------------------------------------------|------------------|--------|
| P08.14        | Jumping<br>frequency<br>range 3 | Jump frequency f  Jump frequency 3  Jump frequency 2  Jump frequency 2  Jump frequency 2  Jump frequency 2  Jump frequency 2  Jump frequency 2  Jump frequency 2  Jump frequency 2  Jump frequency 2  Jump frequency 2  Jump frequency 2  Jump frequency 2  Jump frequency 2  Jump frequency 3  Jump frequency 2  Jump frequency 3  Jump frequency 3  Jump frequency 4  Jump frequency 3  Jump frequency 4  Jump frequency 4  Jump frequen | 0.00Hz           | 0      |
| P08.15        | Traverse                        | Setting range: 0.00Hz –P00.03 (the max frequency)  This function applies to the industries where traverse                                                                                                    | 0.0%             | 0      |
| 100.13        | range                           | and convolution function are required such as textile                                                                                                    | 0.076            |        |
| P08.16        | Sudden<br>jumping<br>frequency  | and chemical fiber.  The traverse function means that the output frequency of the inverter is fluctuated with the set frequency as its center. The route of the rupping                                                                                                    | 0.0%             | 0      |
|               | range<br>Traverse               | frequency as its center. The route of the running frequency is illustrated as below, of which the                                                                                                    |                  |        |
| P08.17        | boost time                      | traverse is set by P08.15 and when P08.15 is set as                                                                                                    | 5.0s             | 0      |
| P08.18        | Traverse<br>declining time      | O, the traverse is 0 with no function.  Output frequency  Lower limit of wobble frequency amplitude  Fall time of Rise time of wobble frequency amplitude  Fall time of Rise time of wobble frequency wobble frequency  Traverse range: The traverse running is limited by upper and low frequency.  The traverse range relative to the center frequency: traverse range AW = center frequency × traverse range P08.15.  Sudden jumping frequency = traverse range AW × sudden jumping frequency range P08.16. When run at the traverse frequency, the value which is relative to the sudden jumping frequency.  The raising time of the traverse frequency: The time from the lowest point to the highest one.  The declining time of the traverse frequency: The time from the highest point to the lowest one.  Setting range of P08.15: 0.0–100.0% (relative to the set frequency)                                                                                                    | 5.0s             | 0      |

| Function code | Name                                | Detailed instruction of parameters                                         | Default<br>value | Modify |
|---------------|-------------------------------------|----------------------------------------------------------------------------|------------------|--------|
|               |                                     | Setting range of P08.16: 0.0–50.0% (relative to the                        |                  |        |
|               |                                     | traverse range)                                                            |                  |        |
|               |                                     | Setting range of P08.17: 0.1–3600.0s                                       |                  |        |
|               |                                     | Setting range of P08.18: 0.1–3600.0s                                       |                  |        |
| P08.19        | Setting length                      | The function codes of setting length, actual length                        | 0ft (0m)         | 0      |
| P08.20        | Actual length                       | and unit pulse are mainly used to control the fixed                        | Oft (0m)         | •      |
|               | Pulse per                           | length.                                                                    |                  |        |
| P08.21        | rotation                            | The length is counted by the pulse signal of HDI                           | 1                | 0      |
| P08.22        | Axle perimeter                      | terminals input and the HDI terminals are needed to                        | 10.00cm          | 0      |
| P08.23        | Length ratio                        | set as the length counting input.                                          | 1.000            | 0      |
| P00.23        | Lengin railo                        | Actual length=the length counting input pulse /unit                        | 1.000            | 0      |
|               |                                     | pulse                                                                      |                  |        |
|               |                                     | When the actual length P08.20 exceeds the setting                          |                  |        |
|               |                                     | length P08.19, the multi-function digital output terminals will output ON. |                  |        |
|               | Length<br>correcting<br>coefficient | Setting range of P08.19: 0–65535m                                          |                  |        |
| P08.24        |                                     | Setting range of P08.20: 0–65535m                                          | 1.000            | 0      |
|               |                                     | Setting range of P08.21: 1–10000                                           |                  |        |
|               |                                     | Setting range of P08.22: 0.01–100.00cm                                     |                  |        |
|               |                                     | Setting range of P08.23: 0.001–10.000                                      |                  |        |
|               |                                     | Setting range of P08.24: 0.001–1.000                                       |                  |        |
|               | Setting                             | The counter works by the input pulse signals of the                        |                  |        |
| P08.25        | counting value                      | , , , ,                                                                    | 0                | 0      |
|               |                                     | When the counter achieves a fixed number, the                              |                  |        |
|               |                                     | multi-function output terminals will output the signal                     |                  |        |
|               |                                     | of "fixed counting number arrival" and the counter go                      |                  |        |
|               |                                     | on working; when the counter achieves a setting                            |                  |        |
|               |                                     | number, the multi-function output terminals will                           |                  |        |
|               |                                     | output the signal of "setting counting number arrival",                    |                  |        |
|               |                                     | the counter will clear all numbers and stop to recount                     |                  |        |
| P08.26        | Reference                           | before the next pulse.                                                     | 0                | 0      |
| P00.20        | counting value                      | The setting counting value P08.26 should be no                             | U                |        |
|               |                                     | more than the setting counting value P08.25.                               |                  |        |
|               |                                     | The function is illustrated as below:                                      |                  |        |
|               |                                     | Y, HDO Reach the set counting value Reach the designated counting value    |                  |        |
|               |                                     | Setting range of P08.25: P08.26–65535                                      |                  |        |

| Function code | Name                                               | Detailed instruction of parameters                                                                                                    | Default<br>value | Modify |
|---------------|----------------------------------------------------|----------------------------------------------------------------------------------------------------|------------------|--------|
|               |                                                    | Setting range of P08.26: 0-P08.25                                                                                                    |                  |        |
| P08.27        | Set running time                                   | Pre-set running time of the inverter. When the accumulative running time achieves the set time, the multi-function digital output terminals will output the signal of "running time arrival".  Setting range: 0–65535min                                                                                                    | 0min             | 0      |
| P08.28        | Fault reset times                                  | Fault reset times: set the automatic fault reset times. If the reset time exceeds this set value, the inverter                                                                                                    | 0                | 0      |
| P08.29        | Interval time of automatic fault reset             | will stop to wait maintenance. Interval time of automatic fault reset: the interval between the time when the fault occurs and the time when the reset action occurs. Setting range of P08.28: 0–10 Setting range of P08.29: 0.1–3600.0s                                                                                                    | 1.0s             | 0      |
| P08.30        | Frequency decreasing ratio of the dropping control | The output frequency of the inverter changes as the load. And it is mainly used to balance the power when several inverters drive one load.  Setting range: 0.00–50.00Hz                                                                                                    | 0.00Hz           | 0      |
| P08.31        | Motor shifting                                     | UMI-B5 UL supports the shift between two motors. This function is used to select the shifting channel. LED ones: shifting channel 0: terminal shifting; digital terminal is 35 1: MODBUS communication shifting 2: PROFIBUS/CANopen communication shifting 3: Ethernet communication shifting 4: Reserved LED tens: shifting enabling in operation 0: Disabled 1: Enabled 0x00-0x14 | 0                | 0      |
| P08.32        | FDT1 electrical level detection value              | When the output frequency exceeds the corresponding frequency of FDT electrical level, the multi-function digital output terminals will output the signal of "frequency level detect FDT" until the output                                                                                                    | 60.00Hz          | 0      |
| P08.33        | FDT1<br>retention<br>detection                     | frequency decreases to a value lower than (FDT electrical level—FDT retention detection value) the corresponding frequency, the signal is invalid. Below                                                                                                    | 5.0%             | 0      |

| Function code | Name                                           | Detailed instruction of parameters                                                                                                    | Default<br>value | Modify |
|---------------|------------------------------------------------|----------------------------------------------------------------------------------------------------|------------------|--------|
|               | value                                          | is the wave form diagram:                                                                                                    |                  |        |
| P08.34        | FDT2<br>electrical level<br>detection<br>value | FDT level FDT Lag                                                                                                    | 60.00Hz          | 0      |
| P08.35        | FDT2<br>retention<br>detection<br>value        | Setting range of P08.32: 0.00Hz–P00.03 (the max frequency) Setting range of P08.33: 0.0–100.0% (FDT1 electrical level) Setting range of P08.34: 0.00Hz–P00.03 (the max frequency) Setting range of P08.35: 0.0–100.0% (FDT2 electrical level)                                                                                                    | 5.0%             | 0      |
| P08.36        | Frequency<br>arrival<br>detection<br>range     | When the output frequency is among the positive or negative detection range of the set frequency, the multi-function digital output terminal will output the signal of "frequency arrival", see the diagram below for detailed information:  Output frequency  The set frequency  The set frequency  The setting range: 0.00Hz–P00.03 (the max frequency) | 0.00Hz           | 0      |
| P08.37        | Energy<br>braking enable                       | This parameter is used to control the internal braking pipe inside the inverter.  0: Disable  1: Enable  Note: Only applied to internal braking pipe.                                                                                                    | 0                | 0      |

| Function code | Name             | Detailed instruction of parameters                         | Default<br>value | Modify |
|---------------|------------------|------------------------------------------------------------|------------------|--------|
|               |                  | After setting the original bus voltage to brake the        | 220V             |        |
|               |                  | energy, adjust the voltage appropriately to brake the      | voltage:         |        |
|               |                  | load. The factory changes with the voltage level.          | 380.0V           |        |
|               | Threshold        | The setting range: 200.0–2000.0V                           |                  | _      |
| P08.38        | voltage          | In order to prevent customers set the value is too         | 460V             | 0      |
|               |                  | large, it is recommended setting range:                    | voltage:         |        |
|               |                  | Voltage 220V 460V                                          | 740.0V           |        |
|               |                  | Range 360-390V 715-780V                                    |                  |        |
| D00.00        | Cooling fan      | 0: Normal mode                                             |                  | 0      |
| P08.39        | running mode     | 1: The fan keeps running after power on                    | 0                | 0      |
|               |                  | 0x00–0x21                                                  |                  |        |
|               |                  | LED ones: PWM mode selection                               |                  | 0      |
|               |                  | 0: PWM mode 1, three-phase modulation and                  |                  |        |
|               |                  | two-modulation                                             |                  |        |
|               |                  | 1: PWM mode 2, three-phase modulation                      |                  |        |
|               | PWM<br>selection | LED tens: low-speed carrier frequency limit mode           |                  |        |
| P08.40        |                  | 0: Low-speed carrier frequency limit mode 1, the           | 01               |        |
|               |                  | carrier frequency will limit to 2k if it exceeds 2k at low |                  |        |
|               |                  | speed                                                      |                  |        |
|               |                  | 1: Low-speed carrier frequency limit mode 2, the           |                  |        |
|               |                  | carrier frequency will limit to 4k if it exceeds 4k at low |                  |        |
|               |                  | speed                                                      |                  |        |
|               |                  | 2: No limit                                                |                  |        |
|               |                  | LED ones                                                   |                  |        |
|               |                  | 0: Invalid                                                 |                  | 0      |
| P08.41        | Overmodulatio    | 1: Valid                                                   | 01               |        |
| P00.41        | n selection      | LED tens (for factory commissioning)                       | 01               |        |
|               |                  | 0: Light overmodulation; in zone 1                         |                  |        |
|               |                  | 1: Heavy overmodulation; in zone 2                         |                  |        |
|               |                  | 0x000-0x1223                                               |                  |        |
|               |                  | LED ones: frequency enable selection                       |                  |        |
|               |                  | 0: Both $\  \  \land \  \  \  \  \  \  \  \  \  \  \ $     |                  |        |
|               | Keypad data      | adjustments are valid                                      |                  |        |
| P08.42        | control          | 1: Only                                                    | 0x0000           | 0      |
|               | Control          | 2: Only digital potentiometer adjustments is valid         |                  |        |
|               |                  | 3: Neither                                                 |                  |        |
|               |                  | adjustments are valid                                      |                  |        |
|               |                  | LED tens: frequency control selection                      |                  |        |

| Function code | Name           | Detailed instruction of parameters                        | Default<br>value | Modify |
|---------------|----------------|-----------------------------------------------------------|------------------|--------|
|               |                | 0: Only valid when P00.06=0 or P00.07=0                   |                  |        |
|               |                | 1: Valid for all frequency setting manner                 |                  |        |
|               |                | 2: Invalid for multi-step speed when multi-step speed     |                  |        |
|               |                | has the priority                                          |                  |        |
|               |                | LED hundreds: action selection during stopping            |                  |        |
|               |                | 0: Setting is valid                                       |                  |        |
|               |                | 1: Valid during running, cleared after stopping           |                  |        |
|               |                | 2: Valid during running, cleared after receiving the      |                  |        |
|               |                | stop command                                              |                  |        |
|               |                | LED thousands:                                            |                  |        |
|               |                | potentiometer integral function                           |                  |        |
|               |                | 0: The integral function is valid                         |                  |        |
|               |                | 1: The integral function is invalid                       |                  |        |
|               | Integral ratio |                                                           |                  |        |
| P08.43        | of the keypad  | 0.01–10.00s                                               | 0.10s            | 0      |
|               | potentiometer  |                                                           |                  |        |
|               |                | 0x000-0x221                                               |                  |        |
|               | UP/DOWN        | LED ones: frequency control selection                     |                  |        |
|               |                | 0: UP/DOWN terminals setting valid                        |                  |        |
|               |                | 1: UP/DOWN terminals setting valid                        |                  |        |
|               |                | LED tens: frequency control selection                     |                  |        |
|               |                | 0: Only valid when P00.06=0 or P00.07=0                   |                  |        |
| P08.44        | terminals      | 1: All frequency means are valid                          | 0x000            | 0      |
| 1 00.44       | control        | 2: When the multi-step are priority, it is invalid to the | 0.000            |        |
|               | CONTION        | multi-step                                                |                  |        |
|               |                | LED hundreds: action selection when stop                  |                  |        |
|               |                | 0: Setting valid                                          |                  |        |
|               |                | 1: Valid in the running, clear after stop                 |                  |        |
|               |                | 2: Valid in the running, clear after receiving the stop   |                  |        |
|               |                | commands                                                  |                  |        |
|               | UP terminals   |                                                           | 0.50             |        |
| P08.45        | frequency      | 0.01-50.00Hz/s                                            | Hz/s             | 0      |
|               | changing ratio |                                                           | 1123             |        |
|               | DOWN           |                                                           |                  |        |
| P08.46        | terminals      | 0.01–50.00 Hz/s                                           | 0.50             | 0      |
| 1 00.40       | frequency      | 0.01 00.00 1120                                           | Hz/s             |        |
|               | changing ratio |                                                           |                  |        |
| P08.47        | Frequency      | 0x000–0x111                                               | 0x000            | 0      |
| . 00.17       | setting at     | LED ones: Action selection when power off.                | 0,000            | Ŭ      |

| Function code | Name           | Detailed instruction of parameters                      | Default<br>value | Modify |
|---------------|----------------|---------------------------------------------------------|------------------|--------|
|               | power loss     | 0: Save when power off                                  |                  |        |
|               |                | 1: Clear when power off                                 |                  |        |
|               |                | LED tens: Action selection when MODBUS set              |                  |        |
|               |                | frequency off                                           |                  |        |
|               |                | 0: Save when power off                                  |                  |        |
|               |                | 1: Clear when power off                                 |                  |        |
|               |                | LED hundreds: The action selection when other           |                  |        |
|               |                | frequency set frequency off                             |                  |        |
|               |                | 0: Save when power off                                  |                  |        |
|               |                | 1: Clear when power off                                 |                  |        |
|               | High bit of    | This parameter is used to set the original value of the |                  |        |
| P08.48        | initial power  | power consumption.                                      | 0 kWh            | 0      |
|               | consumption    | The original value of the power consumption             |                  |        |
|               | Low bit of     | =P08.48*1000+P08.49                                     |                  |        |
| P08.49        | initial power  | Setting range of P08.48: 0-59999 kWh (k)                | 0.0 kWh          | 0      |
|               | consumption    | Setting range of P08.49: 0.0–999.9 kWh                  |                  |        |
|               |                | This function code is used to enable magnetic flux.     |                  |        |
|               |                | 0: Invalid.                                             |                  |        |
|               |                | 100–150: The bigger the coefficient, the stronger the   |                  |        |
|               |                | braking is.                                             |                  |        |
|               |                | This inverter is used to increase the magnetic flux to  |                  |        |
|               |                | decelerate the motor. The energy generated by the       |                  |        |
|               |                | motor during braking can be converted into heat         |                  |        |
|               |                | energy by increasing the magnetic flux.                 |                  |        |
|               | Magnatia flux  | The inverter monitors the state of the motor            |                  |        |
| P08.50        | Magnetic flux  | continuously even during the magnetic flux period.      | 0                | •      |
|               | braking        | So the magnetic flux can be used in the motor stop,     |                  |        |
|               |                | as well as to change the rotation speed of the motor.   |                  |        |
|               |                | Its other advantages are:                               |                  |        |
|               |                | Brake immediately after the stop command. It does       |                  |        |
|               |                | not need to wait the magnetic flux weaken.              |                  |        |
|               |                | Better cooling for motors. The current of the stator    |                  |        |
|               |                | other than the rotor increases during magnetic flux     |                  |        |
|               |                | braking, while the cooling of the stator is more        |                  |        |
|               |                | effective than the rotor.                               |                  |        |
|               | Current        | This function code is used to adjust the displayed      |                  |        |
| P08.51        | adjustment     | current of the AC input side.                           | 0.56             | 0      |
| F 00.01       | coefficient on | Setting range: 0.00–1.00                                | 0.50             |        |
|               | the input side | Joelling range. 0.00-1.00                               |                  |        |

| Function code | Name                   | Detailed instruction of parameters                                                                                                    | Default<br>value | Modify |
|---------------|------------------------|----------------------------------------------------------------------------------------------------|------------------|--------|
| P09 Gro       | up PID contr           | ol                                                                                                    |                  |        |
| P09.00        |                        | When the frequency command selection (P00.06, P00.07) is 7 or the voltage setting channel selection (P04.27) is 6, the running mode of the inverter is procedure PID controlled.  The parameter determines the target given channel during the PID procures.  0: Keypad (P09.01)  1: Al1  2: Al2  3: Al3  4: HDI  5: Multi-step speed set  6: MODBUS communication set  7: PROFIBUS/CANopen communication set  8: Ethernet communication set  9: Reserved  The setting target of procedure PID is a relative one, 100% of the setting equals to 100% of the response of the controlled system.  The system is calculated according to the relative value (0–100.0%).  Note:  Multi-step speed given, it is realized by setting PA group parameters.  PROFIBUS, Ethernet and CANopen communication | 0                | 0      |
| P09.01        | Keypad PID preset      | setting need corresponding extension cards.  When P09.00=0, set the parameter whose basic value is the response value of the system.  The setting range: -100.0%—100.0%                                                                                                    | 0.0%             | 0      |
| P09.02        | PID feedback<br>source | Select the PID channel by the parameter. 0: Al1 1: Al2 2: Al3 3: HDI 4: MODBUS communication feedback 5: PROFIBUS/CANopen communication feedback 6: Ethernet communication feedback 7: Reserved                                                                                                    | 0                | 0      |

| Function code | Name                      | Detailed instruction of parameters                                                                                                    | Default<br>value | Modify |
|---------------|---------------------------|----------------------------------------------------------------------------------------------------|------------------|--------|
|               |                           | <b>Note</b> : The reference and feedback channel cannot coincide, otherwise, PID cannot control effectively.                                                                                                    |                  |        |
| P09.03        | PID output<br>feature     | 0: PID output is positive: when the feedback signal exceeds the PID given value, the output frequency of the inverter will decrease to balance the PID. For example, the strain PID control during wrap-up 1: PID output is negative: When the feedback signal is stronger than the PID given value, the output frequency of the inverter will increase to balance the PID. For example, the strain PID control during wrap-down.                                        | 0                | 0      |
| P09.04        | Proportional<br>gain (Kp) | The function is applied to the proportional gain P of PID input. P determines the strength of the whole PID adjuster. The parameter of 100 means that when the offset of PID feedback and given value is 100%, the adjusting range of PID adjustor is the max frequency (ignoring integral and differential function). The setting range: 0.00–100.00                                                                                                    | 1.00             | 0      |
| P09.05        | Integral time<br>(Ti)     | This parameter determines the speed of PID adjustor to carry out integral adjustment on the deviation of PID feedback and reference.  When the deviation of PID feedback and reference is 100%, the integral adjustor works continuously after the time (ignoring the proportional effect and differential effect) to achieve the max Frequency (P00.03) or the max Voltage (P04.31). Shorter the integral time, stronger is the adjustment.  Setting range: 0.00–10.00s | 0.10s            | 0      |
| P09.06        | Differential<br>time (Td) | This parameter determines the strength of the change ratio when PID adjustor carries out integral adjustment on the deviation of PID feedback and reference.  If the PID feedback changes 100% during the time, the adjustment of integral adjustor (ignoring the proportional effect and differential effect) is the max Frequency (P00.03) or the max Voltage (P04.31).                                                                                                | 0.00s            | 0      |

| Function code | Name                                         | Detailed instruction of parameters                                                                                                    | Default<br>value | Modify |
|---------------|----------------------------------------------|----------------------------------------------------------------------------------------------------|------------------|--------|
|               |                                              | Longer the integral time, stronger is the adjusting.                                                                                                    |                  |        |
|               |                                              | Setting range: 0.00–10.00s                                                                                                    |                  |        |
| P09.07        | Sampling cycle (T)                           | This parameter means the sampling cycle of the feedback. The adjustor operates each sampling cycle. The longer the sapling cycle is, the slower the response is.  Setting range: 0.000–10.000s                                                                                                    | 0.100s           | 0      |
| P09.08        | PID control<br>deviation limit               | The output of PID system is the maximum deviation relative to close loop reference. As shown in the diagram below, PID adjustor stops to work during the deviation limit. Set the function properly to adjust the accuracy and stability of the system.  Reference value  Output frequency  T  Setting range: 0.0–100.0% | 0.0%             | 0      |
| P09.09        | Output upper limit of PID                    | This parameter is used to set the upper and lower limit of the PID adjustor output.                                                                                                    | 100.0%           | 0      |
| P09.10        | Output lower limit of PID                    | 100.0 % corresponds to max frequency or the max voltage of (P04.31) Setting range of P09.09: P09.10–100.0% Setting range of P09.10: -100.0%–P09.09                                                                                                    | 0.0%             | 0      |
| P09.11        | Detection<br>value of<br>feedback<br>offline | Set the detection value of feedback offline, when the feedback detection value is smaller than or equals to the detected value, and the lasting time exceeds the                                                                                                    | 0.0%             | 0      |
| P09.12        | Detection time<br>of feedback<br>offline     | set value in P09.12, the inverter will report "PID feedback offline fault" and the keypad will display PIDE.                                                                                                    | 1.0s             | 0      |

| Function code | Name                     | Detailed instruction of parameters                                                                                                    | Default<br>value | Modify |
|---------------|--------------------------|----------------------------------------------------------------------------------------------------|------------------|--------|
|               |                          | Output frequency  t1 < t2, so the inverter continues to work  t2 = P09.12  P09.11  P09.11  Fault output PIDE  Setting range of P09.11: 0.0–100.0%  Setting range of P09.12: 0.0–3600.0s                                                                                                    |                  |        |
| P09.13        | PID<br>adjustment        | 0x0000–0x1111  LED ones:  0: Keep on integral adjustment when the frequency achieves the upper and low limit; the integration shows the change between the reference and the feedback unless it reaches the internal integral limit. When the trend between the reference and the feedback changes, it needs more time to offset the impact of continuous working and the integration will change with the trend.  1: Stop integral adjustment when the frequency achieves the upper and low limit. If the integration keeps stable, and the trend between the reference and the feedback changes, the integration will change with the trend quickly.  LED tens: P00.08 is 0  0: The same with the setting direction; if the output of PID adjustment is different from the current running direction, the internal will output 0 forcedly.  1: Opposite to the setting direction  LED hundreds: P00.08 is 0  0: Limit to the maximum frequency  1: Limit to frequency A  LED thousands:  0: A+B frequency, the buffer of A frequency is invalid  1: A+B frequency, the buffer of A frequency is valid  ACC/DEC is determined by ACC time 4 of P08.04 | 0x0001           | 0      |
| P09.14        | Proportional gain at low | 0.00–100.00                                                                                                    | 1.00             | 0      |

| Function code | Name                              | Detailed instruction of parameters                                                                                                    | Default<br>value | Modify |
|---------------|-----------------------------------|----------------------------------------------------------------------------------------------------|------------------|--------|
|               | frequency (Kp)                    |                                                                                                    |                  |        |
| P09.15        | PID command<br>of ACC/DEC<br>time | 0.0–1000.0s                                                                                                    | 0.0s             | 0      |
| P09.16        | PID output filter time            | 0.000–10.000s                                                                                                    | 0.000s           | 0      |
| P10 Gro       | up Simple Pl                      | C and multi-step speed control                                                                                                    |                  |        |
| P10.00        | Simple PLC                        | O: Stop after running once. The inverter has to be commanded again after finishing a cycle.  1: Run at the final value after running once. After finish a signal, the inverter will keep the running frequency and direction of the last run.  2: Cycle running. The inverter will keep on running until receiving a stop command. And then, the system will stop. | 0                | 0      |
| P10.01        | Simple PLC memory                 | Power loss without memory     Power loss with memory; PLC record the running stage and frequency when power loss.                                                                                                    | 0                | 0      |
| P10.02        | Multi-step<br>speed 0             | The frequency setting range of stage 0–15:                                                                                                    | 0.0%             | 0      |
| P10.03        | Running time of step 0            | -100.0–100.0%, 100.0% of the frequency setting corresponds to the max Frequency P00.03.  The operation time setting of stage 0–15: the time                                                                                                    | 0.0s             | 0      |
| P10.04        | Multi-step<br>speed 1             | unit is determined by P10.37. When selecting simple PLC running, set P10.02–P10.33 to define the                                                                                                    | 0.0%             | 0      |
| P10.05        | Running time of step 1            | running frequency and time of all stages.  Note: The symbol of multi-step determines the                                                                                                    | 0.0s             | 0      |
| P10.06        | Multi-step<br>speed 2             | running direction of simple PLC. The negative value means reverse rotation.                                                                                                    | 0.0%             | 0      |
| P10.07        | Running time of step 2            | DEC time (2 stages) P10.28 P10.30                                                                                                    | 0.0s             | 0      |
| P10.08        | Multi-step<br>speed 3             | P10.02 P10.32 ACCtime (2 stags)                                                                                                    | 0.0%             | 0      |
| P10.09        | Running time of step 3            | P10.08 P10.05 P10.07 P10.31 P10.33                                                                                                    | 0.0s             | 0      |
| P10.10        | Multi-step<br>speed 4             | If multi-step speed operation is selected, multi-step                                                                                                    | 0.0%             | 0      |
| P10.11        | Running time of step 4            | speeds are in the range off <sub>max</sub> -f <sub>max</sub> and it can be set continuously.                                                                                                    | 0.0s             | 0      |

| Function code | Name                    | Detailed instruction of parameters                                                                                                    | Default<br>value | Modify |
|---------------|-------------------------|----------------------------------------------------------------------------------------------------|------------------|--------|
| P10.12        | Multi-step<br>speed 5   | UMI-B5 UL series inverters can set 16 stages speed, selected by the combination of multi-step terminals                                                                                                    | 0.0%             | 0      |
| P10.13        | Running time of step 5  | 1–4 (select the setting by S terminals, the corresponding function codes are P05.01–P05.09),                                                                                                    | 0.0s             | 0      |
| P10.14        | Multi-step<br>speed 6   | corresponding to the speed 1 to speed 15.                                                                                                    | 0.0%             | 0      |
| P10.15        | Running time of step 6  | 3 4 5                                                                                                    | 0.0s             | 0      |
| P10.16        | Multi-step<br>speed 7   | 7 13 15 15 15 15 15 15 15 15 15 15 15 15 15                                                                                                    | 0.0%             | 0      |
| P10.17        | Running time of step 7  | Terminal 1 ON ON ON ON ON ON ON t                                                                                                    | 0.0s             | 0      |
| P10.18        | Multi-step<br>speed 8   | Terminal 2                                                                                                    | 0.0%             | 0      |
| P10.19        | Running time of step 8  | Terminal 4                                                                                                    | 0.0s             | 0      |
| P10.20        | Multi-step<br>speed 9   | When terminal 1, terminal 2, terminal 3, terminal 4=OFF, the frequency input manner is selected via                                                                                                    | 0.0%             | 0      |
| P10.21        | Running time of step 9  | code P00.06 or P00.07. When terminal 1, terminal 2, terminal 3, terminal 4 aren't off, it runs at multi-step                                                                                                    | 0.0s             | 0      |
| P10.22        | Multi-step<br>speed 10  | which takes precedence of keypad, analog value, high-speed pulse, PLC, communication frequency                                                                                                    | 0.0%             | 0      |
| P10.23        | Running time of step 10 | Input. The relationship between terminal 1, terminal 2,                                                                                                    | 0.0s             | 0      |
| P10.24        | Multi-step<br>speed 11  | terminal 3, terminal 4 and multi-step speed is as following:                                                                                                    | 0.0%             | 0      |
| P10.25        | Running time of step 11 | Terminal 1 OFF ON OFF ON OFF ON OFF ON OFF ON ON OFF OFF                                                                                                    | 0.0s             | 0      |
| P10.26        | Multi-step<br>speed 12  | Terminal 3 OFF OFF OFF OFF ON ON ON ON Terminal 4 OFF OFF OFF OFF OFF OFF OFF OFF OFF O                                                                                                    | 0.0%             | 0      |
| P10.27        | Running time of step 12 | Step         0         1         2         3         4         5         6         7           Terminal 1 OFF         ON         OFF         ON         OFF         ON         OFF         ON         OFF         ON                                                                                                    | 0.0s             | 0      |
| P10.28        | Multi-step<br>speed 13  | Terminal 2 OFF OFF ON ON OFF OFF ON ON ON ON ON ON ON ON ON ON                                                                                                    | 0.0%             | 0      |
| P10.29        | Running time of step 13 | Terminal 4         ON         ON | 0.0s             | 0      |
| P10.30        | Multi-step<br>speed 14  |                                                                                                    | 0.0%             | 0      |

| Function code | Name                                       |                              | [             | Detail  | ed ins         | truc     | tion o        | f paraı       | neters        | i             | Default value | Modify |      |    |    |    |    |
|---------------|--------------------------------------------|------------------------------|---------------|---------|----------------|----------|---------------|---------------|---------------|---------------|---------------|--------|------|----|----|----|----|
| P10.31        | Running time of step 14                    |                              |               |         |                |          |               |               |               |               | 0.0s          | 0      |      |    |    |    |    |
| P10.32        | Multi-step<br>speed 15                     |                              |               |         |                |          |               |               |               |               | 0.0%          | 0      |      |    |    |    |    |
| P10.33        | The running time of step 15                |                              |               |         |                |          |               |               |               |               | 0.0s          | 0      |      |    |    |    |    |
|               | Simple PLC                                 | В                            | elow is       | the d   | etailed        | inst     | ruction       | n:            |               |               |               |        |      |    |    |    |    |
| P10.34        | 0–7 step<br>ACC/DEC                        |                              | Function code | Bina    | ary bit        | Step     | ACC/<br>DEC 0 | ACC/<br>DEC 1 | ACC/<br>DEC 2 | ACC/<br>DEC 3 | 0x0000        | 0      |      |    |    |    |    |
|               | time                                       |                              |               | BIT1    | BIT0           | 0        | 00            | 01            | 10            | 11            |               |        |      |    |    |    |    |
|               |                                            |                              |               | BIT3    | BIT2           | 1        | 00            | 01            | 10            | 11            |               |        |      |    |    |    |    |
|               |                                            |                              |               | BIT5    | BIT4           | 2        | 00            | 01            | 10            | 11            |               |        |      |    |    |    |    |
|               |                                            |                              | P10.34        | BIT7    | BIT6           | 3        | 00            | 01            | 10            | 11            |               |        |      |    |    |    |    |
|               |                                            |                              |               | BIT9    | BIT8           | 4        | 00            | 01            | 10            | 11            |               |        |      |    |    |    |    |
|               | Simple PLC<br>8–15 step<br>ACC/DEC<br>time |                              |               | BIT11   | BIT10          | 5        | 00            | 01            | 10            | 11            |               |        |      |    |    |    |    |
|               |                                            |                              |               |         | BIT12          | 6        | 00            | 01            | 10            | 11            |               |        |      |    |    |    |    |
|               |                                            |                              |               |         |                |          |               |               | BIT15         |               | 7             | 00     | 01   | 10 | 11 |    |    |
|               |                                            |                              |               |         |                |          |               |               | BIT1          | BIT0          | 8             | 00     | 01   | 10 | 11 |    |    |
|               |                                            |                              |               |         |                |          |               |               |               |               |               | BIT3   | BIT2 | 9  | 00 | 01 | 10 |
|               |                                            |                              |               |         |                | BIT5     | BIT4          | 10            | 00            | 01            | 10            | 11     |      |    |    |    |    |
|               |                                            |                              | P10.35        | BIT7    | BIT6           | 11       | 00            | 01            | 10            | 11            |               |        |      |    |    |    |    |
| P10.35        |                                            |                              |               | BIT9    | BIT8           | 12       | 00            | 01            | 10            | 11            | 0x0000        | 0      |      |    |    |    |    |
|               |                                            |                              |               | BIT11   | BIT10          | 13       | 00            | 01            | 10            | 11            |               |        |      |    |    |    |    |
|               | time                                       |                              |               | BIT13   | BIT12<br>BIT14 | 14<br>15 | 00            | 01<br>01      | 10            | 11            |               |        |      |    |    |    |    |
|               |                                            | ٨                            | ftoruco       |         |                |          |               |               | 1             | EC time,      |               |        |      |    |    |    |    |
|               |                                            |                              | ne comb       |         |                |          | •             | Ū             |               |               |               |        |      |    |    |    |    |
|               |                                            |                              | exadeci       | -       |                | -        |               |               | -             |               |               |        |      |    |    |    |    |
|               |                                            |                              | unction       |         |                |          |               |               | ооро          | 9             |               |        |      |    |    |    |    |
|               |                                            | Α                            | CC/DE         | C time  | e 1 is s       | et b     | y P00.        | 11 and        | P00.1         | 2;            |               |        |      |    |    |    |    |
|               |                                            |                              | CC/DE         |         |                |          |               |               |               |               |               |        |      |    |    |    |    |
|               |                                            | ACC/DEC time 3 is set by P08 | y P08.        | 02 and  | P08.0          | 3;       |               |               |               |               |               |        |      |    |    |    |    |
|               |                                            | Α                            | CC/DE         | C time  | e 4 is s       | et b     | y P08.        | 04 and        | P08.0         | 5.            |               |        |      |    |    |    |    |
|               |                                            | S                            | etting ra     | ange:   | -0x00          | 00–0     | OxFFFF        | =             |               |               |               |        |      |    |    |    |    |
|               |                                            | 0                            | : Restai      | rt from | n the fi       | rst s    | tep; sto      | op duri       | ng run        | ning          |               |        |      |    |    |    |    |
| P10.36        | PLC restart                                | 1                            | caused        | -       | -              |          |               |               | r powe        | r loss),      | 0             | 0      |      |    |    |    |    |
|               | . 20 .00.01                                |                              | un from       |         | •              | -        |               |               |               |               |               |        |      |    |    |    |    |
|               |                                            | 1                            | : Contin      | ue to   | run fro        | m t      | he stop       | frequ         | ency; s       | top           |               |        |      |    |    |    |    |

| Function code | Name                                                     | Detailed instruction of parameters                                                                                                    | Default<br>value | Modify |
|---------------|----------------------------------------------------------|----------------------------------------------------------------------------------------------------|------------------|--------|
|               |                                                          | during running (caused by stop command and fault),<br>the inverter will record the running time<br>automatically, enter into the stage after restart and<br>keep the remaining running at the setting frequency.                                                                                                    |                  |        |
| P10.37        | Multi-step time<br>unit                                  | 0: Seconds; the running time of all steps is counted                                                                                                    | 0                | 0      |
| P11 Gro       | up Protective                                            | e parameters                                                                                                    |                  |        |
| P11.00        | Phase loss protection                                    | 0x00–0x11 LED ones: 0: Input phase loss protection disable 1: Input phase loss protection enable LED tens: 0: Output phase loss protection disable 1: Output phase loss protection enable                                                                                                    | 11               | 0      |
| P11.01        | Frequency-de<br>creasing at<br>sudden power<br>loss      | 0: Enable<br>1: Disable                                                                                                    | 0                | 0      |
| P11.02        | Frequency<br>decreasing<br>ratio at sudden<br>power loss | Setting range: 0.00Hz/s–P00.03 (the max frequency) After the power loss of the grid, the bus voltage drops to the sudden frequency-decreasing point, the inverter begin to decrease the running frequency at P11.02, to make the inverter generate power again. The returning power can maintain the bus voltage to ensure a rated running of the inverter until the recovery of power.  Voltage degree 220V 460V Frequency-decre asing threshold 260V 530V  Note:  1. Adjust the parameter properly to avoid the stopping caused by inverter protection during the switching of the grid. 2. Prohibition of input phase protection can enable this function. | 10.00Hz/<br>s    | 0      |
| P11.03        | Overvoltage                                              | 0: Disable                                                                                                    | 1                | 0      |

| Function code | Name                                             | Detailed instruction of parameters                                                                                                    | Default<br>value | Modify |
|---------------|--------------------------------------------------|----------------------------------------------------------------------------------------------------|------------------|--------|
|               | stall protection                                 | 1: Enable                                                                                                    |                  |        |
|               |                                                  | DC bus voltage                                                                                                    |                  |        |
|               |                                                  | Overvoltage stall point  Output frequency                                                                                                    |                  |        |
| P11.04        | Voltage protection of                            | 110–150% (standard bus voltage) (220V)                                                                                                    | 120%             | 0      |
|               | overvoltage<br>stall                             | 120–150% (standard bus voltage) (460V)                                                                                                    | 136%             | J      |
| P11.05        | Current limit<br>action<br>selection             | The actual increasing ratio of motor speed is lower than the ratio of output frequency because of the big load during ACC running. It is necessary to take measures to avoid overcurrent fault and inverter tripping.  Ones: current limit: 0: Invalid 1: Valid Tens: overload alarm of hardware current limit (for factory commissioning) 0: Valid 1: Invalid | 01               | ©      |
| P11.06        | Automatic<br>current limit                       | During the running of the inverter, it will detect the output current and compare it with the limit level defined in P11.06. If it exceeds the level, the inverter will run at stable frequency in ACC running, or the inverter will derate to run during the constant                                                                                         | 160.0%           | 0      |
| P11.07        | Frequency-de creasing ratio during current limit | running. If it exceeds the level continuously, the output frequency will keep on decreasing to the lower limit. If the output current is detected to be lower than the limit level, the inverter will accelerate to run.                                                                                                    | 10.00Hz/<br>s    | 0      |

| Function code | Name                                           | Detailed instruction of parameters                                                                                                    | Default<br>value | Modify |
|---------------|------------------------------------------------|----------------------------------------------------------------------------------------------------|------------------|--------|
|               |                                                | Output current  Uniting point  Output frequency  Set frequency  Constant Speed  T  Setting range of P11.06: 50.0–200.0%  Setting range of P11.07: 0.00–50.00Hz/s                                                                                                    |                  |        |
| P11.08        | Overload<br>pre-alarm of<br>motor/<br>inverter | The output current of the inverter or the motor is above P11.09 and the lasting time is beyond P11.10, overload pre-alarm will be output.                                                                                                    | 0x000            | 0      |
| P11.09        | Overload<br>pre-alarm<br>detection             | Overload pre-alarm point                                                                                                    | 150%             | 0      |
| P11.10        | Overload<br>pre-alarm<br>detection time        | Setting range of P11.08: Enable and define the overload pre-alarm of the inverter or the motor. Setting range: 0x000–0x131 LED ones: 0: Overload pre-alarm of the motor, relative to the rated current of the motor 1: Overload pre-alarm of the inverter, relative to the rated current of the inverter LED tens: 0: The inverter continues to work after underload pre-alarm 1: The inverter continues to work after underload pre-alarm and the inverter stops to run after overload pre-alarm and the inverter stops to run after | 1.0s             | 0      |

| Function code | Name                                      | Detailed instruction of parameters                                                                                                    | Default<br>value | Modify |
|---------------|-------------------------------------------|----------------------------------------------------------------------------------------------------|------------------|--------|
|               |                                           | underload fault<br>LED hundreds:                                                                                                    |                  |        |
|               |                                           | 0: Detection all the time                                                                                                    |                  |        |
|               |                                           | 1: Detection in constant running                                                                                                    |                  |        |
|               |                                           | Setting range of P11.09: P11.11–200%                                                                                                    |                  |        |
|               |                                           | Setting range of P11.10: 0.1–3600.0s                                                                                                    |                  |        |
| P11.11        | Underload<br>pre-alarm<br>detection       | If the inverter current or the output current is lower than P11.11, and its lasting time is beyond P11.12,                                                                                                    | 50%              | 0      |
| P11.12        | Underload<br>pre-alarm<br>detection time  | the inverter will output underload pre-alarm.<br>Setting range of P11.11: 0–P11.09<br>Setting range of P11.12: 0.1–3600.0s                                                                                                    | 1.0s             | 0      |
| P11.13        | Output<br>terminal action<br>during fault | Select the action of fault output terminals on undervoltage and fault reset.  0x00–0x11  LED ones: 0: Action under fault undervoltage 1: No action under fault undervoltage  LED tens: 0: Action during the automatic reset 1: No action during the automatic reset                | 0x00             | 0      |
| P11.14        | Speed<br>deviation<br>detection           | 0.0–50.0% Set the speed deviation detection time.                                                                                                    | 10.0%            | 0      |
| P11.15        | Speed<br>deviation<br>detection time      | This parameter is used to see the speed deviation detection time.  Actual detection value  The set detection value  t1 <t2, 0.0–10.0s<="" continues="" inverter="" of="" p11.15:="" range="" setting="" so="" t2="P11.15" td="" the="" to="" work=""><td>0.5s</td><td>0</td></t2,> | 0.5s             | 0      |
| P11.16        | Automatic<br>frequency-dec<br>reasing at  | 0: Invalid<br>1: Valid; ensure rated output torque when voltage<br>drop                                                                                                    | 0                | 0      |

| Function code | Name                                             | Detailed instr                                                                                         | Default value                                                                                                    | Modify             |   |
|---------------|--------------------------------------------------|----------------------------------------------------------------------------------------------------|----------------------------------------------------------------------------------------------------|--------------------|---|
|               | voltage drop                                     |                                                                                                    |                                                                                                    |                    |   |
| P12 Grou      | up Motor 2                                       |                                                                                                    |                                                                                                    |                    |   |
| P12.00        | Motor type 2                                     | 0: Asynchronous motor<br>1: Synchronous motor<br><b>Note</b> : switch the currer<br>channel of P08.31. | r<br>nt motor by the switching                                                                                                    | 0                  | 0 |
| P12.01        | Rated power<br>of<br>asynchronous<br>motor 2     | 0.75–110kW<br>(1–150HP)                                                                                | Set the parameter of the controlled asynchronous motor. In order to ensure the                                                                                                    | Depend<br>on model | 0 |
| P12.02        | Rated<br>frequency of<br>asynchronous<br>motor 2 | 0.01Hz–P00.03<br>(the max frequency)                                                                   | controlling performance, set<br>the P12.01–P12.05<br>according to the name plate<br>of the asynchronous motor.                                                                                                    | 60.00Hz            | © |
| P12.03        | Rated speed<br>of<br>asynchronous<br>motor 2     | 1–36000rpm                                                                                             | UMI-B5 UL series inverters provide the function of parameter autotuning. Correct parameter autotuning comes from the correct setting of the motor name plate. In order to ensure the controlling performance, configure the motor according to the standard principles, if the gap between the motor and the standard one is huge, the features of the inverter will decrease.  Note: reset the rated power of the motor (P12.01), initialize the motor parameter of P12.02–P12.05 | Depend<br>on model | © |
| P12.04        | Rated voltage<br>of<br>asynchronous<br>motor 2   | 0–1200V                                                                                                |                                                                                                    | Depend<br>on model | 0 |
| P12.05        | Rated current<br>of<br>asynchronous<br>motor 2   | 0.8–6000.0A                                                                                            |                                                                                                    | Depend<br>on model | • |
| P12.06        | Stator resistor<br>of<br>asynchronous            | 0.001–65.535Ω                                                                                          | After finish the motor parameter autotuning, the set value of P12.06–P12.10                                                                                                    | Depend<br>on model | 0 |

| Function code | Name                                                                   | Detailed instru | uction of parameters                                                                            | Default value      | Modify |
|---------------|------------------------------------------------------------------------|-----------------|-------------------------------------------------------------------------------------------------|--------------------|--------|
|               | motor 2                                                                |                 | will renew automatically.                                                                       |                    |        |
| P12.07        | Rotor resistor<br>of<br>asynchronous<br>motor 2                        | 0.001–65.535Ω   | These parameters are basic parameters controlled by vectors which directly impact the features. | Depend<br>on model | 0      |
| P12.08        | Leakage<br>inductance of<br>asynchronous<br>motor 2                    | 0.1–655.35mH    | Note: Users cannot modify the parameters freely.                                                | Depend<br>on model | 0      |
| P12.09        | Mutual<br>inductance of<br>asynchronous<br>motor 2                     | 0.1–655.35mH    |                                                                                                 | Depend<br>on model | 0      |
| P12.10        | Non-load<br>current of<br>asynchronous<br>motor 2                      | 0.1–6553.5A     |                                                                                                 | Depend<br>on model | 0      |
| P12.11        | Magnetic<br>saturation<br>coefficient 1<br>for the iron<br>core of AM2 | 0.0–100.0%      |                                                                                                 | 80.0%              | 0      |
| P12.12        | Magnetic<br>saturation<br>coefficient 2<br>for the iron<br>core of AM2 | 0.0–100.0%      |                                                                                                 | 68.0%              | 0      |
| P12.13        | Magnetic<br>saturation<br>coefficient 3<br>for the iron<br>core of AM2 | 0.0–100.0%      |                                                                                                 | 57.0%              | 0      |
| P12.14        | Magnetic<br>saturation<br>coefficient 4<br>for the iron<br>core of AM2 | 0.0–100.0%      |                                                                                                 | 40.0%              | 0      |
| P12.15        | Rated power                                                            | 0.75–110kW      | Set the parameter of the                                                                        | Depend             | 0      |

| Function code | Name                                                          | Detailed instr                         | uction of parameters                                                                                                    | Default<br>value   | Modify |
|---------------|---------------------------------------------------------------|----------------------------------------|----------------------------------------------------------------------------------------------------|--------------------|--------|
|               | of<br>synchronous<br>motor 2                                  | (1–150HP)                              | controlled asynchronous motor.  In order to ensure the                                                                                                    | on model           |        |
| P12.16        | Rated<br>frequency of<br>synchronous<br>motor 2               | 0.01Hz–P00.03<br>(the max frequency)   | controlling performance, set<br>the P12.151–P12.19<br>according to the name plate<br>of the asynchronous motor.                                                                                  | 60.00Hz            | 0      |
| P12.17        | Number of<br>poles pairs for<br>synchronous<br>motor 2        | 1–50                                   | UMI-B5 UL series inverters provide the function of parameter autotuning. Correct parameter                                                                                                    | 2                  | 0      |
| P12.18        | Rated voltage<br>of<br>synchronous<br>motor 2                 | 0–1200V                                | autotuning comes from the correct setting of the motor name plate.  In order to ensure the                                                                                                    | Depend<br>on model | 0      |
| P12.19        | Rated current<br>of<br>synchronous<br>motor 2                 | 0.8–6000.0A                            | controlling performance,<br>configure the motor<br>according to the standard<br>principles, if the gap                                                                                           | Depend<br>on model | 0      |
| P12.20        | Stator resistor<br>of<br>synchronous<br>motor 2               | 0.001–65.535Ω                          | between the motor and the standard one is huge, the features of the inverter will decrease.  Note: reset the rated power of the motor (P12.15), initialize the motor parameter of P12.16—P12.19. | Depend<br>on model | 0      |
| P12.21        | Direct axis<br>inductance of<br>synchronous<br>motor 2        | 0.01–655.35mH                          | After finish the motor parameter autotuning, the set value of P12.20–P12.22 will renew automatically.                                                                                            | Depend<br>on model | 0      |
| P12.22        | Quadrature<br>axis<br>inductance of<br>synchronous<br>motor 2 | 0.01–655.35mH                          | These parameters are basic parameters controlled by vectors which directly impact the features. When P00.15=1, the set                                                                           | Depend<br>on model | 0      |
| P12.23        | Back EMF constant of                                          | When P00.15=2, the set value of P12.23 | value of P12.23 can be updated through autotuning                                                                                                    | 300                | 0      |

| Function code | Name         | Detailed instru                      | uction of parameters        | Default<br>value | Modify |
|---------------|--------------|--------------------------------------|-----------------------------|------------------|--------|
|               | synchronous  | cannot be updated by                 | automatically, and there is |                  |        |
|               | motor 2      | autotuning, count                    | no need to change the value |                  |        |
|               |              | according to the                     | of P12.23; when P00.15=2,   |                  |        |
|               |              | following method.                    | the set value of P12.23     |                  |        |
|               |              | The                                  | cannot be updated through   |                  |        |
|               |              | counter-electromotive                | autotuning, ccount and      |                  |        |
|               |              | force constant can be                | update the value of P12.23. |                  |        |
|               |              | counted according to                 | Note: Users cannot modify   |                  |        |
|               |              | the parameters on the                | the parameters freely.      |                  |        |
|               |              | name plate of the                    |                             |                  |        |
|               |              | motor. There are three               |                             |                  |        |
|               |              | ways to count:                       |                             |                  |        |
|               |              | 1. If the name plate                 |                             |                  |        |
|               |              | designate the                        |                             |                  |        |
|               |              | counter-electromotive                |                             |                  |        |
|               |              | force constant Ke,                   |                             |                  |        |
|               |              | then:                                |                             |                  |        |
|               |              | E=(Ke*n <sub>N</sub> *2 π )/ 60      |                             |                  |        |
|               |              | 2. If the name plate                 |                             |                  |        |
|               |              | designate the                        |                             |                  |        |
|               |              | counter-electromotive                |                             |                  |        |
|               |              | force constant                       |                             |                  |        |
|               |              | E'(V/1000r/min), then:               |                             |                  |        |
|               |              | E=E'*n <sub>N</sub> /1000            |                             |                  |        |
|               |              | 3. If the name plate                 |                             |                  |        |
|               |              | does not designate the               |                             |                  |        |
|               |              | above parameters,                    |                             |                  |        |
|               |              | then:                                |                             |                  |        |
|               |              | E=P/√3*I                             |                             |                  |        |
|               |              | In the above formulas:               |                             |                  |        |
|               |              | n <sub>N</sub> is the rated rotation |                             |                  |        |
|               |              | speed, P is the rated                |                             |                  |        |
|               |              | power and I is the                   |                             |                  |        |
|               |              | rated current.                       |                             |                  |        |
|               |              | Setting range:                       |                             |                  |        |
|               |              | 0–10000                              |                             |                  |        |
|               | Initial pole |                                      |                             |                  |        |
| P12.24        | position of  | 0-FFFFH (reserved)                   |                             | 0x0000           | •      |
|               | synchronous  |                                      |                             |                  |        |

| Function code | Name                                                                 | Detailed instruction of parameters                                                                                                    | Default<br>value | Modify |
|---------------|----------------------------------------------------------------------|----------------------------------------------------------------------------------------------------|------------------|--------|
|               | motor 2<br>(reserved)                                                |                                                                                                    |                  |        |
| P12.25        | Identification<br>current of<br>synchronous<br>motor 2<br>(reserved) | 0%–50% (the rated current of the motor) (reserved)                                                                                                    | 10%              | •      |
| P12.26        | Motor 2<br>overload<br>protection                                    | No protection     Common motor (with low speed compensation)     Variable frequency motor (without low speed compensation)                                                                                                    | 2                | 0      |
| P12.27        | Motor 2<br>overload<br>protection<br>coefficient                     | Times of motor overload M = lout/(In*K) In is the rated current of the motor, lout is the output current of the inverter and K is the motor protection coefficient.  So, the bigger the value of K is, the smaller the value of M is. When M =116%, the fault will be reported after 1 hour, when M =200%, the fault will be reported after 1 minute, when M>=400%, the fault will be reported instantly. | 100.0%           | 0      |
| P12.28        | Correction<br>coefficient of<br>motor 2 power                        | Correct the power displaying of motor 2.  Only impact the displaying value other than the control performance of the inverter.  Setting range: 0.00–3.00                                                                                                    | 1.00             | 0      |
| P12.29        | Parameter<br>display of<br>motor 2                                   | O: Display according to the motor type: only the parameters relative to the current motor type are displayed for the convenient for the customers in this mode.  1: All parameters are displayed: all parameters are displayed in this mode.                                                                                                    | 0                | 0      |
| P13 Grou      | up Synchron                                                          | nous motor control                                                                                                    |                  |        |

| Function code | Name                                    | Detailed instruction of parameters                                                                                                    | Default<br>value | Modify |
|---------------|-----------------------------------------|----------------------------------------------------------------------------------------------------|------------------|--------|
| P13.00        | Reduction coefficient of source current | 0.0–100.0%                                                                                                    | 80.0%            | 0      |
| P13.01        | Original pole test mode                 | No test     High-frequency superposition (reserved)     Pulse superposition                                                                                                    | 0                | 0      |
| P13.02        | Source current<br>1                     | Source current is the positioning current of the magnetic pole position. Source current 1 is valid under the frequency point of current shifting.  Increasing the value can raise the starting torque.  Setting range: 0.0%–100.0% (rated current of the motor) | 20.0%            | 0      |
| P13.03        | Source current<br>2                     | Source current is directional current of the magnetic pole position. Source current 2 is valid under the frequency point of current shifting. There is no need to modify the value generally.  Setting range: 0.0%–100.0% (rated motor current)                 | 10.0%            | 0      |
| P13.04        | Shift<br>frequency of<br>source current | Valid frequency shifting point between source current 1 and current 2. Setting range: 0.00Hz–P00.03 (the max frequency)                                                                                                    | 10.00Hz          | 0      |
| P13.05        | Superposing frequency (reserved)        | 200–1000Hz                                                                                                    | 500Hz            | 0      |
| P13.06        | Pulse<br>superposing<br>voltage         | 0.0–300.0% (rated voltage of the motor)                                                                                                    | 40.0%            | 0      |
| P13.07        | Reserved                                | 0–65535                                                                                                    | 0                | 0      |
| P13.08        | Control parameter 1                     | 0–65535                                                                                                    | 0                | 0      |
| P13.09        | Control parameter 2                     | 0–655.35                                                                                                    | 2.00             | 0      |
| P13.10        | Reserved                                | 0–65535                                                                                                    | 0                | 0      |
| P13.11        | Maladjustment detection time            | Adjust the response of anti-maladjustment. Bigger load inertia may increase the value, but the response will be slower.  Setting range: 0.0–10.0s                                                                                                    | 0.5s             | 0      |
| P13.12        | High<br>frequency                       | When the motor speed is faster than the rated speed, the parameter is valid, if vibration occurs to the                                                                                                    | 0.0%             | 0      |

| Function code | Name                               | Detailed instruction of parameters                      | Default<br>value | Modify |
|---------------|------------------------------------|---------------------------------------------------------|------------------|--------|
|               | compensation                       | motor, adjust the parameter.                            |                  |        |
|               | coefficient                        | Setting range: 0-100.0%                                 |                  |        |
|               | Braking                            | When P01.00=0 during the starting of the inverter,      |                  |        |
| P13.13        | current of                         | set P13.14 to a non-zero value to enter the short       | 0.0%             | 0      |
|               | short-circuit                      | circuit braking.                                        |                  |        |
|               | Braking                            | When the running frequency is lower than P01.09         |                  |        |
| D40.44        | retention time                     | during the stopping of the inverter, set 13.15 to a     | 0.00=            |        |
| P13.14        | before                             | non-zero value to enter into stopping short circuited   | 0.00s            | 0      |
|               | starting                           | braking and then carry out the DC braking at the time   |                  |        |
|               |                                    | set by P01.12 (refer to the instruction of              |                  |        |
|               | The braking                        | P01.09–P01.12) .                                        |                  |        |
| P13.15        | retention time                     | Setting range of P13.13: 0.0–150.0% (the inverter)      | 0.00s            | 0      |
|               | when stopping                      | Setting range of P13.14: 0.00–50.00s                    |                  |        |
|               |                                    | Setting range of P13.15: 0.00-50.00s                    |                  |        |
| P14 Grou      | up Serial com                      | munication                                              |                  |        |
|               |                                    | The setting range: 1–247                                |                  |        |
|               | Local<br>communicatio<br>n address | When the master is writing the frame, the               |                  |        |
|               |                                    | communication address of the slave is set to 0; the     |                  |        |
|               |                                    | address is the communication address. All slaves on     |                  |        |
|               |                                    | the MODBUS fieldbus can receive the frame, but the      |                  |        |
| P14.00        |                                    | salve doesn't answer.                                   | 1                | 0      |
|               |                                    | The communication of the drive is unique in the         |                  |        |
|               |                                    | communication net. This is the fundamental for the      |                  |        |
|               |                                    | point to point communication between the upper          |                  |        |
|               |                                    | monitor and the drive.                                  |                  |        |
|               |                                    | <b>Note</b> : The address of the slave cannot set to 0. |                  |        |
|               |                                    | Set the digital transmission speed between the upper    |                  |        |
|               |                                    | monitor and the inverter.                               |                  |        |
|               |                                    | 0: 1200BPS                                              |                  |        |
|               |                                    | 1: 2400BPS                                              |                  |        |
|               |                                    | 2: 4800BPS                                              |                  |        |
|               |                                    | 3: 9600BPS                                              |                  |        |
| P14.01        | Communicatio                       | 4: 19200BPS                                             | 4                | 0      |
|               | n baud ratio                       | 5: 38400BPS                                             |                  |        |
|               |                                    | 6: 57600BPS                                             |                  |        |
|               |                                    | 7: 115200BPS                                            |                  |        |
|               |                                    | Note: The baud rate between the upper PC and the        |                  |        |
|               |                                    | inverter must be the same. Otherwise, the               |                  |        |
|               |                                    | , '                                                     |                  |        |
|               |                                    | communication is not applied. The bigger the baud       |                  |        |

| Function code | Name          | Detailed instruction of parameters                       | Default<br>value | Modify |
|---------------|---------------|----------------------------------------------------------|------------------|--------|
|               |               | rate, the quicker the communication speed.               |                  |        |
|               |               | The data format between the upper monitor and the        |                  |        |
|               |               | inverter must be the same. Otherwise, the                |                  |        |
|               |               | communication is not applied.                            |                  |        |
|               | District Lit  | 0: No check (N,8,1) for RTU                              |                  |        |
| P14.02        | Digital bit   | 1: Even check (E,8,1) for RTU                            | 1                | 0      |
|               | checkout      | 2: Odd check (O,8,1) for RTU                             |                  |        |
|               |               | 3: No check (N,8,2) for RTU                              |                  |        |
|               |               | 4: Even check (E,8,2) for RTU                            |                  |        |
|               |               | 5: Odd check (O,8,2) for RTU                             |                  |        |
|               |               | 0–200ms                                                  |                  |        |
|               |               | The interval time when the drive receives the data       |                  |        |
|               |               | and sent it to the upper monitor. If the answer delay    |                  |        |
|               |               | is shorter than the system processing time, then the     |                  |        |
| P14.03        | Answer        | answer delay time is the system processing time, if      | 5                | 0      |
|               | delay         | the answer delay is longer than the system               |                  |        |
|               |               | processing time, then after the system deal with the     |                  |        |
|               |               | data, waits until achieving the answer delay time to     |                  |        |
|               |               | send the data to the upper monitor.                      |                  |        |
|               |               | 0.0 (invalid), 0.1–60.0s                                 |                  |        |
|               |               | When the function code is set as 0.0, the                |                  |        |
|               |               | communication overtime parameter is invalid.             |                  |        |
|               | Fault time of | When the function code is set as non-zero, if the        |                  |        |
| P14.04        | communicatio  | interval time between two communications exceeds         | 0.0s             | 0      |
| P14.04        | n overtime    | the communication overtime, the system will report       | 0.08             |        |
|               | n overume     | "485 communication faults" (CE).                         |                  |        |
|               |               | Generally, set it as invalid; set the parameter in the   |                  |        |
|               |               | continuous communication to monitor the                  |                  |        |
|               |               | communication state.                                     |                  |        |
|               |               | 0: Alarm and stop freely                                 |                  |        |
|               | Transmission  | 1: No alarm and continue to run                          |                  |        |
| P14.05        | fault         | 2: No alarm and stop according to the stop mode          | 0                | 0      |
| P 14.05       |               | (only under the communication control)                   | U                |        |
|               | processing    | 3: No alarm and stop according to the stop mode          |                  |        |
|               |               | (under all control modes)                                |                  |        |
|               |               | 0x00-0x11                                                |                  |        |
| P14.06        | Communicatio  | LED ones:                                                | 0,00             | 0      |
| F 14.00       | n processing  | 0: Write with response: the inverter will respond to all | 0x00             |        |
|               |               | reading and writing commands of the upper monitor.       |                  |        |

| Function code | Name        | Detailed instruction of parameters                    | Default<br>value | Modify |
|---------------|-------------|-------------------------------------------------------|------------------|--------|
|               |             | 1: Write without response: the inverter only responds |                  |        |
|               |             | to the reading command other than the writing         |                  |        |
|               |             | command of the drive. The communication efficiency    |                  |        |
|               |             | can be increased by this method.                      |                  |        |
|               |             | LED tens:                                             |                  |        |
|               |             | 0: Communication encrypting is invalid                |                  |        |
|               |             | 1: Communication encrypting is valid                  |                  |        |
| P15 Grou      | up PROFIBUS | S/CANopen function                                    |                  |        |
|               |             | 0: PROFIBUS                                           |                  |        |
| P15.00        | Module type | 1: CANopen                                            | 0                | 0      |
|               |             | Select communication protocol                         |                  |        |
|               |             | 0–127                                                 |                  |        |
|               |             | This function code is used to designate the address   |                  |        |
|               | Module      | of the inverter.                                      |                  |        |
| P15.01        | address     | Note: 0 is the broadcast address, when set it as      | 2                | 0      |
|               | address     | broadcast address, only receive the radio command     |                  |        |
|               |             | of the upper monitor other than answering the upper   |                  |        |
|               |             | monitor.                                              |                  |        |
| P15.02        | PZD2        | 0: Invalid                                            | 0                | 0      |
| 1 10.02       | receiving   | 1: Setting frequency (0–Fmax (unit: 0.01Hz))          |                  |        |
| P15.03        | PZD3        | 2: PID reference, range (0–1000, 1000 corresponds     | 0                | 0      |
| 1 10.00       | receiving   | to 100.0%)                                            |                  |        |
| P15.04        | PZD4        | 3: PID feedback, range (0–1000, 1000 corresponds      | 0                | 0      |
| 1 10.01       | receiving   | to 100.0%)                                            |                  |        |
| P15.05        | PZD5        | 4: Torque setting (-3000–3000, 1000 corresponds to    | 0                | 0      |
| . 10.00       | receiving   | 100.0% the rated current of the motor)                |                  |        |
| P15.06        | PZD6        | 5: Upper frequency of forward rotation                | 0                | 0      |
|               | receiving   | (0-Fmax (unit: 0.01Hz))                               |                  | _      |
| P15.07        | PZD7        | 6: Upper frequency of reverse rotation (0–Fmax (unit: | 0                | 0      |
|               | receiving   | 0.01Hz))                                              |                  | _      |
| P15.08        | PZD8        | 7: Electromotion torque upper limit (0–3000, 1000     | 0                | 0      |
|               | receiving   | corresponds to 100.0% of the rated current of the     |                  |        |
| P15.09        | PZD9        | motor)                                                | 0                | 0      |
|               | receiving   | 8: Braking torque upper limit (0–2000, 1000           |                  |        |
| P15.10        | PZD10       | corresponds to 100.0% of the rated current of the     | 0                | 0      |
|               | receiving   | motor)                                                |                  |        |
| P15.11        | PZD11       | 9: Virtual input terminals command                    | 0                | 0      |
|               | receiving   | Range: 0x000-0x1FF                                    |                  |        |

| Function code | Name                                     | Detailed instruction of parameters                                                                                                    | Default<br>value | Modify |
|---------------|------------------------------------------|----------------------------------------------------------------------------------------------------|------------------|--------|
|               |                                          | <ul> <li>10: Virtual output terminals command</li> <li>Range: 0x00–0x0F</li> <li>11: Voltage setting value (special for V/F separation)</li> <li>(0–1000, 1000 corresponds to 100.0% the rated</li> </ul>     |                  |        |
| P15.12        | PZD12<br>receiving                       | voltage of the motor) 12: AO output set value 1 (-1000–1000, 1000 corresponds to 100.0%) 13: AO output set value 2 (-1000–1000, 1000 corresponds to 100.0%) 14–20: Reserved                                   | 0                | 0      |
| P15.13        | PZD2 sending                             | 0: Invalid                                                                                                    | 0                | 0      |
| P15.14        | PZD3 sending                             | 1: Running frequency (*100, Hz)                                                                                                    | 0                | 0      |
| P15.15        | PZD4 sending                             | 2: Setting frequency (*100, Hz)<br>3: Bus voltage (*10, V)                                                                                                    | 0                | 0      |
| P15.16        | PZD5 sending                             | 4: Output voltage (*1, V)                                                                                                    | 0                | 0      |
| P15.17        |                                          | 5: Output current (*10, A)                                                                                                    | 0                | 0      |
| P15.18        | PZD7 sending                             | 6: Output torque actual value (*10, %)                                                                                                    | 0                | 0      |
| P15.19        | PZD8 sending                             | 7: Output power actual value (*10, %)                                                                                                    | 0                | 0      |
| P15.20        | PZD9 sending                             | 8: Running rotating speed (*1, RPM) 9: Running linear speed (*1, m/s)                                                                                                    | 0                | 0      |
| P15.21        | PZD10<br>sending                         | 10: Ramp given frequency 11: Fault code                                                                                                    | 0                | 0      |
| P15.22        | PZD11<br>sending                         | 12: Al1 value (*100, V)<br>13: Al2 value (*100, V)                                                                                                    | 0                | 0      |
| P15.23        | PZD12<br>sending                         | 14: Al3 value (*100, V) 15: PULSE frequency value (*100, kHz) 16: Terminals input state 17: Terminals output state 18: PID given (*100, %) 19: PID feedback (*100, %) 20: Motor rated torque 21: Control word | 0                | 0      |
| P15.24        | Temporarily variable 1 for PZD sending   | 0–65535                                                                                                    | 0                | 0      |
| P15.25        | Fault time of DP communicatio n overtime | 0.0 (invalid), 0.1–60.0s<br>When this function code is set as 0.0, this function is<br>invalid.<br>When the function code is set as nonzero value, if                                                         | 0.0s             | 0      |

| Function code | Name           | Detailed instruction of parameters                      | Default<br>value | Modify |
|---------------|----------------|---------------------------------------------------------|------------------|--------|
|               |                | the internal time between two adjacent                  |                  |        |
|               |                | communication exceeds the communication                 |                  |        |
|               |                | overtime, the system will report "PROFIBUS              |                  |        |
|               |                | communication fault" (E-DP).                            |                  |        |
|               |                | 0.0 (invalid), 0.1–60.0s                                |                  |        |
|               |                | When this function code is set as 0.0, this function is |                  |        |
|               | Fault time of  | invalid.                                                |                  |        |
| D45.00        | CANopen        | When the function code is set as nonzero value, if      | 0.0              |        |
| P15.26        | communicatio   | the internal time between two adjacent                  | 0.0s             |        |
|               | n overtime     | communication exceeds the communication                 |                  |        |
|               |                | overtime, the system will report "CANopen               |                  |        |
|               |                | communication fault" (E-CAN)                            |                  |        |
|               |                | 0: 1000k                                                |                  |        |
|               |                | 1: 800k                                                 |                  |        |
|               |                | 2: 500k                                                 |                  |        |
|               | CANopen        | 3: 250k                                                 |                  |        |
| P15.27        | baud rate      | 4: 125k                                                 | 0                | •      |
|               |                | 5: 100k                                                 |                  |        |
|               |                | 6: 50k                                                  |                  |        |
|               |                | 7: 20k                                                  |                  |        |
| P16 Gro       | up Ethernet fo | unction                                                 |                  |        |
|               |                | 0: Self-adapting                                        |                  |        |
|               |                | 1: 100M full duplex                                     |                  |        |
|               | Speed setting  | 2: 100M semiduplex                                      |                  |        |
| P16.00        | of Ethernet    | 3: 10M full duplex                                      | 0                | 0      |
|               | communication  | 4: 10M semiduplex                                       |                  |        |
|               |                | The function code is used to set the Ethernet           |                  |        |
|               |                | communication speed.                                    |                  |        |
| P16.01        | IP address 1   | 0–255                                                   | 192              | 0      |
| P16.02        | IP address 2   | Set the IP address of Ethernet communication            | 168              | 0      |
| P16.03        | IP address 3   | The format of IP address:                               | 0                | 0      |
| D40.04        | ID - dalar 4   | P16.09.P16.10.P16.11.P16.12                             | 4                | 0      |
| P16.04        | IP address 4   | For example: IP address is 192.168.0.1.                 | 1                |        |
| P16.05        | Subnet mask 1  | 0–255                                                   | 255              | 0      |
| P16.06        |                | Set the subnet mask of Ethernet communication.          | 255              | 0      |
| P16.07        | Subnet mask 3  | The format of IP subnet mask:                           | 255              | 0      |
| D40.00        |                | P16.13.P16.14.P16.15.P16.16.                            | 0                | 0      |
| P16.08        | Subnet mask 4  | For example: The mask is 255.255.255.0.                 | 0                |        |

| Function code | Name                             | Detailed instruction of parameters                                                                                                    | Default<br>value | Modify |
|---------------|----------------------------------|----------------------------------------------------------------------------------------------------|------------------|--------|
| P16.09        | Gateway 1                        |                                                                                                    | 192              | 0      |
| P16.10        | Gateway 2                        | 0–255                                                                                                    | 168              | 0      |
| P16.11        | Gateway 3                        | Set the gateway of Ethernet communication                                                                                                    | 1                | 0      |
| P16.12        | Gateway 4                        |                                                                                                    | 1                | 0      |
| P17 Grou      | up Monitorin                     | g function                                                                                                    |                  |        |
|               | Setting                          | Display current set frequency of the inverter                                                                                                    |                  | _      |
| P17.00        | frequency                        | Range: 0.00Hz–P00.03                                                                                                    | 0.00Hz           | •      |
|               | Output                           | Display current output frequency of the inverter                                                                                                    |                  |        |
| P17.01        | frequency                        | Range: 0.00Hz–P00.03                                                                                                    | 0.00Hz           | •      |
| P17.02        | Ramp<br>reference<br>frequency   | Display current ramp given frequency of the inverter Range: 0.00Hz–P00.03                                                                                                    | 0.00Hz           | •      |
| P17.03        | Output voltage                   | Display current output voltage of the inverter<br>Range: 0–1200V                                                                                                    | 0V               | •      |
| P17.04        | Output current                   | Display current output current of the inverter Range: 0.0–3000.0A                                                                                                    | 0.0A             | •      |
| P17.05        | Motor speed                      | Display the rotation speed of the motor.<br>Range: 0–65535RPM                                                                                                    | 0 RPM            | •      |
| P17.06        | Torque current                   | Display current torque current of the inverter Range: -3000.0–3000.0A                                                                                                    | 0.0A             | •      |
| P17.07        | Exciting current                 | Display current exciting current of the inverter Range: -3000.0–3000.0A                                                                                                    | 0.0A             | •      |
| P17.08        | Motor power                      | Display current power of the motor. Setting range: -300.0%–300.0% (rated motor current)                                                                                                    | 0.0%             | •      |
| P17.09        | Output torque                    | Display the current output torque of the inverter.  Range: -250.0–250.0%                                                                                                    | 0.0%             | •      |
| P17.10        | Evaluated<br>motor<br>frequency  | Evaluate the motor rotor frequency on close loop vector Range: 0.00– P00.03                                                                                                    | 0.00Hz           | •      |
| P17.11        | DC bus<br>voltage                | Display current DC bus voltage of the inverter<br>Range: 0.0–2000.0V                                                                                                    | 0.0V             | •      |
| P17.12        | Digital input<br>terminals state | Display current Switch input terminals state of the inverter    BIT8   BIT7   BIT6   BIT5     HDI   S8   S7   S6     BIT4   BIT3   BIT2   BIT1   BIT0     S5   S4   S3   S2   S1     Range: 0000-01FF | 0                | •      |

| Function code | Name                                                                | Detailed instruction of parameters                                                                                                    | Default<br>value | Modify |
|---------------|---------------------------------------------------------------------|----------------------------------------------------------------------------------------------------|------------------|--------|
|               | Digital autaut                                                      | Display current Switch output terminals state of the inverter                                                                           |                  |        |
| P17.13        | Digital output terminals state                                      | BIT3   BIT2   BIT1   BIT0   RO2   RO1   HDO   Y   Range: 0000–000F                                                                      | 0                | •      |
| P17.14        | Digital<br>adjustment                                               | Display the adjustment through the keypad of the inverter.  Range: 0.00Hz–P00.03                                                        | 0.00Hz           | •      |
| P17.15        | Torque reference                                                    | Display the torque given, the percentage to the current rated torque of the motor.  Setting range: -300.0%–300.0% (rated motor current) | 0.0%             | •      |
| P17.16        | Linear speed                                                        | Display the current linear speed of the inverter.<br>Range: 0–65535                                                                     | 0                | •      |
| P17.17        | Length                                                              | Display the current length of the inverter.<br>Range: 0–65535                                                                           | 0                | •      |
| P17.18        | Counting value                                                      | Display the current counting number of the inverter.<br>Range: 0–65535                                                                  | 0                | •      |
| P17.19        | Al1 input<br>voltage                                                | Display analog Al1 input signal<br>Range: 0.00–10.00V                                                                                   | 0.00V            | •      |
| P17.20        | Al2 input<br>voltage                                                | Display analog AI2 input signal<br>Range: 0.00–10.00V                                                                                   | 0.00V            | •      |
| P17.21        | Al3 input<br>voltage                                                | Display analog AI2 input signal<br>Range: -10.00–10.00V                                                                                 | 0.00V            | •      |
| P17.22        | HDI input frequency                                                 | Display HDI input frequency<br>Range: 0.000–50.000kHz                                                                                   | 0.000<br>kHz     | •      |
| P17.23        | PID reference                                                       | Display PID given value<br>Range: -100.0–100.0%                                                                                         | 0.0%             | •      |
| P17.24        | PID feedback                                                        | Display PID response value<br>Range: -100.0–100.0%                                                                                      | 0.0%             | •      |
| P17.25        | Power factor of the motor                                           | Display the current power factor of the motor.  Range: -1.00–1.00                                                                       | 0.0              | •      |
| P17.26        | Current running time                                                | Display the current running time of the inverter.  Range: 0–65535m                                                                      | 0m               | •      |
| P17.27        | Simple PLC<br>and the<br>current step of<br>the multi-step<br>speed | Display simple PLC and the current stage of the multi-step speed<br>Range: 0–15                                                         | 0                | •      |

| Function code | Name                                | Detailed instruction of parameters                                                                                                    | Default value | Modify |
|---------------|-------------------------------------|----------------------------------------------------------------------------------------------------|---------------|--------|
| P17.28        | ASR controller output               | The percentage of the rated torque of the relative motor, display ASR controller output Range: -300.0%–300.0% (rated motor current)                   | 0.0%          | •      |
| P17.29        | Magnetic pole angle of SM           | Display synchronous motor Magnetic pole angle<br>Range: 0.0–360.0                                                                                     | 0.0           | •      |
| P17.30        | Phase compensation of SM            | Display synchronous motor phase compensation Range: -180.0–180.0                                                                                      | 0.0           | •      |
| P17.31        | superimposed                        | Display synchronous motor high-frequency<br>Superimposed current<br>Range: 0.0%–200.0% (rated motor current)                                          | 0.0           | •      |
| P17.32        | Magnetic flux<br>linkage            | Display the magnetic flux linkage of the motor.<br>Range: 0.0%–200.0%                                                                                 | 0.0%          | •      |
| P17.33        | Exciting<br>current<br>reference    | Display the exciting current reference in the vector control mode.  Range: -3000.0–3000.0A                                                            | 0.0A          | •      |
| P17.34        | Torque current reference            | Display the torque current reference in the vector control mode.  Range: -3000.0–3000.0A                                                              | 0.0A          | •      |
| P17.35        | AC current                          | Display the value of inlet current in AC side. Range: 0.0–5000.0A                                                                                     | 0.0A          | •      |
| P17.36        | Output torque                       | Display the output torque. Positive value is in the electromotion state, and negative is in the power generating state.  Range: -3000.0Nm to 3000.0Nm | 0.0Nm         | •      |
| P17.37        | Count value of<br>motor<br>overload | 0–100 (100 reports OL1 fault)                                                                                                    | 0             | •      |
| P17.38        | PID output                          | -100.00–100.00%                                                                                                    | 0.00%         | •      |
| P17.39        | Wrong<br>download of<br>parameters  | 0.00–99.99                                                                                                    | 0.00          | •      |

# 7 Basic operation instruction

## 7.1 What this chapter contains

This chapter describes the internal function mode of the inverter in details.

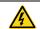

- ♦ Check all terminals are connected properly and tightly.
- ♦ Check that the power of the motor corresponds to that of the inverter.

## 7.2 First powering on

### Check before powering on

Check according to the installation list in chapter two.

### Original powering operation

Check to ensure there is no mistake in wiring and power supply, switch on the air switch of the AC power supply on the input side of the inverter to power on the inverter. 8.8.8.8.8 will be displayed on the keypad, and the contactor closes normally. When the character on the nixie tubs changes to the set frequency, the inverter has finished the initialization and it is in the stand-by state.

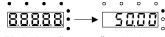

LED displays "8.8.8.8.8" and in the Standby state 7 LEDs are on

Below diagram shows the first operation: (take motor 1 as the example)

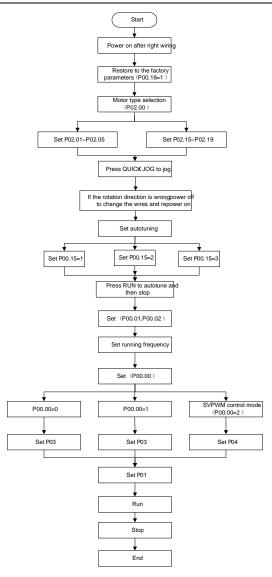

Note: If fault occurs, do as the "Fault Tracking". Estimate the fault reason and settle the issue.

Besides P00.01 and P00.02, terminal command setting can also be used to set the running command channel.

| Current running                       | Iulti-function terminal        | Multi-function                   | Multi-function terminal 38 |
|---------------------------------------|--------------------------------|----------------------------------|----------------------------|
| command channel                       | 36                             | terminal 37                      | Switch to to               |
| P00.01                                | Switch to keypad               | Switch to to terminal            | communication              |
| Keypad running                        | ,                              | Terminal running                 | Communication running      |
| command channel                       | /                              | command channel                  | command channel            |
| Terminal running                      | Keypad running                 | 1                                | Communication running      |
| command channel                       | command channel                | /                                | command channel            |
| Communication running command channel | Keypad running command channel | Terminal running command channel | /                          |

Note: "/" means the multi-function terminal is invalid on the current given channel.

## Relative parameters table:

| Function code | Name                           | Detailed instruction of parameters           | Default<br>value |
|---------------|--------------------------------|----------------------------------------------|------------------|
|               |                                | 0: Sensorless vector control mode 0 (apply   |                  |
|               |                                | to AM and SM)                                |                  |
| P00.00        | Speed control mode             | 1: Sensorless vector control mode 1          | 1                |
|               |                                | (applying to AM)                             |                  |
|               |                                | 2: SVPWM control                             |                  |
|               |                                | 0: Keypad running command                    |                  |
|               |                                | 1: Terminal running command channel          |                  |
| P00.01        | Run command channel            | ("LOCAL/REMOT" flickering)                   | 0                |
|               |                                | 2: Communication running command             |                  |
|               |                                | channel ("LOCAL/REMOT" on);                  |                  |
|               | Communication running commands | 0: MODBUS communication channel              |                  |
|               |                                | 1: PROFIBUS\CANopen communication            |                  |
| P00.02        |                                | channel                                      | 0                |
|               |                                | 2: Ethernet communication channel            |                  |
|               |                                | 3: Reserved                                  |                  |
|               | Function restore parameter     | 0: No operation                              |                  |
| P00.18        |                                | 1: Restore the default value                 | 0                |
|               |                                | 2: Cancel the fault record                   |                  |
|               |                                | 0: No operation                              |                  |
| P00.15        | Motor parameter                | 1: Rotating autotuning                       |                  |
|               | Motor parameter                | 2: Static autotuning 1 (autotune totally)    | 0                |
|               | autotuning                     | 3: Static autotuning 2 (autotune part of the |                  |
|               |                                | parameters)                                  |                  |
| B02.00        | Motor type 1                   | 0: Asynchronous motor                        | 0                |
| P02.00        | Motor type 1                   | 1: Synchronous motor                         | U                |

| Function code | Name                                                                            | Detailed instruction of parameters                                                                                                    | Default<br>value |
|---------------|---------------------------------------------------------------------------------|----------------------------------------------------------------------------------------------------|------------------|
| P02.01        | Rated power of asynchronous motor 1                                             | 0.75–110kW (1–150HP)                                                                                                    | Depend on model  |
| P02.02        | Rated frequency of asynchronous motor 1                                         | 0.01Hz–P00.03 (the max frequency)                                                                                                    | 60.00Hz          |
| P02.03        | Rated speed of asynchronous motor 1                                             | 1–36000rpm                                                                                                    | Depend on model  |
| P02.04        | Rated voltage of asynchronous motor 1                                           | 0–1200V                                                                                                    | Depend on model  |
| P02.05        | Rated current of asynchronous motor 1                                           | 0.8–6000.0A                                                                                                    | Depend on model  |
| P02.15        | Rated power of synchronous motor 1                                              | 0.75–110kW (1–150HP)                                                                                                    | Depend on model  |
| P02.16        | Rated frequency of synchronous motor 1                                          | 0.01Hz–P00.03 (the max frequency)                                                                                                    | 60.00Hz          |
| P02.17        | Number of poles pairs for synchronous motor 1                                   | 1–50                                                                                                    | 2                |
| P02.18        | Rated voltage of synchronous motor 1                                            | 0–1200V                                                                                                    | Depend on model  |
| P02.19        | Rated current of synchronous motor 1                                            | 0.8–6000.0A                                                                                                    | Depend on model  |
| P05.01–P05.   | Multi-function digital input<br>terminals<br>(S1–S8, HDI) function<br>selection | 36: Shift the command to keypad 37: Shift the command to terminals 38: Shift the command to communication                                                                                                    |                  |
| P07.01        | Parameter copy                                                                  | The function code determines the manner of parameters copy.  0: No operation  1: Upload the local function parameter to the keypad  2: Download the keypad function parameter to local address (including the motor parameters)  3: Download the keypad function parameter to local address (excluding the motor parameter of P02 and P12 group)  4: Download the keypad function parameters to local address (only for the motor parameter of P02 and P12 group) | 0                |

| Function code | Name                         | Detailed instruction of parameters                                                                                                    | Default<br>value |
|---------------|------------------------------|----------------------------------------------------------------------------------------------------|------------------|
| P07.02        | QUICK/JOG function selection | O: No function 1: Jogging 2: Shift the display state by the shifting key 3: Shift between forward rotations and reverse rotations 4: Clear UP/DOWN settings 5: Coast to stop 6: Shift the given manner of running commands | value 1          |
|               |                              | 7: Quick commissioning mode (committee according to the non-factory parameter)                                                                                                    |                  |

### 7.3 Vector control

Because asynchronous motors have the characteristics of high stage, nonlinear, strong coupling and various variables, the actual control of the asynchronous motor is very difficult. Vector control is mainly used to settle this problem with the theme of that divide the stator current vector into exciting current (the current heft generating internal magnetic field of the motor) and torque current (the current heft generating torque) by controlling and measuring the stator current vector according to the principles of beamed magnetic field to control the range and phase of these two hefts. This method can realize the decoupling of exciting current and torque current to adjust the high performance of asynchronous motors.

UMI-B5 UL series inverters are embedded with speed sensor-less vector control calculation for driving both asynchronous motors and synchronous motors. Because the core calculation of vector control is based on exact motor parameter models, the accuracy of motor parameter will impact on the performance of vector control. It is recommended to input the motor parameters and carry out autotune before vector running.

Because the vector control calculation is very complicated, high technical theory is needed for the user during internal autotune. It is recommended to use the specific function parameters in vector control with cautions.

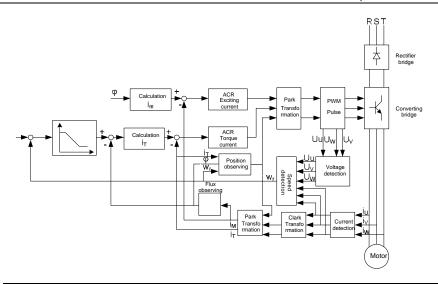

| Function code | Name                           | Detailed instruction of parameters                                                                                                    | Default<br>value |
|---------------|--------------------------------|----------------------------------------------------------------------------------------------------|------------------|
| P00.00        | Speed control mode             | O: Sensorless vector control mode 0 (apply to AM and SM)  1: Sensorless vector control mode 1 (applying to AM)  2: SVPWM control          | 1                |
| P00.15        | Motor parameter autotuning     | O: No operation 1: Rotating autotuning 2: Static autotuning 1 (autotune totally) 3: Static autotuning 2 (autotune part of the parameters) | 0                |
| P02.00        | Motor type 1                   | Asynchronous motor     Synchronous motor                                                                                                  | 0                |
| P03.00        | Speed loop proportional gain1  | 0–200.0                                                                                                    | 20.0             |
| P03.01        | Speed loop integral time1      | 0.000-10.000s                                                                                                    | 0.200s           |
| P03.02        | Low switching frequency        | 0.00Hz-P03.05                                                                                                    | 5.00Hz           |
| P03.03        | Speed loop proportional gain 2 | 0–200.0                                                                                                    | 20.0             |
| P03.04        | Speed loop integral time 2     | 0.000-10.000s                                                                                                    | 0.200s           |
| P03.05        | High switching                 | P03.02–P00.03 (the max frequency)                                                                                                    | 10.00Hz          |

| Function code | Name                                                  | Detailed instruction of parameters                                                                                                    | Default<br>value |
|---------------|-------------------------------------------------------|----------------------------------------------------------------------------------------------------|------------------|
|               | frequency                                             |                                                                                                    |                  |
| P03.06        | Speed loop output filter                              | 0-8 (corresponds to 0-28/10ms)                                                                                                    | 0                |
| P03.07        | Compensation coefficient of electromotion slip        | 50%–200%                                                                                                    | 100%             |
| P03.08        | Compensation coefficient of braking slip              | 50%–200%                                                                                                    | 100%             |
| P03.09        | Current loop percentage coefficient P                 | 0–65535                                                                                                    | 1000             |
| P03.10        | Current loop integral coefficient 1                   | 0–65535                                                                                                    | 1000             |
| P03.11        | Torque setting method                                 | This parameter is used to enable the torque control mode, and set the torque.  0: Torque control is invalid  1: Keypad setting torque (P03.12)  2: Analog Al1 setting torque  3: Analog Al2 setting torque  4: Analog Al3 setting torque  5: Pulse frequency HDI setting torque  6: Multi-step torque setting  7: MODBUS communication setting torque  8: PROFIBUS/CANopen communication setting torque  9: Ethernet communication setting torque  10: Reserved | 0                |
| P03.12        | Keypad setting torque                                 | -300.0%–300.0% (rated motor current)                                                                                                    | 50.0%            |
| P03.13        | Torque reference filter time                          | 0.000-10.000s                                                                                                    | 0.010s           |
| P03.14        | Upper frequency of forward rotation in vector control | 0: Keypad (P03.16 sets P03.14, P03.17 sets P03.15) 1: Al1                                                                                                    | 0                |
| P03.15        | Upper frequency of reverse rotation in vector control | 2: Al2 3: Al3 4: Pulse frequency HDI setting upper-limit frequency 5: Multi-step setting upper-limit frequency 6: MODBUS communication setting upper-limit frequency 7: PROFIBUS/CANopen communication                                                                                                    | 0                |

| Function code | Name                       | Detailed instruction of parameters       | Default value |
|---------------|----------------------------|------------------------------------------|---------------|
|               |                            | setting upper-limit frequency            |               |
|               |                            | 8: Ethernet communication setting        |               |
|               |                            | upper-limit frequency                    |               |
|               |                            | 9: Reserved                              |               |
|               | Keypad setting for upper   |                                          |               |
| P03.16        | frequency of forward       |                                          | 60.00Hz       |
|               | rotation                   | Setting range: 0.00Hz-P00.03             |               |
|               | Keypad setting for upper   | (the max frequency)                      |               |
| P03.17        | frequency of reverse       |                                          | 60.00Hz       |
|               | rotation                   |                                          |               |
|               | Upper electromotion        | 0: Keypad setting upper-limit frequency  |               |
| P03.18        | torque                     | (P03.20 sets P03.18, P03.21 sets         | 0             |
|               | source                     | P03.19)                                  |               |
|               |                            | 1: Al1                                   |               |
|               |                            | 2: AI2                                   |               |
|               |                            | 3: Al3                                   |               |
| D02.40        | Upper braking torque       | 4: HDI                                   | 0             |
| P03.19        | source                     | 5: MODBUS communication                  | 0             |
|               |                            | 6: PROFIBUS/CANopen communication        |               |
|               |                            | 7: Ethernet communication                |               |
|               |                            | 8: Reserved                              |               |
| D02.20        | Keypad setting of          |                                          | 400.00/       |
| P03.20        | electromotion torque       | 0.0.200.00/ (rated ourrent of the motor) | 180.0%        |
| D02.24        | Keypad setting of braking  | 0.0–300.0% (rated current of the motor)  | 400.00/       |
| P03.21        | torque                     |                                          | 180.0%        |
| D02.22        | Flux weakening coefficient | 04.20                                    | 0.0           |
| P03.22        | in constant power zone     | 0.1–2.0                                  | 0.3           |
| P03.23        | Lowest flux weakening      |                                          |               |
|               | point in constant power    | 10%–100%                                 | 20%           |
|               | zone                       |                                          |               |
| P03.24        | Max. voltage limit         | 0.0–120.0%                               | 100.0%        |
| P03.25        | Pre-exciting time          | 0.000-10.000s                            | 0.300s        |
| P17.32        | Magnetic flux linkage      | 0.0–200.0%                               | 0             |

### 7.4 SVPWM control

UMI-B5 UL series inverters provide internal SVPWM control which can be used in the cases where it does not need high control accuracy. It is also recommended to use SVPWM control when one inverter drives multiple motors.

UMI-B5 UL series inverters provide multiple V/F curve modes. The user can select the corresponding V/F curve according to the site needs. Or they can set the corresponding V/F curve based on their own needs.

### Recommendations:

For the load of constant torque, such as the conveyor belt which runs linearly, it is proper to select linear V/F curve because it needs constant torque.

For the load of decreasing torque, such as fans and water pumps, it is proper to select corresponding 1.3th, 1.7th or 2th power of V/F curve because the actual torque is 2-squared or 3-squared of the rotating speed.

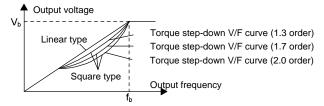

UMI-B5 UL series inverters provide multi-dots V/F curve, the user can change the output V/F curve by setting the voltage and frequency of three middle dots. The whole curve consists of 5 dots. The starting dot is (0Hz, 0V), and the ending dot is (the basic frequency of the motor, the rated voltage of the motor). During the setting processing:  $0 \le f_1 \le f_2 \le f_3 \le$  the basic frequency of the motor;  $0 \le V_1 \le V_2 \le V_3 \le$  the rated voltage of the motor.

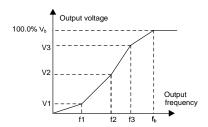

UMI-B5 UL series inverters provide special function code for SVPWM control mode which can improve the performance of SVPWM control by means of setting.

### 1. Torque boost

Torque boost function can compensate the performance of low speed torque during SVPWM control. The inverter will adjust the torque boost according to the actual load.

### Note:

The torque boost takes effect only when the frequency is under the cap frequency of the boost.

If the torque boost is too big, low frequency vibration or overcurrent fault may occur. Lower the torque boost.

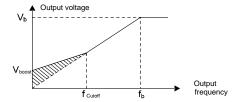

### 2. Energy-saving running

In the actual operation, the inverter can search by itself to achieve a better effect point. The inverter can work with high effect to save energy.

### Note:

This function is usually used in the cases where the load is light or empty.

If the load transients frequently, this function is not appropriate to be selected.

### 3. V/F slips compensation gain

SVPWM control belongs to the open loop mode. If the load of the motor transients suddenly, the fluctuation of the rotation speed may occur. In the cases where the high accuracy speed is needed, slip compensation gain (internal output adjustment) can be set to compensate the speed change caused by load fluctuation.

Setting range of slip compensation gain: 0-200%, of which 100% corresponds to the rated slip frequency.

**Note**: Rated slip frequency= (rated synchronous rotation speed of the motor-rated rotation speed of the motor) \*number of pole pairs/60.

### 4. Vibration control

Motor vibration occurs frequently when applying SVPWM control mode in the cases where high power is needed. In order to settle this problem, UMI-B5 UL series inverters add two function codes which are set to control the vibration factors. The user can set the corresponding function code according to the vibration frequency.

**Note**: Bigger the set value, more effective is the control. If the set value is too big, overcurrent may occur to the motor.

## 5. User-defined V/F curve (V/F separation) function

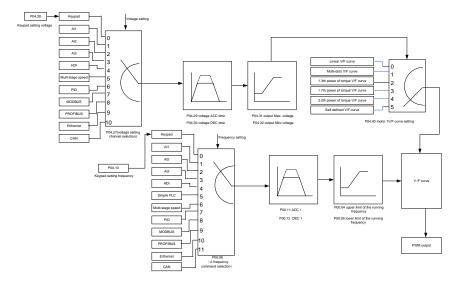

When the user selects the user-defined V/F curve function in UMI-B5 UL series inverters, they can set the given channel of voltage and frequency and the corresponding ACC/DEC time, or the two can combine to form a real-time curve.

**Note**: the application of V/F curve separation can be used in many cases with various kinds of power supply of the inverter. But the users should set and adjust the parameters with caution. Incorrect parameters may cause damage to the inverter.

| Function code | Name                                 | Detailed instruction of parameters                                                                                            | Default<br>value |
|---------------|--------------------------------------|----------------------------------------------------------------------------------------------------|------------------|
| P00.00        | Speed control mode                   | Sensorless vector control mode 0 (apply to AM and SM)     Sensorless vector control mode 1 (applying to AM)     SVPWM control | 1                |
| P00.03        | Max. output frequency                | P00.04–400.00Hz                                                                                                    | 60.00Hz          |
| P00.04        | Upper limit of the running frequency | P00.05–P00.03                                                                                                    | 60.00Hz          |
| P00.05        | Lower limit of the running frequency | 0.00Hz-P00.04                                                                                                    | 0.00Hz           |
| P00.11        | ACC time 1                           | 0.0–3600.0s                                                                                                    | Depend on model  |
| P00.12        | DEC time 1                           | 0.0–3600.0s                                                                                                    | Depend on model  |

| Function code | Name                                                  | Detailed instruction of parameters                                                                                                    | Default<br>value |
|---------------|-------------------------------------------------------|----------------------------------------------------------------------------------------------------|------------------|
| P02.00        | Motor type 1                                          | 0: Asynchronous motor                                                                                                    | 0                |
| F 02.00       | Motor type 1                                          | 1: Synchronous motor                                                                                                    | U                |
| P02.02        | Rated frequency of asynchronous motor 1               | 0.01Hz-P00.03 (max frequency)                                                                                                    | 60.00            |
| P02.04        | Rated voltage of asynchronous motor 1                 | 0–1200V                                                                                                    | Depend on model  |
| P04.00        | Motor 1V/F curve setting                              | 0: Straight line V/F curve; applying to the constant torque load 1: Multi-dots V/F curve 2: 1.3 <sup>th</sup> power low torque V/F curve 3: 1.7 <sup>th</sup> power low torque V/F curve 4: 2.0 <sup>th</sup> power low torque V/F curve 5: Customized V/F (V/F separation) | 0                |
| P04.01        | Torque boost of motor 1                               | 0.0%: (automatic)0.1%-10.0%                                                                                                    | 0.0%             |
| P04.02        | Torque boost close of motor 1                         | 0.0%–50.0% (rated frequency of motor 1)                                                                                                    | 20.0%            |
| P04.03        | V/F frequency 1 of motor 1                            | 0.00Hz-P04.05                                                                                                    | 0.00Hz           |
| P04.04        | V/F voltage 1 of motor 1                              | 0.0%–110.0%                                                                                                    | 0.0%             |
| P04.05        | V/F frequency 2 of motor 1                            | P04.03- P04.07                                                                                                    | 00.00Hz          |
| P04.06        | V/F voltage 2 of motor 1                              | 0.0%–110.0%                                                                                                    | 0.0%             |
| P04.07        | V/F frequency 3 of motor 1                            | P04.05-P02.02 or P04.05-P02.16                                                                                                    | 00.00Hz          |
| P04.08        | V/F voltage 3 of motor 1                              | 0.0%–110.0%                                                                                                    | 0.0%             |
| P04.09        | V/F slip compensation gain of motor 1                 | 0.0–200.0%                                                                                                    | 100.0%           |
| P04.10        | Vibration control factor at low frequency of motor 1  | 0–100                                                                                                    | 10               |
| P04.11        | Vibration control factor at high frequency of motor 1 | 0–100                                                                                                    | 10               |
| P04.12        | Vibration control threshold of motor 1                | 0.00Hz–P00.03 (the max frequency)                                                                                                    | 30.00 Hz         |
| P04.13        | Motor 2 V/F curve setting                             | O: Straight line V/F curve; applying to the constant torque load  1: Multi-dots V/F curve  2: Torque step-down V/F curve (1.3 order)  3: Torque step-down V/F curve (1.7 order)  4: Torque step-down V/F curve (2.0 order)  5: Customized V/F (V/F separation)              | 0                |
| P04.14        | Torque boost of motor 2                               | 0.0%: (automatic) 0.1%-10.0%                                                                                                    | 0.0%             |

| Function code | Name                                                  | Detailed instruction of parameters                                                                                                    | Default<br>value |
|---------------|-------------------------------------------------------|----------------------------------------------------------------------------------------------------|------------------|
| P04.15        | Torque boost close of motor 2                         | 0.0%–50.0% (rated frequency of motor 1)                                                                                                    | 20.0%            |
| P04.16        | V/F frequency 1 of motor 2                            | 0.00Hz-P04.05                                                                                                    | 0.00Hz           |
| P04.17        | V/F voltage 1 of motor 2                              | 0.0%–110.0%                                                                                                    | 0.0%             |
| P04.18        | V/F frequency 2 of motor 2                            | P04.16- P04.20                                                                                                    | 0.00Hz           |
| P04.19        | V/F voltage 2 of motor 2                              | 0.0%–110.0%                                                                                                    | 0.0%             |
| P04.20        | V/F frequency 3 of motor 2                            | P04.18- P02.02 or P04.18- P02.16                                                                                                    | 0.00Hz           |
| P04.21        | V/F voltage 3 of motor 2                              | 0.0%–110.0%                                                                                                    | 0.0%             |
| P04.22        | V/F slip compensation gain of motor 2                 | 0.0–200.0%                                                                                                    | 100.0%           |
| P04.23        | Vibration control factor at low frequency of motor 2  | 0–100                                                                                                    | 10               |
| P04.24        | Vibration control factor at high frequency of motor 2 | 0–100                                                                                                    | 10               |
| P04.25        | Vibration control threshold of motor 2                | 0.00Hz–P00.03 (the max frequency)                                                                                                    | 30.00Hz          |
| P04.26        | Energy-saving operation                               | 0: No action                                                                                                    | 0                |
| F 04.20       | Lifetgy-saving operation                              | 1: Automatic energy-saving running                                                                                                    | U                |
| P04.27        | Voltage setting                                       | 0: Keypad: the output voltage is determined by P04.28. 1: Al1; 2: Al2; 3: Al3; 4: HDI; 5: Multi-step speed; 6: PID; 7: MODBUS communication; 8: PROFIBUS/CANopen communication; 9: Ethernet communication; 10: Reserved | 0                |
| P04.28        | Keypad setting voltage                                | 0.0%–100.0% (rated motor voltage)                                                                                                    | 100.0%           |
| P04.29        | Voltage increasing time                               | 0.0–3600.0s                                                                                                    | 5.0s             |
| P04.30        | Voltage decreasing time                               | 0.0–3600.0s                                                                                                    | 5.0s             |
| P04.31        | Maximum output voltage                                | P04.32–100.0% (rated motor voltage)                                                                                                    | 100.0%           |
| P04.32        | Minimum output voltage                                | 0.0%–P04.31 (rated motor voltage)                                                                                                    | 0.0%             |

# 7.5 Torque control

UMI-B5 UL series inverters support two kinds of control mode: torque control and rotation speed control. The core of rotation speed is that the whole control focuses on the stable speed and ensures

the setting speed is the same as the actual running speed. The max load should be in the range of the torque limit. The core of torque control is that the whole control focuses on the stable torque and ensures the setting torque is the same as the actual output torque. At the same time, the output frequency is among the upper limit or the lower limit.

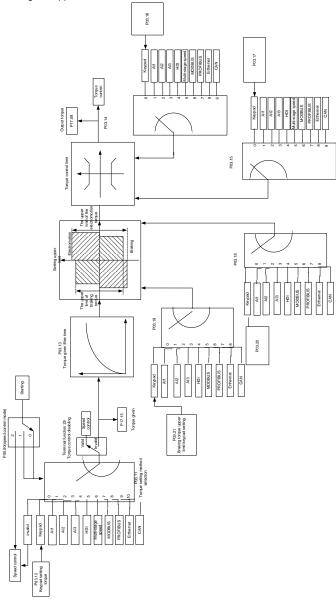

| Function code | Name                                                   | Detailed instruction of parameters                                                                                                    | Default<br>value |
|---------------|--------------------------------------------------------|----------------------------------------------------------------------------------------------------|------------------|
| P00.00        | Speed control mode                                     | Sensorless vector control mode 0 (apply to AM and SM)     Sensorless vector control mode 1 (applying to AM)     SYPWM control                                                                                                    | 1                |
| P03.11        | Torque setting<br>method                               | O: Torque control is invalid 1: Keypad setting torque (P03.12) 2: Analog Al1 setting torque 3: Analog Al2 setting torque 4: Analog Al3 setting torque 5: Pulse frequency HDI setting torque 6: Multi-step torque setting 7: MODBUS communication setting torque 8: PROFIBUS\CANopen communication setting torque 9: Ethernet communication setting torque 10: Reserved | 0                |
| P03.12        | Keypad setting torque                                  | -300.0%–300.0% (rated motor current)                                                                                                    | 50.0%            |
| P03.13        | Torque reference filter time                           | 0.000–10.000s                                                                                                    | 0.010s           |
| P03.14        | Upper frequency of forward rotation in vector control  | 0: Keypad (P03.16 sets P03.14, P03.17 sets P03.15) 1: Al1                                                                                                    | 0                |
| P03.15        | Upper frequency of reverse rotation in vector control  | 2: AI2 3: AI3 4: Pulse frequency HDI setting upper-limit frequency 5: Multi-step setting upper-limit frequency 6: MODBUS communication setting upper-limit frequency 7: PROFIBUS/CANopen communication setting upper-limit frequency 8: Ethernet communication setting upper-limit frequency 9: Reserved                                                               | 0                |
| P03.16        | Keypad setting for upper frequency of forward rotation | 0.00Hz–P00.03 (the max frequency)                                                                                                    | 60.00 Hz         |

| Function code | Name                                                   | Detailed instruction of parameters                                                                                          | Default<br>value |
|---------------|--------------------------------------------------------|----------------------------------------------------------------------------------------------------|------------------|
| P03.17        | Keypad setting for upper frequency of reverse rotation | 0.00 Hz–P00.03 (the max frequency)                                                                                          | 60.00 Hz         |
| P03.18        | Upper electromotion torque source                      | 0: Keypad setting upper-limit frequency (P03.20 sets P03.18, P03.21 sets P03.19)                                            | 0                |
| P03.19        | Upper braking torque<br>source                         | 1: Al1 2: Al2 3: Al3 4: HDI 5: MODBUS communication 6: PROFIBUS/CANopen communication 7: Ethernet communication 8: Reserved | 0                |
| P03.20        | Keypad setting of electromotion torque                 | 0.0–300.0% (rated motor current)                                                                                            | 180.0%           |
| P03.21        | Keypad setting of braking torque                       | 0.0–300.0% (rated motor current)                                                                                            | 180.0%           |
| P17.09        | Output torque                                          | -250.0–250.0%                                                                                                    | 0.0%             |
| P17.15        | Torque reference                                       | -300.0–300.0% (rated current of the motor)                                                                                  | 0.0%             |

### 7.6 Parameters of the motor

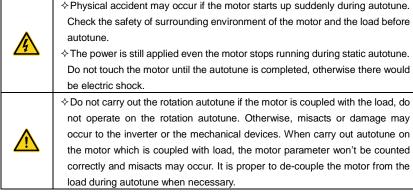

UMI-B5 UL series inverters can drive both asynchronous motors and synchronous motors. And at the same time, they can support two sets of motor parameters which can shift between two motors through multi-function digital input terminal or communication.

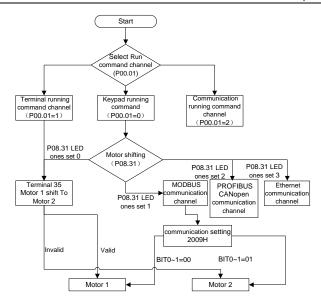

The control performance of the inverter is based on the established accurate motor model. The user has to carry out the motor autotune before first running (take motor 1 as the example).

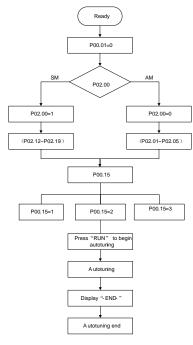

### Note:

- 1. Set the motor parameters according to the name plate of the motor.
- 2. During the motor autotune, de-couple the motor from the load if rotation autotune is selected to make the motor is in a static and empty state, otherwise the result of autotune is incorrect. The asynchronous motors can autotune the parameters of P02.06–P02.10, while the synchronous motors can autotune the parameters of P02.20–P02.23.
- 3. During the motor autotune, do not to de-couple the motor from the load if static autotune is selected. Because only some parameters of the motor are involved, the control performance is not as better as the rotation autotune. The asynchronous motors can autotune the parameters of P02.06–P02.10, while the synchronous motors can autotune the parameters of P02.20–P02.22. P02.23 (synchronous motor 1 counter-electromotive force constant) can be counted to attain.
- 4. Motor autotune only involves the current motor. Switch the motor through P08.31 to carry out the autotune on the other motor.

| Function code | Name                       | Detailed instruction of parameters                                                                                                    | Default value   |
|---------------|----------------------------|----------------------------------------------------------------------------------------------------|-----------------|
| P00.01        | Run command channel        | 0: Keypad running command 1: Terminal running command channel ("LOCAL/REMOT" flickering) 2: Communication running command channel ("LOCAL/REMOT" on); | 0               |
| P00.15        | Motor parameter autotuning | O: No operation 1: Rotating autotuning 2: Static autotuning 1 (autotune totally) 3: Static autotuning 2 (autotune part parameters)                    | 0               |
| P02.00        | Motor type 1               | Asynchronous motor     Synchronous motor                                                                                                    | 0               |
| P02.01        | Rated power of AM 1        | 0.75–110kW (1–150HP)                                                                                                    | Depend on model |
| P02.02        | Rated frequency of AM 1    | 0.01Hz-P00.03 (the max frequency)                                                                                                    | 60.00Hz         |
| P02.03        | Rated speed of AM 1        | 1–36000rpm                                                                                                    | Depend on model |
| P02.04        | Rated voltage of AM 1      | 0–1200V                                                                                                    | Depend on model |
| P02.05        | Rated current of AM 1      | 0.8–6000.0A                                                                                                    | Depend on model |
| P02.06        | Stator resistor of AM 1    | 0.001–65.535Ω                                                                                                    | Depend on model |
| P02.07        | Rotor resistor of AM 1     | 0.001–65.535Ω                                                                                                    | Depend on model |
| P02.08        | Leakage inductance of AM 1 | 0.1–6553.5mH                                                                                                    | Depend on model |
| P02.09        | Mutual inductance of AM 1  | 0.1–6553.5mH                                                                                                    | Depend on model |

| Function          |                                                                                 |                                                                                                    |                 |
|-------------------|---------------------------------------------------------------------------------|----------------------------------------------------------------------------------------------------|-----------------|
| code              | Name                                                                            | Detailed instruction of parameters                                                                                                    | Default value   |
| P02.10            | Non-load current of AM1                                                         | 0.1–6553.5A                                                                                                    | Depend on model |
| P02.15            | Rated power of SM 1                                                             | 0.75–110kW (1–150HP)                                                                                                    | Depend on model |
| P02.16            | Rated frequency of SM 1                                                         | 0.01Hz-P00.03 (the max frequency)                                                                                                    | 60.00Hz         |
| P02.17            | Number of poles pairs for SM 1                                                  | 1–50                                                                                                    | 2               |
| P02.18            | Rated voltage of SM 1                                                           | 0–1200V                                                                                                    | Depend on model |
| P02.19            | Rated current of SM 1                                                           | 0.8–6000.0A                                                                                                    | Depend on model |
| P02.20            | Stator resistor of SM 1                                                         | 0.001–65.535Ω                                                                                                    | Depend on model |
| P02.21            | Direct axis inductance of SM 1                                                  | 0.01–655.35mH                                                                                                    | Depend on model |
| P02.22            | Quadrature axis inductance of SM 1                                              | 0.01–655.35mH                                                                                                    | Depend on model |
| P02.23            | Back EMF constant of SM 1                                                       | 0–10000                                                                                                    | 300             |
| P05.01-<br>P05.09 | Multi-function digital input<br>terminals<br>(S1–S8, HDI) function<br>selection | 35: Shift from motor 1 to motor 2                                                                                                    |                 |
| P08.31            | Motor shifting                                                                  | LED ones: shifting channel 0: terminal shifting 1: MODBUS communication shifting 2: PROFIBUS/CANopen communication shifting 3: Ethernet communication shifting 4: Reserved LED tens: shifting enabling in operation 0: Disabled 1: Enabled 0x00–0x14 | 00              |
| P12.00            | Motor type 2                                                                    | 0: Asynchronous motor<br>1: Synchronous motor                                                                                                    | 0               |
| P12.01            | Rated power of AM 2                                                             | 0.75–110kW (1–150HP)                                                                                                    | Depend on model |
| P12.02            | Rated frequency of AM 2                                                         | 0.01Hz-P00.03 (the max frequency)                                                                                                    | 60.00Hz         |
| P12.03            | Rated speed of AM 2                                                             | 1–36000rpm                                                                                                    | Depend on model |
| P12.04            | Rated voltage of AM 2                                                           | 0–1200V                                                                                                    | Depend on model |
| P12.05            | Rated current of AM 2                                                           | 0.8–6000.0A                                                                                                    | Depend on model |
| P12.06            | Stator resistor of AM 2                                                         | 0.001–65.535Ω                                                                                                    | Depend on model |
| P12.07            | Rotor resistor of AM 2                                                          | 0.001–65.535Ω                                                                                                    | Depend on model |
| P12.08            | Leakage inductance of AM 2                                                      | 0.1–6553.5mH                                                                                                    | Depend on model |

| Function code | Name                               | Detailed instruction of parameters | Default value   |
|---------------|------------------------------------|------------------------------------|-----------------|
| P12.09        | Mutual inductance of AM 2          | 0.1–6553.5mH                       | Depend on model |
| P12.10        | Non-load current of AM 2           | 0.1–6553.5A                        | Depend on model |
| P12.15        | Rated power of SM 2                | 0.75–110kW (1–150HP)               | Depend on model |
| P12.16        | Rated frequency of SM 2            | 0.01Hz-P00.03 (the max frequency)  | 60.00Hz         |
| P12.17        | Number of poles pairs for SM 2     | 1–50                               | 2               |
| P12.18        | Rated voltage of SM 2              | 0–1200V                            | Depend on model |
| P12.19        | Rated current of SM 2              | 0.8–6000.0A                        | Depend on model |
| P12.20        | Stator resistor of SM 2            | 0.001–65.535 Ω                     | Depend on model |
| P12.21        | Direct axis inductance of SM 2     | 0.01–655.35mH                      | Depend on model |
| P12.22        | Quadrature axis inductance of SM 2 | 0.01–655.35mH                      | Depend on model |
| P12.23        | Back EMF constant of SM 2          | 0–10000                            | 300             |

## 7.7 Start-up and stop control

The start-up and stop control of the inverter includes three states: start after the running command during normal powering on, start after the restarting function becomes valid during normal powering on and start after the automatic fault reset. Below is the detailed instruction for three startings.

There are three starting methods for the inverter: start from the starting frequency directly, start after the AC braking and start after the rotation speed tracking. The user can select according to different situations to meet their needs.

For the load with big inertia, especially in the cases where the reverse rotation may occur, it is better to select starting after DC braking and then starting after rotation speed tracking.

Note: it is recommended to use the direct starting to drive synchronous motor.

1. The starting logic figure of starting after the running command during the normal powering on

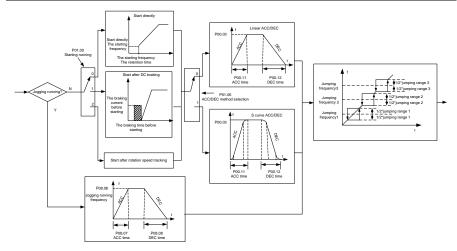

2. The starting logic figure of starting after the restarting function becomes valid during the normal powering on

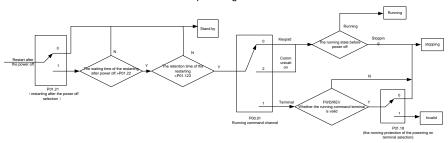

3. The starting logic figure of starting after the automatic fault reset

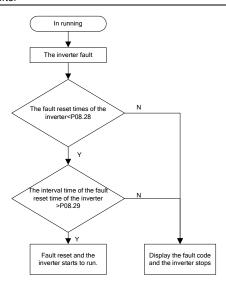

| Function code | Name                                     | Detailed instruction of parameters                                                                                                    | Default value   |
|---------------|------------------------------------------|----------------------------------------------------------------------------------------------------|-----------------|
| P00.01        | Run command channel                      | O: Keypad running command  1: Terminal running command channel ("LOCAL/REMOT" flickering) 2: Communication running command channel ("LOCAL/REMOT" on); |                 |
| P00.11        | ACC time 1                               | 0.0–3600.0s                                                                                                    | Depend on model |
| P00.12        | DEC time 1                               | 0.0-3600.0s                                                                                                    | Depend on model |
| P01.00        | Start mode                               | Start-up directly     Start-up after DC braking     Start-up after rotation speed     tracking 1                                                       | 0               |
| P01.01        | Starting frequency of direct start       | 0.00–50.00Hz                                                                                                    | 0.50Hz          |
| P01.02        | Retention time of the starting frequency | 0.0–50.0s                                                                                                    | 0.0s            |
| P01.03        | The braking current before starting      | 0.0–100.0%                                                                                                    | 0.0%            |
| P01.04        | The braking time before starting         | 0.00–50.00s                                                                                                    | 0.00s           |
| P01.05        | ACC/DEC selection                        | 0: Linear type                                                                                                    | 0               |

| Function code     | Name                                                          | Name Detailed instruction of parameters                                                                                                    |         |
|-------------------|---------------------------------------------------------------|----------------------------------------------------------------------------------------------------|---------|
|                   |                                                               | 1: Reserved                                                                                                    |         |
| P01.08            | Stop mode                                                     | Decelerate to stop     Coast to stop                                                                                                    | 0       |
| P01.09            | Starting frequency of DC braking                              | 0.00Hz–P00.03 (the max frequency)                                                                                                    | 0.00Hz  |
| P01.10            | Waiting time of DC braking                                    | 0.00-50.00s                                                                                                    | 0.00s   |
| P01.11            | DC braking current                                            | 0.0–100.0%                                                                                                    | 0.0%    |
| P01.12            | DC braking time                                               | 0.00-50.00s                                                                                                    | 0.00s   |
| P01.13            | Dead time of FWD/REV rotation                                 | 0.0–3600.0s                                                                                                    | 0.0s    |
| P01.14            | Shifting between<br>FWD/REV rotation                          | Set the threshold point of the inverter: 0: Switch after 0 frequency 1: Switch after the starting frequency 2: Switch after the speed reach P01.15 and delay for P01.24 | 0       |
| P01.15            | Stopping speed                                                | 0.00–100.00Hz                                                                                                    | 0.50 Hz |
| P01.16            | Detection of stopping speed                                   | Speed setting (the only detection method in SVPWM mode)     Speed detecting value                                                                                       | 1       |
| P01.18            | Terminal running protection when powering on                  | <ul><li>0: The terminal running command is invalid when powering on</li><li>1: The terminal running command is valid when powering on</li></ul>                         | 0       |
| P01.19            | Action if running frequency< lower limit frequency (valid >0) | 0: Run at the lower-limit frequency 1: Stop 2: Hibernation                                                                                                    | 0       |
| P01.20            | Hibernation restore delay time                                | 0.0-3600.0s (valid when P01.19=2)                                                                                                    | 0.0s    |
| P01.21            | Restart after power off                                       | 0: Disable<br>1: Enable                                                                                                    | 0       |
| P01.22            | The waiting time of restart after power off                   | 0.0-3600.0s (valid when P01.21=1)                                                                                                    | 1.0s    |
| P01.23            | Start delay time                                              | 0.0-60.0s                                                                                                    | 0.0s    |
| P05.01–P<br>05.09 | Digital input function selection                              | 1: Forward rotation operation 2: Reverse rotation operation 4: Forward rotation jogging 5: Reverse rotation jogging 6: Coast to stop                                    |         |

| Function code | Name                       | Detailed instruction of parameters | Default value   |
|---------------|----------------------------|------------------------------------|-----------------|
|               |                            | 7: Fault reset                     |                 |
|               |                            | 8: Operation pause                 |                 |
|               |                            | 21: ACC/DEC time option 1          |                 |
|               |                            | 22: ACC/DEC time option 2          |                 |
|               |                            | 30: ACC/DEC prohibition            |                 |
| P08.06        | Jogging frequency          | 0.00Hz-P00.03 (the max frequency)  | 5.00Hz          |
| P08.07        | Jogging ACC time           | 0.0–3600.0s                        | Depend on model |
| P08.08        | Jogging DEC time           | 0.0–3600.0s                        | Depend on model |
| P08.00        | ACC time 2                 | 0.0–3600.0s                        | Depend on model |
| P08.01        | DEC time 2                 | 0.0–3600.0s                        | Depend on model |
| P08.02        | ACC time 3                 | 0.0–3600.0s                        | Depend on model |
| P08.03        | DEC time 3                 | 0.0–3600.0s                        | Depend on model |
| P08.04        | ACC time 4                 | 0.0–3600.0s                        | Depend on model |
| P08.05        | DEC time 4                 | 0.0–3600.0s                        | Depend on model |
| P08.28        | Fault reset times          | 0–10                               | 0               |
| D00.00        | Interval time of automatic | 0.1. 2000 0-                       | 4.00            |
| P08.29        | fault reset                | 0.1–3600.0s                        | 1.0s            |

## 7.8 Frequency setting

UMI-B5 UL series inverters can set the frequency by various means. The given channel can be divided into main given channel and assistant given channel.

There are two main given channels: A frequency given channel and B frequency given channel. These two given channels can carry out mutual simple math calculation between each other. And the given channels can be shifted dynamically through set multi-function terminals.

There are three assistant given channels: keypad UP/DOWN input, terminals UP/DOWN switch input and digital potentiometer input. The three ways equal to the effect of input UP/DOWN given in internal assistant given of the inverter. The user can enable the given method and the effect of the method to the frequency given by setting function codes.

The actual given of the inverter consists of main given channel and assistant given channel.

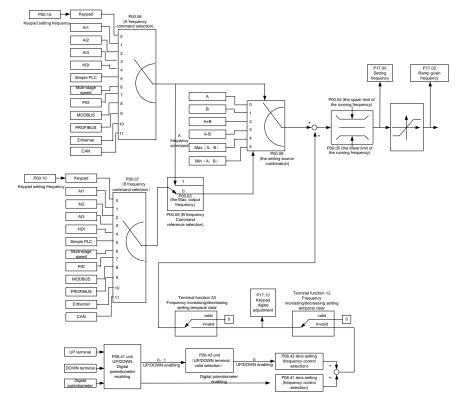

UMI-B5 UL series inverters support the shifting between different given channels, and the detailed shifting rules is as below:

| Current given channel P00.09 | Multi-function terminal<br>function 13<br>Switch from A channel to<br>B channel | Multi-function terminal<br>function 14<br>Switch from<br>combination setting to<br>A channel | Multi-function terminal<br>function 15<br>Switch from<br>combination setting to<br>B channel |
|------------------------------|---------------------------------------------------------------------------------|----------------------------------------------------------------------------------------------|----------------------------------------------------------------------------------------------|
| Α                            | В                                                                               | /                                                                                            | /                                                                                            |
| В                            | А                                                                               | /                                                                                            | /                                                                                            |
| A+B                          | /                                                                               | А                                                                                            | В                                                                                            |
| A-B                          | /                                                                               | А                                                                                            | В                                                                                            |
| Max (A, B)                   | 1                                                                               | А                                                                                            | В                                                                                            |
| Min (A, B)                   | /                                                                               | А                                                                                            | В                                                                                            |

Note: "/" means the multi-function terminal is invalid under the current given channel.

When selecting multi-function terminal UP (10) and DOWN (11) to set the internal assistant frequency, P08.44 and P08.45 can be set to increase or decrease the set frequency quickly.

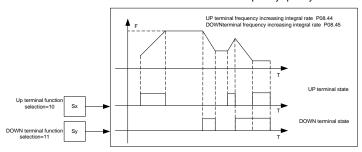

| Function code                            | Name                                 | Detailed instruction of parameters                                                                                                    | Default<br>value |
|------------------------------------------|--------------------------------------|----------------------------------------------------------------------------------------------------|------------------|
| P00.03                                   | Max. output frequency                | P00.04–400.00Hz                                                                                                    | 60.00Hz          |
| P00.04                                   | Upper limit of the running frequency | P00.05–P00.03                                                                                                    | 60.00Hz          |
| P00.05                                   | Lower limit of the running frequency | 0.00Hz-P00.04                                                                                                    | 0.00Hz           |
| P00.06                                   | A frequency command                  | 0: Keypad                                                                                                    | 0                |
| P00.07                                   | B frequency command                  | 1: Al1 2: Al2 3: Al3 4: High-speed pulse HDI setting 5: Simple PLC program setting 6: Multi-step speed running setting 7: PID control setting 8: MODBUS communication setting 9: PROFIBUS/CANopen communication setting 10: Ethernet communication setting (reserved) 11: Reserved | 0                |
| P00.08                                   | B frequency command reference        | Maximum output frequency     A frequency command                                                                                                    | 0                |
| P00.09 Combination of the setting source |                                      | 0: A 1: B 2: (A+B) combination 3: (A-B) combination 4: Max (A, B) combination 5: Min (A, B) combination                                                                                                    | 0                |

| Function code     | Name                                                                            | Detailed instruction of parameters                                                                                                    | Default<br>value |
|-------------------|---------------------------------------------------------------------------------|----------------------------------------------------------------------------------------------------|------------------|
| P05.01–P05.<br>09 | Multi-function digital<br>input terminals<br>(S1–S8, HDI) function<br>selection | <ul> <li>10: Increasing frequency setting (UP)</li> <li>11: Decreasing frequency setting (DOWN)</li> <li>12: Cancel the frequency change setting</li> <li>13: Shift between A setting and B setting</li> <li>14: Shift between combination setting and A setting</li> <li>15: Shift between combination setting and B setting</li> </ul> |                  |
| P08.42            | Keypad data control                                                             | 0x000–0x1223 LED ones: frequency enable selection 0: Both                                                                                                    | 0x0000           |
| P08.43            | Integral ratio of the keypad potentiometer                                      | egral ratio of the 0.01–10.00s                                                                                                    |                  |
| P08.44            | UP/DOWN terminals control                                                       | 0x00–0x221 LED ones: frequency control selection 0: UP/DOWN terminals setting valid 1: UP/DOWN terminals setting valid LED tens: frequency control selection                                                                                                    | 0x000            |

| Function code | Name Detailed instruction of parameters |                                                    | Default<br>value |
|---------------|-----------------------------------------|----------------------------------------------------|------------------|
|               |                                         | 0: Only valid when P00.06=0 or P00.07=0            |                  |
|               |                                         | 1: All frequency means are valid                   |                  |
|               |                                         | 2: When the multi-step are priority, it is invalid |                  |
|               |                                         | to the multi-step                                  |                  |
|               |                                         | LED hundreds: action selection when stop           |                  |
|               |                                         | 0: Setting valid                                   |                  |
|               |                                         | 1: Valid in the running, clear after stop          |                  |
|               |                                         | 2: Valid in the running, clear after receiving     |                  |
|               |                                         | the stop commands                                  |                  |
| P08.45        | UP terminals frequency                  | 0.01–50.00Hz/s                                     | 0.5011=/a        |
| P08.45        | changing ratio                          | 0.01-50.00H2/\$                                    | 0.50 Hz/s        |
|               | DOWN terminals                          |                                                    |                  |
| P08.46        | frequency changing                      | 0.01–50.00 Hz/s                                    | 0.50 Hz/s        |
|               | ratio                                   |                                                    |                  |
| D47.00        | 0-44                                    | Display current set frequency of the inverter      | 0.001.1-         |
| P17.00        | Setting frequency                       | Range: 0.00Hz-P00.03                               | 0.00Hz           |
|               |                                         | Display current ramp given frequency of the        |                  |
| P17.02        | Ramp reference                          | inverter                                           | 0.00Hz           |
|               | frequency                               | Range: 0.00Hz-P00.03                               |                  |
|               |                                         | Display the adjustment through the keypad of       |                  |
| P17.14        | Digital adjustment                      | the inverter.                                      | 0.00V            |
|               |                                         | Range : 0.00Hz-P00.03                              |                  |

# 7.9 Analog input

UMI-B5 UL series inverters have three analog input terminals and 1 high-speed pulse input terminals (of which, Al1 and Al2 are 0–10V/0–20mA and Al can select voltage input or current input by J3, Al2 can select voltage input or current input by J4 and Al3 is for -10–10V) as the standard configuration. The inputs can be filtered and the maximum and minimum values can be adjusted.

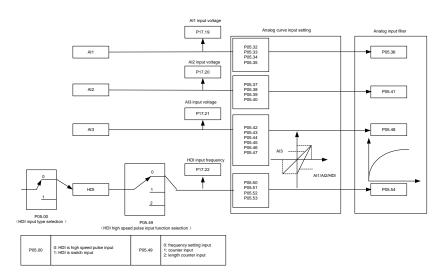

| Function | Name                                            | Detailed instruction of | Default |
|----------|-------------------------------------------------|-------------------------|---------|
| code     | Name                                            | parameters              | value   |
| P05.00   | UDI input coloction                             | 0: High pulse input.    | 0       |
| P05.00   | HDI input selection                             | 1: Digital input.       | 0       |
| P05.32   | Lower limit of AI1                              | 0.00V-P05.34            | 0.00V   |
| P05.33   | Corresponding setting of the lower limit of Al1 | -100.0%—100.0%          | 0.0%    |
| P05.34   | Upper limit of AI1                              | P05.32-10.00V           | 10.00V  |
| P05.35   | Corresponding setting of the upper limit of Al1 | -100.0%—100.0%          | 100.0%  |
| P05.36   | Al1 input filter time                           | 0.000s-10.000s          | 0.100s  |
| P05.37   | Lower limit of Al2                              | 0.00V-P05.39            | 0.00V   |
| P05.38   | Corresponding setting of the lower limit of Al2 | -100.0%—100.0%          | 0.0%    |
| P05.39   | Upper limit of AI2                              | P05.37–10.00V           | 10.00V  |
| P05.40   | Corresponding setting of the upper limit of Al2 | -100.0%—100.0%          | 100.0%  |

| Function code | Name                                                  | Detailed instruction of parameters                                                                                                    | Default<br>value |
|---------------|-------------------------------------------------------|----------------------------------------------------------------------------------------------------|------------------|
| P05.41        | Al2 input filter time                                 | 0.000s-10.000s                                                                                                    | 0.100s           |
| P05.42        | Lower limit of Al3                                    | -10.00V-P05.44                                                                                                    | -10.00V          |
| P05.43        | Corresponding setting of the lower limit of Al3       | -100.0%—100.0%                                                                                                    | -100.0%          |
| P05.44        | Middle value of Al3                                   | P05.42-P05.46                                                                                                    | 0.00V            |
| P05.45        | Corresponding middle setting of Al3                   | -100.0%—100.0%                                                                                                    | 0.0%             |
| P05.46        | Upper limit of Al3                                    | P05.44-10.00V                                                                                                    | 10.00V           |
| P05.47        | Corresponding setting of the upper limit of Al3       | -100.0%—100.0%                                                                                                    | 100.0%           |
| P05.48        | AI3 input filter time                                 | 0.000s-10.000s                                                                                                    | 0.100s           |
| P05.49        | HDI high-speed pulse input function selection         | O: Frequency setting input, frequency setting source 1: Counter input, high-speed pulse counter input terminals 2: Length counting input, length counter input terminals | 0                |
| P05.50        | Lower limit frequency of HDI                          | 0.000kHz-P05.52                                                                                                    | 0.000kHz         |
| P05.51        | Corresponding setting of HDI low frequency setting    | -100.0%—100.0%                                                                                                    | 0.0%             |
| P05.52        | Upper limit frequency of HDI                          | P05.50-50.000kHz                                                                                                    | 50.000kHz        |
| P05.53        | Corresponding setting of upper limit frequency of HDI | -100.0%–100.0%                                                                                                    | 100.0%           |
| P05.54        | HDI frequency input filter time                       | 0.000s-10.000s                                                                                                    | 0.100s           |

# 7.10 Analog output

UMI-B5 UL series inverters have 2 analog output terminals (0–10V or 0–20mA) and 1 high speed pulse output terminal. Analog output signal can be filtered and the maximum and minimum values can be adjusted. The analog output signals can be proportional to motor speed, output frequency, output current, motor torque, motor power, etc.

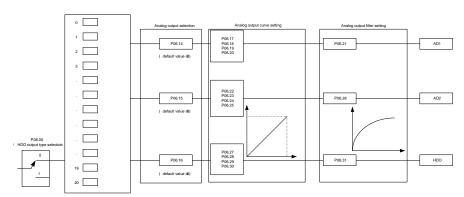

| P06.00 | open collector high speed pulse output     open collector output |
|--------|------------------------------------------------------------------|
|--------|------------------------------------------------------------------|

| P06.01 , P06.02 , P06.03 , P06.04 output selection |                                                              |    |                                                                   |    |                                       |
|----------------------------------------------------|--------------------------------------------------------------|----|-------------------------------------------------------------------|----|---------------------------------------|
| 0                                                  | Running frequency                                            | 1  | Set frequency                                                     | 2  | Ramp given frequency                  |
| 3                                                  | Running rotation speed                                       | 4  | Output current relative to the inverter                           | 5  | Output current relative to the motion |
| 6                                                  | Output voltage                                               | 7  | Output power                                                      | 8  | Set torque                            |
| 9                                                  | Output torque                                                | 10 | Analog Alt input value                                            | 11 | Analog At2 input value                |
| 12                                                 | Analog Al3 input value                                       | 13 | HDI input value                                                   | 14 | MODBUS communication setting          |
| 15                                                 | MODBUS communication settidg                                 | 16 | PROFIBUS communication setting                                    | 17 | PROFIBUS communication settifig       |
| 18                                                 | Torque current relative to the nominal current of the motity | 19 | Exciting current relative to the nominal<br>current of the motign | 20 | Reserved                              |

### Output instructions:

| Set value | Function                                  | Instructions                                   |
|-----------|-------------------------------------------|------------------------------------------------|
| 0         | Running frequency                         | 0-the max output frequency                     |
| 1         | Set frequency                             | 0- the max output frequency                    |
| 2         | Ramp given frequency                      | 0- the max output frequency                    |
| 3         | Dunning an and                            | 0-2 times of the rated synchronous rotation    |
| 3         | Running speed                             | speed of the motor                             |
| 4         | Output current (relative to the inverter) | 0-2 times of the rated current of the inverter |
| 5         | Output current (relative to the motor)    | 0-2 times of the rated current of the inverter |
|           | Output valtage                            | 0-1.5 times of the rated voltage of the        |
| 6         | Output voltage                            | inverter                                       |
| 7         | Output power                              | 0–2 times of the rated power                   |
| 8         | Setting torque value                      | 0–2 times of the rated current of the motor    |
| 9         | Output torque                             | 0-2 times of the rated current of the motor    |

| Set value | Function                                                      | Instructions                                |
|-----------|---------------------------------------------------------------|---------------------------------------------|
| 10        | Al1                                                           | 0–10V/0–20mA                                |
| 11        | Al2                                                           | 0-10V/0-20mA                                |
| 12        | Al3                                                           | -10V–10V                                    |
| 13        | HDI                                                           | 0.00-50.00kHz                               |
| 14        | Setting value 1 of MODBUS communication                       | -1000–1000, 1000 corresponds to 100.0%      |
| 15        | Setting value 2 of MODBUS communication                       | -1000–1000, 1000 corresponds to 100.0%      |
| 16        | Setting value 1 of PROFIBUS/CANOPEN communication             | -1000–1000, 1000 corresponds to 100.0%      |
| 17        | Setting value 2 of PROFIBUS/CANOPEN communication             | -1000–1000, 100 corresponds to 100.0%       |
| 18        | Setting value 1 of Ethernet communication                     | -1000–1000, 1000 corresponds to 100.0%      |
| 19        | Setting value 2 of Ethernet communication                     | -1000–1000, 100 corresponds to 100.0%       |
| 20–21     | Reserved                                                      |                                             |
| 22        | Torque current (relative to the rated current of the motor)   | 0–2 times of the rated current of the motor |
| 23        | Exciting current (relative to the rated current of the motor) | 0–2 times of the rated current of the motor |
| 24-30     | Reserved                                                      |                                             |

| Function code | Name                           | Detailed instruction of parameters                                                                                                    | Default<br>value |
|---------------|--------------------------------|----------------------------------------------------------------------------------------------------|------------------|
| P06.00        | HDO output                     | O: Open collector pole high speed pulse output     Open collector pole output.                                                                                                    | 0                |
| P06.14        | AO1 output                     | 0: Running frequency                                                                                                    | 0                |
| P06.15        | AO2 output                     | 1: Set frequency                                                                                                    | 0                |
| P06.16        | HDO high-speed pulse<br>output | 2: Ramp reference frequency 3: Running rotation speed 4: Output current (relative to the rated current of the inverter) 5: Output current (relative to the rated current of the motor) 6: Output voltage 7: Output power 8: Set torque value | 0                |

| Function code | Name                                        | Detailed instruction of parameters           | Default<br>value |
|---------------|---------------------------------------------|----------------------------------------------|------------------|
|               |                                             | 9: Output torque                             |                  |
|               |                                             | 10: Al1 input value                          |                  |
|               |                                             | 11: Al2 input value                          |                  |
|               |                                             | 12: Al3 input value                          |                  |
|               |                                             | 13: High speed pulse HDI input value         |                  |
|               |                                             | 14: MODBUS communication set value 1         |                  |
|               |                                             | 15: MODBUS communication set value 2         |                  |
|               |                                             | 16: PROFIBUS/CANopen communication           |                  |
|               |                                             | set value 1                                  |                  |
|               |                                             | 17: PROFIBUS/CANopen communication           |                  |
|               |                                             | set value 2                                  |                  |
|               |                                             | 18: Ethernet communication set value 1       |                  |
|               |                                             | 19: Ethernet communication set value 2       |                  |
|               |                                             | 20–21: Reserved                              |                  |
|               |                                             | 22: Torque current (relative to the rated    |                  |
|               |                                             | current of the motor)                        |                  |
|               |                                             | 23: Pre-magnetizing current (relative to the |                  |
|               |                                             | rated current of the motor)                  |                  |
|               |                                             | 24–30: Reserved                              |                  |
| P06.17        | Lower output limit of AO1                   | -100.0%–P06.19                               | 0.0%             |
| D00.40        | Corresponding AO1                           | 0.00V-10.00V                                 | 0.001/           |
| P06.18        | output of lower limit                       |                                              | 0.00V            |
| P06.19        | Upper output limit of AO1                   | P06.17–100.0%                                | 100.0%           |
| P06.20        | The corresponding AO1 output of upper limit | 0.00V-10.00V                                 | 10.00V           |
| P06.21        | AO1 output filter time                      | 0.000s-10.000s                               | 0.000s           |
| P06.22        | Lower output limit of AO2                   | -100.0%–P06.24                               | 0.0%             |
| P06.23        | Corresponding AO2 output of lower limit     | 0.00V-10.00V                                 | 0.00V            |
| P06.24        | Upper output limit of AO2                   | P06.22-100.0%                                | 100.0%           |
| 500.05        | The corresponding AO2                       |                                              | 40.0014          |
| P06.25        | output of upper limit                       | 0.00V-10.00V                                 | 10.00V           |
| P06.26        | AO2 output filter time                      | 0.000s-10.000s                               | 0.000s           |
| P06.27        | Lower output limit of HDO                   | -100.0%–P06.29                               | 0.00%            |
| P06.28        | Corresponding HDO output of lower limit     | 0.00–50.00kHz                                | 0.0kHz           |
| P06.29        | Upper output limit of HDO                   | P06.27–100.0%                                | 100.0%           |
| P06.30        | Corresponding HDO                           | 0.00–50.00kHz                                | 50.00kHz         |

| Function code | Name                   | Detailed instruction of parameters | Default<br>value |
|---------------|------------------------|------------------------------------|------------------|
|               | output of upper limit  |                                    |                  |
| P06.31        | HDO output filter time | 0.000s-10.000s                     | 0.000s           |

## 7.11 Digital input

UMI-B5 UL series inverters have 8 programmable digital input terminals and 1 open circuit electrode output terminal in the standard configuration. All functions of the digital input terminals are programmable by the function codes. Open collector pole input can be selected into high speed pulse input terminal or common switch input terminal by function code. When selected into HDI, the user can select HDI high speed pulse input as frequency given, counting input or length pulse input by setting.

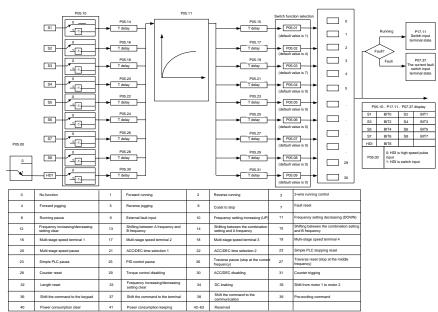

This parameter is used to set the function corresponds to the digital multi-function terminals.

Note: two different multi-function terminals cannot be set as one function.

| Set<br>value | Function              | Instructions                                                                                                    |
|--------------|-----------------------|----------------------------------------------------------------------------------------------------|
| 0            | No function           | The inverter does not work even there is input signal. It is necessary to set the terminal which cannot be used to non-function to avoid misacting. |
| 1            | Forward running (FWD) | The forward or reverse rotation of the inverter can be                                                                                              |
| 2            | Reverse running (REV) | controlled by the external terminals.                                                                                                    |

| Set value | Function                                            | Instructions                                                                                                    |
|-----------|-----------------------------------------------------|----------------------------------------------------------------------------------------------------|
| 3         | 3-wire running control                              | The terminal can determine the running mode of the inverter is 3-wire control mode. Refer to P05.13 for detailed instruction of 3-wire control mode.                                                                                                    |
| 4         | Forward jogging                                     | See P08.06, P08.07 and P08.08 for jogging frequency,                                                                                                    |
| 5         | Reverse jogging                                     | jogging ACC/DEC time.                                                                                                    |
| 6         | Coast to stop                                       | The inverter closes off the output. The motor is not controlled by the inverter during the stopping. This method is usually to be used when the load inertia is big and it has no requirement to the stopping time.  It has the same meaning with the "coast to stop" in P01.08 and usually used in remote control. |
| 7         | Fault reset                                         | External fault reset. It has the same function with the reset function of STOP/RST on the keypad. This function can realize remote fault reset.                                                                                                    |
| 8         | Operation pause                                     | The inverter decelerates to stop. But all running parameters are in the memory state. For example, PLC parameters, traverse parameters and PID parameters. After the signal disappears, the inverter will come back to the state before stopping.                                                                   |
| 9         | External fault input                                | When the external fault signal is sent to the inverter, the inverter will report the fault and stop.                                                                                                    |
| 10        | Frequency setting up (UP)                           | This parameter is used to modify the increasing and                                                                                                    |
| 12        | Frequency setting down (DOWN)                       | decreasing command during the external terminal given frequency.                                                                                                    |
| 12        | Frequency<br>increasing/decreasing<br>setting clear | Frequency increasing/decreasing setting clear terminal can cancel the assistant channel frequency set by the internal UP/DOWN of the inverter to make the given frequency restore to the frequency given by the main given frequency channel.                                                                       |
| 13        | Switch between A setting and B setting              | This function can realize the shifting between the frequency setting channels.                                                                                                    |
| 14        | Switch between A setting and combination setting    | The 13 <sup>th</sup> function can realize the shifting between A frequency given channel and B frequency given channel.                                                                                                    |

| Set value | Function                                         | Instructions                                                                                                    |  |  |
|-----------|--------------------------------------------------|----------------------------------------------------------------------------------------------------|--|--|
| 15        | Switch between B setting and combination setting | The 14 <sup>th</sup> function can realize the shifting between A frequency given channel and the combination setting channel set by P00.09  The 15 <sup>th</sup> function can realize the shifting between B frequency given channel and the combination setting channel set by |  |  |
| 16        | Multi atan angad tarminal 1                      | P00.09                                                                                                    |  |  |
| -         | Multi-step speed terminal 1                      | The 16 stage speeds can be set by the combination of digital                                                                                                    |  |  |
| 17        | main step speed terrinia. 2                      | state of four terminals.                                                                                                    |  |  |
| 18        | Multi-step speed terminal 3                      | Note: multi-step speed 1 is the low bit, multi-step speed 4 is                                                                                                    |  |  |
| 19        | Multi-step speed terminal 4                      | the high bit.  Multi-step Multi-step Multi-step Multi-step speed 4 speed 3 speed 2 speed 1  BIT3 BIT2 BIT1 BIT0                                                                                                    |  |  |
| 20        | Multi-step speed pause                           | Shield the multi-step speed selection terminal function to keep the setting value at the current state.                                                                                                    |  |  |
| 21        | ACC/DEC time selection 1                         | Select 4 ACC/DEC time by the combination of the 2                                                                                                    |  |  |
| 22        | ACC/DEC time selection 2                         | Terminal   ACC/DEC time   Corresponding     1                                                                                                    |  |  |
| 23        | Simple PLC stop reset                            | Restart simple PLC and clear the memory state of PLC.                                                                                                    |  |  |
| 24        | Simple PLC pause                                 | Program pause during PLC implement. Run at the current speed stage. After cancel the function, simple PLC continues to run.                                                                                                    |  |  |
| 25        | PID control pause                                | Temporal PID invalid and the inverter will output at the current frequency.                                                                                                    |  |  |
| 26        | Traverse pause (stop at the current frequency)   | The inverter will stop at the current output and after canceling the function, the inverter will continue to traverse run at the current frequency.                                                                                                    |  |  |
| 27        | Traverse reset (return to the middle frequency)  | The setting frequency of the inverter will come back to the middle frequency.                                                                                                    |  |  |
| 28        | Counter reset                                    | Counter clear                                                                                                    |  |  |
| 29        | Torque control disabling                         | The inverter shifts from torque control mode to speed control mode.                                                                                                    |  |  |
| 30        | ACC/DEC disabling                                | Ensure the inverter will not be affected by the external signals                                                                                                    |  |  |

| Set value | Function                  | Instructions                                                             |
|-----------|---------------------------|--------------------------------------------------------------------------|
|           |                           | (except for the stopping command) and keep the current output frequency. |
| 31        | Counter trigging          | Enable the pulse counter.                                                |
| 32        | Counter trigging          | •                                                                        |
| 32        | Length reset              | Length counter clear                                                     |
|           | Гиализанан                | When the terminal closes, the frequency set by UP/DOWN                   |
| 22        | Frequency                 | can be cleared. All set frequency will be restored into the              |
| 33        | increasing/decreasing     | given frequency by the frequency command channel and the                 |
|           | setting temporal clear    | frequency will come back to the value after the frequency                |
|           | PO 1 1:                   | increasing or decreasing.                                                |
| 34        | DC braking                | The inverter will begin DC braking after the valid command.              |
| 35        | Switch between motor1 and | Motor-shifting can be controlled after the terminal is valid.            |
|           | motor2                    |                                                                          |
|           |                           | After the function terminal become valid, the running                    |
| 36        | Switch commands to        | command channel will be shifted into keypad running                      |
|           | keypad                    | command channel and the running command channel will                     |
|           |                           | come back to the original state if function terminal is invalid.         |
|           |                           | After the function terminal become valid, the running                    |
| 37        | Switch commands to        | command channel will be shifted into terminal running                    |
| 0.        | terminals                 | command channel and the running command channel will                     |
|           |                           | come back to the original state if function terminal is invalid.         |
|           |                           | After the function terminal become valid, the running                    |
| 38        | Switch commands to        | command channel will be shifted into communication running               |
| 30        | communication             | command channel and the running command channel will                     |
|           |                           | come back to the original state if function terminal is invalid.         |
| 00        | Decit-ti                  | Perform pre-exciting if the terminal is valid until the terminal is      |
| 39        | Pre-excitation commands   | invalid.                                                                 |
| 40        |                           | The power consumption will be cleared after the command is               |
| 40        | Power consumption clear   | valid.                                                                   |
| 44        | Power consumption         | If the command is valid, the current running of the inverter will        |
| 41        | retention                 | not affect its power consumption.                                        |
| 42–60     | Reserved                  |                                                                          |
| 61        | PID pole switching        | Switch the output pole of PID and be used with P09.03                    |
| 62–63     | Reserved                  |                                                                          |

| Function code | Name                            | Detailed instruction of parameters                        | Defaul<br>t value |
|---------------|---------------------------------|-----------------------------------------------------------|-------------------|
| P05.00        | HDI input selection             | 0: High pulse input                                       | 0                 |
|               |                                 | 1: Digital input                                          |                   |
| P05.01        | S1 terminals function selection | 0: No function                                            | 1                 |
| P05.02        | S2 terminals function selection | 1: Forward rotation operation                             | 4                 |
| P05.03        | S3 terminals function selection | 2: Reverse rotation operation 3: 3-wire control operation | 7                 |
| P05.04        | S4 terminals function selection | 4: Forward jogging                                        | 0                 |
| P05.05        | S5 terminals function selection | 5: Reverse jogging                                        | 0                 |
| P05.06        | S6 terminals function selection | 6: Coast to stop                                          | 0                 |
| P05.07        | S7 terminals function selection | 7: Fault reset                                            | 0                 |
| P05.08        | S8 terminals function selection | 8: Operation pause                                        | 0                 |
|               |                                 | 9: External fault input                                   |                   |
|               |                                 | 10: Increasing frequency setting (UP)                     |                   |
|               |                                 | 11: Decreasing frequency setting (DOWN)                   |                   |
|               |                                 | 12: Frequency setting clear                               |                   |
|               | HDI terminal function selection | 13: Shift between A setting and B setting                 |                   |
|               |                                 | 14: Shift between combination setting and                 |                   |
|               |                                 | A setting                                                 |                   |
|               |                                 | 15: Shift between combination setting and                 |                   |
|               |                                 | B setting                                                 |                   |
|               |                                 | 16: Multi-step speed terminal 1                           |                   |
|               |                                 | 17: Multi-step speed terminal 2                           |                   |
|               |                                 | 18: Multi-step speed terminal 3                           |                   |
|               |                                 | 19: Multi- step speed terminal 4                          |                   |
| P05.09        |                                 | 20: Multi- step speed pause                               | 0                 |
|               |                                 | 21: ACC/DEC time 1                                        |                   |
|               |                                 | 22: ACC/DEC time 2                                        |                   |
|               |                                 | 23: Simple PLC stop reset                                 |                   |
|               |                                 | 24: Simple PLC pause                                      |                   |
|               |                                 | 25: PID control pause                                     |                   |
|               |                                 | 26: Traverse Pause (stop at present                       |                   |
|               |                                 | frequency)                                                |                   |
|               |                                 | 27: Traverse reset (return to center                      |                   |
|               |                                 | frequency)                                                |                   |
|               |                                 | 28: Counter reset                                         |                   |
|               |                                 | 29: Torque control disabling                              |                   |
|               |                                 | 30: ACC/DEC disabling                                     |                   |
|               |                                 | 31: Counter trigging                                      |                   |

| Function code | Name                                 | Detailed instruction of parameters      | Defaul<br>t value |
|---------------|--------------------------------------|-----------------------------------------|-------------------|
|               |                                      | 32: Length reset                        |                   |
|               |                                      | 33: Cancel the frequency change setting |                   |
|               |                                      | temporarily                             |                   |
|               |                                      | 34: DC brake                            |                   |
|               |                                      | 35: Shift the motor 1 into motor 2      |                   |
|               |                                      | 36: Shift the command to the keypad     |                   |
|               |                                      | 37: Shift the command to the terminals  |                   |
|               |                                      | 38: Shift the command to the            |                   |
|               |                                      | communication                           |                   |
|               |                                      | 39: Pre-magnetized command              |                   |
|               |                                      | 40: Consumption power clear             |                   |
|               |                                      | 41: Consumption power holding           |                   |
|               |                                      | 42–63: Reserved                         |                   |
|               |                                      | 61: PID pole switching                  |                   |
|               |                                      | 62–63: Reserved                         |                   |
| P05.10        | Polarity selection of input terminal | 0x000-0x1FF                             | 0x000             |
| P05.11        | ON-OFF filter time                   | 0.000-1.000s                            | 0.010s            |
|               | Virtual terminals setting            | 0x000–0x1FF (0: Disabled, 1: Enabled)   |                   |
|               |                                      | BIT0: S1 virtual terminal               |                   |
|               |                                      | BIT1: S2 virtual terminal               |                   |
|               |                                      | BIT2: S3 virtual terminal               |                   |
| P05.12        |                                      | BIT3: S4 virtual terminal               | 0                 |
| P05.12        |                                      | BIT4: S5 virtual terminal               | U                 |
|               |                                      | BIT5: S6 virtual terminal               |                   |
|               |                                      | BIT6: S7 virtual terminal               |                   |
|               |                                      | BIT7: S8 virtual terminal               |                   |
|               |                                      | BIT8: HDI virtual terminal              |                   |
|               |                                      | 0: 2-wire control 1                     |                   |
| DOE 42        | Townsiants control wasning and do    | 1: 2-wire control 2                     | 0                 |
| P05.13        | Terminals control running mode       | 2: 3-wire control 1                     | 0                 |
|               |                                      | 3: 3-wire control 2                     |                   |
| P05.14        | Switch-on delay of S1 terminal       | 0.000-50.000s                           | 0.000s            |
| P05.15        | Switch-off delay of S1 terminal      | 0.000-50.000s                           | 0.000s            |
| P05.16        | Switch-on delay of S2 terminal       | 0.000–50.000s                           | 0.000s            |
| P05.17        | Switch-off delay of S2 terminal      | 0.000–50.000s                           | 0.000s            |
| P05.18        | Switch-on delay of S3 terminal       | 0.000–50.000s                           | 0.000s            |
| P05.19        | Switch-off delay of S3 terminal      | 0.000–50.000s                           | 0.000s            |

| Function code | Name                             | Detailed instruction of parameters | Defaul<br>t value |
|---------------|----------------------------------|------------------------------------|-------------------|
| P05.20        | Switch-on delay of S4 terminal   | 0.000-50.000s                      | 0.000s            |
| P05.21        | Switch-off delay of S4 terminal  | 0.000-50.000s                      | 0.000s            |
| P05.22        | Switch-on delay of S5 terminal   | 0.000-50.000s                      | 0.000s            |
| P05.23        | Switch-off delay of S5 terminal  | 0.000–50.000s                      | 0.000s            |
| P05.24        | Switch-on delay of S6 terminal   | 0.000–50.000s                      | 0.000s            |
| P05.25        | Switch-off delay of S6 terminal  | 0.000-50.000s                      | 0.000s            |
| P05.26        | Switch-on delay of S7 terminal   | 0.000–50.000s                      | 0.000s            |
| P05.27        | Switch-off delay of S7 terminal  | 0.000–50.000s                      | 0.000s            |
| P05.28        | Switch-on delay of S8 terminal   | 0.000–50.000s                      | 0.000s            |
| P05.29        | Switch-off delay of S8 terminal  | 0.000–50.000s                      | 0.000s            |
| P05.30        | Switch-on delay of HDI terminal  | 0.000–50.000s                      | 0.000s            |
| P05.31        | Switch-off delay of HDI terminal | 0.000–50.000s                      | 0.000s            |
| P07.39        | Bus voltage at present fault     |                                    | 0                 |
| P17.12        | Digital input terminals state    |                                    | 0                 |

## 7.12 Digital output

UMI-B5 UL series inverters have 2 relay output terminals and 1 Y output terminal and 1 high speed pulse output terminal in the standard configuration. All functions of the digital output terminals are programmable by the function codes. The high-speed pulse output terminal HDO can be set to high-speed pulse output or digital output through function codes.

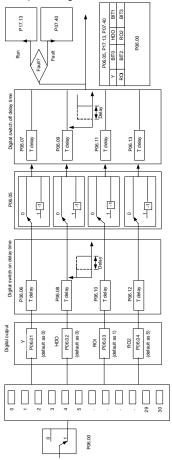

The table below describes the option of the four function parameters and selecting the repeated output terminal function is allowed.

| Set<br>value | Function | Instructions                                                                 |
|--------------|----------|------------------------------------------------------------------------------|
| 0            | Invalid  | The output terminal has no function.                                         |
| 1            | Running  | Output ON signal when the inverter is running and there is frequency output. |

| Set<br>value | Function                      | Instructions                                                                                                    |
|--------------|-------------------------------|----------------------------------------------------------------------------------------------------|
| 2            | Forward running               | Output ON signal when the inverter is running forward and there is frequency output.                                                                                                    |
| 3            | Reverse running               | Output ON signal when the inverter is running reverse and there is frequency output.                                                                                                    |
| 4            | Jogging                       | Output ON signal when the inverter is jogging and there is frequency output.                                                                                                    |
| 5            | Inverter fault                | Output ON signal when the inverter is in fault                                                                                                    |
| 6            | FDT1                          | Refer to P08.32 and P08.33 for detailed information.                                                                                                    |
| 7            | FDT2                          | Refer to P08.34 and P08.35 for detailed information.                                                                                                    |
| 8            | Frequency arrival             | Refer to P08.36 for detailed information.                                                                                                    |
| 9            | Zero-speed running            | Output ON signal when the output frequency and given frequency of the inverter is 0 at the same time.                                                                                      |
| 10           | Upper-limit frequency arrival | Output ON signal when the running frequency of the inverter is the upper limit frequency.                                                                                                  |
| 11           | Upper-limit frequency arrival | Output ON signal when the running frequency of the inverter is the lower limit frequency.                                                                                                  |
| 12           | Ready                         | When the main circuit and the control circuit is established and the protection function of the inverter is not active. The inverter is in the running state and it will output ON signal. |
| 13           | Pre-exciting                  | Output ON signal when the inverter is in the pre-exciting state.                                                                                                    |
| 14           | Overload<br>pre-alarm         | Output ON signal if the inverter is beyond the pre-alarm point. Refer to P11.08–P11.10 for the detailed instruction.                                                                       |
| 15           | Underload<br>pre-alarm        | Output ON signal if the inverter is beyond the pre-alarm point. Refer to P11.11–P11.12 for the detailed instruction.                                                                       |
| 16           | Simple PLC stage completion   | Output signal if the simple PLC stage is completed.                                                                                                    |
| 17           | Simple PLC cycle completion   | Output signal if the simple PLC cycle is completed.                                                                                                    |
| 18           | Set counting arrival          | Output ON signal if the detected counting exceeds the set value of P08.25.                                                                                                    |
| 19           | Fixed counting arrival        | Output ON signal if the detected counting exceeds the set value of P08.26.                                                                                                    |
| 20           | External fault valid          | Output ON signal if external fault occurs.                                                                                                    |
| 21           | Length arrival                | Output ON signal if the actual detected length exceeds the se length by P08.19.                                                                                                    |
| 22           | Running time arrival          | Output ON signal if the accumulative running time of the inverter exceeds the setting time by P08.27.                                                                                      |
| 23           | MODBUS                        | Output corresponding signal according to the setting value of                                                                                                    |

| Set<br>value | Function                                        | Instructions                                                                                                    |
|--------------|-------------------------------------------------|----------------------------------------------------------------------------------------------------|
|              |                                                 | MODBUS. Output ON signal if the setting value is 1 and output OFF signal if the setting value is 0.                                                                         |
| 24           | POROFIBUS communication virtual terminal output | Output corresponding signal according to the setting value of PROFIBUS/CANOPEN. Output ON signal if the setting value is 1 and output OFF signal if the setting value is 0. |
| 26           | Voltage<br>establishment<br>finished            | The output is valid when the bus voltage reaches the undervoltage point.                                                                                                    |
| 27–30        | Reserved                                        |                                                                                                    |

| Function code | Name             | Detailed instruction of parameters                                             | Default<br>value |
|---------------|------------------|--------------------------------------------------------------------------------|------------------|
| P06.00        | HDO output       | O: Open collector pole high speed pulse output     Copen collector pole output | 0                |
| P06.01        | Y output         | 0: Invalid                                                                     | 0                |
| P06.02        | HDO output       | 1: In operation                                                                | 0                |
| P06.03        | Relay RO1 output | 2: Forward rotation operation                                                  | 1                |
|               |                  | 3: Reverse rotation operation                                                  |                  |
|               |                  | 4: Jogging operation                                                           |                  |
|               |                  | 5: The inverter fault                                                          |                  |
|               |                  | 6: Frequency degree test FDT1                                                  |                  |
|               |                  | 7: Frequency degree test FDT2                                                  |                  |
|               |                  | 8: Frequency arrival                                                           |                  |
|               |                  | 9: Zero speed running                                                          |                  |
|               |                  | 10: Upper limit frequency arrival                                              |                  |
|               |                  | 11: Lower limit frequency arrival                                              |                  |
| P06.04        | Relay RO2 output | 12: Ready for operation                                                        | 5                |
|               |                  | 13: Pre-magnetizing                                                            |                  |
|               |                  | 14: Overload pre-alarm                                                         |                  |
|               |                  | 15: Underload pre-alarm                                                        |                  |
|               |                  | 16: Completion of simple PLC stage                                             |                  |
|               |                  | 17: Completion of simple PLC cycle                                             |                  |
|               |                  | 18: Setting count value arrival                                                |                  |
|               |                  | 19: Defined count value arrival                                                |                  |
|               |                  | 20: External fault valid                                                       |                  |
|               |                  | 21: Length arrival                                                             |                  |

| Function code | Name                         | Detailed instruction of parameters                  | Default value |
|---------------|------------------------------|-----------------------------------------------------|---------------|
|               |                              | 22: Running time arrival                            |               |
|               |                              | 23: MODBUS communication virtual terminals          |               |
|               |                              | output                                              |               |
|               |                              | 24: PROFIBUS/CANopen communication virtual          |               |
|               |                              | terminals output                                    |               |
|               |                              | 25: Ethernet communication virtual terminals output |               |
|               |                              | 26: Voltage establishment finished                  |               |
|               |                              | 27–30: Reserved                                     |               |
| P06.05        | Polarity of output terminals | 0x00-0x0F                                           | 0x00          |
| P06.06        | Y switch-on delay time       | 0.000–50.000s                                       | 0.000s        |
| P06.07        | Y switch-off delay time      | 0.000–50.000s                                       | 0.000s        |
| P06.08        | HDO switch-on delay time     | 0.000–50.000s (valid only when P06.00=1)            | 0.000s        |
| P06.09        | HDO switch-off delay time    | 0.000–50.000s (valid only when P06.00=1)            | 0.000s        |
| P06.10        | RO1 switch-on delay time     | 0.000–50.000s                                       | 0.000s        |
| P06.11        | RO1 switch-off delay time    | 0.000–50.000s                                       | 0.000s        |
| P06.12        | RO2 switch-on delay time     | 0.000–50.000s                                       | 0.000s        |
| P06.13        | RO2 switch-off delay time    | 0.000–50.000s                                       | 0.000s        |
| D07.00        | The max temperature at       |                                                     | 0             |
| P07.38        | present fault                |                                                     | 0             |
| D47.46        | Digital output terminals     |                                                     | 0             |
| P17.13        | state                        |                                                     | 0             |

# 7.13 Simple PLC

Simple PLC function is also a multi-step speed generator. The inverter can change the running frequency, direction to meet the need of processing according to the running time automatically. In the past, this function needs to be assisted by external PLC, but now the inverter can realize this function by itself.

The series inverters can control 16-stage speed with 4 groups of ACC/DEC time.

The multi-function digital output terminals or multi-function relay output an ON signal when the set PLC finishes a circle (or a stage).

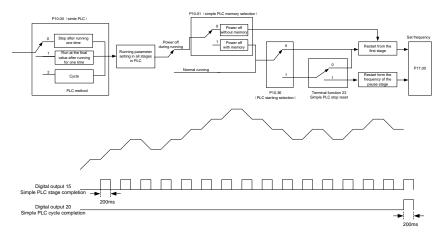

| Function code | Name                       | Detailed instruction of parameters           | Default<br>value |
|---------------|----------------------------|----------------------------------------------|------------------|
|               |                            | 0: Stop after running once                   |                  |
| P10.00        | Simple PLC                 | 1: Run at the final value after running once | 0                |
|               |                            | 2: Cycle running                             |                  |
| P10.01        | Simple DLC memory          | 0: Power loss without memory                 | 0                |
| P10.01        | Simple PLC memory          | 1: Power loss memory                         | 0                |
| P10.02        | Multi-step speed 0         | -100.0–100.0%                                | 0.0%             |
| P10.03        | The running time of step 0 | 0.0-6553.5s (min)                            | 0.0s             |
| P10.04        | Multi-step speed 1         | -100.0–100.0%                                | 0.0%             |
| P10.05        | The running time of step 1 | 0.0-6553.5s (min)                            | 0.0s             |
| P10.06        | Multi-step speed 2         | -100.0–100.0%                                | 0.0%             |
| P10.07        | The running time of step 2 | 0.0-6553.5s (min)                            | 0.0s             |
| P10.08        | Multi-step speed 3         | -100.0–100.0%                                | 0.0%             |
| P10.09        | The running time of step 3 | 0.0–6553.5s (min)                            | 0.0s             |

| Function code | Name                                                     | Detailed instruction of parameters                       | Default<br>value |
|---------------|----------------------------------------------------------|----------------------------------------------------------|------------------|
| P10.10        | Multi-step speed 4                                       | -100.0–100.0%                                            | 0.0%             |
| P10.11        | The running time of step 4                               | 0.0-6553.5s (min)                                        | 0.0s             |
| P10.12        | Multi-step speed 5                                       | -100.0–100.0%                                            | 0.0%             |
| P10.13        | The running time of step 5                               | 0.0–6553.5s (min)                                        | 0.0s             |
| P10.14        | Multi-step speed 6                                       | -100.0–100.0%                                            | 0.0%             |
| P10.15        | The running time of step 6                               | 0.0-6553.5s (min)                                        | 0.0s             |
| P10.16        | Multi-step speed 7                                       | -100.0–100.0%                                            | 0.0%             |
| P10.17        | The running time of step 7                               | 0.0-6553.5s (min)                                        | 0.0s             |
| P10.18        | Multi-step speed 8                                       | -100.0–100.0%                                            | 0.0%             |
| P10.19        | The running time of step 8                               | 0.0-6553.5s (min)                                        | 0.0s             |
| P10.20        | Multi-step speed 9                                       | -100.0–100.0%                                            | 0.0%             |
| P10.21        | The running time of step 9                               | 0.0–6553.5s (min)                                        | 0.0s             |
| P10.22        | Multi-step speed 10                                      | -100.0–100.0%                                            | 0.0%             |
| P10.23        | The running time of step 10                              | 0.0-6553.5s (min)                                        | 0.0s             |
| P10.24        | Multi-step speed 11                                      | -100.0–100.0%                                            | 0.0%             |
| P10.25        | The running time of step 11                              | 0.0–6553.5s (min)                                        | 0.0s             |
| P10.26        | Multi-step speed 12                                      | -100.0–100.0%                                            | 0.0%             |
| P10.27        | The running time of step 12                              | 0.0–6553.5s (min)                                        | 0.0s             |
| P10.28        | Multi-step speed 13                                      | -100.0–100.0%                                            | 0.0%             |
| P10.29        | The running time of step 13                              | 0.0–6553.5s (min)                                        | 0.0s             |
| P10.30        | Multi-step speed 14                                      | -100.0–100.0%                                            | 0.0%             |
| P10.31        | The running time of step 14                              | 0.0–6553.5s (min)                                        | 0.0s             |
| P10.32        | Multi-step speed 15                                      | -100.0–100.0%                                            | 0.0%             |
| P10.33        | The running time of step 15                              | 0.0–6553.5s (min)                                        | 0.0s             |
| P10.36        | PLC restart                                              | 0: Restart from the first stage                          | 0                |
| P10.34        | Simple PLC 0–7 step  ACC/DEC time                        | 1: Continue to run from the stop frequency 0x0000-0XFFFF | 0000             |
| P10.35        | Simple PLC 8–15 step<br>ACC/DEC time                     | 0x0000-0XFFFF                                            | 0000             |
| P05.01-P05.   | Digital input function                                   | 23: Simple PLC stop reset                                |                  |
| 09            | selection                                                | 24: Simple PLC pause                                     |                  |
| P06.01-P06.   | Digital output function                                  | 15: Underload pre-alarm                                  |                  |
| 04            | selection                                                | 16: Completion of simple PLC stage                       |                  |
| P17.00        | Setting frequency                                        | 0.00Hz–P00.03 (max output frequency)                     | 0.00Hz           |
| P17.27        | Simple PLC and the current stage of the multi-step speed | 0–15                                                     |                  |

## 7.14 Multi-step speed running

Set the parameters when the inverter carries out multi-step speed running. UMI-B5 UL series inverters can set 16 stage speed which can be selected by the combination code of multi-step speed terminals 1–4. They correspond to multi-step speed 0 to 15.

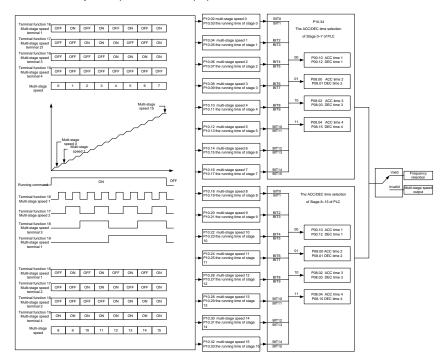

| Function code | Name                       | Detailed instruction of parameters | Default<br>value |
|---------------|----------------------------|------------------------------------|------------------|
| P10.02        | Multi-step speed 0         | -100.0–100.0%                      | 0.0%             |
| P10.03        | The running time of step 0 | 0.0-6553.5s (min)                  | 0.0s             |
| P10.04        | Multi-step speed 1         | -100.0–100.0%                      | 0.0%             |
| P10.05        | The running time of step 1 | 0.0-6553.5s (min)                  | 0.0s             |
| P10.06        | Multi-step speed 2         | -100.0–100.0%                      | 0.0%             |
| P10.07        | The running time of step 2 | 0.0-6553.5s (min)                  | 0.0s             |
| P10.08        | Multi-step speed 3         | -100.0–100.0%                      | 0.0%             |
| P10.09        | The running time of step 3 | 0.0-6553.5s (min)                  | 0.0s             |
| P10.10        | Multi-step speed 4         | -100.0–100.0%                      | 0.0%             |
| P10.11        | The running time of step 4 | 0.0-6553.5s (min)                  | 0.0s             |

| Function  | Nama                                   | Detailed instruction of         | Default |
|-----------|----------------------------------------|---------------------------------|---------|
| code      | Name                                   | parameters                      | value   |
| P10.12    | Multi-step speed 5                     | -100.0–100.0%                   | 0.0%    |
| P10.13    | The running time of step 5             | 0.0-6553.5s (min)               | 0.0s    |
| P10.14    | Multi-step speed 6                     | -100.0–100.0%                   | 0.0%    |
| P10.15    | The running time of step 6             | 0.0–6553.5s (min)               | 0.0s    |
| P10.16    | Multi-step speed 7                     | -100.0–100.0%                   | 0.0%    |
| P10.17    | The running time of step 7             | 0.0–6553.5s (min)               | 0.0s    |
| P10.18    | Multi-step speed 8                     | -100.0–100.0%                   | 0.0%    |
| P10.19    | The running time of step 8             | 0.0-6553.5s (min)               | 0.0s    |
| P10.20    | Multi-step speed 9                     | -100.0–100.0%                   | 0.0%    |
| P10.21    | The running time of step 9             | 0.0-6553.5s (min)               | 0.0s    |
| P10.22    | Multi-step speed 10                    | -100.0–100.0%                   | 0.0%    |
| P10.23    | The running time of step 10            | 0.0–6553.5s (min)               | 0.0s    |
| P10.24    | Multi-step speed 11                    | -100.0–100.0%                   | 0.0%    |
| P10.25    | The running time of step 11            | 0.0-6553.5s (min)               | 0.0s    |
| P10.26    | Multi-step speed 12                    | -100.0–100.0%                   | 0.0%    |
| P10.27    | The running time of step 12            | 0.0-6553.5s (min)               | 0.0s    |
| P10.28    | Multi-step speed 13                    | -100.0–100.0%                   | 0.0%    |
| P10.29    | The running time of step 13            | 0.0-6553.5s (min)               | 0.0s    |
| P10.30    | Multi-step speed 14                    | -100.0–100.0%                   | 0.0%    |
| P10.31    | The running time of step 14            | 0.0-6553.5s (min)               | 0.0s    |
| P10.32    | Multi-step speed 15                    | -100.0–100.0%                   | 0.0%    |
| P10.33    | The running time of step 15            | 0.0–6553.5s (min)               | 0.0s    |
| P10.34    | Simple PLC 0-7 step ACC/DEC time       | 0x0000–0XFFFF                   | 0000    |
| P10.35    | Simple PLC 8-15 step ACC/DEC time      | 0x0000–0XFFFF                   | 0000    |
|           |                                        | 16: Multi-step speed terminal 1 |         |
| P05.01-P0 |                                        | 17: Multi-step speed terminal 2 |         |
| 5.09      | Digital input function selection       | 18: Multi-step speed terminal 3 |         |
| 0.00      |                                        | 19: Multi-step speed terminal 4 |         |
|           |                                        | 20: Multi-step speed pause      |         |
| P17.27    | Simple PLC and the current step of the | 0–15                            | 0       |
| P17.27    | multi-step speed                       |                                 | ŭ       |

#### 7.15 PID control

PID control is commonly used to control the procedure through the controlled procedure. Adjust the output frequency by proportional, integral, differential operation with the dispersion of the target signals to stabilize the value on the target. It is possible to apply to the flow, pressure and temperature control. The basic control is shown in the following figure.

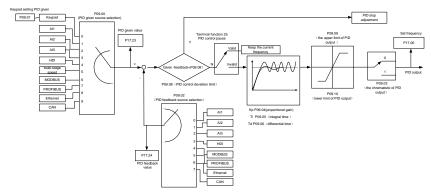

Simple illustration of the PID control operation and adjustment:

Proportional adjustment (Kp): when there is an error between the feedback and the reference, a proportional adjustment will be output. If the error is constant, the adjustment will be constant, too. Proportional adjustment can respond to the feedback change quickly, but it cannot realize non-fault control. The gain will increase with the adjustment speed, but too much gain may cause vibration. The adjustment method is: set a long integral time and derivative time to 0 first. Secondly make the system run by proportional adjustment and change the reference. And then watch the error of the feedback signal and the reference. If the static error is available (for example, increasing the reference, the feedback will be less than the reference after a stable system), continue to increase the gain, vice versa. Repeat the action until the static error achieves a little value.

Integral time (Ti): the output adjustment will accumulate if there is an error between the feedback and the reference. The adjustment will keep on increasing until the error disappears. If the error is existent all the time, the integration adjustor can cancel the static error effectively. Vibration may occur as a result of unstable system caused by repeated over-adjustment if the integration adjustor is too strong. The features of this kind of vibration are: the fluctuating feedback signal (around the reference) and increasing traverse range will cause vibration. Adjust the integral time parameter from a big value to a little one to change the integral time and monitor the result until a stable system speed is available.

Derivative time (Td): when the error between the feedback and the reference, a proportional adjustment will be output. The adjustment only depends on the direction and value of the error change other than the error itself. The derivation adjustment controls the change of feedback signals according to the changing trend when it fluctuates. Because the derivation may enlarge the interference to the system, especially the frequent-changing interference, use it carefully.

When P00.06, P00. 07=7 or P04.27=6, the running mode of the inverter is procedure PID control.

## 7.15.1 General steps of PID parameters setting:

### a) Ensure the gain P

When ensure the gain P, firstly cancel the PID integration and derivation (set Ti=0 and Td=0, see the PID parameter setting for detailed information) to make proportional adjustment is the only method to PID. Set the input as 60%–70% of the permitted Max. Value and increase gain P from 0 until the system vibration occurs, vice versa, and record the PID value and set it to 60%–70% of the current value. Then the gain P commissioning is finished.

### b) Ensure the integral time Ti

After ensuring the gain P, set an original value of a bigger integral time and decrease it until the system vibration occurs, vice versa, until the system vibration disappear. Record the Ti and set the integral time to 150%–180% of the current value. Then integral time commissioning is finished.

### c) Ensure the derivative time Td

Generally, it is not necessary to set Td which is 0.

If it needs to be set, set it to 30% of the value without vibration via the same method with P and Ti.

d) Commissioning the system with and without load and then adjust the PID parameter until it is available.

### 7.15.2 PID inching

After setting the PID control parameters, inching is possible by following means:

## Control the overshoot

Shorten the derivative time and prolong the integral time when overshoot occurs.

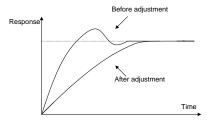

## Achieve the stable state as soon as possible

Shorten the integral time (Ti) and prolong the derivative time (Td) even the overshoot occurs, but the control should be stable as soon as possible.

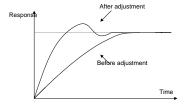

## **Control long vibration**

If the vibration periods are longer than the set value of integral time (Ti), it is necessary to prolong the integral time (Ti) to control the vibration for the strong integration.

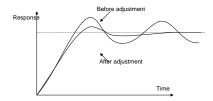

#### Control short vibration

Short vibration period and the same set value with the derivative time (Td) mean that the derivative time is strong. Shortening the derivative time (Td) can control the vibration. When setting the derivative time as 0.00 (namely no derivation control) is useless to control the vibration, decrease the gain.

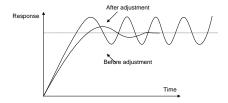

| Functio<br>n code | Name                 | Detailed instruction of parameters                                                                                                    | Default value |
|-------------------|----------------------|----------------------------------------------------------------------------------------------------|---------------|
| P09.00            | PID reference source | 0: Keypad (P09.01) 1: Al1 2: Al2 3: Al3 4: HDI 5: Multi-step speed set 6: MODBUS communication set 7: PROFIBUS/CANopen communication set 8: Ethernet communication set 9: Reserved | 0             |
| P09.01            | Keypad PID preset    | -100.0%–100.0%                                                                                                    | 0.0%          |
| P09.02            | PID feedback source  | 0: Al1<br>1: Al2<br>2: Al3                                                                                                    | 0             |

| Functio<br>n code | Name                                | Detailed instruction of parameters                                                                                                    | Default value |
|-------------------|-------------------------------------|----------------------------------------------------------------------------------------------------|---------------|
|                   |                                     | 3: HDI 4: MODBUS communication feedback 5: PROFIBUS/CANopen communication feedback 6: Ethernet communication feedback 7: Page 2019                                                                                                    |               |
| P09.03            | PID output feature                  | 7: Reserve 0: PID output is positive 1: PID output is negative                                                                                                    | 0             |
| P09.04            | Proportional gain (Kp)              | 0.00–100.00                                                                                                    | 1.00          |
| P09.05            | Integral time (Ti)                  | 0.00-10.00s                                                                                                    | 0.10s         |
| P09.06            | Differential time (Td)              | 0.00-10.00s                                                                                                    | 0.00s         |
| P09.07            | Sampling cycle (T)                  | 0.000-10.000s                                                                                                    | 0.100s        |
| P09.08            | PID control deviation limit         | 0.0–100.0%                                                                                                    | 0.0%          |
| P09.09            | Output upper limit of PID           | P09.10–100.0% (max frequency or max voltage)                                                                                                    | 100.0%        |
| P09.10            | Output lower limit of PID           | -100.0%-P09.09 (max frequency or max voltage)                                                                                                    | 0.0%          |
| P09.11            | Detection value of feedback offline | 0.0–100.0%                                                                                                    | 0.0%          |
| P09.12            | Detection time of feedback offline  | 0.0–3600.0s                                                                                                    | 1.0s          |
| P09.13            | PID adjustment                      | 0x0000–0x1111 LED ones:  0: Keep on integral adjustment when the frequency achieves the upper and low limit; the integration shows the change between the reference and the feedback unless it reaches the internal integral limit. When the trend between the reference and the feedback changes, it needs more time to offset the impact of continuous working and the integration will change with the trend.  1: Stop integral adjustment when the frequency achieves the upper and low limit. If the integration keeps stable, and the trend between the reference and the feedback changes, the integration will change with the trend quickly.  LED tens: P00.08 is 0  0: The same with the setting direction; if the output of PID adjustment is different from the current running direction, the internal will output 0 forcedly.  1: Opposite to the setting direction | 0x0001        |

| Functio n code | Name              | Detailed instruction of parameters                   | Default value |
|----------------|-------------------|------------------------------------------------------|---------------|
|                |                   | LED hundreds: P00.08 is 0                            |               |
|                |                   | 0: Limit to the maximum frequency                    |               |
|                |                   | 1: Limit to frequency A                              |               |
|                |                   | LED thousands:                                       |               |
|                |                   | 0: A+B frequency, the buffer of A frequency is       |               |
|                |                   | invalid                                              |               |
|                |                   | 1: A+B frequency, the buffer of A frequency is valid |               |
|                |                   | ACC/DEC is determined by ACC time 4 of P08.04        |               |
| P17.00         | Setting frequency | 0.00Hz–P00.03 (the max frequency)                    | 0.00Hz        |
| P17.23         | PID reference     | -100.0–100.0%                                        | 0.0%          |
| P17.24         | PID feedback      | -100.0–100.0%                                        | 0.0%          |

# 7.16 Traverse running

Traverse is applied in some industries such as textile, chemical fiber and cases where traverse and convolution is required. The working flowchart is as below:

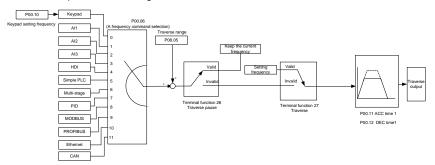

| Function code | Name                 | Detailed instruction of parameters                                                                                                    | Default value |
|---------------|----------------------|----------------------------------------------------------------------------------------------------|---------------|
| P00.03        | Max output frequency | P00.03–400.00Hz                                                                                                    | 60.00Hz       |
| P00.06        |                      | 0: Keypad 1: Al1 2: Al2 3: Al3 4: High-speed pulse HDI setting 5: Simple PLC program setting 6: Multi-step speed running setting 7: PID control setting 8: MODBUS communication setting 9: PROFIBUS/CANopen communication setting 10: Ethernet communication setting (reserved) | 0             |

| Function code | Name                           | Detailed instruction of parameters              | Default value |
|---------------|--------------------------------|-------------------------------------------------|---------------|
|               |                                | 11: Reserved                                    |               |
| P00.11        | ACC time 1                     | 0.0–3600.0s                                     | Depend        |
| P00.12        | DEC time 1                     | 0.0–3600.0s                                     | on model      |
| P05.01-       | Digital input function         | 26: Traverse Pause (stop at present frequency)  |               |
| P05.09        | selection                      | 27: Traverse reset (return to center frequency) |               |
| P08.15        | Traverse range                 | 0.0–100.0% (relative to the set frequency)      | 0.0%          |
| P08.16        | Sudden jumping frequency range | 0.0–50.0% (relative to the traverse range)      | 0.0%          |
| P08.17        | Traverse boost time            | 0.1–3600.0s                                     | 5.0s          |
| P08.18        | Traverse declining time        | 0.1–3600.0s                                     | 5.0s          |

# 7.17 Pulse counter

UMI-B5 UL series inverters support pulse counter which can input counting pulse through HDI terminal. When the actual length is longer than or equal to the set length, the digital output terminal can output length arrival pulse signal and the corresponding length will clear automatically.

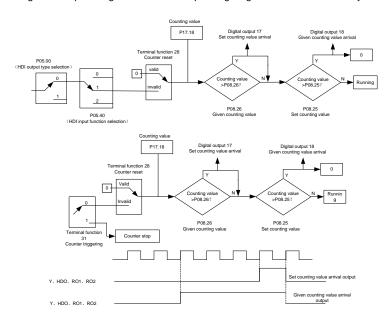

| Function code | Name                | Detailed instruction of parameters      | Default<br>value |
|---------------|---------------------|-----------------------------------------|------------------|
| P05.00        | HDI input selection | O: High pulse input.  1: Digital input. | 0                |

| Function code | Name                                            | Detailed instruction of parameters | Default<br>value |
|---------------|-------------------------------------------------|------------------------------------|------------------|
| P05.40        | Corresponding setting of the upper limit of Al2 |                                    | 0                |
| P05.01-       | Digital input function                          | 28: Counter reset                  |                  |
| P05.09        | selection                                       | 31: Counter trigger                |                  |
| P06.01-       | Digital output function                         | 17: Completion of simple PLC cycle |                  |
| P06.04        | selection                                       | 18: Setting count value arrival    |                  |
| P08.25        | Setting counting value                          | P08.26–65535                       | 0                |
| P08.26        | Reference counting value                        | 0-P08.25                           | 0                |
| P17.18        | Counting value                                  | 0–65535                            | 0                |

# 7.18 Fixed-length control

UMI-B5 UL series inverters support fixed-length control function which can input length counting pulse through HDI, and then count the actual length according to the internal counting formula. If the actual length is longer than or equal to the set length, the digital output terminal can output the length arrival pulse signal of 200ms and the corresponding length will clear automatically.

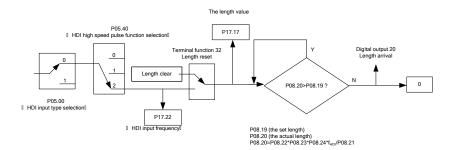

Note: the length arrival belongs to pulse output and the lasting time is 200ms.

| Function code     | Name                                | Detailed instruction of parameters        | Default<br>value |
|-------------------|-------------------------------------|-------------------------------------------|------------------|
| P05.00            | HDI input selection                 | 0: High pulse input. 1: Digital input.    | 0                |
| P05.49            | HDI high-speed pulse input function | Frequency setting input     Counter input | 0                |
|                   | selection                           | 2: Length counting input                  |                  |
| P05.01-<br>P05.09 | Digital input function selection    | 32: Length reset                          |                  |
| P06.01-<br>P06.04 | Digital output function selection   | 20: Length arrival                        |                  |
| P08.19            | Setting length                      | 0–65535m                                  | 0                |

| Function code | Name                          | Detailed instruction of parameters                  | Default<br>value |
|---------------|-------------------------------|-----------------------------------------------------|------------------|
| P08.20        | Actual length                 | 0–65535m                                            | 0                |
| P08.21        | Pulse per rotation            | 1–10000                                             | 1                |
| P08.22        | Axle perimeter                | 0.01-100.00cm                                       | 10.00            |
| P08.23        | Length ratio                  | 0.001–10.000                                        | 1.000            |
| P08.24        | Length correcting coefficient | 0.001–1.000                                         | 1.000            |
| P17.17        | Length                        | 0–65535                                             | 0                |
| P17.22        | HDI input frequency           | Display HDI input frequency<br>Range: 0.00–50.00kHz | 0.00 kHz         |

# 7.19 Fault procedure

UMI-B5 UL series inverters provide sufficient fault procedure information for the convenience of user's application.

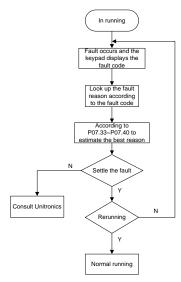

| Function code | Name                     | Detailed instruction of parameters | Default<br>value |
|---------------|--------------------------|------------------------------------|------------------|
| P07.27        | Present fault type       | 0: No fault                        | 0                |
| P07.28        | Type of the last fault   | 1: IGBT U phase protection (OUt1)  |                  |
| D07.00        | Type of the last but one | 2: IGBT V phase protection (OUt2)  |                  |
| P07.29        | fault                    | 3: IGBT W phase protection (OUt3)  |                  |
| P07.30        | Type of the last but two | 4: OC1                             |                  |

| Function code | Name                                | Detailed instruction of parameters         | Default<br>value |
|---------------|-------------------------------------|--------------------------------------------|------------------|
|               | fault                               | 5: OC2                                     |                  |
| D07.04        | Type of the last but three          | 6: OC3                                     |                  |
| P07.31        | fault                               | 7: OV1                                     |                  |
|               |                                     | 8: OV2                                     |                  |
|               |                                     | 9: OV3                                     |                  |
|               |                                     | 10: UV                                     |                  |
|               |                                     | 11: Motor overload (OL1)                   |                  |
|               |                                     | 12: The inverter overload (OL2)            |                  |
|               |                                     | 13: Input side phase loss (SPI)            |                  |
|               |                                     | 14: Output side phase loss (SPO)           |                  |
|               |                                     | 15: Overheat of the rectifier module (OH1) |                  |
|               |                                     | 16: Overheat fault of the inverter module  |                  |
|               |                                     | (OH2)                                      |                  |
|               |                                     | 17: External fault (EF)                    |                  |
|               |                                     | 18: 485 communication fault (CE)           |                  |
|               |                                     | 19: Current detection fault (ItE)          |                  |
|               | Type of the last but four           | 20: Motor autotune fault (tE)              |                  |
|               |                                     | 21: EEPROM operation fault (EEP)           |                  |
| P07.32        |                                     | 22: PID response offline fault (PIDE)      |                  |
| P07.32        | fault                               | 23: Braking unit fault (bCE)               |                  |
|               |                                     | 24: Running time arrival (END)             |                  |
|               |                                     | 25: Electrical overload (OL3)              |                  |
|               |                                     | 26: Panel communication fault (PCE)        |                  |
|               |                                     | 27: Parameter uploading fault (UPE)        |                  |
|               |                                     | 28: Parameter downloading fault (DNE)      |                  |
|               |                                     | 29: PROFIBUS communication fault           |                  |
|               |                                     | (E-DP)                                     |                  |
|               |                                     | 30: Ethernet communication fault (E-NET)   |                  |
|               |                                     | 31: CANopen communication fault            |                  |
|               |                                     | (E-CAN)                                    |                  |
|               |                                     | 32: Grounding short circuit fault 1 (ETH1) |                  |
|               |                                     | 33: Grounding short circuit fault 2 (ETH2) |                  |
|               |                                     | 34: Speed deviation fault (dEu)            |                  |
|               |                                     | 35: Maladjustment (STo)                    |                  |
|               |                                     | 36: Undervoltage fault (LL)                |                  |
| P07.33        | Running frequency at present fault  |                                            | 0.00Hz           |
| P07.34        | Ramp reference frequency            | at present fault                           | 0.00Hz           |
| P07.35        | Output voltage at the present fault |                                            | 0V               |
| P07.36        | Output current at present fault     |                                            |                  |

| Function code | Name                                          | Detailed instruction of parameters | Default<br>value |
|---------------|-----------------------------------------------|------------------------------------|------------------|
| P07.37        | Bus voltage at present fault                  | t                                  | 0.0V             |
| P07.38        | The max temperature at pro                    | esent fault                        | 32°F             |
|               |                                               |                                    | (0.0°C)          |
| P07.39        | Input terminals state at pres                 | sent fault                         | 0                |
| P07.40        | Output terminals state at pr                  | resent fault                       | 0                |
| P07.41        | Running frequency at the la                   | ast fault                          | 0.00Hz           |
| P07.42        | Ramp reference frequency                      | at the last fault                  | 0.00Hz           |
| P07.43        | Output voltage at the last fa                 | ault                               | 0V               |
| P07.44        | The output current at the la                  | st fault                           | 0.0A             |
| P07.45        | Bus voltage at the last fault                 |                                    | 0.0V             |
| P07.46        | The max temperature at the last fault         |                                    | 32°F (0.0°C)     |
| P07.47        | Input terminals state at the                  | last fault                         | 0                |
| P07.48        | Output terminals state at th                  | e last fault                       | 0                |
| P07.49        | Running frequency at the la                   | ast but one fault                  | 0.00Hz           |
| P07.50        | Output voltage at the last b                  | ut one faults                      | 0.00Hz           |
| P07.51        | Output current at the last be                 | ut one faults                      | 0V               |
| P07.52        | Output current at the last be                 | ut one fault                       | 0.0A             |
| P07.53        | Bus voltage at the last but of                | one fault                          | 0.0V             |
| D07.54        | The mean temporary at the                     | a look huit one foult              | 32°F             |
| P07.54        | The max temperature at the last but one fault |                                    |                  |
| P07.55        | Input terminals state at the                  | 0                                  |                  |
| P07.56        | Output terminals state at th                  | e last but one fault               | 0                |

# 8 Fault tracking

## 8.1 What this chapter contains

This chapter tells how to reset faults and view fault history. It also lists all alarm and fault messages including the possible cause and corrective actions.

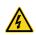

Only qualified electricians are allowed to maintain the inverter. Read the safety instructions in chapter Safety precautions before working on the inverter.

### 8.2 Alarm and fault indications

Fault is indicated by LEDs. See *Operation Procedure*. When TRIP light is on, an alarm or fault message on the panel display indicates abnormal inverter state. Using the information given in this chapter, most alarm and fault cause can be identified and corrected. If no, contact UNITRONICS office.

#### 8.3 How to reset

The inverter can be reset by pressing the keypad key STOP/RST, through digital input, or by switching the power light. When the fault has been removed, the motor can be restarted.

## 8.4 Fault history

Function codes P07.27–P07.32 store 6 recent faults. Function codes P07.33–P07.40, P07.41–P7.48, P07.49–P07.56 show drive operation data at the time the latest 3 faults occurred.

#### 8.5 Fault instruction and solution

Do as the following after the inverter fault:

- Check to ensure there is nothing wrong with the keypad. If no, contact the local UNITRONICS
  office.
- 2. If there is nothing wrong, check P07 and ensure the corresponding recorded fault parameters to confirm the real state when the current fault occurs by all parameters.
- 3. See the following table for detailed solution and check the corresponding abnormal state.
- 4. Eliminate the fault and ask for related help.
- 5. Check to eliminate the fault and carry out fault reset to run the inverter.

| Code  | Fault        | Cause                            | Solution                                   |  |
|-------|--------------|----------------------------------|--------------------------------------------|--|
| OUt1  | IGBT U phase | ●The acceleration is too fast.   | ● Increase acc. Time.                      |  |
| Outi  | protection   | ●There is damage to the internal | ◆ Change the power unit.                   |  |
| 01140 | IGBT V phase | to IGBT of the phase.            | <ul><li>Check the driving wires.</li></ul> |  |
| OUt2  | protection   | ●The connection of the driving   | ◆ Check if there is strong                 |  |
| 01110 | IGBT W phase | wires is not good.               | interference to the external               |  |
| OUt3  | protection   | ●The grounding is not good.      | equipment.                                 |  |
| 004   | Accelerating | ●The acceleration or             | ●Increase the acc. Time.                   |  |
| OC1   | overcurrent  | deceleration is too fast.        | ●Check the input power.                    |  |

| Code | Fault                        | Cause                                                                                                    | Solution                                                                                                    |
|------|------------------------------|----------------------------------------------------------------------------------------------------|----------------------------------------------------------------------------------------------------|
| OC2  | Decelerating                 | ●The voltage of the grid is too                                                                                                    | ●Select the inverter with a larger                                                                                                    |
| 002  | overcurrent                  | low.                                                                                                    | power.                                                                                                    |
| OC3  | Constant<br>overcurrent      | low.  ●The load transients or is abnormal.                                                                                                    | <ul> <li>Check if the load is short circuited         (the grounding short circuited or         the wire short circuited) or the         rotation is not smooth.</li> <li>Check the output configuration.</li> <li>Check if there is strong</li> </ul> |
|      |                              | <ul><li>There is strong external interference.</li><li>The overvoltage stall protection is not open.</li></ul>                                                                                                    | interference.  Check the setting of related function codes.                                                                                                    |
| OV1  | Accelerating overvoltage     |                                                                                                    | <ul><li>Check the input power.</li><li>Check if the DEC time of the load is</li></ul>                                                                                                    |
| OV2  | Decelerating overvoltage     | ●The input voltage is abnormal.<br>●There is large energy                                                                                                    | too short or the inverter starts during the rotation of the motor or it                                                                                                    |
| OV3  | Constant<br>overvoltage      | feedback.  No braking components.  Braking energy is not open.                                                                                                    | needs to increase the energy consumption components.  Install the braking components. Check the setting of related function codes.                                                                                                    |
| UV   | Bus<br>undervoltage<br>fault | <ul><li>The voltage of the power<br/>supply is too low.</li><li>The overvoltage stall protection<br/>is not open.</li></ul>                                                                                                    | Check the input power of the supply line     Check the setting of related function codes                                                                                                    |
| OL1  | Motor overload               | <ul> <li>The voltage of the power supply is too low.</li> <li>The motor setting rated current is incorrect.</li> <li>The motor stall or load transients is too strong.</li> </ul>                                                | Check the power of the supply line Reset the rated current of the motor Check the load and adjust the torque lift                                                                                                    |
| OL2  | Inverter<br>overload         | ●The acceleration is too fast.  ●Reset the rotating motor.  ●The voltage of the power supply is too low.  ●The load is too heavy.  ●Close loop vector control, reverse direction of the code panel and long low-speed operation. | <ul> <li>Increase the ACC time</li> <li>Avoid the restarting after stopping.</li> <li>Check the power of the supply line</li> <li>Select an inverter with bigger power.</li> <li>Select a proper motor.</li> </ul>                                     |

| Code | Fault                              | Cause                                                                                                    | Solution                                                                                                    |  |
|------|------------------------------------|----------------------------------------------------------------------------------------------------|----------------------------------------------------------------------------------------------------|--|
| OL3  | Electrical<br>overload             | The inverter will report overload<br>pre-alarm according to the set<br>value.                                                                                                    | Check the load and the overload pre-alarm point.                                                                                                    |  |
| SPI  | Input phase<br>loss                | <ul><li>Phase loss or fluctuation of<br/>input R, S, T.</li></ul>                                                                                                    | Check input power     Check installation distribution                                                                                                    |  |
| SPO  | Output phase loss                  | <ul> <li>U, V, W phase loss input (or<br/>serious asymmetrical three<br/>phase of the load).</li> </ul>                                                                                                    | Check the output distribution.  Check the motor and cable.                                                                                                    |  |
| OH1  | Rectifying<br>module<br>overheated | <ul> <li>Air duct jam or fan damage.</li> <li>Ambient temperature is too high.</li> </ul>                                                                                                    | Refer to the overcurrent solution. Redistribute dredge the wind channel or change the fan.  Lower the ambient temperature. Check and reconnect.                                                                                                    |  |
| OH2  | IGBT<br>overheated                 | <ul> <li>The time of overload running is<br/>too long.</li> </ul>                                                                                                    | <ul><li>Change the power.</li><li>Change the power unit.</li><li>Change the main control panel.</li></ul>                                                                                                    |  |
| EF   | External fault                     | •SI external fault input terminals action                                                                                                    | Check the external device input.                                                                                                    |  |
| CE   | 485<br>communication<br>fault      | <ul> <li>The baud rate setting is incorrect.</li> <li>Fault occurs to the communication wiring.</li> <li>The communication address is wrong.</li> <li>There is strong interference to the communication.</li> </ul>                                | <ul> <li>Set proper baud rate.</li> <li>Check the communication connection distribution.</li> <li>Set proper communication address.</li> <li>Chang or replace the connection distribution or improve the anti-interference capability.</li> </ul>                      |  |
| ItE  | Current-detecti<br>ng fault        | <ul> <li>The connection of the control board is not good.</li> <li>Assistant power is bad.</li> <li>Hall components is broken</li> <li>The modifying circuit is abnormal.</li> </ul>                                                               | Check the connector and re-plug.  Change the hall.  Change the main control panel.                                                                                                    |  |
| tE   | Motor-autotunin<br>g fault         | <ul> <li>The motor capacity does not comply with the inverter capability.</li> <li>The rated parameter of the motor does not set correctly.</li> <li>The offset between the parameters from autotune and the standard parameter is huge</li> </ul> | <ul> <li>Change the inverter mode</li> <li>Set the rated parameter according to the motor name plate.</li> <li>Empty the motor load and re-identify.</li> <li>Check the motor connection and set the parameter.</li> <li>Check if the upper limit frequency</li> </ul> |  |

| Code | Fault                      | Cause                                                                                                    | Solution                                                                                                    |
|------|----------------------------|----------------------------------------------------------------------------------------------------|----------------------------------------------------------------------------------------------------|
|      |                            | <ul><li>Autotune overtime.</li></ul>                                                                                                    | is above 2/3 of the rated frequency.                                                                                                    |
| EEP  | EEPROM operation fault     | <ul><li>Error of controlling the write<br/>and read of the parameters.</li><li>Damage to EEPROM.</li></ul>                                                                                                    | <ul><li>Press STOP/RST to reset.</li><li>Change the main control panel.</li></ul>                                                                                                    |
| PIDE | PID feedback outline fault | <ul><li>PID feedback offline.</li><li>PID feedback source disappear.</li></ul>                                                                                                    | Check the PID feedback signal.  Check the PID feedback source.                                                                                                    |
| bCE  | Braking unit<br>fault      | <ul> <li>Braking circuit fault or damage<br/>to the braking pipes.</li> <li>The external braking resistor is<br/>not sufficient.</li> </ul>                                                                                                    | Check the braking unit and, change new braking pipe.  Increase the braking resistor.                                                                                                    |
| ETH1 | Grounding shortcut fault 1 | <ul> <li>The output of the inverter is<br/>short circuited with the ground.</li> <li>There is fault in the current<br/>detection circuit.</li> </ul>                                                                                             | <ul> <li>Check if the connection of the motor is normal or not.</li> <li>Change the hall.</li> <li>Change the main control panel.</li> </ul>                                             |
| ETH2 | Grounding shortcut fault 2 | <ul> <li>The output of the inverter is short circuited with the ground.</li> <li>There is fault in the current detection circuit.</li> <li>There is a great difference between the actual motor power setting and the inverter power.</li> </ul> | <ul> <li>Check if the connection of the motor is normal or not.</li> <li>Change the hall.</li> <li>Change the main control panel.</li> <li>Reset the correct motor parameter.</li> </ul> |
| dEu  | Speed deviation fault      | ●The load is too heavy or stalled.                                                                                                    | Check the load and ensure it is normal. Increase the detection time.      Check whether the control parameters are normal.                                                               |
| STo  | Maladjustment<br>fault     | <ul> <li>The control parameters of the synchronous motors not set properly.</li> <li>The autotune parameter is not right.</li> <li>The inverter is not connected to the motor.</li> </ul>                                                        | Check the load and ensure it is normal.  Check whether the control parameter is set properly or not.  Increase the maladjustment detection time.                                         |
| END  | Running time<br>arrival    | ●The actual running time of the inverter is above the internal setting running time.                                                                                                    | Ask for the supplier and adjust the setting running time.                                                                                                    |
| PCE  | Keypad communication       | <ul> <li>The connection of the keypad<br/>wires is not good or broken.</li> </ul>                                                                                                    | <ul> <li>Check the keypad wires and<br/>ensure whether there is mistake.</li> </ul>                                                                                                    |

| Code  | Fault           | Cause                                              | Solution                                                 |
|-------|-----------------|----------------------------------------------------|----------------------------------------------------------|
|       | fault           | The keypad wire is too long and affected by strong | Check the environment and avoid the interference source. |
|       |                 | interference.                                      | Change the hardware and ask for                          |
|       |                 | ●There is circuit fault on the                     | service.                                                 |
|       |                 | communication of the keypad                        |                                                          |
|       |                 | and main board.                                    |                                                          |
|       |                 | ●The connection of the keypad                      | ●Check the keypad wires and                              |
|       |                 | wires is not good or broken.                       | ensure whether there is mistake.                         |
| UPE   | Parameters      | ●The keypad wire is too long                       | ●Change the hardware and ask for                         |
| UFE   | uploading fault | and affected by strong                             | service.                                                 |
|       |                 | interference.                                      | ●Change the hardware and ask for                         |
|       |                 | ●Communication fault.                              | service.                                                 |
|       |                 | ●The connection of the keypad                      |                                                          |
|       |                 | wires is not good or broken.                       | ●Check the keypad wires and                              |
|       | Parameters      | ●The keypad wire is too long                       | ensure whether there is mistake.                         |
| DNE   | downloading     | and affected by strong                             | ●Change the hardware and ask for                         |
|       | fault           | interference.                                      | service.                                                 |
|       |                 | ●There is mistake on the data                      | ●Repack-up the data in the keypad.                       |
|       |                 | storage of the keypad.                             |                                                          |
|       | Electronic      | ●The inverter will report the                      | Check the load and the underload                         |
| LL    | underload fault | underload pre-alarm according                      | pre-alarm point.                                         |
|       |                 | to the set value.                                  | 1                                                        |
|       |                 | Communication address is not                       |                                                          |
|       | PROFIBUS/CA     | correct.                                           |                                                          |
| E-DP  | NOPEN           | Corresponding resistor is not                      | ●Check related setting.                                  |
|       | communication   | dialed.                                            |                                                          |
|       | fault           | ●The files of main stop GSD                        |                                                          |
|       |                 | does not set sound.                                |                                                          |
|       |                 | ●The Ethernet address is not set                   | ●Check the related setting. Check                        |
|       | Ethernet        | right.                                             | the communication method                                 |
| E-NET | communication   | •The Ethernet communication is                     | selection.                                               |
|       | fault           | not selected to right.                             | ●Check the environment and avoid                         |
|       |                 | •The ambient interference is too                   | the interference.                                        |
|       |                 | ■The connection is not sound.                      |                                                          |
|       | CANopen         | Corresponding resistor is not                      | ●Check the connection.                                   |
| E-CAN | communication   | dialed.                                            | ●Draw out the correspond resistor.                       |
|       | fault           | The communication is uneven.                       | ●Set the same baud rate.                                 |
| L     |                 | - The communication is uneven.                     |                                                          |

# 8.6 Common fault analysis

#### 8.6.1 The motor does not work

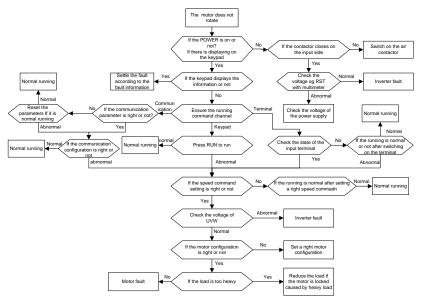

### 8.6.2 Motor vibration

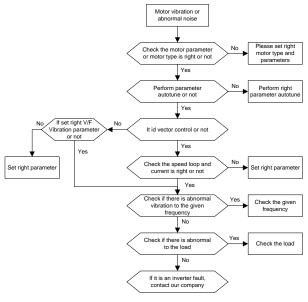

### 8.6.3 Overvoltage

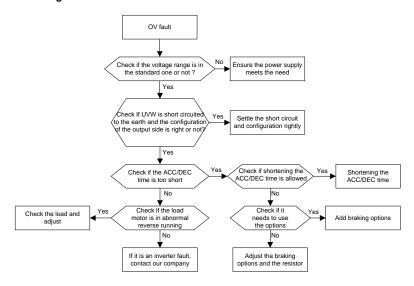

### 8.6.4 Undervoltage fault

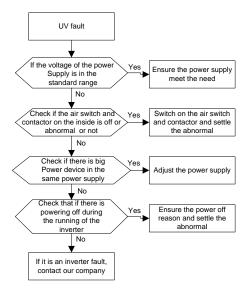

### 8.6.5 Abnormal heating of the motor

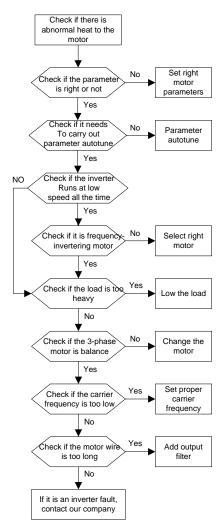

#### 8.6.6 Overheat of the inverter

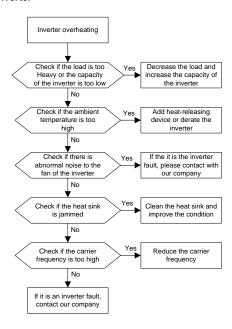

### 8.6.7 Motor stall during ACC

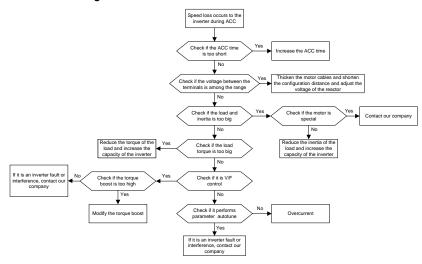

#### 8.6.8 overcurrent

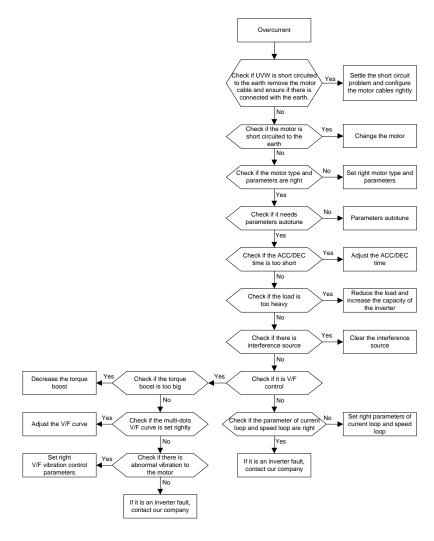

# 9 Maintenance and hardware diagnosis

## 9.1 What this chapter contains.

The chapter contains preventive maintenance instructions of the inverter.

## 9.2 Maintenance intervals

If installed in an appropriate environment, the inverter requires very little maintenance. The table lists the routine maintenance intervals recommended by UNITRONICS.

| Ch                  | ecking                 | Item                                                                                                    | Method                                 | Criterion                                                                                                    |
|---------------------|------------------------|----------------------------------------------------------------------------------------------------|----------------------------------------|----------------------------------------------------------------------------------------------------|
| Ambient environment |                        | Check the ambient temperature, humidity and vibration and ensure there is no dust, gas, oil fog and water drop.                 | Visual examination and instrument test | ŭ                                                                                                    |
|                     |                        | Ensure there are no tools or other foreign or dangerous objects                                                                 | Visual examination                     | There are no tools or dangerous objects.                                                                             |
| V                   | oltage                 | Ensure the main circuit and control circuit are normal.                                                                         | Measurement by millimeter              | Conforming to the manual                                                                                             |
|                     |                        | Ensure the display is clear enough                                                                                              | Visual examination                     | The characters are displayed normally.                                                                               |
| K                   | eypad                  | Ensure the characters are displayed totally                                                                                     | Visual examination                     | Conforming to the manual                                                                                             |
|                     | For public<br>use      | Ensure the screws are tightened securely                                                                                        | Tighten up                             | NA                                                                                                    |
|                     |                        | Ensure there is no distortion, crackles, damage or color-changing caused by overheating and aging to the machine and insulator. | Visual examination                     | NA                                                                                                    |
| Main<br>circuit     |                        | Ensure there is no dust and dirtiness                                                                                           | Visual examination                     | NA Note: if the color of the copper blocks change, it does not mean that there is something wrong with the features. |
|                     | The lead of conductors | Ensure that there is no distortion or color-changing of the conductors caused by overheating.                                   | Visual examination                     |                                                                                                    |
|                     |                        | Ensure that there are no                                                                                                    | Visual examination                     | INA                                                                                                    |

| Ch      | ecking                   | Item                                                                            | Method                                                                               | Criterion                                                          |
|---------|--------------------------|---------------------------------------------------------------------------------|--------------------------------------------------------------------------------------|--------------------------------------------------------------------|
|         |                          | crackles or color-changing of the protective layers.                            |                                                                                      |                                                                    |
|         | Terminals seat           | Ensure that there is no damage                                                  | Visual examination                                                                   | NA                                                                 |
|         |                          | Ensure that there is no weeping, color-changing, crackles and cassis expansion. | Visual examination                                                                   | NA                                                                 |
|         | Filter<br>capacitors     | Ensure the safety valve is in the right place.                                  | Estimate the usage time according to the maintenance or measure the static capacity. |                                                                    |
|         |                          | If necessary, measure the static capacity.                                      | Measure the capacity by instruments.                                                 | The static capacity is above or equal to the original value *0.85. |
|         |                          | Ensure whether there is replacement and splitting caused by overheating.        | Smelling and visual examination                                                      | NA                                                                 |
|         | Resistors                | Ensure that there is no offline.                                                | Visual examination or remove one ending to coagulate or measure with multimeter      | The resistors are in ±10% of the standard value.                   |
|         | Transformer and reactor  | Ensure there is no abnormal vibration, noise and smelling,                      | Hearing, smelling and visual examination                                             | NA                                                                 |
|         | Electromagn etism        | Ensure whether there is vibration noise in the workrooms.                       | Hearing                                                                              | NA                                                                 |
|         | contactors<br>and relays | Ensure the contactor is good enough.                                            | Visual examination                                                                   | NA                                                                 |
|         |                          | Ensure there are no loose screws and contactors.                                | Fasten up                                                                            | NA                                                                 |
| Control | PCB and                  | Ensure there is no smelling and color-changing.                                 | Smelling and visual examination                                                      | NA                                                                 |
| circuit | plugs                    | Ensure there are no crackles, damage distortion and rust.                       | Visual examination                                                                   | NA                                                                 |
|         |                          | Ensure there is no weeping and                                                  | Visual examination                                                                   | NA                                                                 |

| Ch                | ecking           | Item                                                                             | Method                                                                                 | Criterion       |
|-------------------|------------------|----------------------------------------------------------------------------------|----------------------------------------------------------------------------------------|-----------------|
|                   |                  | distortion to the capacitors.                                                    | or estimate the                                                                        |                 |
|                   |                  |                                                                                  | usage time                                                                             |                 |
|                   |                  |                                                                                  | according to the                                                                       |                 |
|                   |                  |                                                                                  | maintenance                                                                            |                 |
|                   |                  |                                                                                  | information                                                                            |                 |
|                   |                  | Estimate whether there is abnormal noise and vibration.                          | Hearing and Visual examination or rotate with hand                                     | Stable rotation |
|                   |                  | Estimate there is no losses screw.                                               | Tighten up                                                                             | NA              |
| Cooling<br>system | Cooling fan      | Ensure there is no color-changing caused by overheating.                         | Visual examination or estimate the usage time according to the maintenance information | NA              |
|                   | Ventilating duct | Ensure whether there is stuff or foreign objection in the cooling fan, air vent. | Visual examination                                                                     | NA              |

Consult the local service representative for more details on the maintenance. Visit the official website.

# 9.3 Cooling fan

The inverter's cooling fan has a minimum life span of 25,000 operating hours. The actual life span depends on the inverter usage and ambient temperature.

The operating hours can be found through P07.14.

Fan failure can be predicted by the increasing noise from the fan bearings. If the inverter is operated in a critical part of a process, fan replacement is recommended once these symptoms appear. Spare fans are also available.

#### Replacing the cooling fan

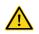

- Read and follow the instructions in chapter Safety Precautions. Ignoring the instructions would cause physical injury or death, or damage to the equipment.
- 1. Stop the inverter and disconnect it from the AC power source and wait for at least the time designated on the inverter.
- 2. Loose the fan cable from the clip (remove the shell for the inverters of 220V 1–20HP (0.75–15kW) and 460V 2–40HP (1.5–30kW) ).
- 3. Disconnect the fan cable.
- 4. Remove the fan.
- 5. Install the new fan in the inverter, put the fan cables in the clip and then fix the inverter well.
- 6. Connect the power supply.

### 9.4 Capacitors

### 9.4.1 Capacitors reforming

The DC bus capacitors must be reformed according to the operation instruction if the inverter has been stored for a long time. The storing time is counted from the producing date other than the delivery data which has been marked in the serial number of the inverter.

| Time                          | Operational principle                                     |
|-------------------------------|-----------------------------------------------------------|
| Storing time less than 1 year | Operation without charging                                |
| Storing time 1-2 years        | Connect with the power for 1 hour before first ON command |
|                               | Use power surge to charge for the inverter                |
|                               | charging 25% rated voltage for 30 minutes                 |
| Storing time 2-3 years        | charging 50% rated voltage for 30 minutes                 |
|                               | charging 75% rated voltage for 30 minutes                 |
|                               | charging 100% rated voltage for 30 minutes                |
|                               | Use power surge to charge for the inverter                |
| Staring times may then 2      | charging 25% rated voltage for 2 hours                    |
| Storing time more than 3      | charging 50% rated voltage for 2 hours                    |
| years                         | charging 75% rated voltage for 2 hours                    |
|                               | charging 100% rated voltage for 2 hours                   |

Use voltage-adjusting power supply to charge the inverter:

The right selection of the voltage-adjusting power supply depends on the supply power of the inverter. Single phase 220V AC/2A power surge is applied to the inverter of single/three-phase 220V AC. The inverter of single/three-phase 220V AC can apply single phase 220V AC/2A power surge (L+ to R, N to S or T). All DC bus capacitors can charge at the same time because there is one rectifier.

High-voltage inverter needs enough voltage (for example, 460V) during charging. The small capacitor power (2A is enough) can be used because the capacitor nearly does not need current when charging.

The operation method of inverter charging through resistors (LEDs):

The charging time is at least 60 minutes if charge the DC bus capacitor directly through supply power. This operation is available on normal temperature and no-load condition and the resistor should be serially connected in the 3-phase circuits of the power supply:

460V drive device: 1k/100W resistor. LED of 100W can be used when the power voltage is no more than 460V. But if used, the light may be off or weak during charging.

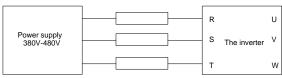

460V charging illustration of the driven device

## 9.4.2 Change electrolytic capacitors

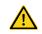

Read and follow the instructions in chapter Safety Precautions. Ignoring the instructions may cause physical injury or death, or damage to the equipment.

Change electrolytic capacitors if the working hours of electrolytic capacitors in the inverter are above 35000. Contact the local offices or dial our national service hotline (400-700-9997) for detailed operation.

## 9.5 Power cable

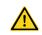

- Read and follow the instructions in chapter Safety Precautions. Ignoring the instructions may cause physical injury or death, or damage to the equipment.
- 1. Stop the drive and disconnect it from the power line. Wait for at least the time designated on the inverter.
- 2. Check the tightness of the power cable connections.
- 3. Restore power.

## 10 Communication protocol

## 10.1 What this chapter contains

This chapter describes the communication protocol of UMI-B5 UL series inverters.

The UMI-B5 UL series inverters provide RS485 communication interface. It adopts international standard ModBus communication protocol to perform master-slave communication. The user can realize centralized control through PC/PLC, upper control PC, etc. (set the control command, running frequency of the inverter, modify related function codes, monitor and control the operating state and fault information of the inverter and so on) to adapt specific application requirements.

## 10.2 Brief instruction to Modbus protocol

Modbus protocol is a software protocol and common language which is applied in the electrical controller. With this protocol, the controller can communicate with other devices via network (the channel of signal transmission or the physical layer, such as RS485). And with this industrial standard, the controlling devices of different manufacturers can be connected to an industrial network for the convenient of being monitored.

There are two transmission modes for Modbus protocol: ASCII mode and RTU (Remote Terminal Units) mode. On one Modbus network, all devices should select same transmission mode and their basic parameters, such as baud rate, digital bit, check bit, and stopping bit should have no difference.

Modbus network is a controlling network with single-master and multiple slaves, which means that there is only one device performs as the master and the others are the slaves on one Modbus network. The master means the device which has active talking right to send message to Modbus network for the controlling and inquiring to other devices. The slave means the passive device which sends data message to the Modbus network only after receiving the controlling or inquiring message (command) from the master (response). After the master sends message, there is a period of time left for the controlled or inquired slaves to response, which ensure there is only one slave sends message to the master at a time for the avoidance of singles impact.

Generally, the user can set PC, PLC, IPC and HMI as the masters to realize central control. Setting certain device as the master is a promise other than setting by a bottom or a switch or the device has a special message format. For example, when the upper monitor is running, if the operator clicks sending command bottom, the upper monitor can send command message actively even it cannot receive the message from other devices. In this case, the upper monitor is the master. And if the designer makes the inverter send the data only after receiving the command, then the inverter is the slave.

The master can communicate with any single slave or with all slaves. For the single-visiting command, the slave should feedback a response message; for the broadcasting message from the master, the slave does not need to feedback the response message.

## 10.3 Application of the inverter

The Modbus protocol of the inverter is RTU mode and the physical layer is RS485.

### 10.3.1 RS485

The interface of RS485 works on semiduplex and its data signal applies differential transmission which is called balance transmission, too. It uses twisted pairs, one of which is defined as A (+) and the other is defined as B (-). Generally, if the positive electrical level between sending drive A and B is among +2—6V, it is logic"1", if the electrical level is among -2V—6V, it is logic"0".

485+ on the terminal board corresponds to A and 485- to B.

Communication baud rate means the binary bit number in one second. The unit is bit/s (bps). The higher the baud rate is, the quicker the transmission speed is and the weaker the anti-interference is. If the twisted pairs of 0.56mm (24AWG) are applied as the communication cables, the max Transmission distance is as below:

| Baud rate | Max. transmission distance | Baud rate | Max. transmission distance |
|-----------|----------------------------|-----------|----------------------------|
| 2400BPS   | 1800m                      | 9600BPS   | 800m                       |
| 4800BPS   | 1200m                      | 19200BPS  | 600m                       |

It is recommended to use shield cables and make the shield layer as the grounding wires during RS485 remote communication.

In the cases with less devices and shorter distance, it is recommended to use  $120\Omega$  terminal resistor as the performance will be weakened if the distance increase even though the network can perform well without load resistor.

## 10.3.2.1 Single application

Figure 10-1 is the site Modbus connection figure of single inverter and PC. Generally, the computer does not have RS485 interface, the RS232 or USB interface of the computer should be converted into RS485 by converter. Connect the A terminal of RS485 to the 485+ terminal of the inverter and B to the 485- terminal. It is recommended to use the shield twisted pairs. When applying RS232-RS485 converter, if the RS232 interface of the computer is connected to the RS232 interface of the converter, the wire length should be as short as possible within the length of 15m. It is recommended to connect the RS232-RS485 converter to the computer directly. If using USB-RS485 converter, the wire should be as short as possible, too.

Select a right interface to the upper monitor of the computer (select the interface of RS232-RS485 converter, such as COM1) after the wiring and set the basic parameters such as communication baud rate and digital check bit to the same as the inverter.

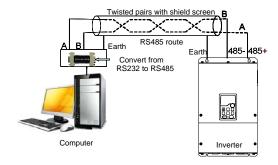

Figure 10-1 RS485 physical connection in single application

## 10.3.1.2 Multi-application

In the real multi-application, the chrysanthemum connection is used.

Chrysanthemum chain connection is required in the RS485 industrial fieldbus standards. The two ends are connected to terminal resistors of  $120\Omega$  which is shown as Figure 10-2. Figure 10-3 is the simply connection figure and Figure 10-4 is the real application figure.

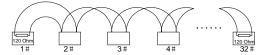

Figure 10-2 Chrysanthemum connection

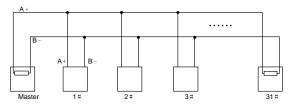

Figure 10-3 Chrysanthemum connection

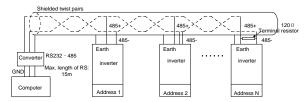

Figure 10-4 Chrysanthemum connection applications

It is recommended that you use shield cables when multiple devices are connected. The basic parameters of the devices, such as baud rate and digital check bit in RS485 should be the same and there should be no repeated address.

#### 10.3.2 RTU mode

#### 10.3.2.1 RTU communication frame format

If the controller is set to communicate by RTU mode in Modbus network every 8bit byte in the message includes two 4Bit hex characters. Compared with ACSII mode, this mode can send more data at the same baud rate.

### Code system

- · 1 start bit
- 7 or 8 digital bit, the minimum valid bit can be sent firstly. Every 8 bit frame includes two hex characters (0...9, A...F)
- 1 even/odd check bit . If there is no checkout, the even/odd check bit is inexistent.
- · 1 end bit (with checkout), 2 Bit (no checkout)

### Error detection field

CRC

The data format is illustrated as below:

11-bit character frame (BIT1-BIT8 are the data bits)

|   | Start bit                                            | BIT1 | BIT2 | BIT3 | BIT4 | BIT5 | BIT6 | BIT7 | BIT8 | Check bit | End bit |
|---|------------------------------------------------------|------|------|------|------|------|------|------|------|-----------|---------|
| 4 | 40 hit character frame (DIT4 DIT7 are the date hite) |      |      |      |      |      |      |      |      |           |         |

10-bit character frame (BIT1–BIT7 are the data bits)

|  | Start bit | BIT1 | BIT2 | BIT3 | BIT4 | BIT5 | BIT6 | BIT7 | Check bit | End bit |
|--|-----------|------|------|------|------|------|------|------|-----------|---------|
|--|-----------|------|------|------|------|------|------|------|-----------|---------|

In one character frame, the digital bit takes effect. The start bit, check bit and end bit is used to send the digital bit right to the other device. The digital bit, even/odd checkout and end bit should be set as the same in real application.

The Modbus minimum idle time between frames should be no less than 3.5 bytes. The network device is detecting, even during the interval time, the network bus. When the first field (the address field) is received, the corresponding device decodes next transmitting character. When the interval time is at least 3.5 byte, the message ends.

The whole message frame in RTU mode is a continuous transmitting flow. If there is an interval time (more than 1.5 bytes) before the completion of the frame, the receiving device will renew the uncompleted message and suppose the next byte as the address field of the new message. As such, if the new message follows the previous one within the interval time of 3.5 bytes, the receiving device will deal with it as the same with the previous message. If these two phenomena all happen during the transmission, the CRC will generate a fault message to respond to the sending devices.

The standard structure of RTU frame:

| START | T1-T2-T3-T4 (transmission time of 3.5 bytes)                               |  |
|-------|----------------------------------------------------------------------------|--|
| ADDR  | Communication address: 0–247 (decimal system) (0 is the broadcast address) |  |
| OMD   | 03H: read slave parameters                                                 |  |
| CMD   | 06H: write slave parameters                                                |  |

| •••              | The data of 2*N bytes are the main content of the communication as well as the core of data exchanging |  |
|------------------|----------------------------------------------------------------------------------------------------|--|
| CRC CHK low bit  | Detection values CDC (4CDIT)                                                                           |  |
| CRC CHK high bit | Detection value: CRC (16BIT)                                                                           |  |
| END              | T1-T2-T3-T4 (transmission time of 3.5 bytes)                                                           |  |

#### 10.3.2.2 RTU communication frame error checkout

Various factors (such as electromagnetic interference) may cause error in the data transmission. For example, if the sending message is a logic "1", A-B potential difference on RS485 should be 6V, but in reality, it may be -6V because of electromagnetic interference, and then the other devices take the sent message as logic "0". If there is no error checkout, the receiving devices will not find the message is wrong and they may give incorrect response which cause serious result. So the checkout is essential to the message.

The theme of checkout is that: the sender calculate the sending data according to a fixed formula, and then send the result with the message. When the receiver gets this message, they will calculate anther result according to the same method and compare it with the sending one. If two results are the same, the message is correct. If no, the message is incorrect.

The error checkout of the frame can be divided into two parts: the bit checkout of the byte and the whole data checkout of the frame (CRC check).

### Bit checkout of the byte

The user can select different bit checkouts or non-checkout, which impacts the check bit setting of each byte.

The definition of even checkout: add an even check bit before the data transmission to illustrate the number of "1" in the data transmission is odd number or even number. When it is even, the check byte is "0", otherwise, the check byte is "1". This method is used to stabilize the parity of the data.

The definition of odd checkout: add an odd check bit before the data transmission to illustrate the number of "1" in the data transmission is odd number or even number. When it is odd, the check byte is "0", otherwise, the check byte is "1". This method is used to stabilize the parity of the data.

For example, when transmitting "11001110", there are five "1" in the data. If the even checkout is applied, the even check bit is "1"; if the odd checkout is applied; the odd check bit is "0". The even and odd check bit is calculated on the check bit position of the frame. And the receiving devices also carry out even and odd checkout. If the parity of the receiving data is different from the setting value, there is an error in the communication.

### CRC check

The checkout uses RTU frame format. The frame includes the frame error detection field which is based on the CRC calculation method. The CRC field is two bytes, including 16 figure binary values. It is added into the frame after calculated by transmitting device. The receiving device recalculates the CRC of the received frame and compares them with the value in the received CRC field. If the two

CRC values are different, there is an error in the communication.

During CRC, 0\*FFFF will be stored. And then, deal with the continuous 6-above bytes in the frame and the value in the register. Only the 8Bit data in every character is effective to CRC, while the start bit, the end and the odd and even check bit is ineffective.

The calculation of CRC applies the international standard CRC checkout principles. When the user is editing CRC calculation, he can refer to the related standard CRC calculation to write the required CRC calculation program.

Here provided a simple function of CRC calculation for the reference (programmed with C language): unsigned int crc\_cal\_value(unsigned char \*data\_value,unsigned char data\_length)

In ladder logic, CKSM calculated the CRC value according to the frame with the table inquiry. The method is advanced with easy program and quick calculation speed. But the ROM space the program occupied is huge. So use it with caution according to the program required space.

## 10.4 RTU command code and communication data illustration

## 10.4.1 Command code: 03H

03H (correspond to binary 0000 0011), read N words (Word) (the max continuous reading is 16 words)

Command code 03H means that if the master read data from the inverter, the reading number depends on the "data number" in the command code. The max continuous reading number is 16 and the parameter address should be continuous. The byte length of every data is 2 (one word). The following command format is illustrated by hex (a number with "H" means hex) and one hex occupies one byte.

The command code is used to read the working stage of the inverter.

For example, read continuous 2 data content from0004H from the inverter with the address of 01H (read the content of data address of 0004H and 0005H), the frame structure is as below:

RTU master command message (from the master to the inverter)

| START                     | T1-T2-T3-T4 (transmission time of 3.5 bytes) |
|---------------------------|----------------------------------------------|
| ADDR                      | 01H                                          |
| CMD                       | 03H                                          |
| High bit of the start bit | 00H                                          |
| Low bit of the start bit  | 04H                                          |
| High bit of data number   | 00H                                          |
| Low bit of data number    | 02H                                          |
| Low bit of CRC            | 85H                                          |
| High bit of CRC           | CAH                                          |
| END                       | T1-T2-T3-T4 (transmission time of 3.5 bytes) |

T1-T2-T3-T4 between START and END is to provide at least the time of 3.5 bytes as the leisure time and distinguish two messages for the avoidance of taking two messages as one message.

**ADDR** = 01H means the command message is sent to the inverter with the address of 01H and ADDR occupies one byte

**CMD**=03H means the command message is sent to read data from the inverter and CMD occupies one byte

"Start address" means reading data from the address and it occupies 2 bytes with the fact that the high bit is in the front and the low bit is in the behind.

"Data number" means the reading data number with the unit of word. If the "start address' is 0004H and the "data number" is 0002H, the data of 0004H and 0005H will be read.

**CRC** occupies 2 bytes with the fact that the high bit is in the front and the low bit is in the behind.

**RTU** slave response message (from the inverter to the master)

| START                          | T1-T2-T3-T4 (transmission time of 3.5 bytes) |
|--------------------------------|----------------------------------------------|
| ADDR                           | 01H                                          |
| CMD                            | 03H                                          |
| Byte number                    | 04H                                          |
| Data high bit of address 0004H | 13H                                          |
| Data low bit of address 0004H  | 88H                                          |
| Data high bit of address 0005H | 00H                                          |
| Data low bit of address 0005H  | 00H                                          |
| Low bit of CRC                 | 7EH                                          |
| High bit of CRC                | 9DH                                          |
| END                            | T1-T2-T3-T4 (transmission time of 3.5 bytes) |

The meaning of the response is that:

**ADDR** = 01H means the command message is sent to the inverter with the address of 01H and ADDR occupies one byte

**CMD**=03H means the message is received from the inverter to the master for the response of reading command and CMD occupies one byte

"Byte number" means all byte number from the byte (excluding the byte) to CRC byte (excluding the byte). 04 means there are 4 byte of data from the "byte number" to "CRC CHK low bit", which are "digital address 0004H high bit", "digital address 0004H low bit", "digital address 0005H high bit" and "digital address 0005H low bit".

There are 2 bytes stored in one data with the fact that the high bit is in the front and the low bit is in the behind of the message, the data of data address 0004H is 1388H, and the data of data address 0005H is 0000H.

CRC occupies 2 bytes with the fact that the high bit is in the front and the low bit is in the behind.

### 10.4.2 Command code: 06H

06H (correspond to binary 0000 0110), write one word (Word)

The command means that the master write data to the inverter and one command can write one data other than multiple dates. The effect is to change the working mode of the inverter.

For example, write 5000 (1388H) to 0004H from the inverter with the address of 02H, the frame structure is as below:

RTU master command message (from the master to the inverter)

| START                            | T1-T2-T3-T4 (transmission time of 3.5 bytes) |
|----------------------------------|----------------------------------------------|
| ADDR                             | 02H                                          |
| CMD                              | 06H                                          |
| High bit of writing data address | 00H                                          |
| Low bit of writing data address  | 04H                                          |
| Data content                     | 13H                                          |
| Data content                     | 88H                                          |
| Low bit of CRC                   | C5H                                          |
| High bit of CRC                  | 6EH                                          |
| END                              | T1-T2-T3-T4 (transmission time of 3.5 bytes) |

RTU slave response message (from the inverter to the master)

| START                            | T1-T2-T3-T4 (transmission time of 3.5 bytes) |
|----------------------------------|----------------------------------------------|
| ADDR                             | 02H                                          |
| CMD                              | 06H                                          |
| High bit of writing data address | 00H                                          |
| Low bit of writing data address  | 04H                                          |
| High bit of data content         | 13H                                          |
| Low bit of data content          | 88H                                          |
| Low bit of CRC                   | C5H                                          |
| High bit of CRC                  | 6EH                                          |
| END                              | T1-T2-T3-T4 (transmission time of 3.5 bytes) |

**Note:** section 10.2 and 10.3 mainly describe the command format, and the detailed application will be mentioned in 10.8 with examples.

## 10.4.3 Command code 08H for diagnosis

Meaning of sub-function codes

| Sub-function Code | Description                        |
|-------------------|------------------------------------|
| 0000              | Return to inquire information data |

For example: The inquiry information string is same as the response information string when the loop detection to address 01H of driver is carried out.

### The RTU request command is:

| START                         | T1-T2-T3-T4 (transmission time of 3.5 bytes) |
|-------------------------------|----------------------------------------------|
| ADDR                          | 01H                                          |
| CMD                           | 08H                                          |
| High bit of sub-function code | 00H                                          |
| Low bit of sub-function code  | 00H                                          |
| High bit of data content      | 12H                                          |
| Low bit of data content       | ABH                                          |
| Low bit of CRC                | ADH                                          |
| High bit of CRC               | 14H                                          |
| END                           | T1-T2-T3-T4 (transmission time of 3.5 bytes) |

## The RTU response command is:

| START                         | T1-T2-T3-T4 (transmission time of 3.5 bytes) |
|-------------------------------|----------------------------------------------|
| ADDR                          | 01H                                          |
| CMD                           | 08H                                          |
| High bit of sub-function code | 00H                                          |
| Low bit of sub-function code  | 00H                                          |
| High bit of data content      | 12H                                          |
| Low bit of data content       | ABH                                          |
| Low bit of CRC                | ADH                                          |
| High bit of CRC               | 14H                                          |
| END                           | T1-T2-T3-T4 (transmission time of 3.5 bytes) |

## 10.4.4 Command code: 10H, continuous writing

Command code 10H means that if the master writes data to the inverter, the data number depends on the "data number" in the command code. The max continuous reading number is 16.

For example, write 5000 (1388H) to 0004H of the inverter whose slave address is 02H and 50 (0032H) to 0005H, the frame structure is as below:

The RTU request command is:

| START | T1-T2-T3-T4 (transmission time of 3.5 bytes) |
|-------|----------------------------------------------|
| ADDR  | 02H                                          |
| CMD   | 10H                                          |

| High bit of write data  | 00H                                          |
|-------------------------|----------------------------------------------|
| Low bit of write data   | 04H                                          |
| High bit of data number | 00H                                          |
| Low bit of data number  | 02H                                          |
| Byte number             | 04H                                          |
| High bit of data 0004H  | 13H                                          |
| Low bit of data 0004H   | 88H                                          |
| High bit of data 0005H  | 00H                                          |
| Low bit of data 0005H   | 32H                                          |
| Low bit of CRC          | C5H                                          |
| High bit of CRC         | 6EH                                          |
| END                     | T1-T2-T3-T4 (transmission time of 3.5 bytes) |

The RTU response command is:

| START                   | T1-T2-T3-T4 (transmission time of 3.5 bytes) |
|-------------------------|----------------------------------------------|
| ADDR                    | 02H                                          |
| CMD                     | 10H                                          |
| High bit of write data  | 00H                                          |
| Low bit of write data   | 04H                                          |
| High bit of data number | 00H                                          |
| Low bit of data number  | 02H                                          |
| Low bit of CRC          | C5H                                          |
| High bit of CRC         | 6EH                                          |
| END                     | T1-T2-T3-T4 (transmission time of 3.5 bytes) |

#### 10.4.5 The definition of data address

The address definition of the communication data in this part is to control the running of the inverter and get the state information and related function parameters of the inverter.

## 10.4.5.1 The rules of parameter address of the function codes

The parameter address occupies 2 bytes with the fact that the high bit is in the front and the low bit is in the behind. The range of high and low byte are: high byte—00—ffH; low byte—00—ffH. The high byte is the group number before the radix point of the function code and the low byte is the number after the radix point. But both the high byte and the low byte should be changed into hex. For example P05.06, the group number before the radix point of the function code is 05, then the high bit of the parameter is 05, the number after the radix point 06, then the low bit of the parameter is 06, then the function code address is 0506H and the parameter address of P10.01 is 0A01H.

| Function code | Name                        | Description                                                                          | Setting range | Default value | Modification attribute |
|---------------|-----------------------------|--------------------------------------------------------------------------------------|---------------|---------------|------------------------|
| P10.00        | Simple PLC mode             | O: Stop after running once; Run at the final value after running once; Cycle running | 0–2           | 0             | 0                      |
| P10.01        | Simple PLC memory selection | Power loss without memory;     Power loss with memory                                | 0–1           | 0             | 0                      |

**Note**: P29 group is the factory parameter which cannot be read or changed. Some parameters cannot be changed when the inverter is in the running state and some parameters cannot be changed in any state. The setting range, unit and related instructions should be paid attention to when modifying the function code parameters.

Besides, EEPROM is stocked frequently, which may shorten the usage time of EEPROM. For users, some functions are not necessary to be stocked on the communication mode. The needs can be met on by changing the value in RAM. Changing the high bit of the function code from 0 to 1 can also realize the function. For example, the function code P00.07 is not stocked into EEPROM. Only by changing the value in RAM can set the address to 8007H. This address can only be used in writing RAM other than reading. If it is used to read, it is an invalid address.

#### 10.4.5.2 The address instruction of other function in Modbus

The master can operate on the parameters of the inverter as well as control the inverter, such as running or stopping and monitoring the working state of the inverter.

Below is the parameter list of other functions:

| Function instruction  | Address definition | Data meaning instruction                                |       |  |
|-----------------------|--------------------|---------------------------------------------------------|-------|--|
|                       |                    | 0001H: forward running                                  |       |  |
|                       |                    | 0002H: reverse running                                  |       |  |
|                       |                    | 0003H: forward jogging                                  |       |  |
| Communication         | 200011             | 0004H: reverse jogging                                  | \A\/D |  |
| control command       | 2000H              | 0005H: stop                                             | W/R   |  |
|                       |                    | 0006H: coast to stop (emergency stop)                   |       |  |
|                       |                    | 0007H: fault reset                                      |       |  |
|                       |                    | 0008H: jogging stop                                     |       |  |
|                       | 2001H              | Communication setting frequency (0–Fmax (unit:          | W/R   |  |
| A ddraga of           | 200 IH             | 0.01Hz))                                                |       |  |
| Address of            | 2002H              | PID given, range (0–1000, 1000 corresponds to 100.0%)   |       |  |
| communication setting | 2003H              | PID feedback, range (0–1000, 1000 corresponds to100.0%) | W/R   |  |
|                       | 2004H              | Torque setting value (-3000–3000, 1000 corresponds to   | W/R   |  |

| Function instruction | Address<br>definition | Data meaning instruction                                  |           |  |
|----------------------|-----------------------|-----------------------------------------------------------|-----------|--|
|                      |                       | the 100.0% of the rated current of the motor)             |           |  |
|                      | 2005H                 | The upper limit frequency setting during forward rotation | W/R       |  |
|                      | 200011                | (0-Fmax (unit: 0.01Hz))                                   | V V / I \ |  |
|                      | 2006H                 | The upper limit frequency setting during reverse rotation | W/R       |  |
|                      | 200011                | (0-Fmax (unit: 0.01Hz))                                   | V V / I \ |  |
|                      |                       | The upper limit torque of electromotion torque (0–3000,   |           |  |
|                      | 2007H                 | 1000 corresponds to the 100.0% of the rated current of    | W/R       |  |
|                      |                       | the motor)                                                |           |  |
|                      |                       | The upper limit torque of braking torque (0–3000, 1000    |           |  |
|                      | 2008H                 | corresponds to the 100.0% of the rated current of the     | W/R       |  |
|                      |                       | motor)                                                    |           |  |
|                      |                       | Special control command word                              |           |  |
|                      |                       | Bit0–1:=00: motor 1 =01: motor 2                          |           |  |
|                      |                       | =10: motor 3 =11: motor 4                                 |           |  |
|                      |                       | Bit2:=1 torque control prohibit                           |           |  |
|                      |                       | =0: torque control prohibit invalid                       |           |  |
|                      | 2009H                 | Bit3:=1 power consumption clear                           | W/R       |  |
|                      |                       | =0:no power consumption clear                             |           |  |
|                      |                       | Bit4:=1 pre-exciting enabling                             |           |  |
|                      |                       | =0: pre-exciting disabling                                |           |  |
|                      |                       | Bit5:=1 DC braking enabling                               |           |  |
|                      |                       | =0: DC braking disabling                                  |           |  |
|                      | 200AH                 | Virtual input terminal command, range: 0x000-0x1FF        | W/R       |  |
|                      | 200BH                 | Virtual output terminal command , range: 0x00–0x0F        | W/R       |  |
|                      | 200CH                 | Voltage setting value (special for V/F separation)        | W/R       |  |
|                      | 200011                | (0–1000, 1000 corresponds to the 100.0%)                  | **/1      |  |
|                      | 200DH                 | AO output setting 1                                       | W/R       |  |
|                      | 200011                | (-1000–1000, 1000 corresponds to 100.0%)                  | **/!      |  |
|                      | 200EH                 | AO output setting 2                                       | W/R       |  |
|                      | 200211                | (-1000–1000, 1000 corresponds to 100.0%)                  | V V / I X |  |
|                      |                       | 0001H: forward running                                    |           |  |
|                      |                       | 0002H: reverse running                                    |           |  |
| SW 1 of the          | 2100H                 | 0003H: stop                                               | R         |  |
| inverter             |                       | 0004H: fault                                              | I.        |  |
|                      |                       | 0005H: POFF state                                         |           |  |
|                      |                       | 0006H: pre-exciting state                                 |           |  |
| SW 2 of the          | 2101H                 | Bit0: =0:ready for operation =1:not ready for operation   |           |  |
| inverter             | 2101H                 | Bi1–2:=00:motor 1 =01:motor 2                             | R         |  |

| Function                                   | Address    | Data meaning instruction                                                                                                    |   |  |
|--------------------------------------------|------------|----------------------------------------------------------------------------------------------------|---|--|
| instruction                                | definition |                                                                                                    |   |  |
|                                            |            | =10:motor 3 =11:motor 4  Bit3: =0:asynchronous motor =1:synchronous motor  Bit4: =0:pre-alarm without overload =1:overload pre-alarm |   |  |
|                                            |            | Bit5– Bit6: =00: keypad control<br>=01: terminal control<br>=10: communication control                                               |   |  |
| Fault code of the inverter                 | 2102H      | See the fault type instruction                                                                                                    | R |  |
| Identifying code of the inverter           | 2103H      | UMI-B5 UL0x010a                                                                                                    | R |  |
| Operation frequency                        | 3000H      | 0–Fmax (unit: 0.01Hz)                                                                                                    | R |  |
| Setting frequency                          | 3001H      | 0–Fmax (unit: 0.01Hz)                                                                                                    | R |  |
| Bus voltage                                | 3002H      | 0.0–2000.0V (unit: 0.1V)                                                                                                    | R |  |
| Output voltage                             | 3003H      | 0–1200V (unit: 1V)                                                                                                    | R |  |
| Output current                             | 3004H      | 0.0–3000.0A (unit: 0.1A)                                                                                                    | R |  |
| Rotation speed                             | 3005H      | 0-65535 (unit: 1RPM)                                                                                                    |   |  |
| Output power                               | 3006H      | -300.0–300.0% (unit: 0.1%)                                                                                                    |   |  |
| Output torque                              | 3007H      | -250.0–250.0% (unit: 0.1%)                                                                                                    |   |  |
| Close loop setting                         | 3008H      | -100.0–100.0% (unit: 0.1%)                                                                                                    |   |  |
| Close loop<br>feedback                     | 3009H      | -100.0–100.0% (unit: 0.1%)                                                                                                    |   |  |
| Input IO state                             | 300AH      | 000–1FF                                                                                                    | R |  |
| Output IO state                            | 300BH      | 000–1FF                                                                                                    | R |  |
| Analog input 1                             | 300CH      | 0.00-10.00V (unit: 0.01V)                                                                                                    | R |  |
| Analog input 2                             | 300DH      | 0.00-10.00V (unit: 0.01V)                                                                                                    | R |  |
| Analog input 3                             | 300EH      | 0.00-10.00V (unit: 0.01V)                                                                                                    | R |  |
| Analog input 4                             | 300FH      |                                                                                                    |   |  |
| Read input of high-speed pulse 1           | 3010H      | 0.00-50.00kHz (unit: 0.01Hz)                                                                                                    |   |  |
| Read input of high-speed pulse 2           | 3011H      |                                                                                                    |   |  |
| Read the current stage of multi-step speed | 3012H      | 0–15                                                                                                    |   |  |
| External length                            | 3013H      | 0–65535                                                                                                    |   |  |
| External counting                          | 3014H      | 0–65535                                                                                                    | R |  |

| Function instruction             | Address definition | Data meaning instruction   | R/W<br>attribute |
|----------------------------------|--------------------|----------------------------|------------------|
| Torque setting                   | 3015H              | -300.0–300.0% (unit: 0.1%) | R                |
| Identifying code of the inverter | 3016H              |                            | R                |
| Fault code                       | 5000H              |                            | R                |

R/W characteristics means the function is with read and write characteristics. For example, "communication control command" is writing chrematistics and control the inverter with writing command (06H). R characteristic can only read other than write and W characteristic can only write other than read.

**Note**: when operate on the inverter with the table above, it is necessary to enable some parameters. For example, the operation of running and stopping, it is necessary to set P00.01 to communication running command channel and set P00.02 to MODBUS communication channel. And when operate on "PID given", it is necessary to set P09.00 to "MODBUS communication setting".

The encoding rules for device codes (corresponds to identifying code 2103H of the inverter)

| High 8 bit | Meaning | Low 8 bit | Meaning                   |
|------------|---------|-----------|---------------------------|
| 01         | UMI     | 0x0a      | UMI-B5 UL vector inverter |

### 10.4.6 Fieldbus ratio values

The communication data is expressed by hex in actual application and there is no radix point in hex. For example, 50.12Hz cannot be expressed by hex so 50.12 can be magnified by 100 times into 5012, so hex 1394H can be used to express 50.12.

A non-integer can be timed by a multiple to get an integer and the integer can be called fieldbus ratio values.

The fieldbus ratio values are referred to the radix point of the setting range or default value in the function parameter list. If there are figures behind the radix point (n=1), then the fieldbus ratio value m is  $10^n$ . Take the table as the example:

| Function code | Name                    | Description                                            | Setting range | Default value | Modification attribute |
|---------------|-------------------------|--------------------------------------------------------|---------------|---------------|------------------------|
| P01.20        | Wake-up from            | Setting range:<br>0.0–3600.0s (valid when<br>P01.19=2) | 0.0–3600.0    | 0.0s          | 0                      |
| P01.21        | Restart after power off | 0: Disable<br>1: Enable                                | 0–1           | 0             | 0                      |

If there is one figure behind the radix point in the setting range or the default value, then the fieldbus ratio value is 10. if the data received by the upper monitor is 50, then the "hibernation restore delay time" is  $5.0 (5.0=50 \div 10)$ .

If Modbus communication is used to control the hibernation restore delay time as 5.0s. Firstly, 5.0 can be magnified by 10 times to integer 50 (32H) and then this data can be sent.

<u>01</u> <u>06</u> <u>01 14</u> <u>00 32</u> <u>49 E7</u>

Inverter Write Parameters Data number CRC check address command address

After the inverter receives the command, it will change 50 into 5 according to the fieldbus ratio value and then set the hibernation restore delay time as 5s.

Another example, after the upper monitor sends the command of reading the parameter of hibernation restore delay time, if the response message of the inverter is as following:

01 03 02 00 32 39 91

Inverter Read 2-byte address command data data CRC check

Because the parameter data is 0032H (50) and 50 divided by 10 is 5, then the hibernation restore delay time is 5s.

## 10.4.7 Fault message response

There may be fault in the communication control. For example, some parameter can only be read. If a writing message is sent, the inverter will return a fault response message.

The fault message is from the inverter to the master, its code and meaning is as below:

| Code | Name             | Meaning                                                                 |
|------|------------------|-------------------------------------------------------------------------|
|      |                  | The command from master cannot be executed. The reason maybe:           |
| 01H  | Illegal command  | This command is only for new device;                                    |
|      |                  | Slave is in fault state and cannot execute it.                          |
|      | Illegal data     | Some of the operation addresses are invalid or not allowed to access.   |
| 02H  | address          | Especially the combination of the register and the transmitting bytes   |
|      | address          | are invalid.                                                            |
|      |                  | When there are invalid data in the message framed received by slave.    |
| 03H  | Illegal value    | Note: This error code does not indicate the data value to write exceed  |
|      |                  | the range, but indicate the message frame is an illegal frame.          |
| 04H  | Operation failed | The parameter setting in parameter writing is invalid. For example, the |
| 0411 | Operation falled | function input terminal cannot be set repeatedly.                       |
| 05H  | Password error   | The password written to the password check address is not same as       |
| ОЭП  | Password error   | the password set by P7.00.                                              |
|      |                  | In the frame message sent by the upper monitor, the length of the       |
| 06H  | Data frame error | digital frame is incorrect or the counting of CRC check bit in RTU is   |
|      |                  | different from the lower monitor.                                       |
| 07H  | Parameters only  | It only happen in write command                                         |
| 0/П  | for read         | it only happen in write command                                         |
| 08H  | Parameters       | The modified parameter in the writing of the upper monitor cannot be    |
| ООП  | cannot be        | modified during running.                                                |

| Code | Name           | Meaning                                                                   |
|------|----------------|---------------------------------------------------------------------------|
|      | changed during |                                                                           |
|      | running        |                                                                           |
| 0011 | Password       | When the upper monitor is writing or reading and the user password is     |
| 09H  | protection     | set without password unlocking, it will report that the system is locked. |

The slave uses functional code fields and fault addresses to indicate it is a normal response or some error occurs (named as objection response). For normal responses, the slave shows corresponding function codes, digital address or sub-function codes as the response. For objection responses, the slave returns a code which equals the normal code, but the first byte is logic 1.

For example: when the master sends a message to the slave, requiring it to read a group of address data of the inverter function codes, there will be following function codes:

For normal responses, the slave responds the same codes, while for objection responses, it will return:

Besides the function codes modification for the objection fault, the slave will respond a byte of abnormal code which defines the error reason.

When the master receives the response for the objection, in a typical processing, it will send the message again or modify the corresponding order.

For example, set the "running command channel" of the inverter (P00.01, parameter address is 0001H) with the address of 01H to 03, the command is as following:

| <u>01</u>        | <u>06</u>     | <u>00 01</u>       | <u>00 03</u>       | <u>98 0B</u> |
|------------------|---------------|--------------------|--------------------|--------------|
| Inverter address | Write command | Parameters address | Parameters<br>data | CRC check    |

But the setting range of "running command channel" is 0-2, if it is set to 3, because the number is beyond the range, the inverter will return fault response message as below:

| <u>01</u>        | <u>86</u>              | <u>04</u>  | <u>43 A3</u> |
|------------------|------------------------|------------|--------------|
| Inverter address | Abnormal response code | Fault code | CRC check    |

Abnormal response code 86H means the abnormal response to writing command 06H; the fault code is 04H. In the table above, its name is operation failed and its meaning is that the parameter setting in parameter writing is invalid. For example, the function input terminal cannot be set repeatedly.

## 10.4.8 Example of writing and reading

Refer to 10.4.1 and 10.4.2 for the command format.

### 10.4.8.1 Example of reading command 03H

Read the state word 1 of the inverter with the address of 01H (refer to table 1). From the table 1, the

parameter address of the state word 1 of the inverter is 2100H.

The command sent to the inverter:

| <u>01</u>        | <u>03</u>       | <u>21 00</u>       | <u>00 01</u> | <u>8E 36</u> |
|------------------|-----------------|--------------------|--------------|--------------|
| Inverter address | Read<br>command | Parameters address | Data number  | CRC check    |

If the response message is as below:

| <u>01</u>        | <u>03</u>    | <u>02</u>          | <u>00 03</u> | <u>F8 45</u> |
|------------------|--------------|--------------------|--------------|--------------|
| Inverter address | Read command | Parameters address | Data number  | CRC check    |

The data content is 0003H. From the table 1, the inverter stops.

Watch "Type of the present fault" to "Type of the last but four fault" of the inverter through commands, the corresponding function code is P07.27–P07.32 and corresponding parameter address is 071BH–0720H (there are 6 from 071BH).

The command sent to the inverter:

| <u>03</u>        | <u>03</u>    | <u>07 1B</u>     | <u>00 06</u>    | <u>B5 59</u> |
|------------------|--------------|------------------|-----------------|--------------|
| Inverter address | Read command | Starting address | 6<br>parameters | CRC check    |

If the response message is as below:

| 03       | 03              | 0C             | 00 23                 | 00 23                  | 00 23                    | 00 23                    | 00 23                      | 00 23                     | 5F D2     |
|----------|-----------------|----------------|-----------------------|------------------------|--------------------------|--------------------------|----------------------------|---------------------------|-----------|
| Inverter | Read<br>command | Byte<br>number | Type of present fault | Type of the last fault | Type of the last but one | Type of the last but two | Type of the last but three | Type of the last but four | CRC check |

See from the returned data, all fault types are 0023H (decimal 35) with the meaning of maladjustment (STo).

## 10.4.8.2 Example of writing command 06H

Make the inverter with the address of 03H to run forward. See table 1, the address of "communication control command" is 2000H and forward running is 0001. See the table below.

| Function instruction | Address definition | Data meaning instruction | R/W characteristics |
|----------------------|--------------------|--------------------------|---------------------|
|                      |                    | 0001H: forward running   |                     |
|                      |                    | 0002H: reverse running   |                     |
|                      |                    | 0003H: forward jogging   |                     |
| Communication        |                    | 0004H: reverse jogging   |                     |
| control              | 2000H              | 0005H: stop              | W/R                 |
| command              |                    | 0006H: coast to stop     |                     |
|                      |                    | (emergency stop)         |                     |
|                      |                    | 0007H: fault reset       |                     |
|                      |                    | 0008H: jogging stop      |                     |

The command sent by the master:

| <u>03</u>        | <u>06</u>     | <u>20 00</u>       | <u>00 01</u>    | <u>42 28</u> |
|------------------|---------------|--------------------|-----------------|--------------|
| Inverter address | Write command | Parameters address | Forward running | CRC check    |

If the operation is success, the response may be as below (the same with the command sent by the master):

| <u>03</u>        | <u>06</u>     | <u>20 00</u>       | <u>00 01</u>    | <u>42 28</u> |
|------------------|---------------|--------------------|-----------------|--------------|
| Inverter address | Write command | Parameters address | Forward running | CRC check    |

Set the max Output frequency of the inverter with the address of 03H as100Hz.

| P00.03 | Max. output | Setting range:             | 10.00–400.00 | 60.00Hz | 0 |
|--------|-------------|----------------------------|--------------|---------|---|
| F00.03 | frequency   | P00.04-400.00Hz (400.00Hz) | 10.00-400.00 | 00.00HZ | 0 |

See the figures behind the radix point, the fieldbus ratio value of the max output frequency (P00.03) is 100. 100Hz timed by 100 is 10000 and the corresponding hex is 2710H.

The command sent by the master:

| <u>03</u> | <u>06</u>     | <u>00 03</u>       | <u>27 10</u>       | <u>62 14</u> |
|-----------|---------------|--------------------|--------------------|--------------|
| Inverter  | Write command | Parameters address | Parameters<br>data | CRC check    |

If the operation is successful, the response may be as below (the same with the command sent by the master):

| <u>03</u> | <u>06</u> | <u>00 03</u>          | <u>27 10</u>       | <u>62 14</u> |
|-----------|-----------|-----------------------|--------------------|--------------|
| Inverter  | Write     | Parameters<br>address | Parameters<br>data | CRC check    |

**Note:** The blank in the above command is for illustration. The blank cannot be added in the actual application unless the upper monitor can remove the blank by themselves.

### 10.4.8.3 Example of continuous writing command 10H

Example 1: make the inverter whose address is 01H run forward at 10Hz. Refer to the instruction of 2000H and 0001. Set the address of "communication setting frequency" is 2001H and 10Hz corresponds to 03E8H. See the table below.

| Function instruction | Address definition | Data meaning instruction              | R/W<br>attribute |  |  |  |  |
|----------------------|--------------------|---------------------------------------|------------------|--|--|--|--|
|                      |                    | 0001H: forward running                |                  |  |  |  |  |
|                      |                    | 0002H: reverse running                |                  |  |  |  |  |
|                      | 2000H              | 0003H: forward jogging                |                  |  |  |  |  |
| Communication        |                    | 0004H: reverse jogging                | \4//D            |  |  |  |  |
| control command      |                    | 0005H: stop                           | W/R              |  |  |  |  |
|                      |                    | 0006H: coast to stop (emergency stop) |                  |  |  |  |  |
|                      |                    | 0007H: fault reset                    |                  |  |  |  |  |
|                      |                    | 0008H: jogging stop                   |                  |  |  |  |  |

| Function instruction  | Address definition | Data meaning instruction                                | R/W<br>attribute |
|-----------------------|--------------------|---------------------------------------------------------|------------------|
| The address of        | 2001H              | Communication setting frequency (0–Fmax (unit: 0.01Hz)) |                  |
| communication setting | 2002H              | PID given, range (0–1000, 1000 corresponds to100.0%)    | W/R              |

Set P00.01 to 2 and P00.06 to 8.

The command sent to the inverter:

| <u>01</u>        | <u>10</u>                        | <u> 20 00</u>      | <u>00 02</u>   | <u>04</u>      | <u>00 01 (</u>  | <u>03 E8</u> | <u>3B 10</u> |
|------------------|----------------------------------|--------------------|----------------|----------------|-----------------|--------------|--------------|
| Inverter address | Continuous<br>writing<br>command | Parameters address | Data<br>number | Byte<br>number | Forward running | 10Hz         | CRC check    |

If the response message is as below:

| <u>01</u>        | <u>10</u>                        | <u>20 00</u>       | <u>00 02</u>   | <u>4A 08</u> |
|------------------|----------------------------------|--------------------|----------------|--------------|
| Inverter address | Continuous<br>writing<br>command | Parameters address | Data<br>number | CRC check    |

Example 2: set the ACC time of 01H inverter as 10s and the DEC time as 20s

| P00.11 | ACC time 1 | ACC time means the time needed if the inverter speeds up from 0Hz to the max One (P00.03).                                                                                                    |                 | 0 |
|--------|------------|----------------------------------------------------------------------------------------------------|-----------------|---|
| P00.12 |            | DEC time means the time needed if the inverter speeds down from the max Output frequency to 0Hz (P00.03). UMI-B5 UL series inverters define four groups of ACC/DEC time which can be selected by P05. The factory default ACC/DEC time of the inverter is the first group.  Setting range of P00.11 and P00.12: 0.0–3600.0s | Depend on model | 0 |

The corresponding address of P00.11 is 000B, the ACC time of 10s corresponds to 0064H, and the DEC time of 20s corresponds to 00C8H.

The command sent to the inverter:

| <u>01</u>        | <u>10</u>             | <u>00 0B</u>          | <u>00 02</u>   | <u>04</u>   | <u>00 64</u> | <u>00 C8</u> | <u>F2 55</u> |
|------------------|-----------------------|-----------------------|----------------|-------------|--------------|--------------|--------------|
| Inverter address | Continuous<br>writing | Parameters<br>address | Data<br>number | Byte number | 10s          | 20s          | CRC check    |

If the response message is as below:

| <u>01</u>        | <u>10</u>                        | <u>00 0B</u>          | <u>00 02</u>   | <u>30 0A</u> |
|------------------|----------------------------------|-----------------------|----------------|--------------|
| Inverter address | Continuous<br>writing<br>command | Parameters<br>address | Data<br>number | CRC check    |

**Note**: The space between above commands is for instruction and there is no space between the commands during actual applications.

## 10.5 Common communication fault

Common communication faults: no response to the communication or the inverter returns abnormal fault.

The possible reason for no response to the communication:

Selecting wrong serial interface, for example, if the converter is COM1, selecting COM2 during the communication

The baud rate, digital bit, end bit and check bit are not the same with the inverter + and - of RS485 are connected in reverse.

The 485 wire cap on the terminal board of the inverter is not plug in. the wire cap in behind the terminal arrangement.

## **Appendix A Technical data**

## A.1 What this chapter contains

This chapter contains the technical specifications of the inverter, as well as provisions for fulfilling the requirements for CE, UL, CUL and other marks.

## A.2 Ratings

## A.2.1 Capacity

Inverter sizing is based on the rated motor current and power. To achieve the rated motor power given in the table, the rated current of the inverter must be higher than or equal to the rated motor current. Also the rated power of the inverter must be higher than or equal to the rated motor power. The power ratings are the same regardless of the supply voltage within one voltage range.

#### Note:

- 1. The maximum allowed motor shaft power is limited to 1.5-PN. If the limit is exceeded, motor torque and current are automatically restricted. The function protects the input bridge of the drive against overload.
- 2. The ratings apply at ambient temperature of 40°C
- It is important to check that in Common DC systems the power flowing through the common DC connection does not exceed PN.

## A.2.2 Derating

The load capacity decreases if the installation site ambient temperature exceeds 40°C, the altitude exceeds 3281ft (1000m) or the switching frequency is changed from 4kHz to 8, 12 or 15kHz.

### A.2.2.1 Temperature derating

The usage temperature range is  $14-104^{\circ}F$  ( $-10^{\circ}C-40^{\circ}C$ ). If the ambient temperature of the inverter is above  $104^{\circ}F$  ( $40^{\circ}C$ ), it is necessary to derate. The maximum ambient temperature is  $122^{\circ}F$  ( $50^{\circ}C$ ). Refer to the below list for the actual derating.

| Power | Horse<br>power |                | Temperature and derating coefficient |                       |                       |                   |                 |                       |                       |                       |                       |                 |
|-------|----------------|----------------|--------------------------------------|-----------------------|-----------------------|-------------------|-----------------|-----------------------|-----------------------|-----------------------|-----------------------|-----------------|
| (kW)  | (HP)           | 104°F<br>(40°C | 105.8<br>°F<br>(41°C)                | 107.6<br>°F<br>(42°C) | 109.4<br>°F<br>(43°C) | 111.2°F<br>(44°C) | 113°F<br>(45°C) | 114.8<br>°F<br>(46°C) | 116.6<br>°F<br>(47°C) | 118.4<br>°F<br>(48°C) | 120.2<br>°F<br>(49°C) | 122°F<br>(50°C) |
| 1.5   | 2              | 100%           | 100%                                 | 100%                  | 100%                  | 100%              | 100%            | 99%                   | 98%                   | 97%                   | 96%                   | 95%             |
| 2.2   | 3              | 100%           | 99%                                  | 98%                   | 97%                   | 96%               | 95%             | 94%                   | 93%                   | 92%                   | 91%                   | 90%             |
| 4     | 5              | 100%           | 100%                                 | 100%                  | 100%                  | 100%              | 100%            | 99%                   | 98%                   | 97%                   | 96%                   | 95%             |
| 5.5   | 7.5            | 100%           | 99%                                  | 98%                   | 97%                   | 96%               | 95%             | 94%                   | 93%                   | 92%                   | 91%                   | 90%             |
| 7.5   | 10             | 100%           | 100%                                 | 100%                  | 100%                  | 100%              | 100%            | 99%                   | 98%                   | 97%                   | 96%                   | 95%             |
| 11    | 15             | 100%           | 99%                                  | 98%                   | 97%                   | 96%               | 95%             | 94%                   | 93%                   | 92%                   | 91%                   | 90%             |
| 15    | 20             | 100%           | 100%                                 | 100%                  | 100%                  | 100%              | 100%            | 99%                   | 98%                   | 97%                   | 96%                   | 95%             |

| Power | Horse |      | Temperature and derating coefficient |      |      |          |          |     |     |     |     |     |
|-------|-------|------|--------------------------------------|------|------|----------|----------|-----|-----|-----|-----|-----|
|       | power |      |                                      |      |      | <u> </u> | <u> </u> |     |     |     |     | 1   |
| 18.5  | 25    | 100% | 99%                                  | 98%  | 97%  | 96%      | 95%      | 94% | 93% | 92% | 91% | 90% |
| 22    | 30    | 100% | 100%                                 | 100% | 100% | 100%     | 100%     | 99% | 98% | 97% | 96% | 95% |
| 30    | 40    | 100% | 99%                                  | 98%  | 97%  | 96%      | 95%      | 94% | 93% | 92% | 91% | 90% |
| 37    | 50    | 100% | 100%                                 | 100% | 100% | 100%     | 100%     | 99% | 98% | 97% | 96% | 95% |
| 45    | 60    | 100% | 100%                                 | 100% | 99%  | 98%      | 97%      | 96% | 95% | 94% | 93% | 92% |
| 55    | 75    | 100% | 99%                                  | 98%  | 97%  | 96%      | 95%      | 94% | 93% | 92% | 91% | 90% |

Below is the derating curve of the big-power inverters:

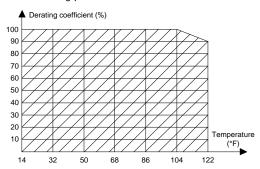

## A.2.2.2 Altitude derating

The device can output rated power if the installation site below 3281ft (1000m). The output power decreases if the altitude exceeds 3281ft (1000m). Below is the detailed decreasing range of the derating:

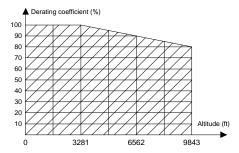

For 3-phase 200V drives, the maximum altitude is 9843ft (3000m) above sea level. In altitudes 6562...9843ft (2000...3000m), the derating is 1% for every 328ft (100m).

## A.2.2.3 Carrier frequency derating

For UMI-B5 UL series inverters, different power level corresponds to different carrier frequency range. The rated power of the inverter is based on the factory carrier frequency, so if it is above the factory value, the inverter needs to derate.

| Power |      |      |      | Ca   | rrier fr | equen | cy and | d dera | ting co | oeffici | ent   |       |       |       |
|-------|------|------|------|------|----------|-------|--------|--------|---------|---------|-------|-------|-------|-------|
| (HP)  | 2kHz | 3kHz | 4kHz | 5kHz | 6kHz     | 7kHz  | 8kHz   | 9kHz   | 10kHz   | 11kHz   | 12kHz | 13kHz | 14kHz | 15kHz |
| 2     | 100% | 100% | 100% | 100% | 100%     | 100%  | 100%   | 100%   | 96%     | 93%     | 90%   | 87%   | 85%   | 83%   |
| 3     | 100% | 100% | 100% | 100% | 100%     | 100%  | 100%   | 98%    | 95%     | 92%     | 89%   | 86%   | 83%   | 81%   |
| 5     | 100% | 100% | 100% | 100% | 100%     | 100%  | 100%   | 100%   | 96%     | 92%     | 89%   | 86%   | 83%   | 80%   |
| 7.5   | 100% | 100% | 100% | 100% | 100%     | 100%  | 100%   | 97%    | 93%     | 90%     | 87%   | 84%   | 81%   | 79%   |
| 10    | 100% | 100% | 100% | 100% | 100%     | 100%  | 100%   | 100%   | 95%     | 91%     | 87%   | 84%   | 81%   | 79%   |
| 15    | 100% | 100% | 100% | 100% | 100%     | 100%  | 100%   | 96%    | 92%     | 88%     | 84%   | 80%   | 77%   | 74%   |
| 20    | 100% | 100% | 100% | 100% | 95%      | 91%   | 87%    | 83%    | 79%     | 75%     | 71%   | /     | /     | /     |
| 25    | 100% | 100% | 100% | 96%  | 92%      | 88%   | 84%    | 81%    | 77%     | 74%     | 70%   | /     | /     | /     |
| 30    | 100% | 100% | 100% | 100% | 100%     | 94%   | 87%    | 80%    | 74%     | 68%     | 64%   | /     | /     | /     |
| 40    | 100% | 100% | 100% | 95%  | 90%      | 80%   | 75%    | 70%    | 66%     | 62%     | 58%   | /     | /     | /     |
| 50    | 100% | 100% | 100% | 100% | 100%     | 95%   | 90%    | 86%    | 82%     | 78%     | 74%   | /     | /     | /     |
| 60    | 100% | 100% | 100% | 100% | 95%      | 90%   | 85%    | 81%    | 77%     | 73%     | 69%   | /     | /     | /     |
| 75    | 100% | 100% | 100% | 96%  | 91%      | 86%   | 81%    | 77%    | 73%     | 69%     | 65%   | /     | /     | /     |

## A.3 Grid specifications

| Grid voltage                  | AC 3PH 380V-480V                         |
|-------------------------------|------------------------------------------|
| Allowable voltage fluctuation | -15%–10%                                 |
| Frequency                     | 50/60Hz±5%, maximum rate of change 20%/s |

## A.4 Motor connection data

| Motor type               | Asynchronous induction motor or synchronous permanent magnet motor |
|--------------------------|--------------------------------------------------------------------|
| Voltage                  | 0 to U1, 3-phase symmetrical, Umax at the field weakening point    |
| Short-circuit protection | The motor output is short-circuit proof by IEC 61800-5-1           |
| Frequency                | 0400Hz                                                             |
| Frequency resolution     | 0.01Hz                                                             |
| Current                  | Refer to Ratings                                                   |
| Power limit              | 1.5·PN                                                             |
| Field weakening point    | 10400Hz                                                            |
| Carrier frequency        | 4, 8, 12 or 15kHz                                                  |

## A.4.1 EMC compatibility and motor cable length

To comply with the European EMC Directive (standard IEC/EN 61800-3), use the following maximum motor cable lengths for 4kHz switching frequency.

| All frame sizes (with external EMC filter) | Maximum motor cable length, 4kHz |
|--------------------------------------------|----------------------------------|
| Second environment (category C3)           | 30                               |
| First environment (category C2)            | 30                               |

Maximum motor cable length is determined by the drive's operational factors. Contact the local representative for the exact maximum lengths when using external EMC filters.

## A.5 Applicable standards

The inverter complies with the following standards:

| EN ISO 13849-1: 2008  | Safety of machinery-safety related parts of control systems - Part 1:  |
|-----------------------|------------------------------------------------------------------------|
|                       | general principles for design                                          |
| IEC/EN 60204-1:2006   | Safety of machinery. Electrical equipment of machines. Part 1: General |
|                       | requirements.                                                          |
| IEC/EN 62061: 2005    | Safety of machinery - Functional safety of safety-related electrical,  |
|                       | electronic and programmable electronic control systems                 |
| IEC/EN 61800-3:2004   | Adjustable speed electrical power drive systems. Part 3: EMC           |
|                       | requirements and specific test methods                                 |
| IEC/EN 61800-5-1:2007 | Adjustable speed electrical power drive systems - Part 5-1: Safety     |
|                       | requirements – Electrical, thermal and energy                          |
| IEC/EN 61800-5-2:2007 | Adjustable speed electrical power drive systems - Part 5-2: Safety     |
|                       | requirements. Functional.                                              |
| UL 508C               | Power conversion equipment, 3rd edition.                               |
| C22.2 No. 274-13      | Adjustable speed drives, 1st edition.                                  |

### A.5.1 CE marking

The CE mark is attached to the drive to verify that the drive follows the provisions of the European Low Voltage and EMC Directives.

### A.5.2 UL and CUL marking

The UL and CUL marks are attached to the drive to verify that the drive follows the provisions of the UL508C and C22.2 No. 274-13.

### A.5.3 Compliance with the European EMC Directive

The EMC Directive defines the requirements for immunity and emissions of electrical equipment used within the European Union. The EMC product standard (EN 61800-3:2004) covers requirements stated for drives. See section *EMC regulations* 

## A.6 EMC regulations

EMC product standard (EN 61800-3:2004) contains the EMC requirements to the inverter.

First environment: domestic environment (includes establishments connected to a low-voltage network which supplies buildings used for domestic purposes).

Second environment includes establishments connected to a network not directly supplying domestic premises.

Four categories of the inverter:

Inverter of category C1: inverter of rated voltage less than 1000 V and used in the first environment.

Inverter of category C2: inverter of rated voltage less than 1000 V other than pins, sockets and motion devices and intended to be installed and modulated only by a professional electrician when used in the first environment.

Note: IEC/EN 61800-3 in EMC standard doesn't limit the power distribution of the inverter, but it

defines the usage, installation and commissioning. The professional electrician has necessary skills in installing and/or commissioning power drive systems, including their EMC aspects.

Inverter of category C3: inverter of rated voltage less than 1000 V and used in the second environment other than the first one

Inverter of category C4: inverter of rated voltage more than 1000 V or the nominal current is above or equal to 400A and used in the complicated system in second environment

## A.6.1 Category C2

The emission limits are complied with the following provisions:

- The optional EMC filter is selected according to the options and installed as specified in the EMC filter manual.
- 2. The motor and control cables are selected as specified in this manual.
- 3. The drive is installed according to the instructions given in this manual.
- 4. For the maximum motor cable length with 4kHz switching frequency, see *EMC compatibility and motor cable length*.

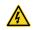

In a domestic environment, this product may cause radio inference, in which case supplementary mitigation measures may be required.

## A.6.2 Category C3

The immunity performance of the drive complies with the demands of IEC/EN 61800-3, second environment.

The emission limits are complied with the following provisions:

- The optional EMC filter is selected according to the options and installed as specified in the EMC filter manual.
- 2. The motor and control cables are selected as specified in this manual.
- 3. The drive is installed according to the instructions given in this manual.
- 4. For the maximum motor cable length with 4 kHz switching frequency, see *EMC compatibility and motor cable length*.

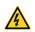

A drive of category C3 is not intended to be used on a low-voltage public network which supplies domestic premises. Radio frequency interference is expected if the drive is used on such a network.

## **Appendix B Dimension drawings**

## **B.1 What this chapter contains**

Dimension drawings of the UMI-B5 UL are shown below. The dimensions are given in millimeters and inches.

## **B.2 Keypad structure**

## **B.2.1 Structure chart**

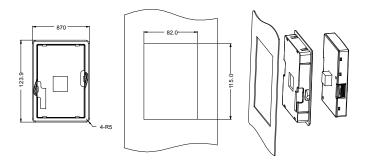

## C.2.2 Installation bracket (optional)

**Note**: It is necessary to use M3 screw or installation bracket to fix the external keypad. The installation bracket for inverters of 220V, 1–20HP (0.75–15kW) and 460V, 2–40HP (1.5–30kW) is optional but it is standard for the inverters of 220V, 25–75HP (18.5–55kW) and 460V, 50–150HP (37–110kW).

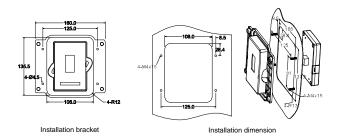

## **B.3 Inverter structure**

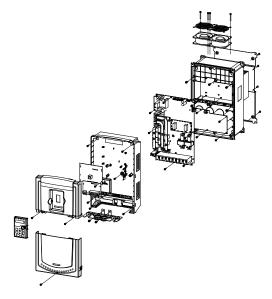

## **B.4 Dimensions for inverters**

## **B.4.1 Wall installation**

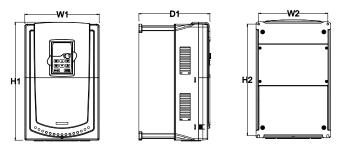

Wall installation of inverters of 220V, 1–20HP (0.75–15kW) and 460V, 2–40HP (1.5–30kW)

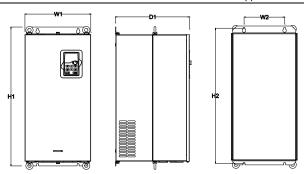

Wall installation of inverters of 220V, 25–75HP (18.5–55kW) and 460V, 50–150HP (37–110kW)

# **Appendix C Further information**

## C.1 Product and service inquiries

Address any inquiries about the product to your local UNITRONICS offices, quoting the type designation and serial number of the unit in question.

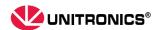

International Sales: global.sales@unitronics.com
USA Sales: usa.sales@unitronics.com
Technical support: support@unitronics.com

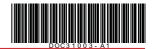

The information in this document reflects products at the date of printing. Unitronics reserves the right, subject to all applicable laws, at any time, at its sole discretion, and without notice, to discontinue or change the features, designs, materials and other specifications of its products, and to either permanently or temporarily withdraw any of the forgoing from the market.

All information in this document is provided "as is" without warranty of any kind, either expressed or implied, including but not limited to any implied warranties of merchantability, fitness for a particular purpose, or non-infringement. Unitronics assumes no responsibility for errors or omissions in the information presented in this document. In no event shall Unitronics be liable for any special, incidental, indirect or consequential damages of any kind, or any damages whatsoever arising out of or in connection with the use or performance of this information.

The tradenames, trademarks, logos and service marks presented in this document, including their design, are the property of Unitronics (1989) (R"G) Ltd. or other third parties and you are not permitted to use them without the prior written consent of Unitronics or such third party as may own them.